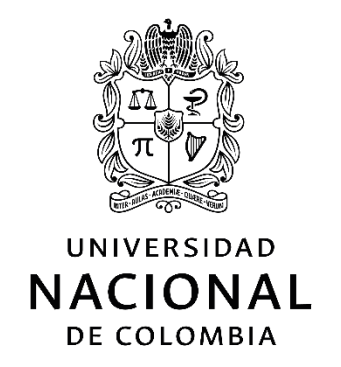

# **ESTIMACIÓN DE PROBABILIDAD DE FALLA OPERACIONAL EN LÍNEAS DE TRANSMISIÓN DEBIDO A DESCARGAS ELÉCTRICAS ATMOSFÉRICAS**

LUISA FERNANDA BARRERA ESCOBAR

Ingeniera Electricista

MEDELLIN 2016

### **ESTIMACIÓN DE PROBABILIDAD DE FALLA OPERACIONAL EN LÍNEAS DE TRANSMISIÓN DEBIDO A DESCARGAS ELÉCTRICAS ATMOSFÉRICAS**

Tesis de Maestría presentado como requisito para obtener el título de Magister en Ingeniería Eléctrica

> Autor: Luisa Fernanda Barrera Escobar, I.E

Director: Ernesto Pérez González, IE, MSc, PhD

UNIVERSIDAD NACIONAL DE COLOMBIA, SEDE MEDELLÍN DEPARTAMENTO DE INGENIERÍA ELÉCTRICA Y MECATRÓNICA FACULTAD DE MINAS MEDELLIN 2016

#### AGRADECIMIENTOS

- Al profesor Ernesto Pérez por todo su apoyo académico y motivacional para sacar este trabajo adelante.
- A ISA E.S.P por facilitar la información sobre los eventos de rayo y contingencias en líneas de transmisión en Colombia, fundamentales para el desarrollo de esta investigación.
- A Leonardo Porras quién estuvo atento a las solicitudes de información y colaboración para el desarrollo de este trabajo.
- A la Universidad Nacional de Colombia donde he realizado toda mi formación profesional y donde siempre he encontrado las puertas abiertas para mi crecimiento académico.
- A mis padres y mi hermano quienes siempre me han apoyado y comparten todos mis triunfos, a mi gran amigo Sebastián, a Julián y Ramón.
- A Jairo, por su amor, comprensión y compañía durante todo el proceso.

## **RESUMEN**

En esta tesis se realiza el desarrollo de una metodología que permite caracterizar la actividad atmosférica en un lugar definido por el área de influencia de una línea de transmisión. El análisis se realiza a partir de la información proporcionada por el sistema de información de descargas –SID de ISA S.A. con la cual se desarrolla un algoritmo que permite agrupar los rayos en celdas de tormenta que definen las características que hacen parte de la información de entrada para un análisis probabilístico para determinar la probabilidad que tiene una línea de transmisión de fallar por rayos perteneciente a una celda de tormenta detectada por el sistema de localización de rayos. De esta manera se puede realizar un sistema permita alertar a los operadores red ante la presencia de una celda de tormenta peligrosa y mitigar los efectos sobre el sistema.

Palabras clave:

Parámetros del rayo, confiabilidad en sistemas eléctricos, redes localizadoras de rayos, agrupación de datos, cálculo de probabilidad, celdas de tormenta.

#### Abstract

In this thesis, the development of a methodology to characterize the atmospheric activity in a place defined by the area of influence of a transmission line is presented. The analysis is performed from the information provided by lightning information system (SID). This information is used as a database to develop an algorithm that clusters the lightning in "storm cells" which define the characteristics that will be the input to a probabilistic analysis to determine the probability of failure of a transmission line due to lightning. This analysis will be done with in advance in order to trigger an early warning to alert power system operators to the presence of a hazardous thunder storm cell.

#### Keywords:

Lightning parameters, reliability in electrical systems, Lightning Location systems, data clustering, probability calculation, storm cells.

## **CONTENIDO**

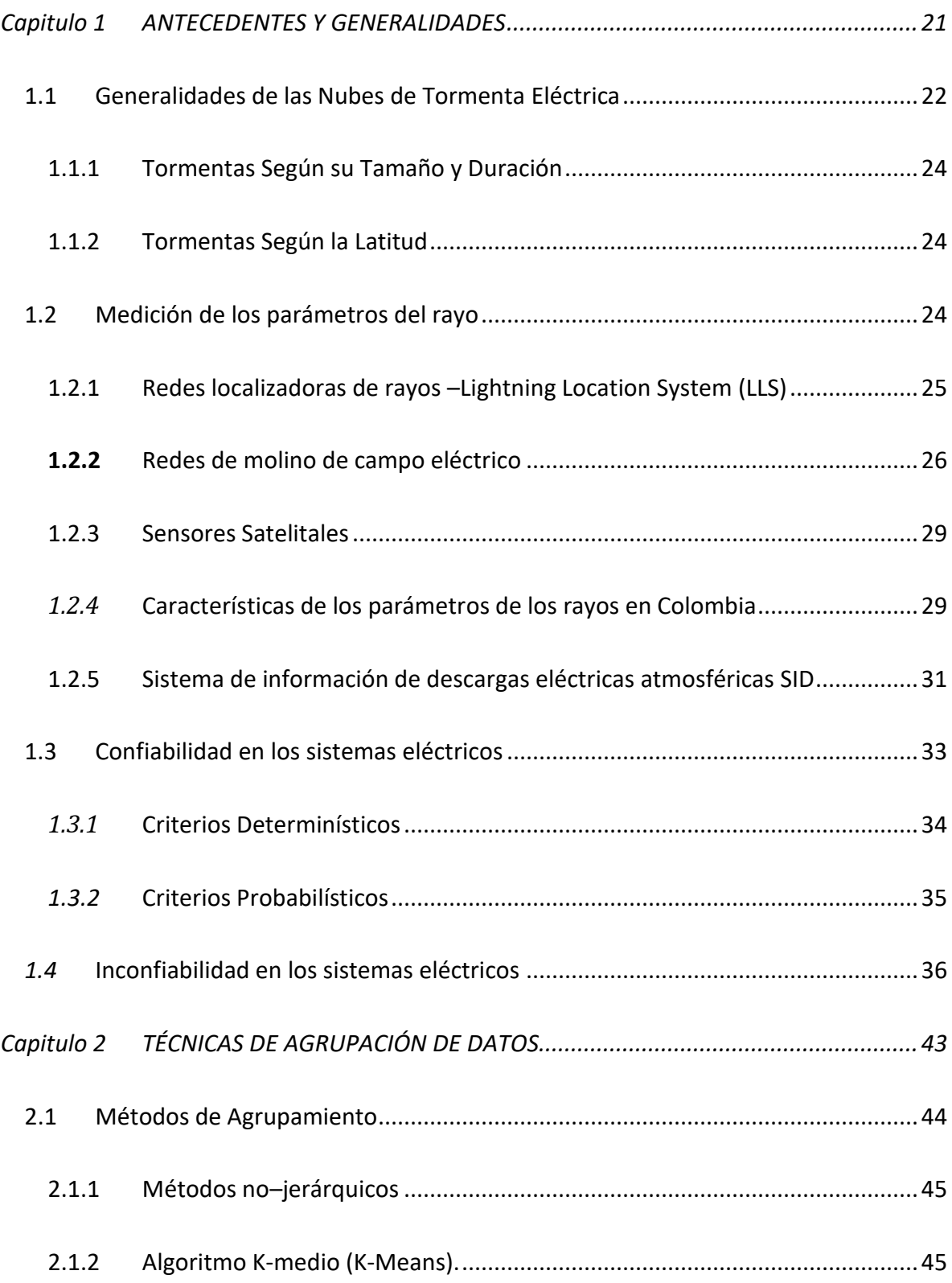

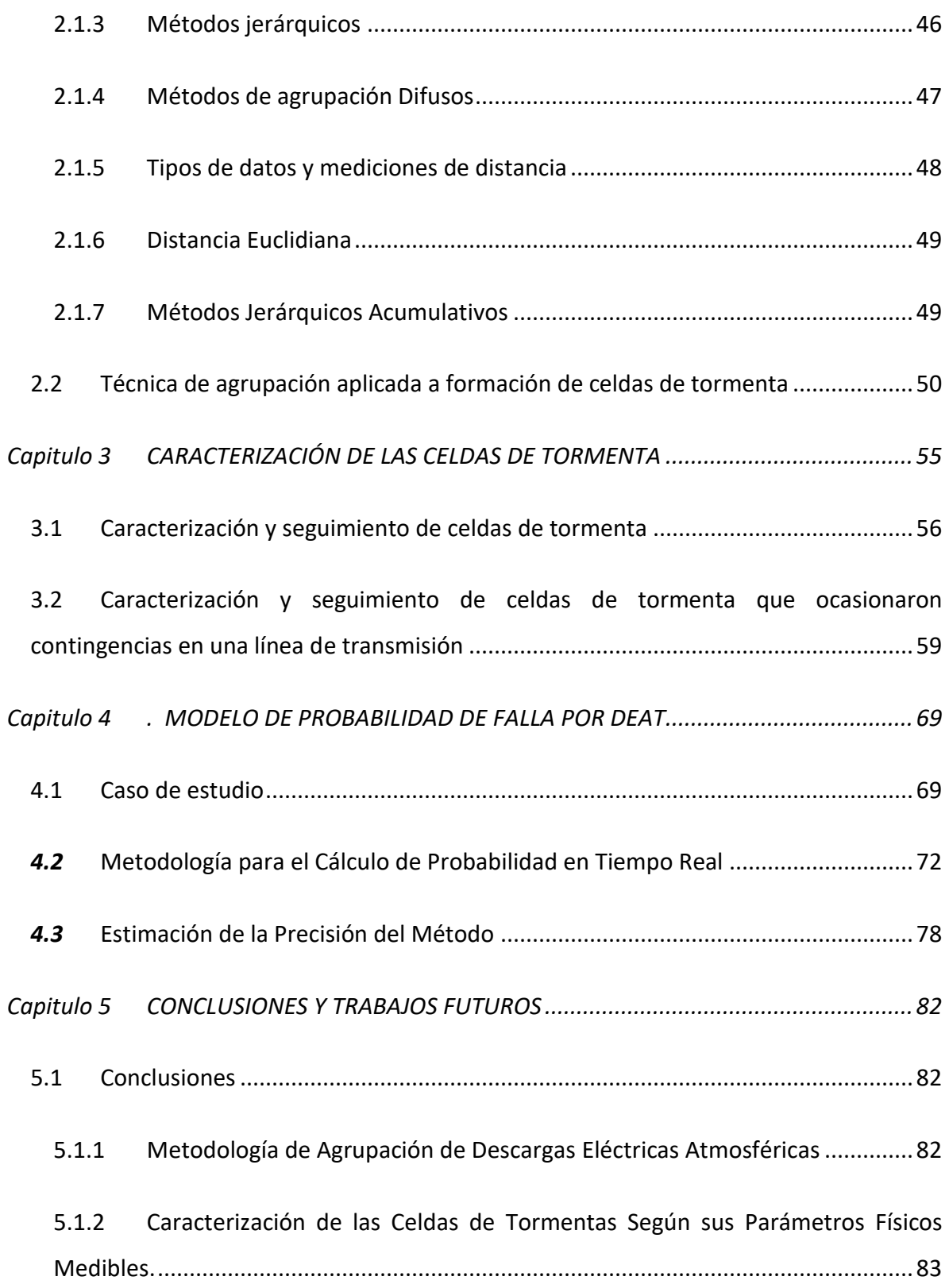

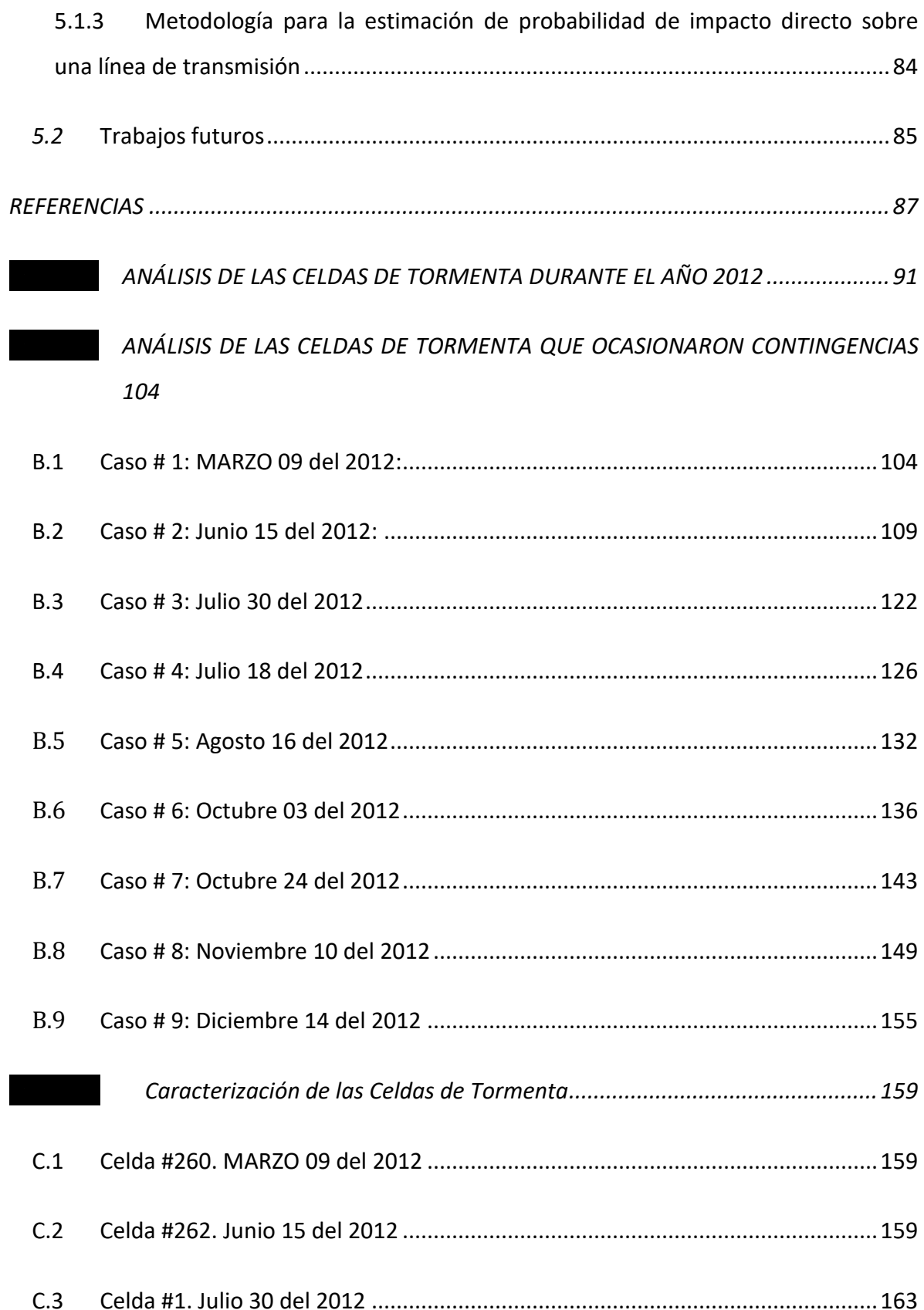

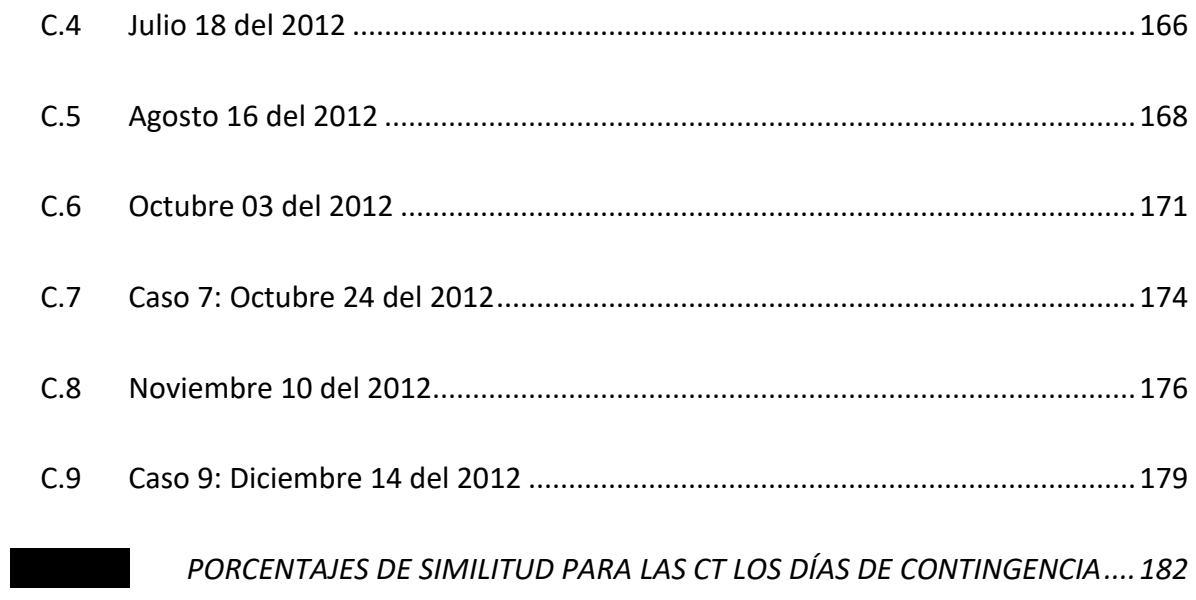

## **LISTA DE FIGURAS**

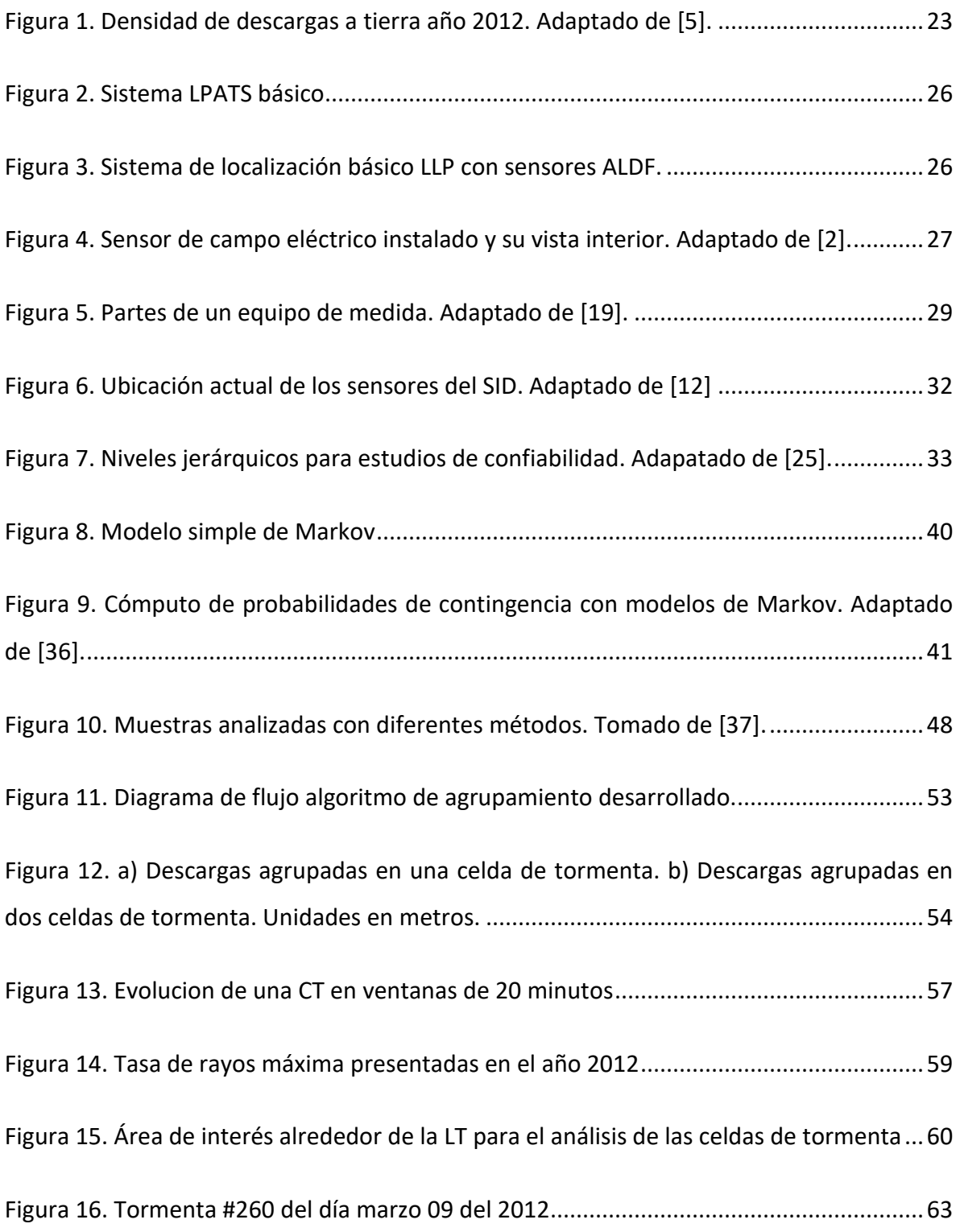

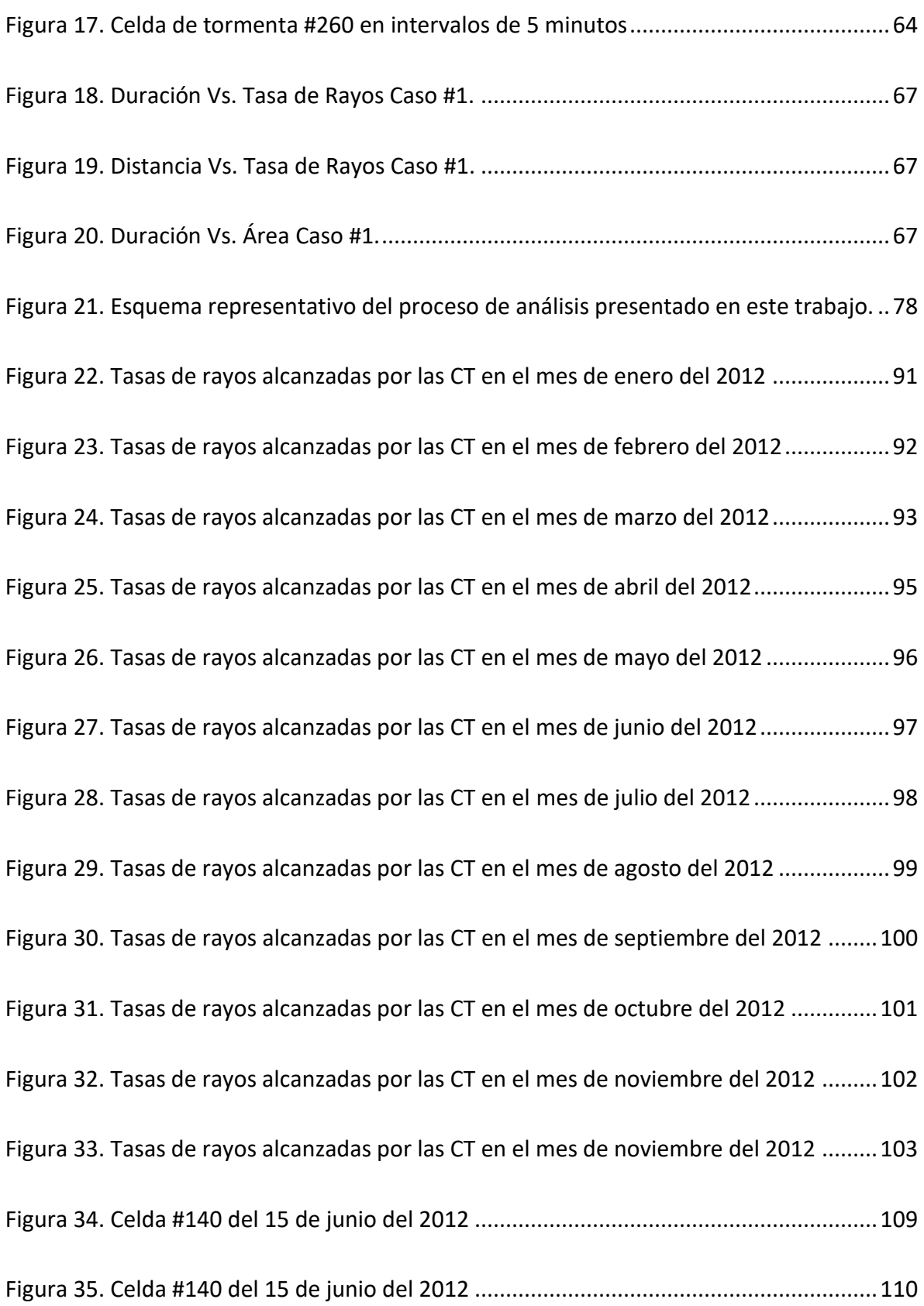

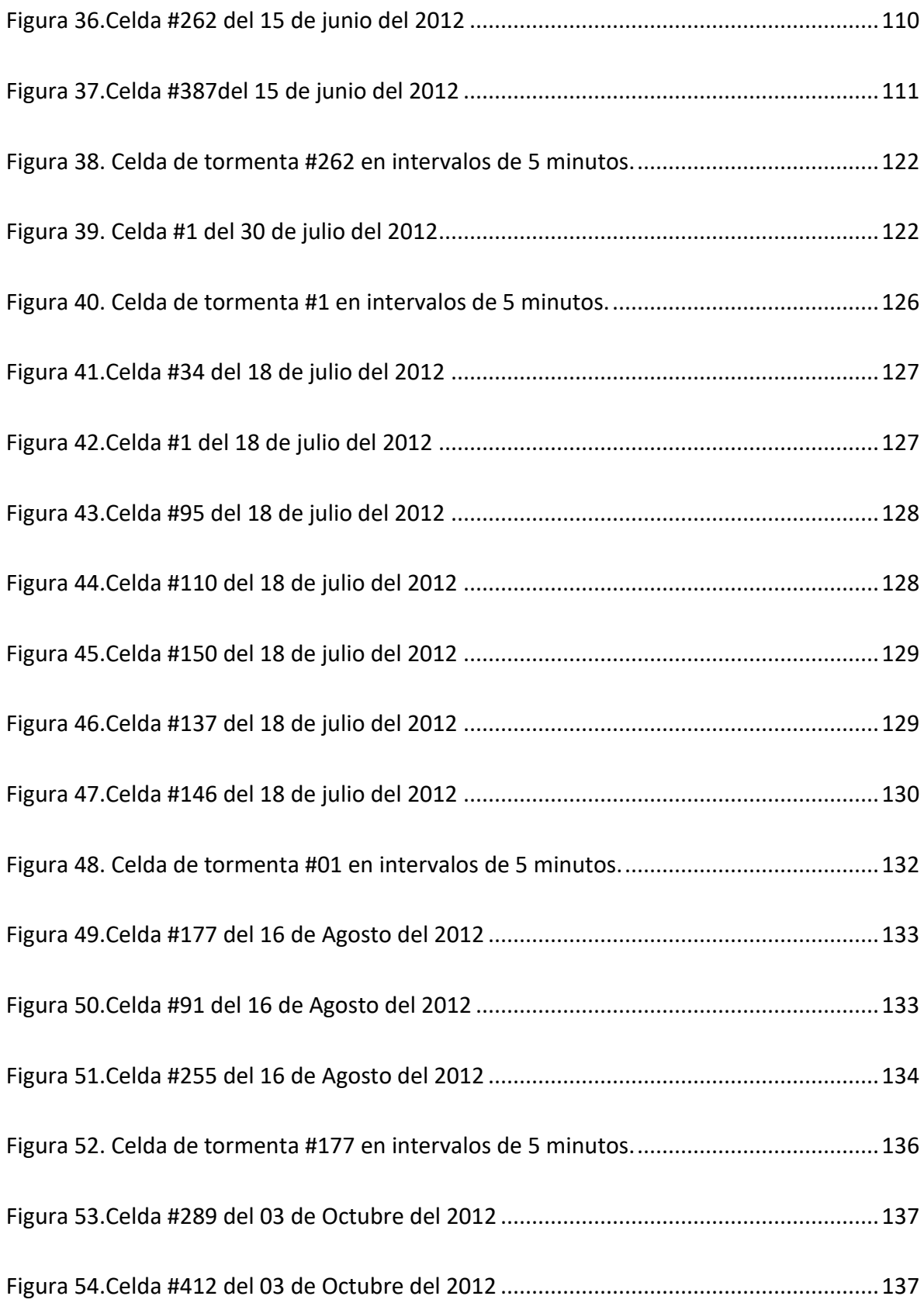

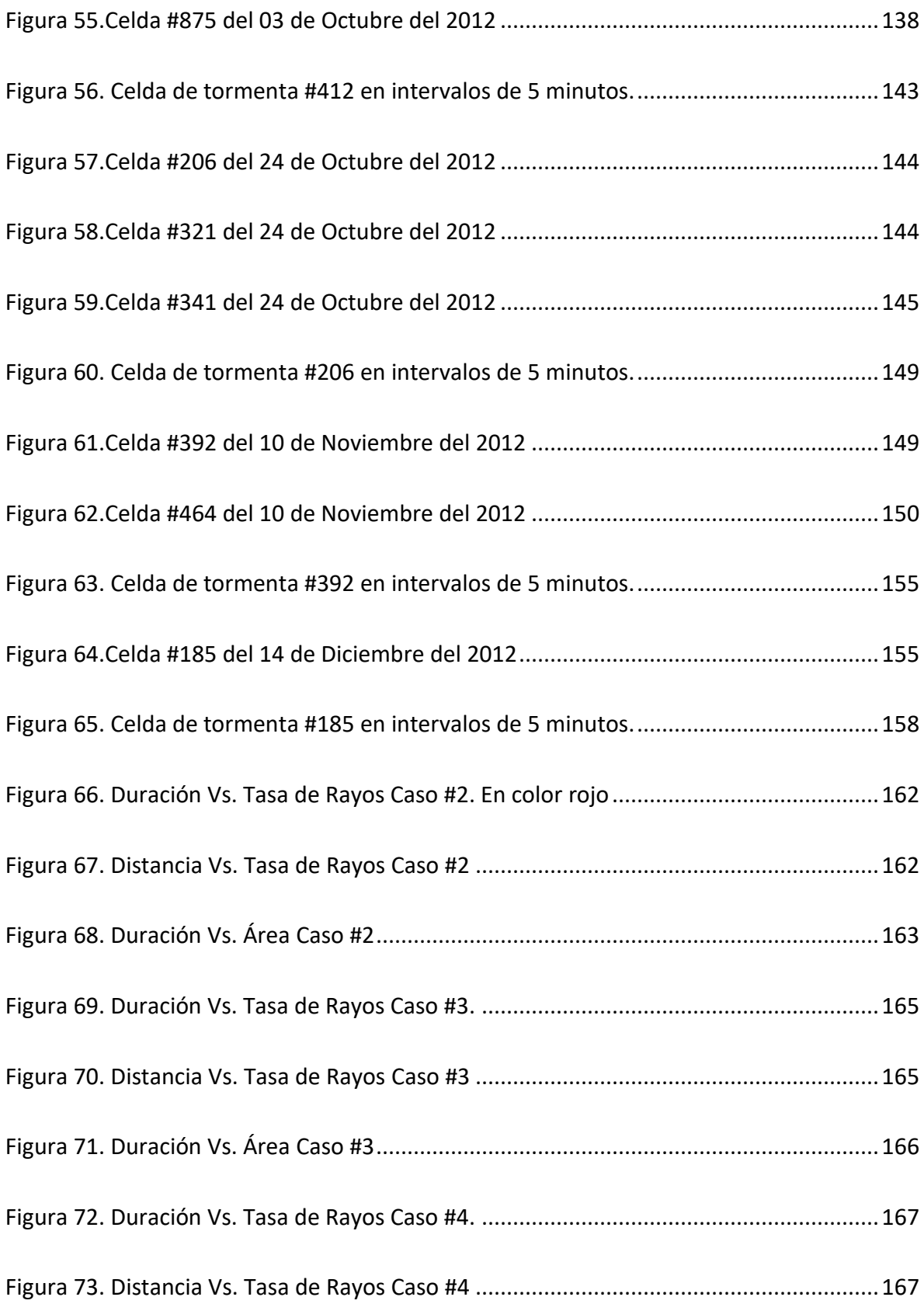

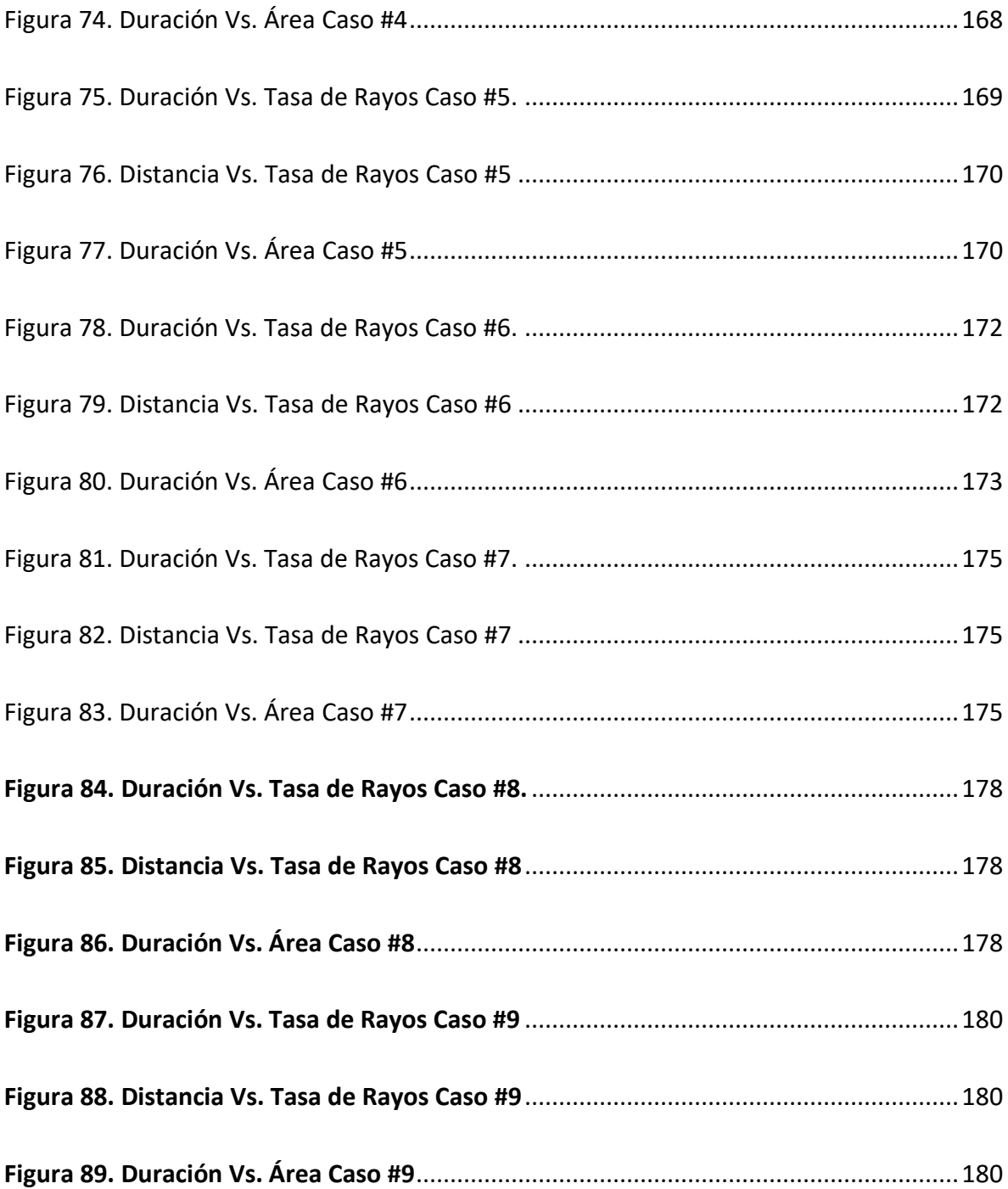

## **LISTA DE TABLAS**

[Tabla 1. Información de interés de los archivos .ualf](#page-50-0) 51 [Tabla 2. Resultados de la agrupación de celdas de tormentas para el año 2012](#page-57-0) 58 [Tabla 3. Reporte de salidas de servicio de la línea de transmisión en el año 2011.](#page-59-1) 60 [Tabla 4. Reporte de salidas de servicio de la línea de transmisión en el año 2012](#page-60-0) 61 [Tabla 5. Casos de estudio](#page-61-0) 62 [Tabla 6. Características de la celda de tormenta #260. Marzo 09 del 2012](#page-64-0) 65 [Tabla 7. Celdas de tormenta a menos de 6 Km de la](#page-67-0) línea 68 [Tabla 8. Salidas reportadas por el CND años 2010, 2011 Y 2012.](#page-69-0) 70 [Tabla 9. Datos de análisis para el año 2012](#page-69-1) 70 [Tabla 10. Registro de las características de las CT 10 minutos antes de las](#page-71-1)  [contingencias](#page-71-1)72 [Tabla 11. Cálculo de probabilidad de acuerdo](#page-74-0) a las características de la CT en tiempo [real. CT #260 del 09 de marzo del 2012.](#page-74-0) 75 [Tabla 12. Registro de las características de las CT que ocasionaron contingencias en el año](#page-79-0)  [2012.](#page-79-0) 80 [Tabla 13. Registro de las características de las CT que ocasionaron contingencias en el año](#page-79-1)  [2012.](#page-79-1) 80 [Tabla 14. Celdas de tormenta a menos](#page-80-0) de 5 Km de la LT el 09 de Marzo del 2012. 81 [Tabla 15. Características de las CT en enero del 2012](#page-90-2) 91 [Tabla 16. Características de las CT en febrero del 2012](#page-91-1) 92 [Tabla 17. Características de las CT en marzo del 2012](#page-91-2) 92 [Tabla 18. Características de las CT en abril del 2012](#page-92-1) 94 [Tabla 19. Características de las CT en mayo del 2012](#page-94-1) 95 [Tabla 20. Características de las CT en junio del 2012](#page-95-1) 96 [Tabla 21. Características de las CT en julio del 2012](#page-96-1) 97 [Tabla 22. Características de las CT en agosto del 2012](#page-97-1) 98 [Tabla 23. Características de las CT en septiembre del 2012](#page-98-1) 99 [Tabla 24. Características de las CT en octubre del 2012](#page-99-1) 100 [Tabla 25. Características de las CT en noviembre del 2012](#page-100-1) 101 [Tabla 26. Características de las CT en diciembre del 2012](#page-101-1) 103 [Tabla 27. Características de la celda de tormenta #262. Junio 15](#page-158-3) del 2012 159 [Tabla 28. Celdas de tormenta a menos de 6 Km de la línea](#page-162-2) 163 [Tabla 29. Características de la celda de tormenta #1. Julio 30 del 2012](#page-163-0) 164 [Tabla 30. Celdas de tormenta a menos de 6 Km de la línea](#page-165-2) 166 [Tabla 31. Características de la celda de tormenta #1. Julio 18 del 2012](#page-165-3) 166 [Tabla 32. Celdas de tormenta a menos de 6 Km de la línea](#page-167-2) 168 [Tabla 33. Características de la celda de tormenta #177. Agosto 16 del 2012](#page-168-1) 169 [Tabla 34. Celdas de tormenta a menos de 6 Km de la línea](#page-169-2) 170 [Tabla 35. Características de la celda de tormenta #412. Octubre 03 del 2012](#page-170-1) 171 [Tabla 36. Celdas de tormenta a menos de 6 Km de la](#page-172-1) línea173

- [Tabla 37. Características de la celda de tormenta #206. Octubre 24 del 2012](#page-173-1) 174
- [Tabla 38. Celdas de tormenta a menos de](#page-175-1) 6 Km de la línea 176
- [Tabla 39. Características de la celda de tormenta #392. Noviembre 10 del 2012](#page-176-0) 177
- [Tabla 40. Celdas de tormenta a menos de 6 Km de la línea](#page-178-1) 179
- [Tabla 41. Características de la celda de tormenta #185. Diciembre 14 del 2012](#page-178-2) 179
- [Tabla 42. Celdas de tormenta a menos de 6 Km de la línea](#page-180-0) 181
- [Tabla 43. Celdas de tormenta a menos de 5 Km de la LT el](#page-181-1) 09 de Marzo del 2012. [182](#page-181-1)
- [Tabla 44. Celdas de tormenta a menos de 5 Km de la LT el 15 de Junio del 2012.](#page-181-2) 182
- [Tabla 45. Celdas de tormenta a menos de 5 Km de la LT el 30 de Julio del 2012.](#page-182-0) 183
- [Tabla 46. Celdas de tormenta a menos de 5 Km de la LT el 18 de Julio del 2012.](#page-182-1) 183
- [Tabla 47. Celdas de tormenta a menos de 5 Km de la LT el 16 de Agosto del](#page-182-2) 2012. [183](#page-182-2)
- [Tabla 48. Celdas de tormenta a menos de 5 Km de la LT el 03 de Octubre del 2012.](#page-182-3) [183](#page-182-3)
- [Tabla 49. Celdas de tormenta a menos de 5 Km de la LT el 24 de Octubre del 2012.](#page-183-0) [184](#page-183-0)
- [Tabla 50. Celdas de tormenta a menos de 5 Km de la LT el 10 de Noviembre del 2012.](#page-183-1) [184](#page-183-1)
- [Tabla 51. Celdas de tormenta a menos de 5 Km de la LT el 14 de Diciembre del 2012.](#page-183-2) [185](#page-183-2)

# *INTRODUCCIÓN*

La ingeniería aplicada al diseño de los sistemas eléctricos de transmisión de potencia está enfocada al desarrollo de actividades que permitan hacer estos sistemas más robustos, debido a que se ven afectados por perturbaciones de tipo externas e internas que pueden resultar en contingencias. Las contingencias ocasionadas por descargas eléctricas atmosféricas (DEATS) que impactan directamente sobre la línea de transmisión son las denominadas de tipo externo y son las tratadas en este trabajo. El efecto de estos impactos directos resulta generalmente en la salida de servicio de la línea comprometiendo la confiabilidad y continuidad del servicio ocasionando gastos millonarios por quema de equipos y la interrupción en las ventas de energía de los entes generadores [1].

El estudio de las DEATS hasta el día de hoy es bastante amplio, existen diversos estudios nacionales e internacionales donde se ha logrado identificar su comportamiento y cuantificar sus características, igualmente se han desarrollado metodologías de predicción en función de los parámetros atmosféricos de la zona. Sin embargo, dichas metodologías presentan problemas de eficiencia y precisión en lo cual actualmente se encuentran concentrados los estudios hoy en día.

En Colombia, la empresa de transporte de energía eléctrica Interconexión Eléctrica S.A (ISA) en su Centro Nacional de Despacho (CND) genera en tiempo real, un registro de la actividad atmosférica sobre todo el territorio colombiano mediante su sistema de información de descargas -SID. Este sistema fue implementado con el fin de identificar las características del rayo en Colombia y permitir correlacionar las fallas de las líneas con rayos. Adicionalmente, esta información está al alcance de las universidades y personal académico que requiera la información para adelantar proyectos de investigación en el campo.

Particularmente, Colombia se encuentra ubicado en un territorio de gran actividad atmosférica con zonas donde se presentan más de 60 descargas/Km2/año [2] y con la información proporcionada por el SID, se ha establecido que los rayos causan alrededor del 70% de las salidas de las líneas de transmisión de 230 y 500 kV y de acuerdo con la resolución CREG 098 de 2000 se considera como parámetro de diseño un límite de tres (3) salidas por cada 100 km de línea / año ante descargas atmosféricas, una (1) falla por cada 100 operaciones de maniobra de la línea y servicio continuo permanente ante sobretensiones de frecuencia industrial [1] y [3].

La incertidumbre que rodea la ocurrencia de este fenómeno aleatorio hace necesario el desarrollo de sistemas y modelos basados en la teoría de las probabilidades, con el cual se puede inferir acerca del comportamiento promedio en determinada zona y establecer un criterio que permita tomar medidas, que si bien no evita el evento, mitiga sus consecuencias.

Conocer con posterioridad la probabilidad que tiene cierto fenómeno de ocasionar un evento desfavorable, es útil para tomar una decisión que asegure la operación estable del sistema de transmisión en general en lugar de solo proteger cada elemento de la red de forma individual como se hace convencionalmente [4].

En este trabajo, se presenta un análisis detallado del comportamiento de la actividad atmosférica cuando se reporta cercanía a una línea de transmisión, dando como resultado unos rangos típicos de las características variables más influyentes y de fácil monitoreo con las cuales se puede establecer un criterio que permita estimar la probabilidad que tiene cierta línea de ser impactada directamente por alguna descarga atmosférica.

Para realizar este análisis, se parte de la información proporcionada por el SID, en el cual se encuentran datos de espacio y tiempo para cada una de las descargas. Con esta información, se realiza una minería de datos con base en teoría de agrupamiento y se forman grupos de descargas que son reconocidos como "celdas de tormenta" –CT en las cuales cada descarga cumple con unos criterios de espacio y tiempo establecido entre ellas previamente. Luego, se realiza un análisis profundo de las celdas de tormenta reportadas en los días que se registraron contingencias y se comparan con aquellas en días que no se presentaron contingencias. Lo anterior permite establecer finalmente bajo qué características una CT puede llegar a representar una probabilidad alta de que alguna de sus descargas impacte directamente la línea en cuestión y ocasione una contingencia, esto con el fin de poder proporcionar un criterio certero a los operadores del CND para dar alarmas tempranas que permitan tomar decisiones a tiempo y mitigar las consecuencias de la posible contingencia.

El desarrollo de este trabajo esta detallado en los siguientes capítulos:

- **Capítulo 1.** Antecedentes, generalidades y justificación del problema propuesto. Breve descripción del sistema de medición de rayos usado para obtener la información de entrada de esta tesis.
- **Capítulo 2.** Presentación de las técnicas de agrupación de datos existentes y su aplicación al desarrollo del algoritmo de agrupación de rayos. Se establece un criterio que permita agrupar adecuadamente las descargas eléctricas atmosféricas reportadas por el SID para formar las denominadas "celdas de tormenta" cumpliendo con criterios de espacio y tiempo de acuerdo con estudios científicos realizados previamente en lugares de alta actividad atmosférica**.**
- **Capítulo 3.** Análisis y Justificación de los parámetros medibles más importantes de para la caracterización de las tormentas necesario para este trabajo de acuerdo a la información proporcionada por los sistemas de localización de rayos en tiempo real y a las definición de celdas en el capítulo 1. Identificación de las características más importantes de las celdas de tormenta.
- **Capítulo 4.** Diseño un modelo matemático que permita estimar en tiempo real la probabilidad de salir de servicio que tiene una línea de transmisión en función de las características físicas de la celda de tormenta detectada en sus cercanías.
- **Capítulo 5.** Conclusiones y trabajos futuros.

# <span id="page-20-0"></span>**CAPITULO 1 ANTECEDENTES Y GENERALIDADES**

Las descargas eléctricas atmosféricas son un fenómeno aleatorio que ha tenido abierta su discusión a través del tiempo. Diversas áreas de la ciencia están ligadas a este estudio ya que es la base para llevar a cabo investigaciones científicas en áreas como la física, química y biología y gracias a ellas tenemos hoy en día un gran conocimiento del planeta que habitamos y de las señales que permiten predecir fenómenos naturales.

Los rayos o descargas eléctricas atmosféricas, conforman las conocidas tormentas eléctricas las cuales han tenido una connotación cultural y científica a lo largo de la historia de la humanidad. Su comportamiento en cuanto a intensidad y frecuencia de ocurrencia dependen de la ubicación geográfica, dirección de los vientos y condiciones de humedad y temperatura que contribuyen a la formación de nubes de tormenta [5].

Actualmente gracias a las investigaciones alrededor de este tema, se han logrado identificar 15 diferentes parámetros del rayo los cuales han sido propuestos por investigadores de distintas ciencias. El conocimiento de estos parámetros físicos es de alta relevancia ya que estadísticamente se conoce que el rayo tiene miles de víctimas al año. En Estados Unidos tiene un promedio anual de 51 muertes, 345 heridos y 32 millones de dólares en pérdidas [5]. Colombia por ser una región tropical es más compleja la recolección de datos y se han realizado pocos estudios estadísticos sobre el tema. Estudios recientes como el de Navarrete et al. [6], mostraron que entre los años 2000 y 2009 ocurrieron 757 muertes de personas por rayos en su mayoría en zonas rurales. La tasa nacional fue de 1.78 por millón de habitantes por año y la tasa más alta a nivel departamental ocurrió en Vaupés con un máximo de 7.69 muertes por cada millón de personas al año. Adicionalmente, los registros del Sistema Interconectado Nacional (SIN) han mostrado que el 70% de las fallas en el sistema son debidas a descargas eléctricas atmosféricas [5].

De los 15 parámetros mencionados anteriormente, solo algunos son útiles para aplicaciones en ingeniería. En 1979 el WG 33.01 de CIGRÉ [8] presentó dichos parámetros con mayor relevancia en ingeniería, los cuales se clasificaron en 3 grupos:

- 1. *Parámetros de incidencia:* Aquellos que indican la probabilidad de ocurrencia de rayos y su influencia:
	- Densidad de descargas a tierra (DDT): Numero de rayos por kilómetro cuadrado por año.
	- Nivel ceráunico (NC) : Número de días tormentosos
	- Polaridad del rayo (P): Puede ser positiva o negativa.
	- Multiplicidad (M): Número de descargas individuales por cada descarga.
	- Duración de la descara eléctrica atmosférica
	- Intervalo entre descargas individuales
- 2. Amplitud de la corriente de la descarga de retorno del rayo (CR)
- 3. *Forma del impulso de la corriente de rayo (RAI*): Son las características dependientes el tiempo (rata de ascenso de la corriente del rayo).

## <span id="page-21-0"></span>1.1 Generalidades de las Nubes de Tormenta Eléctrica

Las tormentas eléctricas están formadas por nubes con carga eléctrica las cuales al descargarse generan los conocidos "rayos". El comportamiento y características de estas tormentas son variables y dependen del lugar en la tierra donde se observe ya que son altamente influenciadas por el clima y dirección de los vientos.

A continuación se muestra la densidad global de descargas a tierra para el año 2012 expresada en rayos/km<sup>2</sup>/año. Esta información se conoce gracias a los sistemas satelitales OTD (Optical Transient Detector) y LIS (Lightning Imaging Sensor) de la NASA [7].

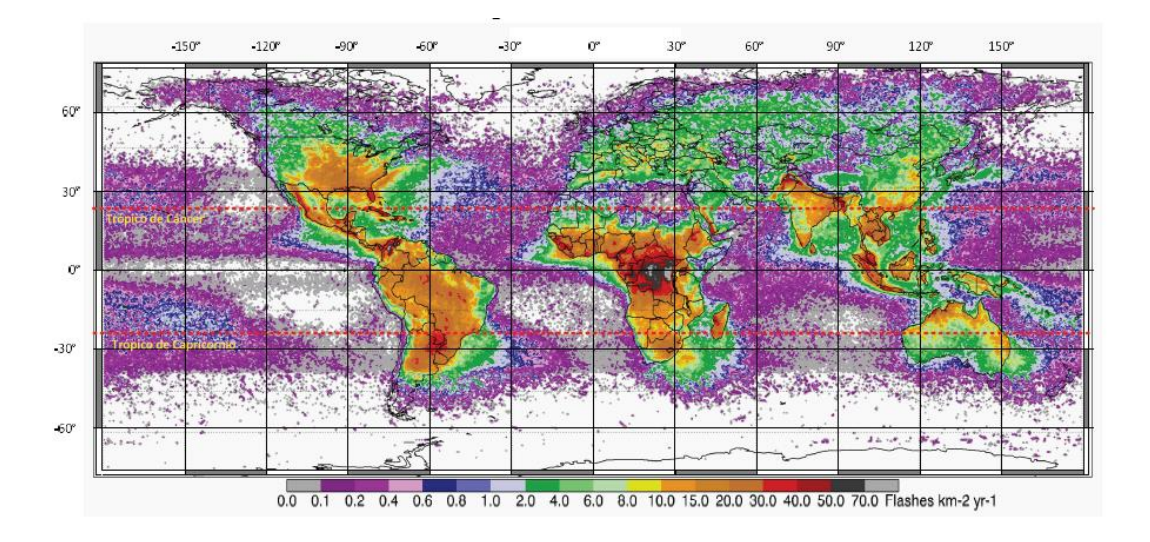

**Figura 1. Densidad de descargas a tierra año 2012. Adaptado de [5].**

<span id="page-22-0"></span>El estudio de las tormentas eléctricas ha permitido calificarlas en dos grupos: según su tamaño y según su ubicación espacial latitud):

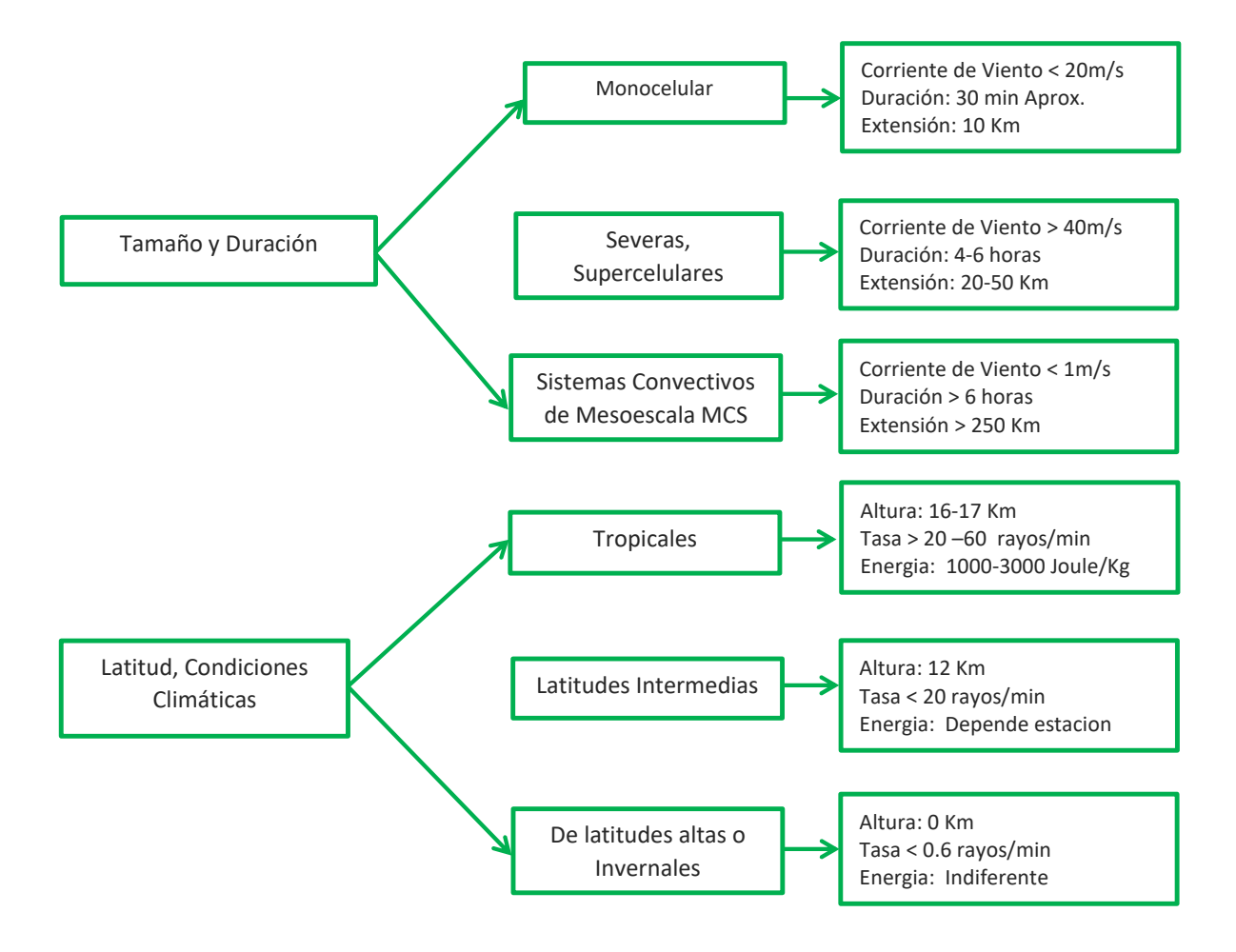

#### <span id="page-23-0"></span>1.1.1 Tormentas Según su Tamaño y Duración

Según su tamaño, las tormentas se han clasificado en monocelulares, severas, y supercelulares. Las tipo **monocelulares** son las más frecuentes debido a su corta duración y porque e forman fácilmente con vientos que no sobrepasan los 20 m/s. Las de tipo **severo o supercelulares** son reconocidas por formar tornados y tormentas con granizo [2]. Finalmente las MCS (Mesoescale Conective Systems) son agrupaciones de tormentas que conforman eventos de larga duración y con superficies de mayor influencia.

## <span id="page-23-1"></span>1.1.2 Tormentas Según la Latitud

Las tormentas clasificadas según su latitud son medidas principalmente por la Anergia Potencial Conectiva –CAPE (Conective Available Potencial Energy) la cual mide la capacidad de formalicen de una nube de tormenta estableciendo que tan intensa y eléctricamente activa puede llegar a ser una tormenta [5], esta energía depende de las condiciones geográficas principalmente por la humedad del lugar. Se ha establecido que el CAPE es mayor en la zona tropical [8] y está altamente influenciado por las estaciones del año. Estas mediciones toman gran importancia ya que permiten distinguir y clasificar las zonas de influencia de las tormentas.

Dicho lo anterior, puede notarse que las tormentas eléctricas tienen un comportamiento altamente variable y que su formación puede originarse a partir de varios factores.

## <span id="page-23-2"></span>1.2 Medición de los parámetros del rayo

La medición de los parámetros del rayo ha existido desde los años 60 cuando se instaló la primera torre instrumentada en Suiza. Se han hecho también mediciones con rayos inducidos por cohetes, mediciones indirectas mediante redes localizadoras de rayos (LLS), mediciones satelitales y redes de molino de campo eléctrico. Estas formas de medición han permitido llevar a cabo estudios sobre el comportamiento de los rayos, su correlación con la zona donde se está midiendo, las formas de onda de las descargas de retorno, la polaridad y las distribución probabilística de la amplitud de la corriente de rayo.

Uno de los sistemas meteorológicos más importantes es el usado Por la *National Aeronautic and Space Administration (NASA)* el cual realiza un monitoreo continuo de tormentas eléctricas. Posee cinco sistemas de detección de rayos que brindan información al mismo tiempo y que hace que el sistema sea aún más robusto*: Lightning Detection and Ranging-LDAR-II*, *Cloud to Ground Lightning System-CGLSS, Electric Field Mills-LPLWS, Merlin Cloud Lightning System-MERLIN C-C, Merlin Cloud to Ground Lightning System (MERLIN C-G).* La información que brindan estos sistemas es utilizada para realizar análisis locales y establecer un sistema bajo sistema operativo Linux que realiza predicción de tormentas eléctricas ejecutando algoritmos basados en agrupaciones de eventos (cluster).

#### <span id="page-24-0"></span>1.2.1 Redes localizadoras de rayos –Lightning Location System (LLS)

Las redes localizadoras de rayos aparecieron desde los años 70 y hoy en día existen dos tecnologías más utilizadas que son las *Direction finding* (DF) y *Time of Arrival* (TOA) [5].

Con la tecnología DF, Martin Uman y Philip Krider desarrollaron en 1976 el primer sistema *Lightning Location and Protection* (LLP). Este sistema utiliza dos sensores DF (ALDF-141) y mediante la combinación de una intersección de ángulos y un principio de discriminación de forma de onda, logra detectar descargas nube-tierra. En 1980 se hizo una modificación para que se pudieran detectar descargas nube-tierra positivas y negativas, luego de esto, fue posible también la utilización de más de dos DFs y con la ayuda de un algoritmo de optimización, localizar el punto de impacto de un rayo.

Por otra parte, el sistema *Lightning Position and Tracking System* (LPATS), utiliza la técnica de tiempo de arribo (*Time-of-Arrival*) para la detección de la localización de descargas. Este sistema fue desarrollado en 1981 por *Atmospheric Research Systems, Inc*. (ARSI) el cual, según los fabricantes, detecta más del 85% de los rayos nube-tierra dentro de su rango. LPATS está conformado por cuatro o seis receptores de descargas de rayos (RR) ubicados estratégicamente sobre el territorio y separados aproximadamente 200 km.

Cada receptor tiene un detector de descargas y un sincronizador de tiempo de señal. Esto permite además registrar la hora de la descarga y se transmite por un lazo de comunicación a un analizador central (CA) el cual utilizando la metodología de tiempo de arribo, logra calcular matemáticamente la localización de la descarga y amacena la información permanentemente.

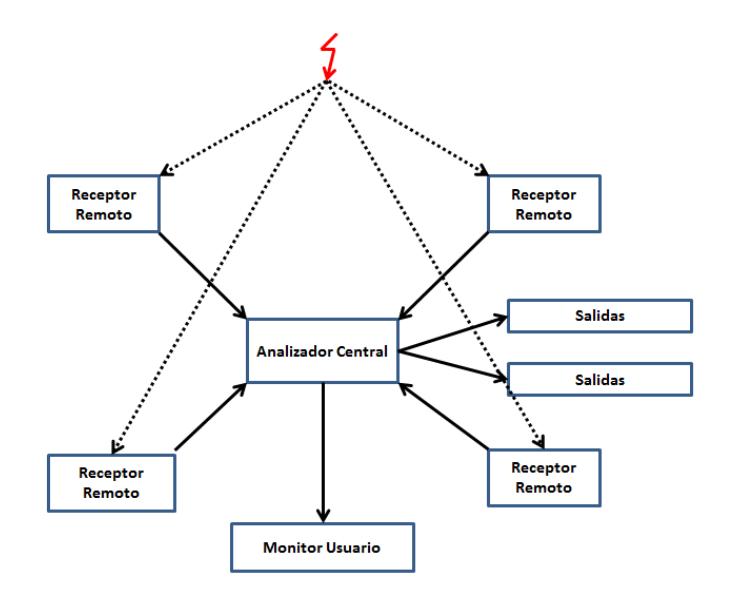

**Figura 2. Sistema LPATS básico**

<span id="page-25-1"></span>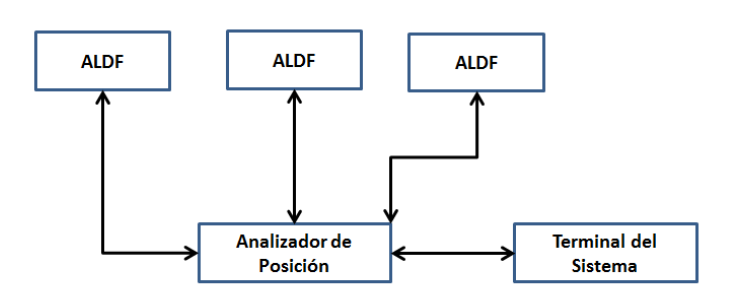

**Figura 3. Sistema de localización básico LLP con sensores ALDF.**

### <span id="page-25-2"></span><span id="page-25-0"></span>**1.2.2** Redes de molino de campo eléctrico

Los molinos de campo eléctrico son máquinas que utilizan el principio de inducción de carga superficial para medir el campo eléctrico atmosférico, el primero de ellos fue construido en 1905 y fue conocido como *electrómetro universal portátil* [2]*.* A partir de este primer modelo se desarrollaron equipos para la medición de campo eléctrico ambiental en la tierra ( $E_{and}$ ) y en el aire bajo o dentro de las nubes de tormenta ( $E_{aloft}$ ). Actualmente el molino de campo eléctrico utilizado para medir  $E_{and}$  es el desarrollado por *Malan* y *Scholand* en 1950 cuyo mecanismo consiste en el uso de una hélice apantalladora que mediante su giro cubre y descubre la superficie sensora y para la medición de  $E_{aloft}$ se utilizan sistemas en cohetes, aviones y globos en la cuales el giro de un arreglo de dos esferas conforma el mecanismo principal de funcionamiento.

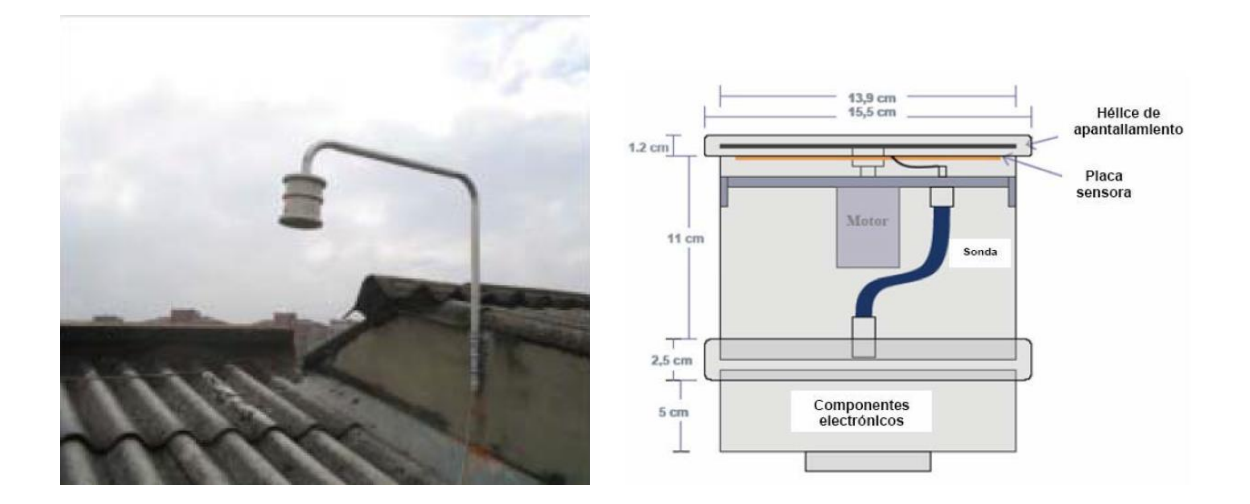

<span id="page-26-0"></span>Figura 4. Sensor de campo eléctrico instalado y su vista interior. Adaptado de [2].

Cuando se forman nubes de tormenta, la parte baja de las nubes está cargada negativamente induciendo carga positiva en la tierra y los elementos que estén instalados en ella, lo anterior resulta en la formación de un campo eléctrico del orden de los cientos de kilovoltios por metro [5]. La nube comienza a descargarse una vez el campo eléctrico es suficientemente intenso y es allí cuando el molino de campo realiza su medición registrando un aumento en el campo eléctrico ambiental y un cambio en la amplitud de la señal. Cuando dicho campo supera el umbral de 1 kV/m, es posible dar alerta de la presencia de una tormenta eléctrica cercana [2].

En la [Figura 5](#page-28-2) se puede observar los elementos que conforman el sensor donde se encuentra una placa captadora y una hélice de apantallamiento que se mueve por estar fija a un motor. Alrededor del mundo se encuentran pocas redes de medición de campo eléctrico ambiental, dentro de las más destacadas se encuentra la red del *Kennedy Space Center-KSC* y el *Cape Canaveral Air Force Station* –CCAFS en Florida (EU) conformadas por 31 molinos de campo, la de Beijing-China conformada por 10 molinos, la red de Toulouse –Francia con 5 sensores y algunas otras ubicadas en Brasil y España [6] [7] [8] [9].

Actualmente gracias a este mecanismo se cuenta con sistemas que permiten dar alarma de riesgo por rayos utilizados para coordinar lanzamientos en centros espaciales como el *Launch Pad Lightinig Warning System (LPLWS)* en el *Kennedy Space Center* en la Florida. La información proporcionada por esta red de molinos también se utiliza en metodologías de predicción de rayos sobre todo el territorio de Estados Unidos [10] [11] [12].

En Colombia se han desarrollado investigaciones lideradas por el grupo de investigación *Programa de Adquisición y Análisis de Señales PAAS-UN* de la Universidad Nacional de Colombia usando estos dispositivos. Las investigaciones adelantadas por este grupo incluyen el desarrollo del primer prototipo MCE-UN (Molino de campo eléctrico-UN) el cual mide el cambio de carga eléctrica cuando hay presencia de una nube de tormenta y la detectan desde su formación, maduración hasta su disipación [13] .

El trabajo realizado por el grupo PASS-UN abrió las puertas para la investigación de los parámetros del rayo en Colombia que por ser un territorio con condiciones climáticas tropicales, el comportamiento atmosférico es distinto al de los países Europeos donde se han realizado mediciones e investigaciones del tema. Las primeras aproximaciones a las características de los rayos en Colombia se obtuvieron de los trabajo de tesis de maestría lideradas por la universidad [2] utilizando un sistema de monitoreo que a través de un osciloscopio digitalizaba las señales para crear registros de texto continuamente. A partir de estos desarrollos se han implementado sistemas que integran tecnologías que permiten la adquisición, transmisión a través de redes IP y procesamiento de señales en tiempo real [14].

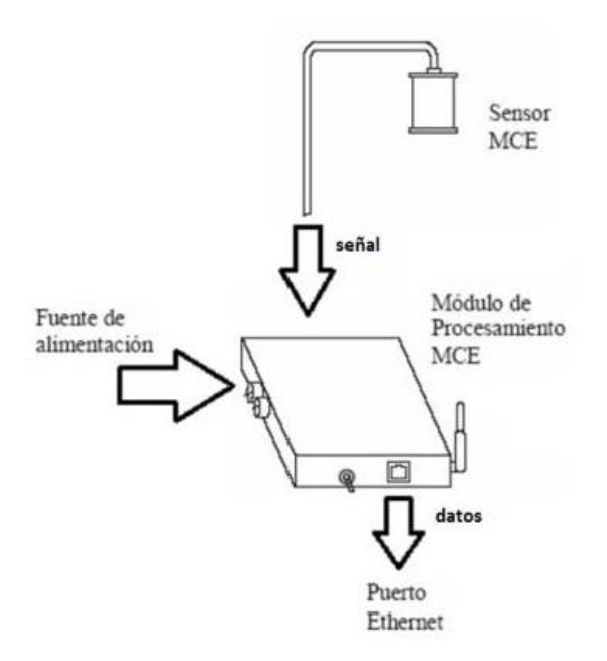

Figura 5. Partes de un equipo de medida. Adaptado de [19].

### <span id="page-28-2"></span><span id="page-28-0"></span>1.2.3 Sensores Satelitales

Con el propósito de medir y adquirir información sobre los rayos, es necesario conocer la distribución, estructura y variabilidad de las tormentas a nivel global para poder hacer pronóstico meteorológicos y entender fenómenos como el del niño y la niña. Para estos fines se han utilizado aeronaves y vehículos espaciales en los últimos 30 años. En 1994 fue lanzado un Detector de Transitorios Óptico (DTO) para analizar los rayos sobre la tierra el cuál sirvió para detectar problemas en el instrumento del sistema de observación terrestre (EOS) propiedad de la NASA conocido como *Lightning Imaging Sensor (LIS)*  diseñado para investigar la distribución y variabilidad de los rayos nube-nube y nubetierra. Los datos arrojados por LIS sirven para desarrollar una base de datos climatológica de tormentas y rayos a nivel mundial [5].

## <span id="page-28-1"></span>*1.2.4* Características de los parámetros de los rayos en Colombia

Las investigaciones realizadas alrededor de este tema ponen a disposición información importante como la caracterización de los parámetros del rayo en Colombia [15], la

correlación de parámetros del rayo con características geográficas y meteorológicas en Colombia, en las cuales se hacen afirmaciones como:

"Se permitió por primera vez relacionar el comportamiento de los rayos en una zona determinada con su entorno físico. Adicionalmente se generó el concepto de densidad difusa, concepto nuevo en la literatura especializada, que permite dar una interpretación más adecuada al parámetro de densidad tradicional y desde el punto de vista de ingeniería, aportar y enriquecer áreas como el diseño de protecciones contra rayos y el cálculo de riesgo debido a rayos" [15].

Se han realizado también estudios locales los cuales permiten a los ingenieros de diseño de protecciones y apantallamiento contra DEATS utilizar curvas de probabilidad acumulada para nuestro entorno tropical los cuales tienen en cuenta la aleatoriedad del fenómeno y la variación local debido a que según los resultados arrojados en el estudio, por razones de confiabilidad, economía y seguridad (calidad de la energía eléctrica) es recomendable no aplicar los parámetros de DEATS estimados para latitudes norte para diseños en zonas tropicales [1] .

El estudio de patrones y frecuencias de ocurrencia de un fenómeno, han permitido a la ciencia identificar características para estimar cómo y cuándo va a ocurrir el siguiente evento. En casos como el de los rayos que son fenómenos hasta el momento imposibles de evitar, los estudios se enfocan en la forma de mitigar los daños que puedan ser causados y en la posibilidad de dar alarmas tempranas con el tiempo suficiente para este mismo fin. Para este efecto, se han realizado diversos estudios que han permitido formular un tratamiento matemático especial recopilado en normas internacionales por institutos o comités como CIGRE (conferencia internacional de grandes sistemas eléctricos de alta tensión) o IEEE (Instituto de ingenieros electricistas y electrónicos) para el diseño de estructuras eléctricas protegidas contra los efectos de impactos directos e indirectos de las descargas eléctricas atmosféricas (DEATS), pero al ser estándares desarrollados con investigaciones realizadas en países europeos o los Estados Unidos, queda todavía un

espacio abierto para investigar este fenómeno en zonas tropicales donde su comportamiento es notoriamente diferente.

Se han desarrollado también estudios donde se relacionan los datos históricos de los rayos con las interrupciones en el servicio del sistema de transmisión año tras año donde se logra identificar las líneas con peor desempeño en el sistema de transmisión haciendo uso de herramientas estadísticas [4] y estimación de probabilidad de contingencia utilizando datos históricos de tiempo y ubicación geográfica con el fin de evaluar la seguridad del sistema [16] [17] [18].

Para medir los parámetros del rayo en Colombia se instaló una torre instrumentada perteneciente a la Universidad Nacional de Colombia localizada en Puerto Berrío, uno de los lugares con mayor ocurrencia de rayos, igualmente existe un sistema de localización de rayos perteneciente a INTERCOLOMBIA S.A.E.S.P (anteriormente ISA S.A.E.S.P) que se describe más adelante.

Las mediciones iniciales de estos sistemas instalados en Colombia, dieron a conocer en 1997 las zonas más peligrosas en cuanto densidad de rayos. Estas zonas son El Bagre (bajo cauca, Antioquia) con 67 rayos/km2 año y Samaná (magdalena medio, Caldas) con 34 rayos/km2 año [15].

#### <span id="page-30-0"></span>1.2.5 Sistema de información de descargas eléctricas atmosféricas SID

El sistema de detección y procesamiento de señales electromagnéticas de rayos SID está conformado actualmente por analizadores y sensores LS7000, los cuales permiten hacer un rastreo temporal y espacial de cada descarga eléctrica atmosférica. La última actualización de este sistema fue en el año 2006 y ha venido operando desde el año 1995 con el apoyo de la Universidad Nacional de Colombia.

En sus inicios, la empresa Interconexión Eléctrica S.A - E.S.P – ISA con el apoyo de la Universidad Nacional de Colombia creó la Red Colombiana de Medición y Localización de Descargas Atmosféricas RECMA, la cual comprendía de seis sensores de baja frecuencia y tecnología LPATS – Lightning Position and Tacking System, luego con el apoyo de las Empresas Públicas de Medellín EPM, se instalaron cinco dispositivos LLP – Lightning Location and Protection en la zona central del país. Esta red es el primer sistema de medición indirecta de rayos en Colombia y en conjunto con INTERCOLOMBIA S.A.E.S.P ha sido posible para la comunidad académica obtener la información del sistema para el desarrollo de proyectos de investigación cuyo objetivo es estudiar este fenómeno y desarrollar metodologías que mitiguen sus efectos.

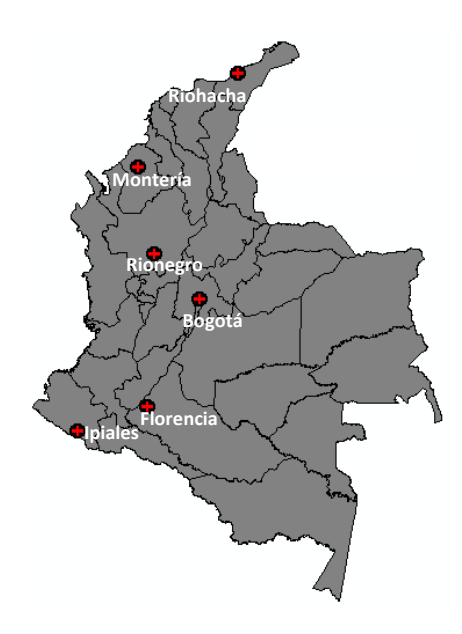

**Figura 6. Ubicación actual de los sensores del SID. Adaptado de [12]**

<span id="page-31-0"></span>Estos sensores se encuentran instalados estratégicamente sobre el territorio colombiano (Montería, *Riohacha*, Rionegro, Bogotá, Ipiales y Florencia) con el fin de hacer un cubrimiento total de la zona donde se encuentran las líneas del sistema interconectado nacional (SIN) pertenecientes a ISA.

Dichos sensores son de baja frecuencia (LF) y una vez detectan algún evento, llevan la información hasta los equipos LS7000 quienes se encargan de calcular la localización de los rayos y procesar la información para generar archivos en formato UALF (por sus siglas en inglés). Este formato es genérico y útil para la organización de reportes de eventos y bases de datos para uso en otros programas y aplicaciones [19].

Los archivos UALF son generados diariamente con la información de todas las descargas atmosféricas ocurridas en Colombia, cada fila del archivo representa una descarga y cada una de las 25 columnas contiene un parámetro diferente de ellas.

Para efectos de este trabajo solo se hace uso de la información de los archivos UALF correspondientes al año, mes, día, hora, minuto, segundo, altitud y longitud de cada descarga.

## <span id="page-32-0"></span>1.3 Confiabilidad en los sistemas eléctricos

La confiabilidad de los sistemas de potencia es un tema que debe tratarse siempre que se abarquen temas que tengan que ver con el funcionamiento del mismo, es por esto que debe introducirse al concepto de "confiabilidad" de acuerdo a sus límites operativos según las normas vigentes que rigen todo diseño de sistemas de potencia.

Los sistemas de potencia se dividen en las zonas funcionales de generación, transmisión y distribución [25].

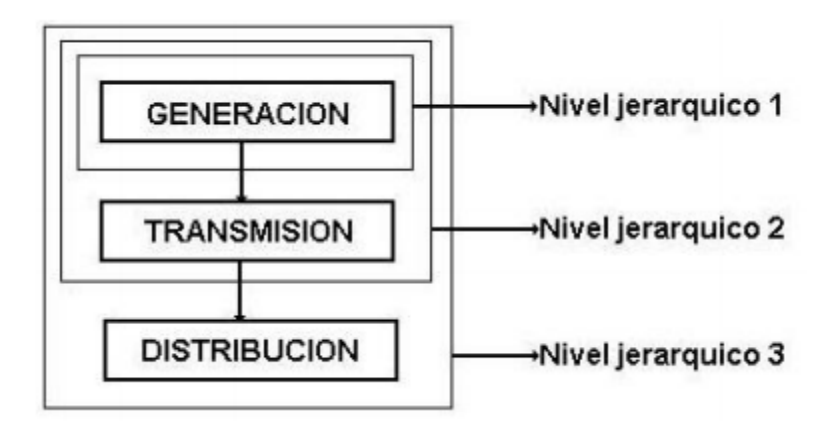

**Figura 7. Niveles jerárquicos para estudios de confiabilidad. Adapatado de [25].**

<span id="page-32-1"></span>El nivel jerárquico II es conocido como "*Bulk power system"* ó *"Sistema de Potencia Interconectado"* y es en el que nos concentraremos en este trabajo para definir su estimación de confiabilidad.

Los criterios para la estimación de la confiabilidad en los sistemas de trasmisión están definidos en dos: criterios determinísticos y criterios probabilísticos.

### <span id="page-33-0"></span>*1.3.1* Criterios Determinísticos

Estos criterios definen la evaluación mediante el análisis de un número de situaciones restrictivas (condiciones de carga y salidas de equipos) para verificar la solidez de los sistemas de generación y transmisión. Esta estimación se basa en casos considerados como riesgosos para el sistema y se asume que si este está protegido para este tipo de situaciones, también lo estará para casos menos críticos.

#### Ventajas:

- $\triangleright$  Claridad conceptual
- $\triangleright$  Número limitado de casos a examinar
- $\triangleright$  Disponibilidad de herramientas.

#### Desventajas:

- $\triangleright$  No tiene en cuenta la probabilidad de ocurrencia de los casos considerados.
- $\triangleright$  La selección de la lista de los casos restrictivos depende inevitablemente de la experiencia del planificador y/o del operador.
- $\triangleright$  Los casos riesgosos cambian constantemente con el tiempo de forma muy sutil y en algunos casos de forma imperceptible.

Los criterios deterministas más usados son el n-1 y el n-2 según el número de componentes involucrados en el momento de la falla [21].

El diseño de los sistemas de transmisión debe asegurar que este sea confiable, es decir, que disponga de instalaciones suficientes para atender la demanda y que sea lo suficientemente seguro para poder responder al impacto de perturbaciones repentinas. Por lo tanto, se hace uso del criterio n-1 el cual establece que los sistemas deben tener la capacidad de enfrentar la falla de alguno de sus componentes sin que se genere una caída general del sistema o se operen las instalaciones por encima de los límites de operación, sin embargo, en ocasiones el sistema no es capaz de soportar un evento N-k específico, especialmente cuando ya se encuentra debilitado por eventos anteriores y es aquí donde juega un papel importante el análisis de las probabilidades con el fin de estimar que tan riesgoso es que una o varias de las líneas salgan de servicio en caso de contingencia.

#### <span id="page-34-0"></span>*1.3.2* Criterios Probabilísticos

Debido a las desventajas que presentan los métodos determinísticos y que además los fenómenos son de naturaleza aleatoria (en este caso los rayos), es necesario determinar criterios probabilísticos para valorar la confiabilidad del sistema de manera más acertada.

Estos métodos no han sido muy utilizados debido a la falta de información histórica suficiente, limitación en recursos computacionales y ausencia de técnicas realistas de confiabilidad que deben conocerse para hacer estimaciones con alto grado de precisión [22].

Hoy en día, muchas empresas tienen bases de datos, las facilidades computacionales han sido incrementadas, y muchos ingenieros han trabajado en la comprensión de las técnicas probabilísticas. Aun cuando las técnicas de evaluación de la confiabilidad están siendo altamente desarrolladas aún existe escasez general de programas para aplicar estas técnicas en grandes sistemas.

La confiabilidad en los sistemas de potencia está estrechamente relacionada con la calidad del servicio que está definida como la garantía de continuidad y la permanencia de los parámetros de tensión y frecuencia dentro de unos límites establecidos.

Es por esto que es importante garantizar cierto grado de continuidad y calidad del servicio en caso de que el sistema se vea afectado por alguna interrupción. La confiabilidad es hasta el momento, un parámetro medido cualitativamente, es decir, basado únicamente en la experiencia y por lo tanto sin aplicación directa en la comparación cuantitativa de alternativas, así como en la cuantificación de conclusiones sobre la necesidad de nuevas instalaciones. Por esta razón la definición de confiabilidad se convierte en un término cuantitativo que se logra evaluando algunos índices que involucran modelos probabilísticos de los diferentes elementos del problema. Los métodos probabilísticos se hacen necesarios en este caso porque pueden predecir con más seguridad la naturaleza aleatoria de la ocurrencia de rayos asociada a fallas del sistema [23].

La confiabilidad en términos generales está definida como la probabilidad de que un elemento o sistema cumpla sus funciones correctamente durante un periodo de tiempo y bajo ciertas condiciones de operación.

### <span id="page-35-0"></span>*1.4* Inconfiabilidad en los sistemas eléctricos

Debido a que la confiabilidad de un sistema es una probabilidad encontrada experimentalmente, indica que su exactitud depende del número de pruebas hechas para encontrar esa probabilidad, es decir, de la exactitud con que se conozcan las confiabilidades individuales de cada uno de los elementos que componen el sistema.

En ingeniería, la confiabilidad de un sistema no es más que la cuantificación de los criterios establecidos que definen el "funcionamiento adecuado" del sistema y que son la herramienta de los ingenieros para definir cuando el sistema está operando correctamente.

Cuando el "funcionamiento adecuado" este definido claramente para un sistema, debe evaluarse la frecuencia con la que se presentan "funcionamientos no adecuados" conocidos como "fallas" en el sistema. La frecuencia de ocurrencia de estas fallas es otro parámetro muy conocido en la formulación matemática de la confiabilidad y es llamada "frecuencia de falla" ( $\lambda$ ) y se mide en número de fallas por unidad de tiempo [23].

Cuando las fallas en un sistema ocurren al azar, la frecuencia de fallas puede ser encontrada con el número de fallas observadas en un tiempo de operación suficientemente largo.
$$
\lambda t = \frac{N^{\circ} \text{ falls ocurridas en el año}}{\text{año}} = \text{#fallas/año} \tag{1}
$$

La "probabilidad de falla", es también la conocida "inconfiabilidad" y está definida por:

<span id="page-36-2"></span><span id="page-36-1"></span>
$$
R(t) + Q(t) = 1
$$
 (2)

Dónde:

 $R(t)$  Es la confiabilidad ó probabilidad de funcionamiento continuo sin fallas

 $Q(t)$  Es la inconfiabilidad ó probabilidad de falla.

Cuando las fallas se distribuyen para intervalos de tiempo al azar,  $\lambda(t)$  es constante y R(t) queda definida como en [\(3\).](#page-36-0)

<span id="page-36-0"></span>
$$
R(t) = e^{-\int_0^t \lambda(t) dt}
$$
 (3)

La expresión en [\(3\)](#page-36-0) describe matemáticamente la confiabilidad y es aplicable a toda clase de distribuciones de fallas. [17]

De [\(2\)](#page-36-1) se obtiene:

$$
Q(t) = 1 - R(t) \tag{4}
$$

La confiabilidad del servicio de energía eléctrica, medida a través de índices de desempeño, tiene dos orientaciones diferentes: el registro de eventos pasados y la predicción de confiabilidad. Las empresas de servicio eléctrico normalmente llevan un registro estadístico de los eventos pasados, con los cuales pueden evaluar el desempeño de sus sistemas y algunos indicadores económicos, especialmente la energía no suministrada [24]. La predicción de índices de confiabilidad pretende determinar el comportamiento que tendrá la red, basado en el desempeño pasado, determinando

posibles problemas y poder sugerir correcciones, cambios y/o mejoras en la topología de la red.

La confiabilidad para este tipo de sistemas se establece con base en una serie de cuantificadores que intentan describir en promedio las veces en que se ve afectado el servicio eléctrico y sus probables duraciones. Los índices más comunes utilizados en la cuantificación de confiabilidad son los relacionados con la frecuencia y duración de fallas o cortes de suministro de energía eléctrica.

La evaluación probabilística de un evento puede identificar no sólo la gravedad de la condición o evento, su impacto sobre el funcionamiento y el comportamiento del sistema, sino también la posibilidad o probabilidad de que se produzcan.

Una combinación apropiada de severidad y la ocurrencia de los casos conduce a índices que realmente representan el riesgo de sistema.

Con la información disponible sobre el comportamiento de los sistemas de potencia cuando se presenta alguna contingencia, ha sido posible desarrollar técnicas que permiten estimar la probabilidad de falla a partir de condiciones operacionales y del mismo entorno.

Cuando se pretende implementar una técnica de probabilidad de ocurrencia de algún evento deben cubrirse dos puntos importantes: 1) Implementación de un modelo matemático de probabilidad que permita caracterizar el proceso aleatorio asociado con las contingencias. 2) Obtener datos históricos que se puedan usar en la estimación de los parámetros dentro del modelo de probabilidad asumido [25].

Los modelos más utilizados en aplicaciones de planificación para analizar probabilidades de contingencia han sido los conocidos modelos de *Poisson* y *Markov* y los parámetros de los modelos se han estimado con base en información histórica de contingencias [16].

Adicionalmente, el procesamiento de esta información contiene dos problemas que deben ser tratados cuidadosamente:

Falta de datos: Puede suceder que para algunos sistemas haya muy poca o no exista información histórica. Este tema puede solucionarse recogiendo los datos asociados a los equipos del sistema que tienen características que puedan sugerir estadísticas de fallas.

Dependencia de las condiciones ambientales: Todas las decisiones operacionales están influenciadas por las condiciones ambientales. Por lo tanto, es importante que sean consideradas en la computación de probabilidad de contingencia. La toma de decisiones requiere de una estimación de probabilidad instantánea; por eso es necesario establecer valores de probabilidad que caractericen los posibles eventos que reflejan la influencia de las condiciones del tiempo en tiempo real. Conocer esta información hace que las contingencias se puedan evaluar no solo por su gravedad sino también por su probabilidad de ocurrencia

La BPA (*Boneville Power Administration*) ha desarrollado una herramienta para estimar el comportamiento de una contingencia mediante el registro histórico de contingencias de una línea de transmisión [25] donde agruparon las contingencias de acuerdo a la tensión, zona, número de cables de guarda y la causa de la falla. Luego se evaluó la correlación entre las contingencias y dichos factores. Con esto es posible identificar en que lugar del sistema son más grandes los riesgos.

El proceso de la ocurrencia de una contingencia y su reparación en una línea de transmisión tiene un comportamiento aleatorio y estadístico ilustrado en la [Figura 8](#page-39-0) . Los  $\beta$  parámetros  $\lambda$  y  $\mu$  indican las tasas de falla y reparación del componente respectivamente. La tasa de falla  $\lambda$  es 1/MTTF y la tasa de reparación  $\mu$  es 1/MTTR donde [26]:

MTTF: *Mean time to failure* (duración de la falla).

MTTR: *Mean time to repair* (tiempo de reparación).

La tasa de falla también puede calcularse dividiendo el número de fallas sobre el intervalo de tiempo en que ocurrieron como en ([1\)](#page-36-2).

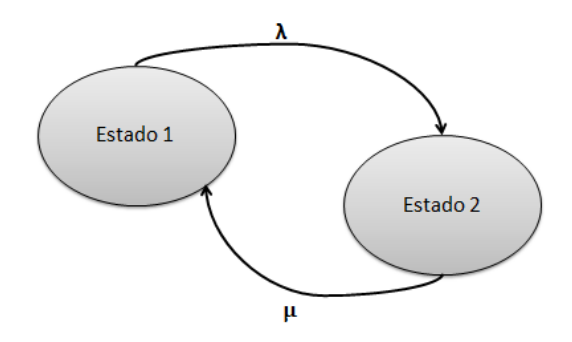

**Figura 8. Modelo simple de Markov**

<span id="page-39-0"></span>A partir de este modelo simple se han implementado otros más complejos para analizar el proceso de falla en líneas de transmisión [27] [28] [29] [30].

Estos métodos han sido diseñados para procesar gran cantidad de datos históricos, formar grupos de datos que compartan alguna característica, clasificar y luego encontrar un modelo matemático que permita estimar el comportamiento del sistema en un futuro cuando se presentan ciertas características del mismo sistema y del entorno. Estas técnicas incluyen métodos de optimización que resultan en ecuaciones de la forma en [\(5\)](#page-39-1).

<span id="page-39-1"></span>
$$
\lambda_{(x_1,x_2)=b_0+b_1x_1+b_2x_2} \tag{5}
$$

Donde  $x_1$  y  $x_2$  representan las variables del sistema y el vector  $B = \begin{bmatrix} b_0, b_1, b_2 \end{bmatrix}^T$  contiene las constantes producto de un método de optimización [31]. Este tipo de tratamientos matemáticos deben estar acompañados de pruebas estadísticas donde se compruebe su relación con el problema y en qué grado esas variables son útiles para determinar el comportamiento del fenómeno.

Estudios como el presentado en [4] sobre el sistema interconectado de Portugal, permitió establecer que el 26% de las fallas en el sistema son a causa de impactos de rayo. El estudio se realizó con datos recolectados en el periodo 2001-2008 en los cuales hubo 2157 fallas y 1.65 millones de descargas nube-tierra. El sistema de monitoreo Potugués LMS (Lightning Monitoring System) realiza seguimiento al rayo en tiempo real [32] y hace un análisis estadístico de las fallas por rayo. Para esto se presentan varios indicadores como la tasa de falla cada 100 km, ver [\(6\)](#page-40-0), además de la fecha y hora de los eventos identificando finalmente las líneas de transmisión con peor rendimiento en cuanto a exposición a impactos directos [33].

<span id="page-40-0"></span>
$$
Iq_{ij} = \frac{\text{\# de fallas}_{ij}}{C_{ij}} \times 100\tag{6}
$$

Donde,

i Año i Nivel de tensión  $C_{ij}$  Longitud total en el año  $i^{th}$  y tensión  $j^t$ 

Otro aspecto importante y que ha motivado el monitoreo de los sistemas es la programación de mantenimientos el cual es mucho más eficaz si la condición de los equipo es conocida en todo el tiempo. Este monitoreo continuo permite estimar las tasas de falla de equipos y sistemas. Las tasas de falla han sido estimadas tradicionalmente con modelos de estado de Markov [34] [35] y procedimientos como el mostrado en la [Figura](#page-40-1)  [9.](#page-40-1)

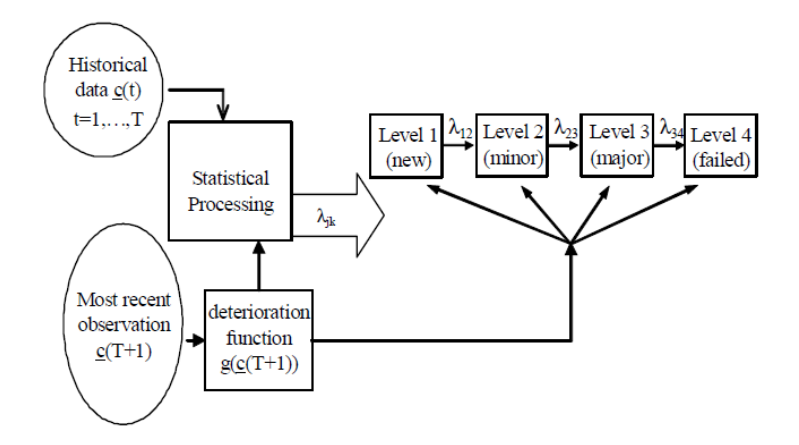

**Figura 9. Cómputo de probabilidades de contingencia con modelos de Markov. Adaptado de [36].**

<span id="page-40-1"></span>Los modelos matemáticos desarrollados hasta ahora han sido trabajados con información de líneas extranjeras, y han permitido establecer riesgos para diferentes épocas del años, pero no se han realizado investigaciones que permitan conocer la probabilidad aproximada de que una o varias líneas de transmisión sean impactadas directamente cuando se detecta una tormenta en sus cercanías teniendo en cuenta los factores que diferencia el comportamiento de estos fenómenos en países tropicales.

## **CAPITULO 2 TÉCNICAS DE AGRUPACIÓN DE DATOS**

Hoy en día, gran cantidad de datos son creados principalmente desde sitios de almacenamiento en línea, redes sociales, cámaras digitales etc.

Para organizar y clasificar toda esa cantidad de datos se usan técnicas de clasificación y agrupación las cuales organizan los datos en grupos conocidos como "*clusters*". La agrupación de datos es un paso esencial en muchos campos como la minería de datos, reconocimiento de patrones, aplicaciones médicas, bases de datos espaciales, análisis de ADN, análisis de mercado, estadísticas web, etc.

Los métodos de clasificación son llamados "técnicas supervisadas" porque se conocen los parámetros de clasificación, las características y el número exacto de clusters, por otro lado, los métodos de agrupación son llamados "técnicas no supervisadas" porque no se conocen las características de los clusters y en algunos casos, su número. En este caso, los parámetros de agrupación son programados desde datos de aprendizaje. El aprendizaje se realiza de manera que a partir de un conjunto de datos, se logre estimar los parámetros del sistema.

Existen dos tipos de aprendizaje: aprendizaje *off-line* para datos que se generan en bloques (*batch learning*) y aprendizaje *on-line* para datos que se adquieren secuencialmente. Con el aprendizaje tipo *batch* se obtienen mejores resultados, pero no es válido para aplicaciones en tiempo real y gran cantidad de datos.

Los métodos de agrupación son adecuados para datos reales, heterogéneos, numerosos y con muchas características. La agrupación de datos, se realiza usualmente un paso antes de la clasificación, luego los resultados son almacenados en un vector de atributos, el cual es usado para el cálculo de similitud métrica (distancia) entre los datos durante la rutina del algoritmo de clasificación.

Los retos que enfrentan la mayoría de los métodos de la agrupación son la definición de los parámetros de inicialización, encontrar el número de clusters, escoger los parámetros de distancia entre objetos, definición de la escalabilidad (manejo de grandes conjuntos de datos, complejidad temporal, requerimientos de almacenamiento), sensibilidad a los valores atípicos (ruido), datos incompletos, superposición de datos, etc. [37]

*Saad* y *Alimi* han propuesto un indicador de validez y un sistema de numeración para validar los resultados del agrupamiento y el número de clusters [38].

Por todo lo expuesto anteriormente, las características especiales para cada tipo de datos y la variabilidad de las aplicaciones demuestra que no existe un método de agrupación perfecto para todas las aplicaciones, pero, si uno adecuado para cada aplicación. Por esto, puede encontrarse en la literatura muchos autores que presentan algoritmos de distintas categorías, para distintos problemas y también comparaciones entre ellos [37], [39].

En este capítulo se describen brevemente los métodos de agrupación más utilizados en la literatura incluyendo los métodos clásicos de partición, métodos de agrupación jerárquicos, métodos de agrupación difusos y métodos de agrupación para gran cantidad de datos. Luego, se presentará el método de agrupación utilizado para agrupar los datos de localización de las descargas eléctricas usadas en esta tesis.

### 2.1 Métodos de Agrupamiento

El análisis por medio de agrupación es un método multivariado cuyo objetivo es clasificar muestras de objetos en conjuntos de diferentes características de tal manera que los objetos similares queden agrupados en un mismo grupo.

Existen diferentes métodos que pueden ser usados para realizar análisis de agrupación y son los siguientes:

#### 2.1.1 Métodos no–jerárquicos

Los métodos de partición tratan de agrupar datos directamente. Estos dividen los datos en grupos (clusters) homogéneos. Primero, asigna arbitrariamente los "centroides" de cada cluster, luego, cada dato es asignado al centroide más cercano basado en la distancia (llamado *algoritmo k-means*) o función de probabilidad de similitud (modelo Gaussiano), luego un algoritmo iterativo optimiza los clusters hasta alcanzar su máxima convergencia.

El análisis de agrupación no jerárquico tiende a ser usado cuando se necesitan analizar gran cantidad de datos. Es preferida muchas veces porque permite mover objetos de un cluster a otro (esto no es posible en el análisis jerárquico donde un objeto, una vez es asignado no se puede mover a otra agrupación diferente).

#### 2.1.2 Algoritmo K-medio (K-Means).

Fue creado en 1965 [40] y es el algoritmo de agrupación más utilizado por su facilidad de implementación y su efectividad. El algoritmo *k-means* utiliza la distancia euclidiana y su objetivo es minimizar la distancia dentro del mismo cluster y maximizar la distancia entre clusters minimizando la función objetivo "J":

<span id="page-44-0"></span>
$$
J = \sum_{i=1}^{n} \sum_{k=1}^{n} Z_i^k ||x_{ik} - v_i||^2
$$
  

$$
v_i = \frac{\sum_{k=1}^{n} x_{ik} x_{kj}}{\sum_{k=1}^{n} x_{ik}}
$$
 (8)

Donde,

n : número de datos  $x_i$ : datos *Z:* Función de pertenencia  $Z^k_i$  :  $\{ {\begin{matrix} 1 \end{matrix}}$  $\boldsymbol{0}$  $v_i$ : Centroides de los clusters El paso a paso del algoritmo *k-means* tiene las siguientes etapas:

- 1. Definir manualmente el parámetro "*k"* (número de clusters)
- 2. Escoger al azar los centroides  $v_i$
- 3. Asignar cada punto  $x_{ij}$  al centroide más cercano
- 4. Recalcular los centroides  $v_i$  utilizando la ecuación [\(8\)](#page-44-0)
- 5. Repetir los pasos 3 y 4 hasta que J no presente variación (varianza ˂ error)

Desventajas del algoritmo *K-Means:*

- Depende fuertemente de la inicialización de los centroides y de su cantidad.
- Es válido solo para valores numéricos
- No converge a un mínimo global si no a un mínimo local.
- No toma en consideración la distribución de datos.

Para resolver estas desventajas pueden hacerse las iteraciones que sean necesarias hasta encontrar la que dé como resultado una función objetivo menor.

#### 2.1.3 Métodos jerárquicos

Los métodos jerárquicos no agrupan los datos directamente como los métodos de partición o no jerárquicos, si no que reúne/divide poco a poco los datos en cada cluster como se describe a continuación:

 *Métodos acumulativos*, en los cuales las muestras se forman en sus propios clusters separados. Los dos clusters con "mayor similitud" son combinados y esto se hace repetidamente hasta que todos los objetos se encuentren en un mismo cluster. Al final, el número de grupos/clusters adecuado es elegido de acuerdo al número de soluciones que resulten. Los métodos acumulativos son más usados que los métodos divisorios.

 *Métodos divisorios*, en los cuales los objetos o puntos de datos comienzan en el mismo cluster y se aplica la estrategia anterior pero al contrario, es decir, hasta que todos los objetos se encuentren en diferentes clusters.

Existen muchos métodos para medir la distancia entre grupos:

- Enlace simple (distancia mínima- *single linkage method*)
- Enlace promedio (distancia promedio- *UPGMA*)
- Enlace completo (distancia máxima- *complete linkage method*)
- Método de Ward (función objetivo)

#### 2.1.4 Métodos de agrupación Difusos

La lógica difusa fue creada por Zadeh en 1965 [41] para resolver problemas de la vida real, la lógica difusa intenta actuar como lo harían los seres humanos usando reglas de lógica simple para resolver problemas reales, complejos y no lineales. Ruspini fue el primero en implementar un sistema de agrupación difuso en 1969 [42].

Estos métodos están basados en asociaciones difusas, mientras que en los métodos clásicos de agrupación, los datos son asignados a diferentes clusters por lo tanto cada dato pertenece a un solo cluster. En los métodos de agrupación difusos, los datos pueden pertenecer a más de un cluster al mismo tiempo. Existen tres categorías:

- Basados en relaciones difusas
- Basados en la regla del vecino más cercano
- Basados en una función objetivo (este es el método más utilizado).

Estos métodos son usados para implementar sistemas cada vez mejorados, como por ejemplo los llamados C-Means, combinaciones Gaussianas, etc.

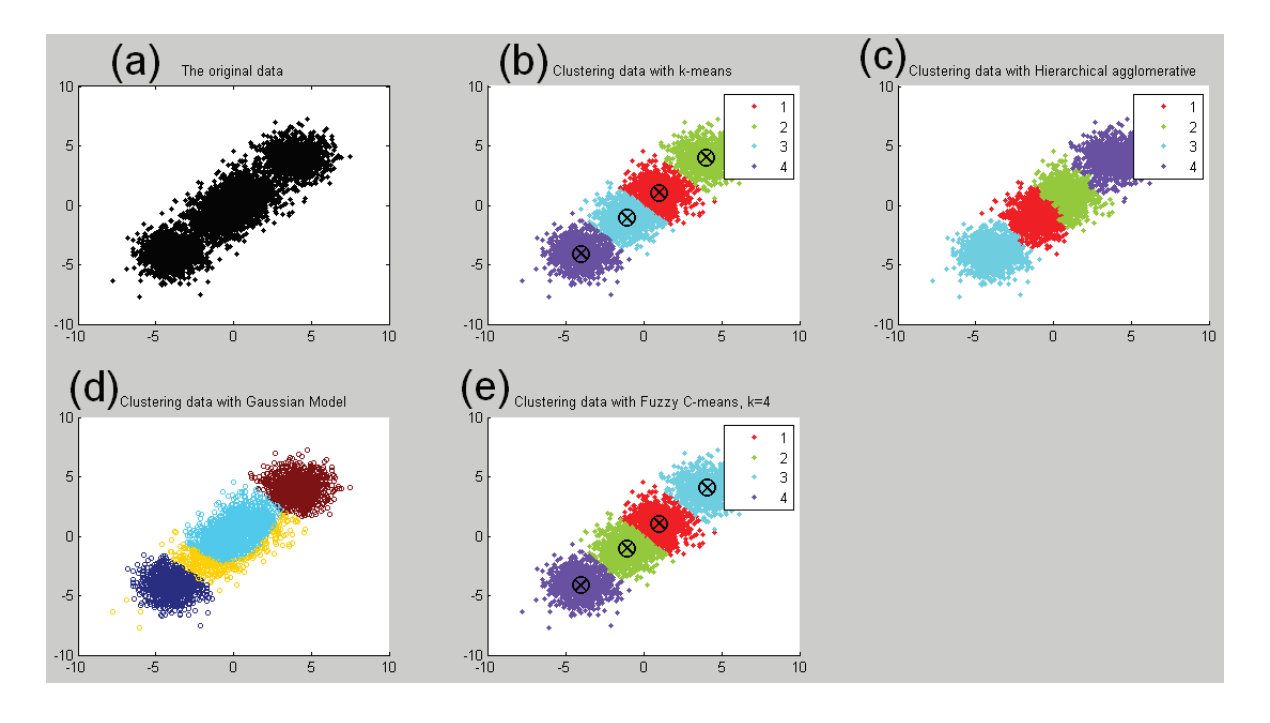

**Figura 10. Muestras analizadas con diferentes métodos. Tomado de [37].**

<span id="page-47-0"></span>En la [Figura 10](#page-47-0) puede observarse a manera de ejemplo un caso de agrupación de datos tratado con distintos métodos. En todos los casos los datos son agrupados en diferentes clusters, variando el número de éstos y la cantidad de datos en cada uno de acuerdo a las condiciones y precisión que presenta cada técnica.

#### 2.1.5 Tipos de datos y mediciones de distancia

Los datos usados en el análisis de agrupamiento pueden ser intervalos ordinarios o por categorías. Sin embargo, tener una combinación de diferentes tipos de variables puede hacer que el análisis sea más complicado. Esto pasa debido a que en el análisis de agrupamiento se necesita tener alguna manera de medir la distancia entre las observaciones y el tipo de medida usada depende del tipo de datos que se tengan.

Se han propuesto diferentes formas de medir "distancia" para datos categóricos y binarios. Para intervalos de datos el método más utilizado para medir la distancia entre los datos es la "distancia euclidiana".

#### 2.1.6 Distancia Euclidiana

En general, si se tienen p número de variables  $x_1, x_2, x_3, ..., x_p$  medidas en una muestra de *n* objetos, los datos observados para el objeto i pueden ser denotados como  $x_{i1}$ ,  $x_{i2}$ ,...,  $x_{in}$ y los datos observados para los objetos j por  $x_{j1}$ ,  $x_{j12}$ ,...,  $x_{jp}$ . La distancia euclidiana entre esos pares de objetos está dada por:

$$
d_{ij} = \sqrt{(x_{i1} - x_{j1})^2 + (x_{i2} - x_{j2})^2 + \dots + (x_{ip} - x_{jp})^2}
$$
(9)

Cuando se usa la distancia euclidiana, debe tenerse especial cuidado con las escalas en las que se encuentran las variables ya que esto puede generar errores graves en los resultados.

#### 2.1.7 Métodos Jerárquicos Acumulativos

Existen varios métodos para determinar la clasificación de los grupos de datos que puedan surgir. Estos métodos son:

Método del vecino más cercano (single linkage method)

En este método, la distancia entre dos agrupaciones es la distancia entre los dos elementos más cercanos. Este método es relativamente simple pero muy criticado debido a que no toma en cuenta la forma en la que están distribuidos los datos del grupo y esto puede resultar en un problema llamado "efecto cadena" con lo cual el proceso de agrupación termina siendo largo y complicado. Sin embargo, es mejor que otros métodos donde las agrupaciones no tienen forma esférica o elíptica.

Método del vecino más lejano (complete linkage method)

En este caso la distancia entre dos agrupaciones es definida como la máxima distancia entre dos objetos. Es decir, la distancia entre los dos objetos que están más alejados. Este método tiende a generar grupos compactos de tamaños similares pero, igual que con el método del vecino más cercano, no toma en cuenta la forma de distribución de los datos. Es un método muy sensible a los valores atípicos.

Método de vinculación promedio (UPGMA)

La distancia entre dos grupos es calculada como la distancia promedio entre todos los pares de objetos de los dos grupos. Este método es bastante robusto.

Método del centroide

En este caso, se calcula el centroide (valor medio de cada variable) de cada grupo y se calcula la distancia entre los centroides de cada par de grupos. Los grupos que tengan sus centroides muy cercanos son combinados para formar un solo grupo. Este método también es bastante robusto.

Método de Ward

En este método todos los posibles pares de grupos son combinados y se calcula la suma de los cuadrados de las distancias entre cada grupo. La combinación que resulte con una suma de cuadrados de menor valor es elegida. Este método tiende a generar grupos de tamaño aproximadamente igual, lo que no es recomendable. También es muy sensible a valores atípicos. A pesar de esto, es uno de los métodos más populares junto con el método de vinculación promedio.

#### 2.2 Técnica de agrupación aplicada a formación de celdas de tormenta

La rutina de agrupación utilizada en este trabajo está basada en el método de *single linkage*. Este método es escogido principalmente por su capacidad de no tener que definirse previamente el número de agrupaciones y su capacidad para generar una solución rápidamente.

En esta metodología se seleccionaron dos variables de agrupación, tiempo y distancia entre descargas, las cuales son las condiciones con las que se realiza la formación de *clusters* que en este documento se denominaran "celdas de tormenta". Estas condiciones son parámetros de distancia y tiempo máximo entre eventos (rayos), lo que define cada uno de los conjuntos de descargas o celdas de tormenta. El algoritmo permite analizar durante todo el tiempo el comportamiento de las diferentes descargas agrupadas en una o más celdas de tormenta. La agrupación de descargas se hace cada minuto, por lo tanto es posible analizar el comportamiento dinámico de las celdas de tormenta durante todo su tiempo de permanencia.

Estudios recientes como el de E. Williams et al. [43] quien describe el comportamiento de tormentas eléctricas en algunas zonas de la Florida al sur de los Estados Unidos donde se presenta gran actividad atmosférica, demuestra que pueden formarse "superceldas de tormenta" que pueden alcanzar de 22 a 30 Km de diámetro y que éstas ocurren en intervalos de tiempo no mayores a 10 minutos.

El algoritmo desarrollado en el software Matlab® toma como datos de entrada los archivos *ualf* proporcionados por la red de localización de rayos –SID (ver [Tabla 1\)](#page-50-0) para los días que se requiere analizar.

|                | Columna   Parámetro                       | Rango              |
|----------------|-------------------------------------------|--------------------|
| $\overline{2}$ | Año                                       | 1970 a 2032        |
| 3              | Mes                                       | 1a12               |
| 4              | Día                                       | 1 a 31             |
| 5              | Hora (UTC)                                | 0a23               |
| 6              | <b>Minutos</b>                            | 0a59               |
| 8              | Nanosegundo                               | 0 a 9999999999     |
| 9              | Latitud en grados<br>decimales.           | -90.0000 a 90.0000 |
| 10             | Longitud<br>grados decimales.   180.00000 | en -180.0000<br>a  |

<span id="page-50-0"></span>**Tabla 1. Información de interés de los archivos .ualf**

Conociendo de antemano la información proporcionada por el SID, se desarrolló un algoritmo en Matlab® que procesa esta información permitiendo establecer mediante rutinas de agrupación, grupos de descargas que pueden clasificarse como "celdas de tormenta"-CT.

Con esta información, se inicia el tratamiento de datos originados en el lugar especificado por el usuario mediante coordenadas espaciales que definen un área de influencia. Con esta información se forma la primera matriz de datos (información de los rayos). Luego de esto, calcula punto a punto las distancias entre ellos utilizando la norma euclidiana la cual se deduce a partir del teorema de Pitágoras. Donde la distancia la distancia euclidiana entre los puntos P y Q del espacio euclideo n-dimensional se define como en la ecuación [\(10\)](#page-51-0)

<span id="page-51-0"></span>
$$
d(P,Q) = \sqrt{\sum_{i=1}^{n} (P_i - Q_i)^2}
$$
 (10)

En este estudio, el algoritmo de agrupamiento se ajustó para formar celdas de tormenta con descargas ocurridas con diferencias de tiempo no mayores a *9 minutos* y distancia entre ellas de hasta *10 Km* logrando así identificar la evolución de las CT durante toda su permanencia y, en algunos casos, hasta que se uniera con otra CT que debido a su cercanía, en determinado momento, sus características se transforman hasta formar una sola CT de mayor tamaño. Este proceso de agrupación de datos se realiza cíclicamente cada minuto de manera que el algoritmo pueda usarse en aplicaciones para análisis de tiempo real. A continuación en la [Figura 11](#page-52-0) se presenta de manera gráfica el procedimiento realizado cada minuto por el algoritmo.

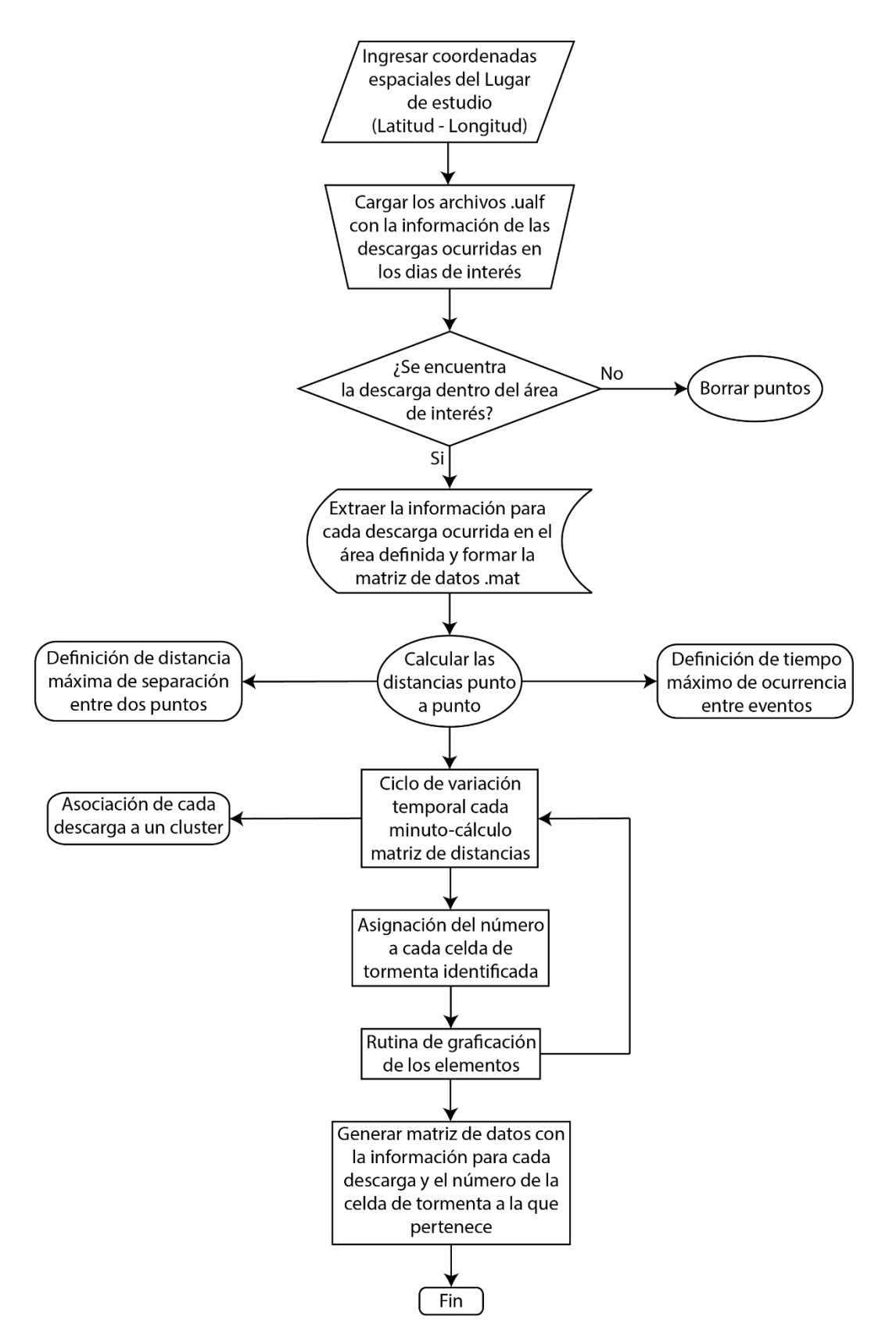

<span id="page-52-0"></span>**Figura 11. Diagrama de flujo algoritmo de agrupamiento desarrollado.**

En la [Figura 12a](#page-53-0), se muestra una CT formada por las descargas que cumplieron con el criterio de espacio y tiempo establecidos en el algoritmo y en color rojo el contorno que resalta el área de influencia de esta celda que en este caso fue de aproximadamente 615  $\text{km}^2$ . En la [Figura 12b](#page-53-0), se observa como el algoritmo permite discriminar dos celdas de tormenta.

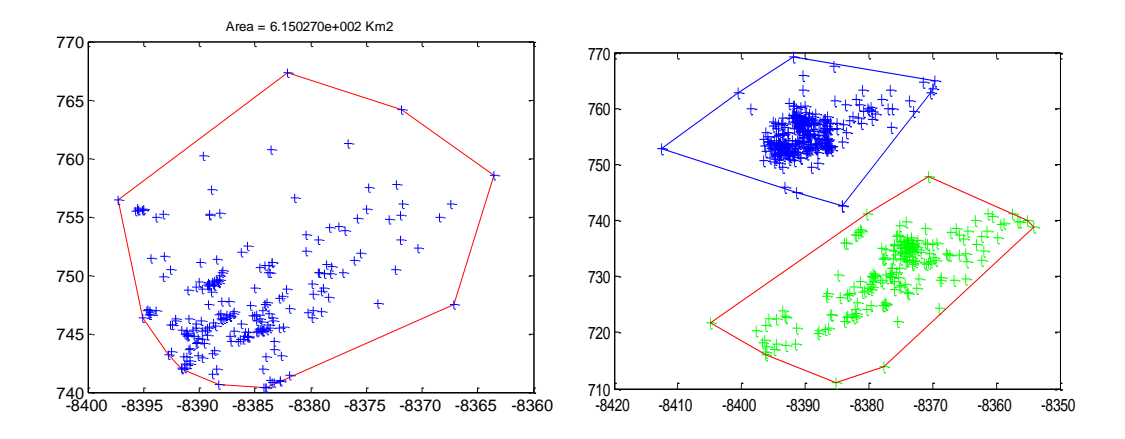

<span id="page-53-0"></span>**Figura 12. a) Descargas agrupadas en una celda de tormenta. b) Descargas agrupadas en dos celdas de tormenta. Unidades en metros.**

Cada descarga hace parte de una CT en el tiempo que se esté analizando y ésta a su vez está conformada por otras descargas que cumplan con los criterios de espacio y tiempo establecidos en el código de agrupamiento.

En la medida que va transcurriendo el tiempo, más descargas se generan en el área de estudio transformando las características de la celda, con esto es posible observar su comportamiento y estudiar sus características paso a paso. Las ventanas de tiempo de análisis son intervalos de 20 minutos, lo que permite mover dicha ventana en pasos de 5 minutos cada vez para observar su comportamiento durante todo el tiempo de permanencia.

# **CAPITULO 3 CARACTERIZACIÓN DE LAS CELDAS DE TORMENTA**

En el capítulo 2 se describió el algoritmo que permite agrupar las descargas eléctricas atmosféricas detectadas por el SID en celdas de tormenta de acuerdo a sus características de tiempo y espacio determinadas en el código.

En este capítulo se utiliza el código de agrupación para definir las celdas de tormenta que se presentaron durante el año 2012 en un área de 3652  $km^2$  en el departamento de Antioquia. Los resultados del análisis de las celdas de tormentas en este lugar se muestran en dos partes:

1. Caracterización y análisis general de todas las celdas de tormentas identificadas en el área de incidencia durante todo el año 2012.

2. Análisis de las celdas de tormenta identificadas en el área de incidencia los días que se reportó salida en la línea objeto de este estudio

Se muestran las características físicas que tuvieron dichas celdas de tormenta en cada ventana de tiempo y se realiza un análisis comparativo que permite analizar cómo se comportan las celdas de tormenta durante su tiempo de permanencia y permite también dar criterios para el trabajo estadístico del capítulo 4.

En la configuración del estudio se utiliza una ventana de tiempo 20 minutos y se analiza las celdas de tormenta cada 5 minutos, siempre y cuando la celda contenga al menos un (1) rayo. Las variables que se analizan dinámicamente para cada celda de tormenta son:

 **Distancia:** Se define como la distancia entre un punto de interés y la DEAT más cercana. Expresada en km.

- **Área:** Es el área que abarca el conjunto de DEATS agrupadas en la ventana de tiempo. Expresada en  $km^2$ .
- **Número de descargas:** Número de descargas ocurridas en la ventana de tiempo (20 minutos).
- **Tasa de Rayos:** Es el cociente entre el número de descargas ocurridas en la ventana de tiempo y el tiempo de observación (20 minutos). Expresada en Rayos/minuto.

### 3.1 Caracterización y seguimiento de celdas de tormenta

Utilizando la base de datos proporcionada por el SID (archivos .ualf) y descrita en la [Tabla](#page-50-0)  [1](#page-50-0) como información de entrada para el algoritmo, se obtuvieron resultados mes a mes en el área de incidencia.

El análisis de las celdas de tormenta agrupadas con el algoritmo desarrollado se realizó en ventanas de tiempo de 20 minutos cada 5 minutos durante toda su permanencia. A continuación se muestra parte del desarrollo de una de estas celdas ocurrida el día 09 de marzo del 2012:

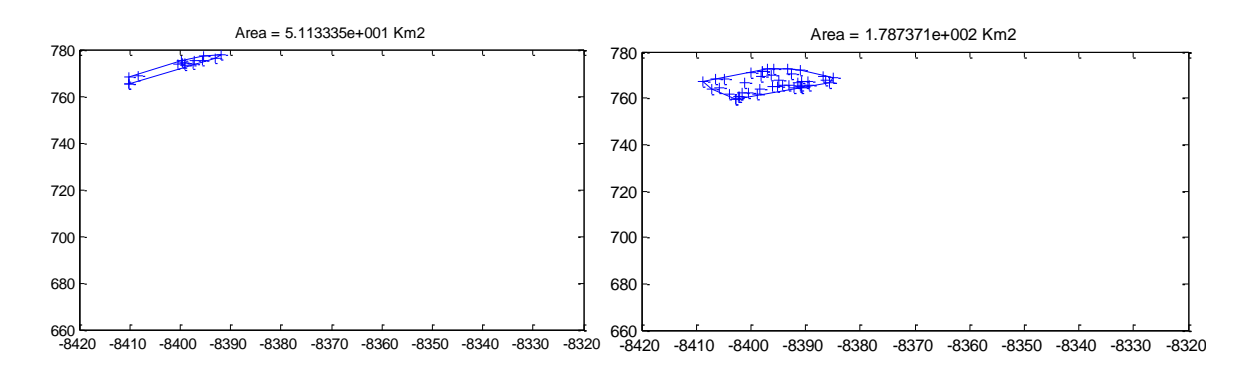

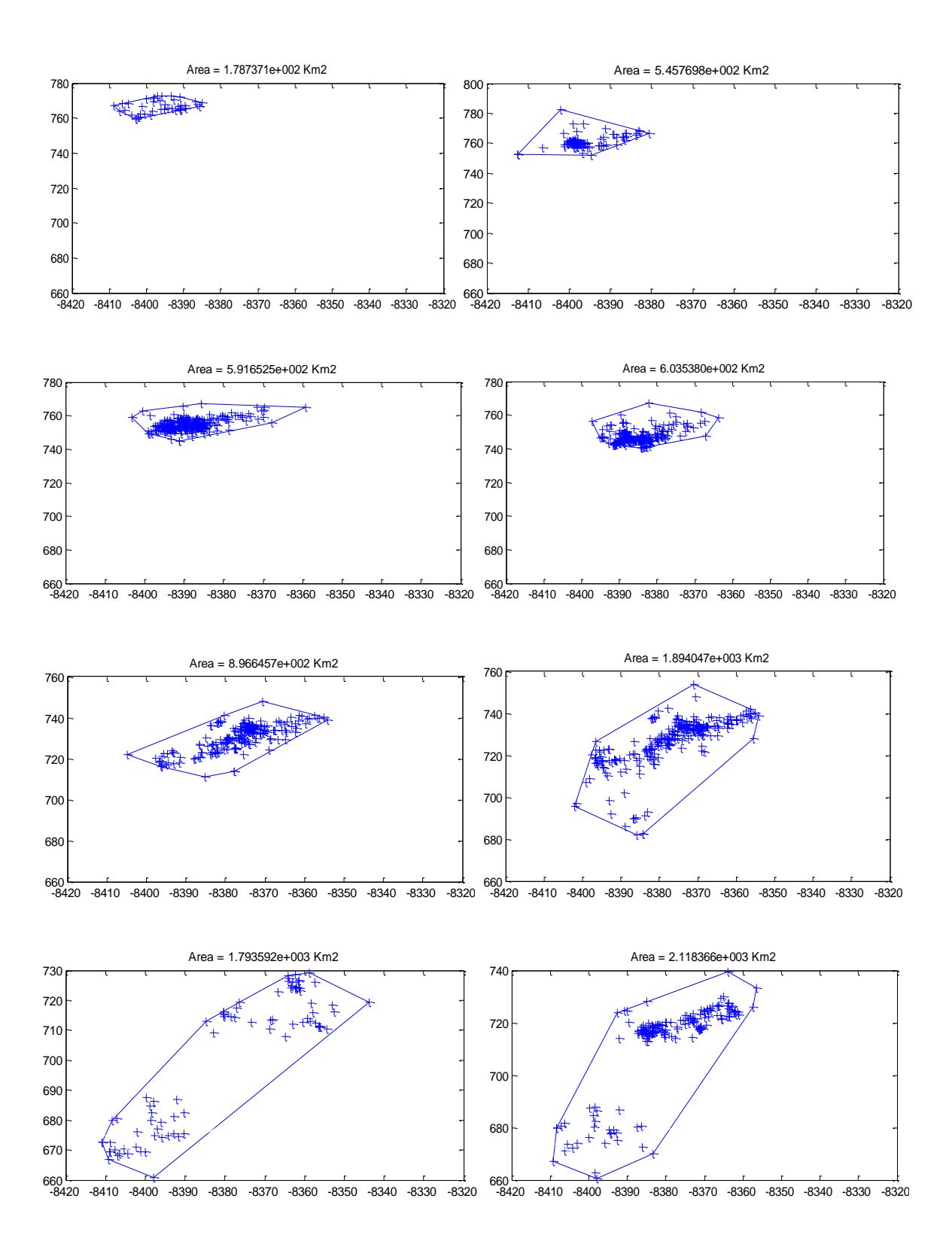

Figura 13. Evolucion de una CT en ventanas de 20 minutos

En la figura 12 puede observarse claramente el desarrollo de una CT desde su formación hasta que la ubicación de los rayos y su tiempo de ocurrencia no cumplen con los criterios del algoritmo, esto ocasiona que finalmente los puntos no puedan pertenecer a una sola CT y estén tan dispersos que la CT se convierte en dos CT distintas. Observe también que la evaluación de las CT en ventanas de tiempo permite extraer la información importante para este trabajo como son el área, distancia a cualquier punto (si se requiere), número de descargas y tasa de rayos. Este ejercicio permite clasificar las CT típicas en esta región bajo estudio.

En la [Tabla 2](#page-57-0) se muestran los valores promedio de las características representativas de las celdas de tormenta ocurridas durante los 12 meses del año 2012. De aquí se puede observar que el mes de septiembre fue donde se presentaron celdas de tormentas más grandes alcanzando un promedio de rayos de 4465, una tasa promedio de 17 rayos/minuto y una duración promedio de 243 minutos (por celda). En la figura 13 se muestran las tasas de rayos máximas alcanzadas por las celdas de tormenta para cada mes del año 2012.

<span id="page-57-0"></span>

| <b>Mes</b>        | N° Rayos promedio | Duración promedio | Tasa promedio |  |
|-------------------|-------------------|-------------------|---------------|--|
|                   |                   | (minutos)         | (rayos/min)   |  |
| <b>ENERO</b>      | 323               | 92                | 4             |  |
| <b>FEBRERO</b>    | 575               | 112               | 5             |  |
| <b>MARZO</b>      | 2606              | 158               | 16            |  |
| <b>ABRIL</b>      | 2395              | 199               | 10            |  |
| <b>MAYO</b>       | 1551              | 191               | 11            |  |
| <b>JUNIO</b>      | 2976              | 164               | 18            |  |
| <b>JULIO</b>      | 2602              | 118               | 21            |  |
| <b>AGOSTO</b>     | 1709              | 188               | 9             |  |
| <b>SEPTIEMBRE</b> | 4465              | 243               | 17            |  |
| <b>OCTUBRE</b>    | 4160              | 222               | 15            |  |
| <b>NOVIEMBRE</b>  | 559               | 115               | 5             |  |
| <b>DICIEMBRE</b>  | 431               | 88                | 5             |  |

**Tabla 2. Resultados de la agrupación de celdas de tormentas para el año 2012**

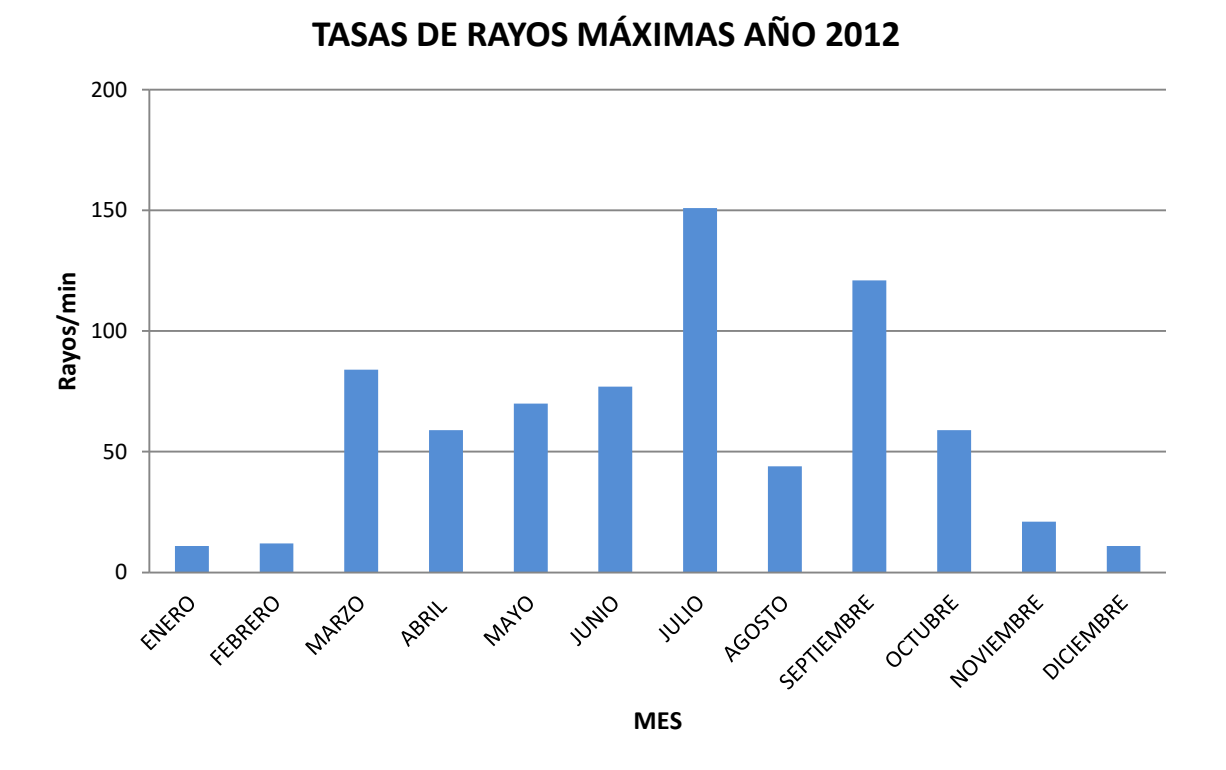

#### **Figura 14. Tasa de rayos máxima presentadas en el año 2012**

El detalle del análisis de todas las celdas de tormenta ocurridas y de donde se sacaron los análisis aquí presentados, se encuentran en el Anexo A.

### 3.2 Caracterización y seguimiento de celdas de tormenta que ocasionaron contingencias en una línea de transmisión

Con el propósito de estudiar las características de las celdas de tormenta que impactaron directamente una línea de transmisión y que ocasionaron contingencias, se analiza una línea de 230 kV, la cual tiene una longitud aproximada de 107 km ubicada en el área bajo estudio. Como se mencionó anteriormente, esta área tiene aproximadamente 3652  $\text{km}^2$ que abarcan 5 km a la redonda desde cualquier punto de la línea.

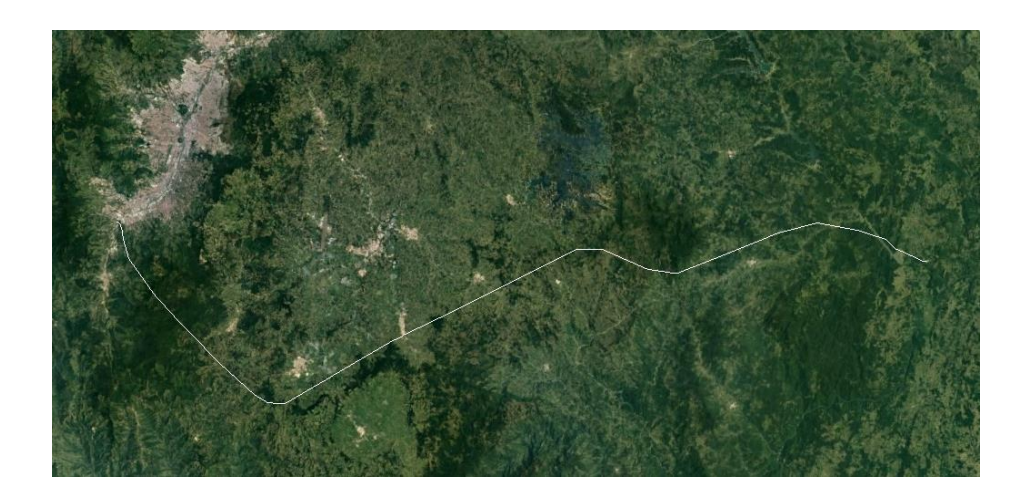

**Figura 15. Área de interés alrededor de la LT para el análisis de las celdas de tormenta**

La [Tabla 3](#page-59-0) y [Tabla 4](#page-60-0) muestran los reportes de salidas para esta línea en los años 2011 y 2012 respectivamente reportados por el Centro Nacional de despacho - CND.

Adicionalmente, muestra la causa real de la salida (por descarga atmosférica=DEAT, por causa no establecida=NE), la hora de salida de servicio y la longitud del circuito.

<span id="page-59-0"></span>Tabla 3. Reporte de salidas de servicio de la línea de transmisión de 230kV en el año 2011. (Fuente: Centro Nacional de Despacho –CND)

| Causa Real        | Fecha<br>Salida | Hora<br>Salida | Longitud<br>Circuito |
|-------------------|-----------------|----------------|----------------------|
| DEAT              | 16.02.2011      | 20:21:00       | 107,18               |
| DEAT              | 26.04.2011      | 20:26:00       | 107,18               |
| DEAT              | 06.05.2011      | 23:12:00       | 107,18               |
| DEAT              | 11.05.2011      | 19:43:00       | 107,18               |
| No<br>Determinada | 21.06.2011      | 23:11:00       | 107,18               |
| <b>DEAT</b>       | 30.06.2011      | 17:39:00       | 107,18               |
| DEAT              | 18.07.2011      | 00:55:00       | 107,18               |
| DEAT              | 28.07.2011      | 20:28:00       | 107,18               |
| DEAT              | 06.09.2011      | 22:11:00       | 107,18               |
| <b>DEAT</b>       | 14.11.2011      | 15:56:00       | 107,18               |

| Despacho – CND)          |                      |            |          |          |  |  |  |  |
|--------------------------|----------------------|------------|----------|----------|--|--|--|--|
|                          | Fase                 | Fecha      | Hora     | Longitud |  |  |  |  |
| Causa Real               | Afectada             | Salida     | Salida   | Circuito |  |  |  |  |
| <b>DEAT</b>              | Fase CN              | 09.03.2012 | 16:09:00 | 107,18   |  |  |  |  |
| <b>DEAT</b>              | Fase AN              | 15.06.2012 | 19:44:00 | 107,18   |  |  |  |  |
| <b>DEAT</b>              | Fase CN              | 30.07.2012 | 01:13:00 | 107,18   |  |  |  |  |
| <b>No</b><br>Determinada | Fase CN              | 30.07.2012 | 17:24:00 | 107,18   |  |  |  |  |
| No<br>Determinada        | Fases<br>CAN         | 30.07.2012 | 17:24:00 | 107,18   |  |  |  |  |
| <b>DEAT</b>              | Fases<br><b>BCN</b>  | 16.08.2012 | 20:38:00 | 107,18   |  |  |  |  |
| <b>DEAT</b>              | Fases<br><b>ABCN</b> | 16.08.2012 | 20:38:00 | 107,18   |  |  |  |  |
| <b>DEAT</b>              | Fase CN              | 03.10.2012 | 22:30:00 | 107,18   |  |  |  |  |
| <b>DEAT</b>              | Fases<br><b>ABN</b>  | 21.10.2012 | 14:33:00 | 107,18   |  |  |  |  |
| <b>DEAT</b>              | Fase CN              | 21.10.2012 | 18:30:00 | 107,18   |  |  |  |  |
| <b>DEAT</b>              | Fase AN              | 24.10.2012 | 17:40:00 | 107,18   |  |  |  |  |
| <b>DEAT</b>              | Fases<br>CAN         | 30.10.2012 | 17:09:00 | 107,18   |  |  |  |  |
| <b>DEAT</b>              | Fase BN              | 07.11.2012 | 20:39:00 | 107,18   |  |  |  |  |
| <b>DEAT</b>              | Fases<br><b>ABN</b>  | 10.11.2012 | 22:35:00 | 107,18   |  |  |  |  |
| <b>DEAT</b>              | Fases<br><b>CAN</b>  | 09.12.2012 | 23:57:00 | 107,18   |  |  |  |  |
| <b>DEAT</b>              | Fase BN              | 14.12.2012 | 15:30:00 | 107,18   |  |  |  |  |

<span id="page-60-0"></span>**Tabla 4. Reporte de salidas de servicio de la línea de transmisión de 230kV en el año 2012 (Fuente: Centro Nacional de Despacho –CND)**

Se estudió la información proporcionada por el sistema de detección de rayos –SID para cada uno de estos días, y se determinaron las celdas de tormenta características de esta región y aquellas que son potencialmente "peligrosas" para la línea, es decir, que presenten un comportamiento típico del cual se pueda inferir que en determinado momento puede llegar a impactar la línea directamente y ocasionar su salida. Con este propósito, se analizó el comportamiento de las celdas de tormenta durante todos los días del año 2012, y con la información del año 2011 se validó el método propuesto.

El análisis de las celdas de tormenta para cada día donde se presentó contingencias en la línea se muestran en la [Tabla 4.](#page-60-0) Se identifica la celda que sacó de servicio la línea, todo su desarrollo y se verifica con la hora exacta de salida reportada por el SID y su coincidencia de coordenadas con algún punto de la linea (impacto directo) identificado por el algoritmo. En este capítulo se muestra en detalle el análisis realizado para el primer caso que es la primera salida del año reportada el 09 de marzo del 2012 y los demás casos se describen en detalle en el anexo B.

Para el año 2012, se obtuvieron agrupaciones en celdas de tormenta para 9 de la 13 veces en que el CND reportó salida de servicio de la línea por DEAT, las 4 veces restantes, según el código de agrupamiento fueron ocasionadas por descargas que no se lograron agrupar a ninguna celda de tormenta debido a que fueron eventos aislados y no cumplían con las condiciones de espacio/ de tiempo o ambas (9 minutos, 10 km) para ser agrupadas junto con otras DEATS para formar una celda de tormenta. Estas nueve contingencias son analizadas cada una como un caso individual de la siguiente manera:

<span id="page-61-0"></span>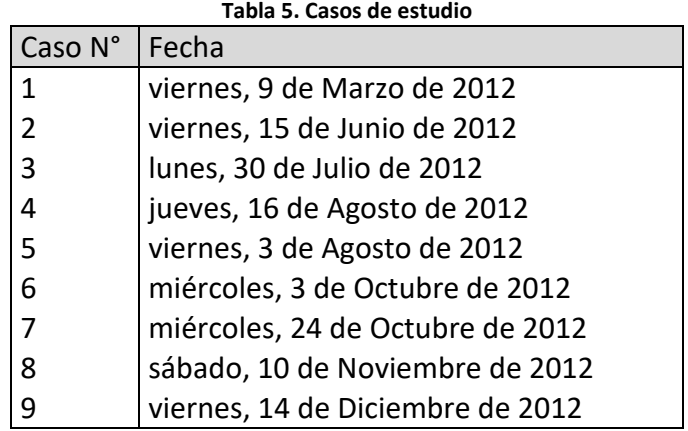

El primer reporte de salida de servicio de la línea Ancón Sur-San Carlos (ACS-SC) se registró el 09 de marzo del 2012 a las 16:09:00 horas. Con esta información y los archivos *.ualf* del SID para este día, se obtuvo la matriz con los datos de todas las descargas ocurridas en el área de interés mediante el algoritmo de agrupamiento descrito en 2.1.

De acuerdo a la información arrojada por al algoritmo de agrupamiento, la celda de tormenta que impactó la línea a las 16:09:00 horas fue la #260 la cual tuvo las siguientes características:

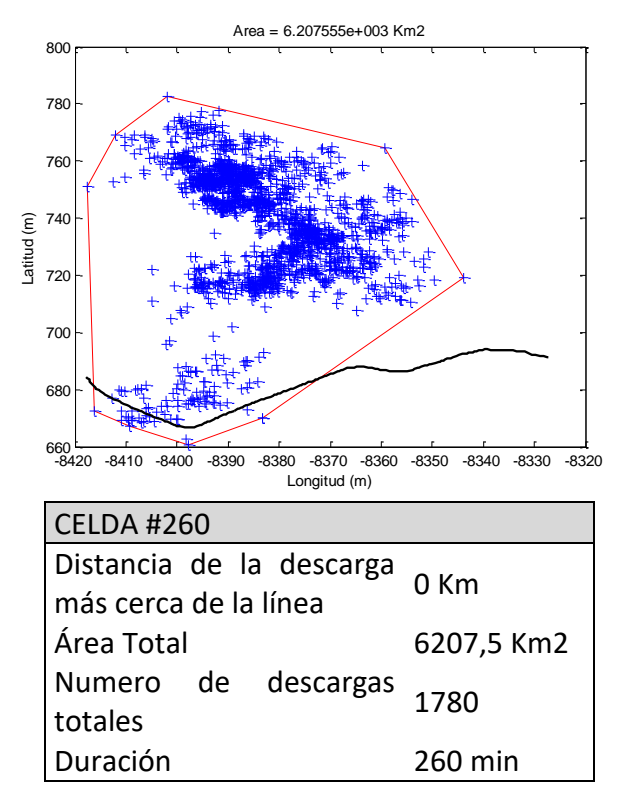

**Figura 16. Tormenta #260 del día marzo 09 del 2012**

<span id="page-62-0"></span>A simple vista puede notarse que la celda de tormenta impactó directamente la línea y de acuerdo a la base de datos, ese impacto se registró a las 16:09:00 horas.

Luego de tener identificada la celda de tormenta que la impactó directamente, se analizó el desarrollo de esta misma durante todo su tiempo de permanencia. A continuación se muestra parte de la secuencia que se analizó y que se puede observar detalladamente con todas sus ventanas de tiempo en el Anexo B.

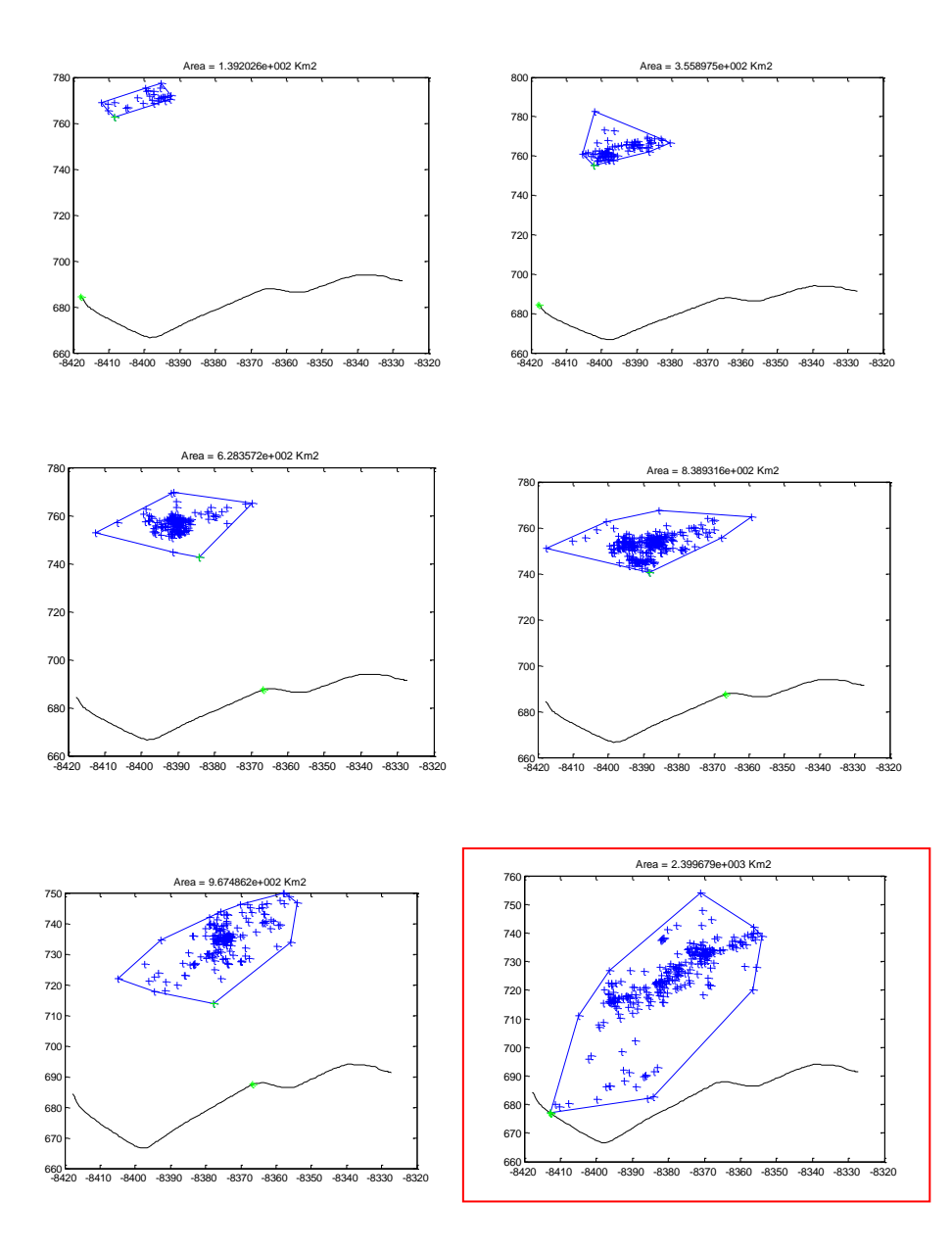

**Figura 17. Celda de tormenta #260 en intervalos de 5 minutos**

Como se mencionó anteriormente, cada ventana de tiempo representa 20 minutos de observación y entre cada ventana hay 5 minutos de diferencia (aquí se muestran solo algunas de estas ventanas), la primer ventana inicia a las 12:45 horas y la última se reporta a las 17:05 horas, por lo tanto la celda tuvo 260 minutos de actividad. Lo anterior, facilita la visualización de la evolución de la celda de tormenta y permite identificar el momento en el cual impacta directamente la línea de transmisión. En la ventana demarcada en color rojo se puede evidenciar este momento.

Como se evidenció en la [Figura 16,](#page-62-0) este día la línea salió de servicio debido al impacto directo de la celda de tormenta #260. Las características de cada ventana de tiempo se muestran en la [Tabla 6.](#page-64-0)

| <u>ividizu us uei zulz. Ceiua ue Turificita #200</u> |     |                                                                     |                |       |        |  |
|------------------------------------------------------|-----|---------------------------------------------------------------------|----------------|-------|--------|--|
| Intervalo                                            |     | N° Descargas Duración (min) Tasa de Rayos Distancia (km) Área (km2) |                |       |        |  |
| 12:45-13:05 14                                       |     | 20                                                                  | $\mathbf{1}$   | 81,58 | 51,13  |  |
| 12:50-13:10 13                                       |     | 25                                                                  | $\mathbf{1}$   | 81,58 | 43,62  |  |
| 12:55-13:15 30                                       |     | 30                                                                  | $\overline{2}$ | 78,85 | 139,20 |  |
| 13:00-13:20 26                                       |     | 35                                                                  | $\overline{2}$ | 78,85 | 119,20 |  |
| 13:05-13:25 35                                       |     | 40                                                                  | $\overline{2}$ | 78,85 | 99,03  |  |
| 13:10-13:30 40                                       |     | 45                                                                  | $\overline{2}$ | 78,85 | 113,79 |  |
| 13:15-13:35 28                                       |     | 50                                                                  | $\overline{2}$ | 80,62 | 83,03  |  |
| 13:20-13:40 41                                       |     | 55                                                                  | 3              | 76,77 | 178,74 |  |
| 13:25-13:45 42                                       |     | 60                                                                  | 3              | 75,86 | 176,08 |  |
| 13:30-13:50 54                                       |     | 65                                                                  | 3              | 72,81 | 175,28 |  |
| 13:35-13:55 92                                       |     | 70                                                                  | 5              | 72,81 | 355,90 |  |
| 13:40-14:00 89                                       |     | 75                                                                  | 5              | 72,81 | 356,78 |  |
| 13:45-14:05 79                                       |     | 80                                                                  | 4              | 72,13 | 406,55 |  |
| 13:50-14:10 85                                       |     | 85                                                                  | 5              | 68,79 | 545,77 |  |
| 13:55-14:15 116                                      |     | 90                                                                  | 6              | 57,65 | 625,38 |  |
| 14:00-14:20 177                                      |     | 95                                                                  | 9              | 57,65 | 628,36 |  |
| 14:05-14:25 224                                      |     | 100                                                                 | 12             | 57,65 | 628,36 |  |
| 14:10-14:30 305                                      |     | 105                                                                 | 16             | 57,65 | 632,33 |  |
| 14:15-14:35 322                                      |     | 110                                                                 | 17             | 62,35 | 591,65 |  |
| 14:20-14:40 294                                      |     | 115                                                                 | 15             | 59,71 | 795,12 |  |
| 14:25-14:45 295                                      |     | 120                                                                 | 15             | 57,30 | 838,93 |  |
| 14:30-14:50 278                                      |     | 125                                                                 | 14             | 57,16 | 741,91 |  |
| 14:35-14:55 248                                      |     | 130                                                                 | 13             | 57,16 | 762,04 |  |
| 14:40-15:00 224                                      |     | 135                                                                 | 12             | 55,60 | 615,03 |  |
| 14:45-15:05 207                                      |     | 140                                                                 | 11             | 55,60 | 603,54 |  |
| 14:50-15:10 128                                      |     | 145                                                                 | 7              | 55,60 | 606,57 |  |
| 14:55-15:15 92                                       |     | 150                                                                 | 5              | 51,77 | 611,90 |  |
| 15:00-15:20                                          | 76  | 155                                                                 | 4              | 50,34 | 552,86 |  |
| 15:05-15:25 60                                       |     | 160                                                                 | 3              | 37,28 | 594,14 |  |
| 15:10-15:30 96                                       |     | 165                                                                 | 5              | 37,28 | 831,29 |  |
| 15:15-15:35 128                                      |     | 170                                                                 | 7              | 37,28 | 676,63 |  |
| 15:20-15:40                                          | 172 | 175                                                                 | 9              | 37,28 | 834,78 |  |
| 15:25-15:45 185                                      |     | 180                                                                 | 10             | 28,55 | 967,49 |  |
| 15:30-15:50 186                                      |     | 185                                                                 | 10             | 28,55 | 952,64 |  |

<span id="page-64-0"></span>**Tabla 6. Características de la celda de tormenta #260. Marzo 09 del 2012** Marzo 09 del 2012. Celda de Tormenta #260

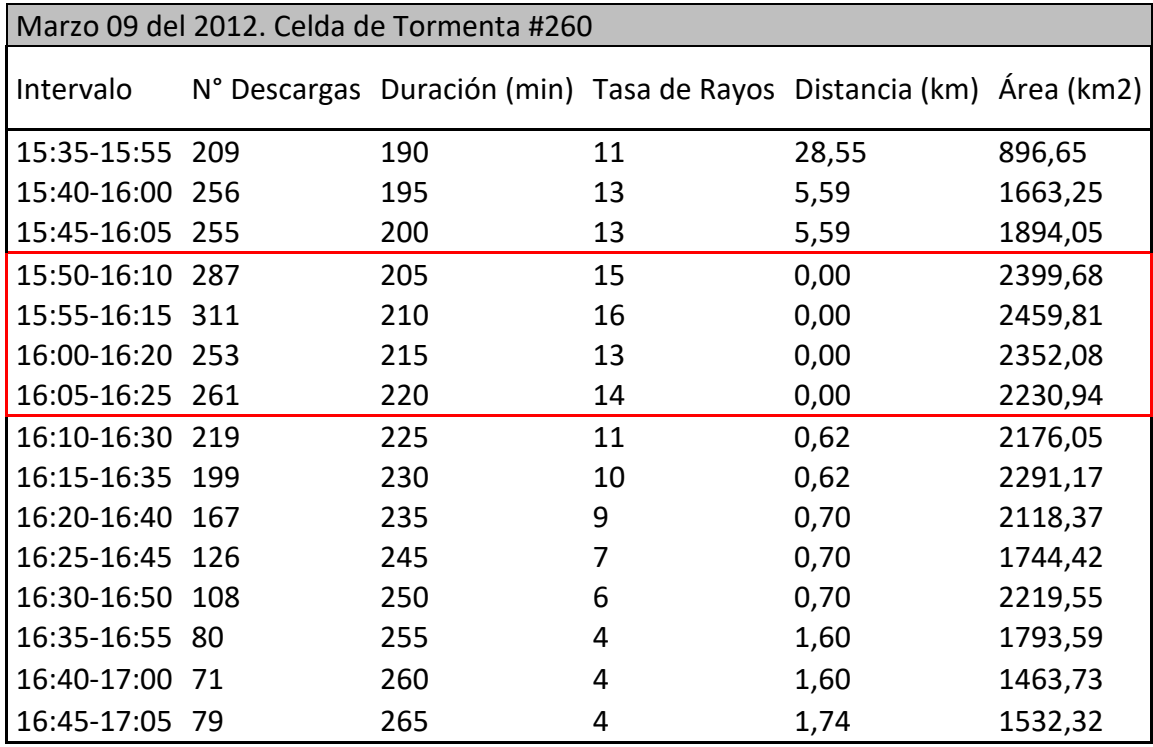

Con la información de la [Tabla 6](#page-64-0) es posible analizar el comportamiento de la celda de tormenta durante todo su tiempo de permanencia. Las ventanas de tiempo desde el minuto 205 hasta el 220 en color rojo, abarcan el momento de salida reportado por el CND (16:09 horas) y puede verificarse que efectivamente ocurrió una DEAT a 0 Km de la línea.

Puede notarse en la [Figura 18](#page-66-0) que aparentemente la celda se unió a otra celda de tormenta en el minuto 170 aumentando de nuevo su tasa de rayos, además, nótese que el minuto 205 (momento de la contingencia en color rojo), representa uno de los valores más altos de rayos/min. En la [Figura 19](#page-66-1) puede evidenciarse que cuando la distancia a la línea es 0 Km, la tasa de rayos tiene uno de sus picos más altos durante toda su trayectoria y finalmente en la [Figura 20](#page-66-2) vuelve a tener una importante relación con el tiempo de permanencia al mostrar que el área tiene un comportamiento creciente hasta el minuto 210 donde alcanza su máxima área y es cuando ya se conoce [\(Figura 18\)](#page-66-0) que es el momento en que la tasa de rayos empieza a decrecer nuevamente.

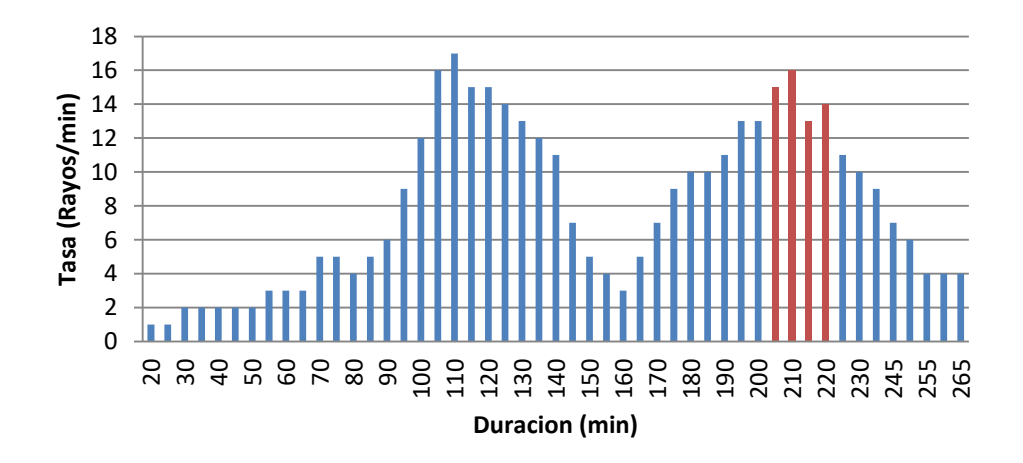

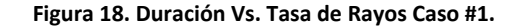

<span id="page-66-0"></span>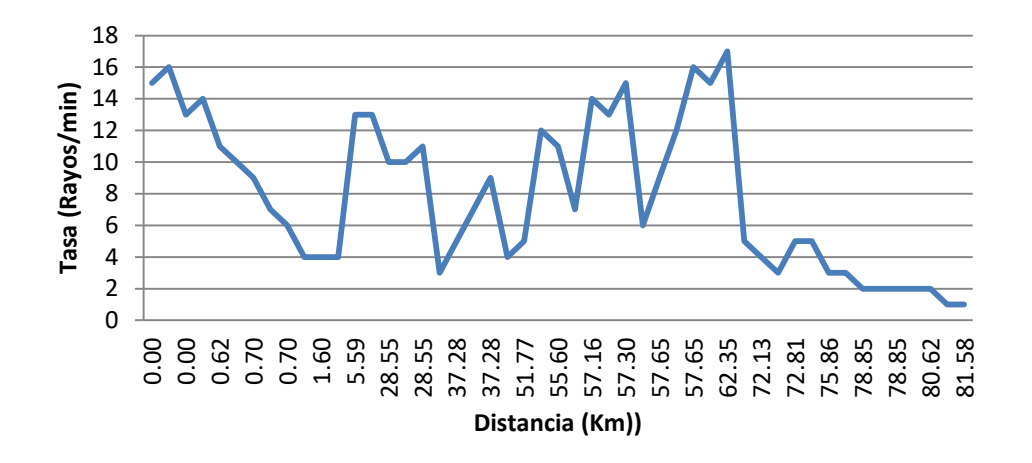

**Figura 19. Distancia Vs. Tasa de Rayos Caso #1.**

<span id="page-66-1"></span>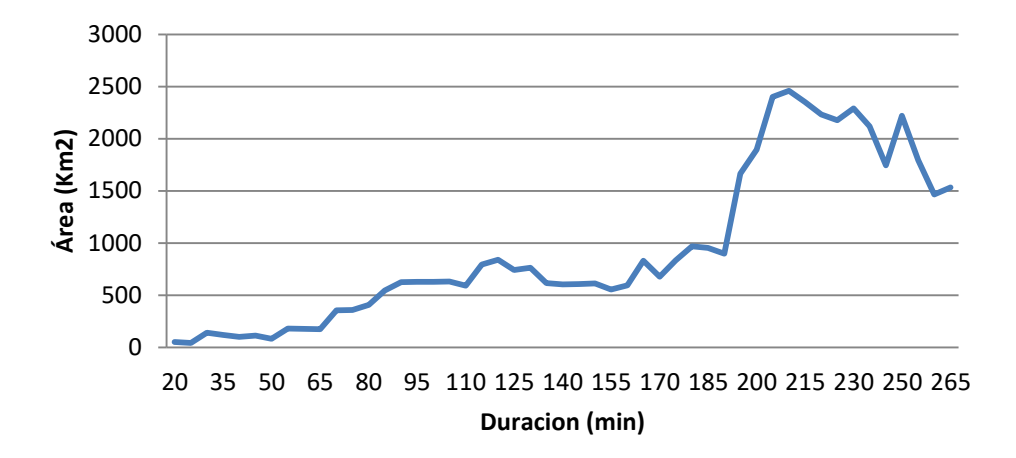

<span id="page-66-2"></span>**Figura 20. Duración Vs. Área Caso #1.**

Para lograr un análisis global de la celda de tormenta #260 con respecto a las demás celdas que se formaron cerca de la línea para este día, se presenta en la [Tabla 7](#page-67-0) una comparación con las características físicas de las CT que tuvieron al menos 1 de sus DEATS a menos de 6 Km de distancia de la línea. Puede notarse que la CT #260 es una de las CT con valores mayores, además de que evidentemente fue la que presentó un impacto directo sobre la línea.

<span id="page-67-0"></span>

| N° Celda       | Duración<br>(min) | N° Rayos | Tasa de Rayos<br>(Rayos/min) | Distancia<br>(Km) | Área Total<br>(Km2) |
|----------------|-------------------|----------|------------------------------|-------------------|---------------------|
|                |                   |          |                              |                   |                     |
| $\overline{2}$ | 11                | 7        | 1                            | 1,34              | 29,92               |
| 4              | 332               | 6629     | 20                           | 5,37              | 9385,66             |
| 197            | 11                |          | 1                            | 0,89              | 74,71               |
| 235            | 8                 | 6        | 1                            | 3,72              | 61,98               |
| 239            | 10                | 14       | $\overline{2}$               | 0,02              | 251,86              |
| 260            | 260               | 1780     | 7                            | 0,00              | 6207,56             |
| 280            | 11                | 7        | 1                            | 1,13              | 107,59              |
| 315            | 51                | 90       | 2                            | 1,30              | 346,91              |
| 339            | 89                | 1405     | 16                           | 0,20              | 6712,19             |
| 348            | 37                | 43       | 2                            | 3,28              | 441,00              |

**Tabla 7. Celdas de tormenta a menos de 6 Km de la línea**

Este mismo análisis se realizó para los 9 casos mencionados en la [Tabla 5](#page-61-0) y se encuentran detallados en el Anexo C. Para cada caso se puede observar como el algoritmo permitió identificar las características de las celdas de tormenta en cada ventana de tiempo lo que permite establecer criterios con los cuales se realiza una inferencia estadística con el cual pueden establecerse características típicas y con base en estas establecer un criterio de cálculo de probabilidad presentado en el capítulo 4.

## **CAPITULO 4 . MODELO DE PROBABILIDAD DE FALLA POR DEAT**

En los capítulos anteriores, se mostró como mediante un código de agrupamiento y varios códigos de selección de información desarrollados en el software MATLAB, se definieron "celdas de tormenta"- CT que permiten analizar su comportamiento a lo largo del tiempo. También se analizó el comportamiento de las CT que contenían las DEATS que impactaron directamente la LT ocasionando su salida de servicio. Este análisis se realizó en ventanas de tiempo pequeñas (5 minutos) donde se midieron parámetros físicos como el número de rayos, duración de la CT, área de incidencia, permanencia de la CT y distancia medida desde el rayo más cercano a la LT. En este capítulo se introducen los conceptos de estimación de probabilidad en tiempo real según los datos encontrados y la importancia del conocimiento de este dato en los sistemas de potencia para luego proponer la formulación del modelo de estimación de probabilidad a partir de las características encontradas de las CT que representan una alta probabilidad de que alguna de sus DEATS impacte directamente la línea.

#### 4.1 Caso de estudio

Este trabajo está enfocado en el comportamiento de las celdas de tormenta cuando se detecta su presencia en las cercanías de una LT. Por lo tanto, se habla de la *probabilidad de que algún rayo de la CT bajo análisis, genere una falla en la línea.* Con este fin y de acuerdo a la información suministrada por el CND y luego de agrupar las CT formadas durante todo el año 2012 y la información también de los años 2010 y 2011, se tiene la siguiente información arrojada de los algoritmos desarrollados en este trabajo:

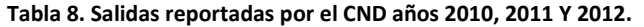

<span id="page-69-0"></span>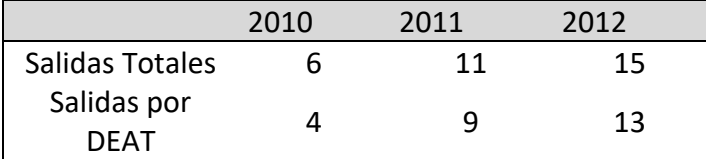

<span id="page-69-1"></span>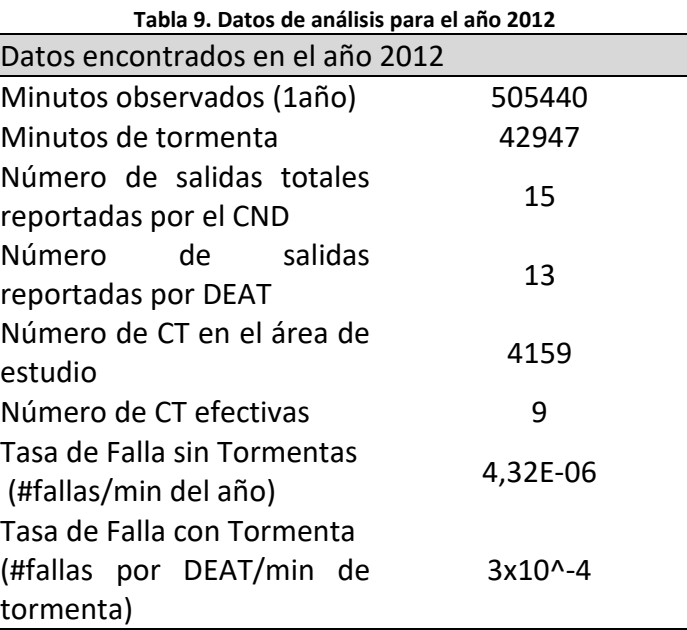

De la [Tabla 8,](#page-69-0) puede notarse que el 87% de las veces que se reportó salida de servicio para los años 2010, 2011 y 2012 fue por causa de impacto directo de alguna DEAT. También es importante notar que el número de veces que falla la línea aumenta año a año lo que puede deberse también a otros factores como la variación de las condiciones climáticas, el tiempo que lleva en operación, falta de mantenimiento, procedimientos de mantenimiento poco efectivos, etc.

En la [Tabla 9](#page-69-1) pueden observarse las características más importantes del caso bajo análisis (año 2012). El tiempo total de observación fue de 505440 minutos, de los cuales 42947 minutos corresponden al tiempo que hubo presencia de alguna CT con al menos 1 descarga dentro del área de interés.

Otra característica importante que puede observarse de estos datos, es que de las *15*  salidas reportadas para este año, *13* fueron por DEAT y *9* de ellas estuvieron asociadas a una CT agrupada por el algoritmo desarrollado en este trabajo. Los cuatro casos restantes estuvieron asociados a DEATS que no cumplieron con los criterios de espacio y tiempo del algoritmo. Con lo anterior, puede establecerse que aproximadamente el *69%* de los casos ocurren por celdas de tormenta que pueden ser analizadas y detectadas con anterioridad con lo cual se pueden activar alarmas tempranas que anuncien sobre un posible peligro sobre la línea.

El número de celdas agrupadas dentro de la zona durante el tiempo de análisis fue *4159* de las cuales *9* de ellas impactaron directamente la línea y la sacaron de servicio, en otras palabras, significa que aproximadamente de *1000* celdas detectadas en el área, *2* de ellas logran generar una contingencia en la línea.

En la [Tabla 9](#page-69-1) se calculó también la tasa de falla de la LT cuando hay presencia de tormentas y cuando no la hay de la siguiente manera:

$$
\lambda_{normal = (V_{total} - V_{DEATS})}^{N_{totales} - N_{DEATS}} = 4.3 \times 10^{\circ} - 6 \text{falls/min}
$$
\n(11)

<span id="page-70-1"></span><span id="page-70-0"></span>
$$
\lambda_{DEAT} = \frac{N_{DEATS}}{t_{DEAT}} = 3 \times 10^{-4} \text{falls/min}
$$
 (12)

Donde,

 $\lambda_{normal}$ : Tasa de falla sin presencia de DEAT  $\lambda_{DEAT}$ : Tasa de falla con presencia de DEAT  $N_{totales}$ : Número de salidas totales  $N_{DEATS}$ : Número de salidas reportadas por DEAT  $t_{total}$ : Tiempo total de observación (minutos)  $t_{DEAT}$ : Tiempo con presencia de DEATS

De los resultados de [\(11\)](#page-70-0) y [\(12\)](#page-70-1) en la [Tabla 9,](#page-69-1) puede notarse que la  $\lambda$  aumenta 70 veces su valor cuando se detecta alguna celda de tormenta.

### *4.2* Metodología para el Cálculo de Probabilidad en Tiempo Real

Conociendo la información mostrada en el capítulo 3 de cada una de las ventanas de tiempo de una CT, es importante ahora abrir paso para el objetivo principal de este trabajo, que es definir las características físicas representativas de las CT que pueden llegar a definir la existencia de una alta probabilidad de que alguno de sus rayos genere una contingencia en la LT.

En la [Tabla 10](#page-71-0) se observan los valores máximos y mínimos de cada una de las 5 características estudiadas para cada una de las tormentas que sacaron de servicio la línea 10 minutos antes de presentarse la contingencia. Con estos valores, es posible determinar los rangos de valores que deben tener las CT para ser calificadas como "peligrosas" una vez son detectadas en lugares cercanos a la LT.

<span id="page-71-0"></span>

| Fecha                       | Celda de<br>Tormenta | <b>Descar</b><br>gas<br><b>Totales</b> | Permanencia<br>(min) | Tasa de Rayos<br>(Rayos/min) | Distancia<br>(Km) | Área<br>(Km2) |
|-----------------------------|----------------------|----------------------------------------|----------------------|------------------------------|-------------------|---------------|
| viernes, 09 de<br>marzo     | 260                  | 255                                    | 200                  | 13                           | 5,59              | 1894,05       |
| viernes, 15 de<br>junio     | 262                  | 49                                     | 150                  | 3                            | 0,50              | 1051,80       |
| miércoles, 18 de<br>julio   | $\mathbf{1}$         | 472                                    | 65                   | 24                           | 0,1               | 2684,40       |
| lunes, 30 de julio          | $\mathbf{1}$         | 525                                    | 65                   | 27                           | 0,50              | 5095,79       |
| jueves, 16 de<br>agosto     | 177                  | 746                                    | 75                   | 38                           | 0,50              | 8243,30       |
| miércoles, 03 de<br>octubre | 412                  | 1075                                   | 190                  | 54                           | 0,50              | 9165,25       |
| miércoles, 24 de<br>octubre | 206                  | 148                                    | 25                   | 8                            | 0,40              | 630,42        |
| sábado, 10 de<br>noviembre  | 392                  | 404                                    | 125                  | 21                           | 5,40              | 2077,99       |
| viernes, 14<br>diciembre    | 185                  | 160                                    | 70                   | 8                            | 0,12              | 937,05        |
| <b>MINIMO</b>               |                      | 49                                     | 25                   | 3                            | 0,1               | 630,00        |
| MÁXIMO                      |                      | 1075                                   | 200                  | 54                           | 6                 | 9165,25       |

**Tabla 10. Registro de las características de las CT 10 minutos antes de las contingencias**

Estos rangos permiten tener una visión más clara de las características que debe cumplir la CT para poder determinar en qué momento representa un peligro potencial de impactar directamente la línea.
Dicho lo anterior, se procede entonces a estimar para cada ventana de tiempo de cada una de las CT analizadas en los 9 casos que componen este trabajo, los porcentajes de similitud que presentan las CT durante toda su permanencia. Estos porcentajes son calculados con una simple regla de tres para cada una de las cinco características en la [Tabla 10](#page-71-0) estableciendo que cada característica puede acumular un porcentaje de similitud máximo de 20%:

• Similitud por número de descargas:

Valor Mínimo= 49 descargas según resultados de la [Tabla 10](#page-71-0) Valor Máximo= 1075 descargas según resultados de la [Tabla 10](#page-71-0)

<span id="page-72-0"></span>SI  
\n
$$
\begin{cases}\n\text{#descargas} \geq 49 \text{ entonces } \text{similitud} = \frac{\text{# descargas} \times 20\%}{107!} \bigg|_{107!}^{13}\n\end{cases}
$$
\n
$$
\begin{cases}\n\text{#descargas} \leq 49 \text{ entonces } \text{similitud} = 0\% \n\end{cases}
$$
\n
$$
\begin{cases}\n\text{13} \\
\text{14} \\
\text{15} \\
\text{16} \\
\text{17} \\
\text{18} \\
\text{19} \\
\text{107} \\
\text{108} \\
\text{119} \\
\text{120} \\
\text{130} \\
\text{140} \\
\text{150} \\
\text{160} \\
\text{181} \\
\text{191} \\
\text{109} \\
\text{110} \\
\text{110} \\
\text{121} \\
\text{132} \\
\text{141} \\
\text{162} \\
\text{183} \\
\text{193} \\
\text{109} \\
\text{100} \\
\text{110} \\
\text{121} \\
\text{132} \\
\text{143} \\
\text{150} \\
\text{160} \\
\text{171} \\
\text{182} \\
\text{193} \\
\text{100} \\
\text{100} \\
\text{100} \\
\text{101} \\
\text{101} \\
\text{102} \\
\text{113} \\
\text{123} \\
\text{133} \\
\text{144} \\
\text{165} \\
\text{176} \\
\text{188} \\
\text{199} \\
\text{190} \\
\text{190} \\
\text{191} \\
\text{101} \\
\text{101} \\
\text{102} \\
\text{103} \\
\text{113} \\
\text{120} \\
\text{133} \\
\text{148} \\
\text{150} \\
\text{160} \\
\text{171} \\
\text{182} \\
\text{193} \\
\text{194} \\
\text{106} \\
\text{107} \\
\text{108} \\
\text{109} \\
\text{100} \\
\text{100} \\
\text{100} \\
\text{100} \\
\text{101} \\
\text{10
$$

Donde,

#descargas: Número de descargas en la ventana de tiempo analizada.

 Similitud por tiempo de permanencia: Valor Mínimo= 25 minutos según resultados de la [Tabla 10](#page-71-0) Valor Máximo= 200 minutos según resultados de la [Tabla 10](#page-71-0)

<span id="page-72-1"></span>SI  
\n
$$
\begin{cases}\n\text{Tiempo} ≥ 25 \text{ min} \text{ entonces} \text{ similitud} = \frac{\text{Tiempo} * 20\%}{200} / 200\n\end{cases}
$$
\n
$$
\begin{cases}\n\text{Tiempo} ≤ 25 \text{ min} \text{ entonces} \text{ similitud} = 0\% \n\end{cases}
$$
\n(14)

Donde,

*Tiempo:* tiempo de duración de la tormenta (en minutos) desde su formación hasta el momento en que se está realizando la estimación.

• Similitud por tasa de rayos

Valor Mínimo= 3 rayos/minuto según resultados de la [Tabla 10](#page-71-0)

Valor Máximo= 54 rayos/minuto según resultados de la [Tabla 10](#page-71-0)

<span id="page-73-0"></span>**SI**   $\int \text{Ts}$ sa  $\geq 3$  rayos/minuto *entonces similitud*  $= \frac{1}{3} a$ *sa* \* 20%/<sub>5</sub> Tasa  $\leq$  3 rayos/minut entonces similitud = 0% **(15)**

Donde,

*Tasa:* tasa de rayos (rayos/min) que tiene la CT en la ventana de tiempo que se está analizando.

Similitud por distancia

Valor Mínimo= 0,1 Km según resultados de la [Tabla 10](#page-71-0)

Valor Máximo= 6 Km según resultados de la [Tabla 10](#page-71-0)

<span id="page-73-1"></span>**SI** {Distancia 
$$
≤
$$
 6 Km *entonces similitud* = 20 – Distancia  
Distancia  $≥$  6 Km *entonces similitud* = 0%

Donde,

*Distancia:* Distancia medida desde la descarga más cercana a la LT.

Similitud por área

Valor Mínimo= 630 Km<sup>2</sup> según resultados de la [Tabla 10](#page-71-0)

Valor Máximo= 9165,25 Km<sup>2</sup> según resultados de la [Tabla 10](#page-71-0)

<span id="page-73-2"></span>SI  
\n
$$
\begin{cases}\n\text{Área} \geq 630 \text{ Km2} \text{ entonces} \text{ similitud} = \frac{\text{Área} * 20\%}{9165,25}\n\end{cases}
$$
\n
$$
\begin{cases}\n\text{Área} \leq 630 \text{ Km}^2 \text{ entonces} \text{ similitud} = 0\% \\
\end{cases}
$$
\n(17)

Donde,

*Área:* Área que abarcan las descargas que conforman la CT en la ventana de tiempo bajo estudio.

En la [Tabla 11](#page-74-0) se muestran los porcentajes de similitud de cada una de las características en cada ventana de tiempo calculadas de acuerdo a los rangos establecidos respectivamente en la [Tabla 10](#page-71-0) y con las reglas establecidas en las ecuaciones [\(13\)](#page-72-0) [\(14\)](#page-72-1) [\(15\)](#page-73-0) [\(16\)](#page-73-1) y [\(17\)](#page-73-2). Asignando un porcentaje de peso igual para cada característica (20%), en la columna "similitud total", se muestra la suma de cada uno de los cálculos anteriores definiendo así la similitud total de cada ventana de tiempo.

Se realizó este mismo ejercicio para las 9 CT detectadas en el año 2012 (ver Anexo 3) donde se calcularon los porcentajes de similitud en cada ventana de tiempo y se observó que para todos los casos, los porcentajes totales antes de presentarse la contingencia nunca superaron el 32% y siempre que se superó este valor, la contingencia se presentó dentro de los siguientes 10 a 20 minutos.

En la [Tabla 11](#page-74-0) se observa que el caso para el día 09 de marzo, donde se presentó la contingencia en el minuto 210 (señalada en color rojo), los porcentajes de similitud siempre fueron valores menores a 32%, sólo hasta el minuto 195 (color azul) este valor es superado (47,11%) y 15 minutos después se presentó la contingencia. Este mismo análisis para los 9 casos de contingencia se muestra en el Anexo C.

|                  | CELDA DE TORMENTA #260. MARZO 09 DEL 2012 |                                                      |                                     |                                                 |                                                    |                              |                           |  |
|------------------|-------------------------------------------|------------------------------------------------------|-------------------------------------|-------------------------------------------------|----------------------------------------------------|------------------------------|---------------------------|--|
| <b>Intervalo</b> | Duración (min)                            | <b>Similitud</b><br>por #<br><b>Descargas</b><br>(%) | Similitud por<br>Permanencia<br>(%) | <b>Similitud</b><br>por Tasa<br>de Rayos<br>(%) | <b>Similitud</b><br>por<br><b>Distancia</b><br>(%) | Similitud<br>por Área<br>(%) | Similitud<br>Total<br>(%) |  |
| 12:45-13:05      | 20                                        | 0,00                                                 | 0,00                                | 0,00                                            | 0,00                                               | 0,00                         | 0,00                      |  |
| 12:50-13:10      | 25                                        | 0,00                                                 | 2,50                                | 0,00                                            | 0,00                                               | 0,00                         | 2,50                      |  |
| 12:55-13:15      | 30                                        | 0,00                                                 | 3,00                                | 0,00                                            | 0,00                                               | 0,00                         | 3,00                      |  |
| 13:00-13:20      | 35                                        | 0,00                                                 | 3,50                                | 0,00                                            | 0,00                                               | 0,00                         | 3,50                      |  |
| 13:05-13:25      | 40                                        | 0,00                                                 | 4,00                                | 0,00                                            | 0,00                                               | 0,00                         | 4,00                      |  |
| 13:10-13:30      | 45                                        | 0,00                                                 | 4,50                                | 0,00                                            | 0,00                                               | 0,00                         | 4,50                      |  |
| 13:15-13:35      | 50                                        | 0,00                                                 | 5,00                                | 0,00                                            | 0,00                                               | 0,00                         | 5,00                      |  |
| 13:20-13:40      | 55                                        | 0,00                                                 | 5,50                                | 1,11                                            | 0,00                                               | 0,00                         | 6,61                      |  |
| 13:25-13:45      | 60                                        | 0,00                                                 | 6,00                                | 1,11                                            | 0,00                                               | 0,00                         | 7,11                      |  |
| 13:30-13:50      | 65                                        | 1,00                                                 | 6,50                                | 1,11                                            | 0,00                                               | 0,00                         | 8,62                      |  |
| 13:35-13:55      | 70                                        | 1,71                                                 | 7,00                                | 1,85                                            | 0,00                                               | 0,00                         | 10,56                     |  |

<span id="page-74-0"></span>**Tabla 11. Cálculo de probabilidad de acuerdo a las características de la CT en tiempo real. CT #260 del 09 de marzo del 2012.**

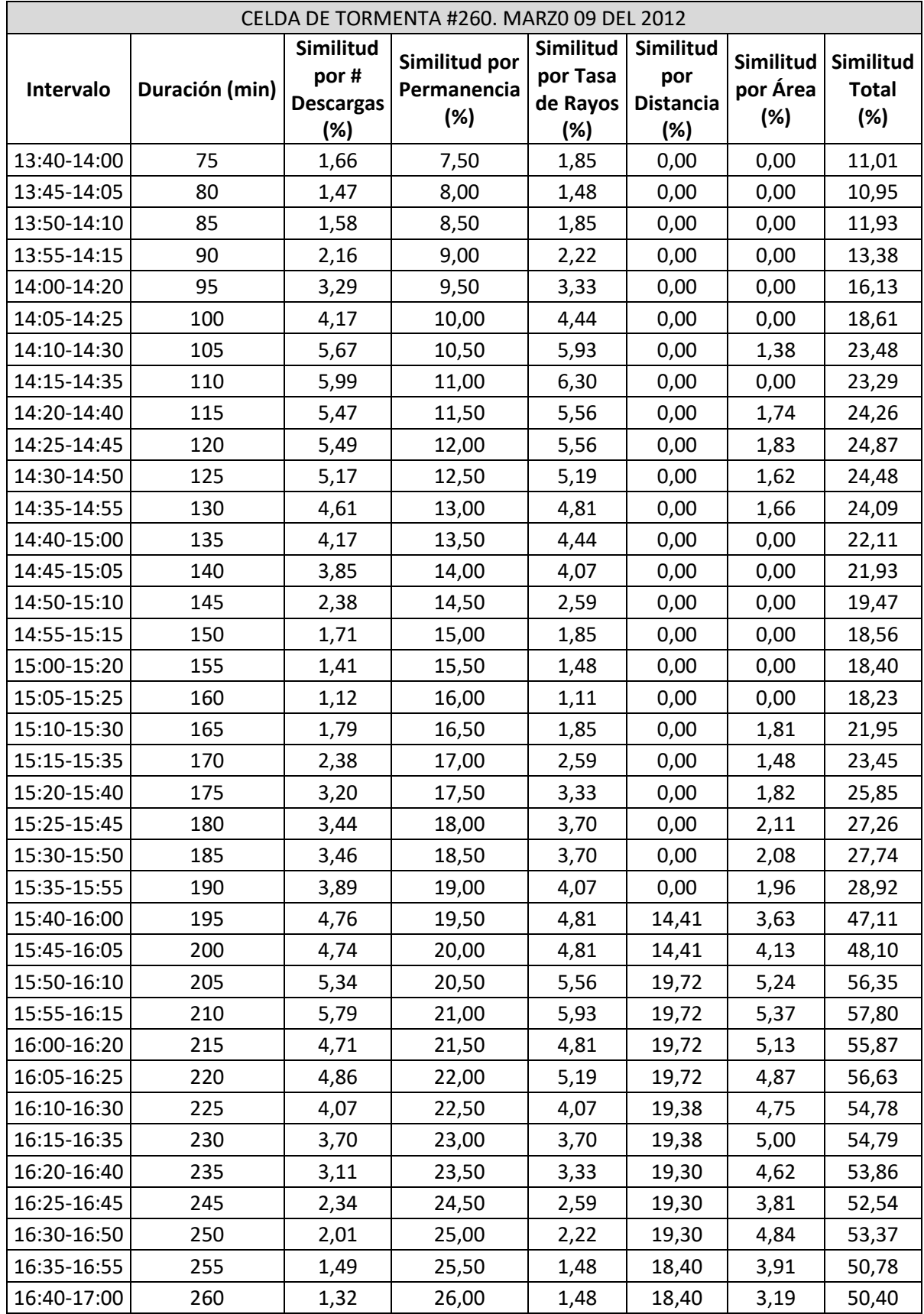

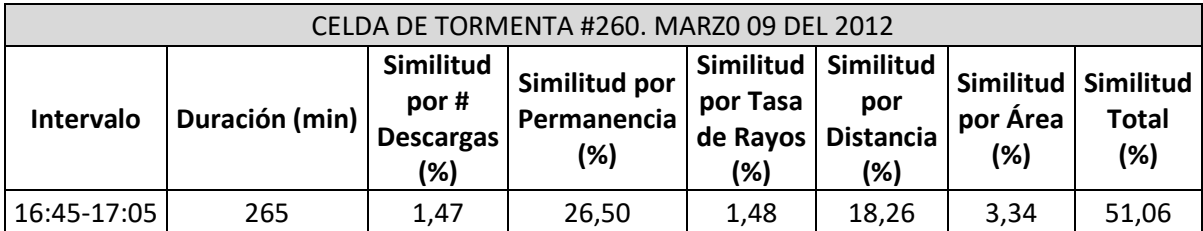

Con lo anterior, es posible determinar una metodología sencilla para estimar en qué momento una celda de tormenta tiene características que la convierten en un peligro potencial para la LT permitiendo advertir a los operadores del sistema y tomar acciones que mitiguen los daños que se puedan ocasionar.

Con la información utilizada para este estudio, se obtuvieron resultados muy cercanos a la realidad, ya que los datos utilizados son mediciones reales hechas en Colombia proporcionadas por el SID con las que se logra establecer criterios que permiten clasificar las celdas de tormenta y determinar si representa un peligro significativo para una línea de transmisión que se encuentre cerca.

A continuación se presenta un esquema resumido del proceso que se siguió en este estudio. El proceso inicia con la información de entrada de las DEATS proporcionada por el SID, seguido del proceso de agrupación y caracterización hasta el modelamiento de la función matemática que permitirá establecer con posterioridad el nivel de probabilidad que presenta la celda de tormenta de impactar la línea de transmisión bajo estudio.

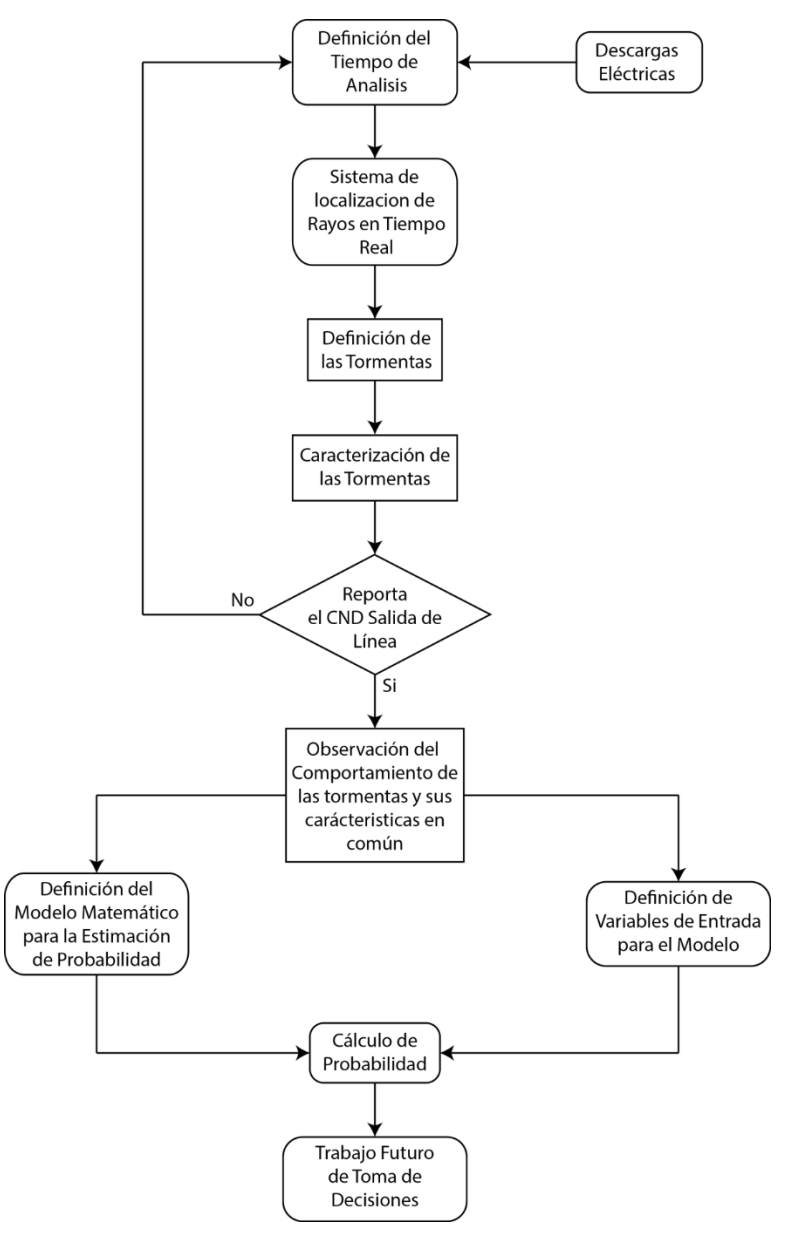

**Figura 21. Esquema representativo del proceso de análisis presentado en este trabajo.**

### *4.3* Estimación de la Precisión del Método

Luego de tener claridad sobre cómo realizar la estimación del porcentaje de similitud que indica un peligro potencial para la LT en cualquier momento, debe evaluarse la posibilidad de que existan otras CT que cumplan con las características antes mencionadas pero que finalmente no sacaron la línea de servicio. Hacer este análisis, permitirá estimar con que precisión aproximada cuenta el método presentado en este trabajo. Para lo anterior, se realizó el mismo ejercicio presentado en 4.2 pero esta vez se tomaron los valores totales de cada característica en lugar de los valores 10 minutos antes de la contingencia.

Se tomó una muestra de 271 celdas correspondientes a las agrupadas durante los 9 días que la línea presentó interrupción del servicio. En la Tabla 12 se establecieron los rangos en los que debe estar cada característica para que pueda calificarse la celda como "peligrosa". La columna "Distancia" no puede ser estimada de esta forma ya que en este caso todas son 0 Km.

En la

[Tabla](#page-79-0) 13 se presentan los porcentajes de similitud de cada característica con respecto a los rangos establecidos en la Tabla 12 para las CT que ocasionaron contingencia en el año 2012. De aquí se puede estableció el porcentaje mínimo que deben tener las CT para ser consideradas "peligrosas" es de 36% (en color rojo). Con lo anterior, en el Anexo 3 se muestran los resultados del análisis de todas las CT que se presentaron en los 9 días de contingencia y que tuvieron al menos una descarga a una distancia igual o menor de 5 Km de la LT. Debido a que en la característica "Distancia" no es posible establecer un rango máximo y mínimo de igual manera (por ser 0 Km), se estableció en este caso que hasta una distancia máxima de 6 Km el porcentaje de similitud es 20%.

En la

[Tabla 14](#page-80-0) se muestra dicho análisis para el día 09 de Marzo, se observa que sólo 2 de las celdas, la #4 y #339 (en color azul) superaron el 32% de similitud en sus características y no ocasionaron contingencia alguna. La CT #260 (en color rojo) fue la que ocasionó la contingencia y tuvo un 60,63% de similitud. Realizando este análisis para cada día (anexo 3), se observó que hubo 7 celdas de tormenta más que cumplieron con el porcentaje de similitud mínimo establecido (mayor a 32%) y no generaron una falla por rayos en la LT de servicio. Con esto se puede concluir que de 16 celdas de tormenta con comportamiento característico "peligroso", 9 ocasionaron contingencias. De esta manera se puede concluir que para los días analizados se puede decir que de la eficacia en la detección de falla con este parámetro es del 56%, y la tasa de falsas alarmas es del 44%. Es importante aclarar que este análisis solo permite concluir que el factor de similitud si genera una identificación más cercana a la posibilidad de falla, sin embargo, para determinar su valor más exacto es importante realizar un análisis utilizando al menos un año completo de análisis. En esta tesis no se realiza este análisis debido a los tiempos de computo son muy extensos y se sale del alcance de esta tesis.

| Fecha                       | Celda de<br><b>Tormenta</b> | <b>Descargas</b><br><b>Totales</b> | Permanencia<br><b>Total</b><br>(min) | Tasa de<br>Rayos<br>(Rayos/min) | <b>Distancia</b><br><b>Menor</b><br>(Km) | Área<br><b>Total</b><br>(Km2) |
|-----------------------------|-----------------------------|------------------------------------|--------------------------------------|---------------------------------|------------------------------------------|-------------------------------|
| viernes, 09 de<br>marzo     | 260                         | 1780                               | 260                                  | 7                               | $\mathbf 0$                              | 6207,555                      |
| viernes, 15 de<br>junio     | 262                         | 5012                               | 398                                  | 13                              | 0                                        | 10592,77                      |
| miércoles, 18 de<br>julio   | $\mathbf{1}$                | 1605                               | 85                                   | 19                              | $\mathbf 0$                              | 4744,515                      |
| lunes, 30 de julio          | $\mathbf{1}$                | 2753                               | 141                                  | 20                              | $\mathbf 0$                              | 11618,41<br>29                |
| jueves, 16 de<br>agosto     | 177                         | 7625                               | 281                                  | 28                              | 0                                        | 12980,77                      |
| miércoles, 03 de<br>octubre | 412                         | 14288                              | 398                                  | 36                              | $\mathbf 0$                              | 14564,01<br>53                |
| miércoles, 24 de<br>octubre | 206                         | 9108                               | 413                                  | 23                              | $\mathbf{0}$                             | 23804,85<br>58                |
| sábado, 10 de<br>noviembre  | 392                         | 3520                               | 233                                  | 16                              | 0                                        | 6175,943<br>6                 |
| viernes, 14 de<br>diciembre | 185                         | 424                                | 90                                   | 5                               | 0                                        | 3254,390<br>4                 |
| MÁXIMO                      |                             | 14288                              | 413                                  | 36                              | <b>NA</b>                                | 14564,01<br>53                |
| MÍNIMO                      |                             | 424                                | 85                                   | 5                               | <b>NA</b>                                | 3254,390<br>4                 |

**Tabla 12. Registro de las características de las CT que ocasionaron contingencias en el año 2012.**

<span id="page-79-0"></span>**Tabla 13. Registro de las características de las CT que ocasionaron contingencias en el año 2012.**

| <b>FECHA</b>             | Similitud<br>por #<br><b>Descargas</b><br>(%) | Similitud por<br>Permanencia<br>(%) | <b>Similitud</b><br>por Tasa<br>de Rayos<br>(%) | <b>Similitud</b><br>por<br><b>Distancia</b><br>(%) | <b>Similitud</b><br>por Área<br>(%) | Similitud<br>Total (%) |
|--------------------------|-----------------------------------------------|-------------------------------------|-------------------------------------------------|----------------------------------------------------|-------------------------------------|------------------------|
| viernes, 09 de marzo     | 2,49                                          | 26                                  | 3,89                                            | 20,00                                              | 8,52                                | 60,91                  |
| viernes, 15 de junio     | 7,02                                          | 39,8                                | 7,22                                            | 20,00                                              | 14,55                               | 88,58                  |
| miércoles, 18 de julio   | 2,25                                          | 8,5                                 | 10,56                                           | 20,00                                              | 6,52                                | 47,82                  |
| lunes, 30 de julio       | 3,85                                          | 14,1                                | 11,11                                           | 20,00                                              | 15,95                               | 65,02                  |
| jueves, 16 de agosto     | 10,67                                         | 28,1                                | 15,56                                           | 20,00                                              | 17,83                               | 92,15                  |
| miércoles, 03 de octubre | 20,00                                         | 39,8                                | 20,00                                           | 20,00                                              | 20,00                               | 119,80                 |
| miércoles, 24 de octubre | 12,75                                         | 41,3                                | 12,78                                           | 20,00                                              | 32,69                               | 119,52                 |
| sábado, 10 de noviembre  | 4,93                                          | 23,3                                | 8,89                                            | 20,00                                              | 8,48                                | 65,60                  |
| viernes, 14 de diciembre | 0,59                                          | 9                                   | 2,78                                            | 20,00                                              | 4,47                                | 36,84                  |

**Tabla 14. Celdas de tormenta a menos de 5 Km de la LT el 09 de Marzo del 2012.**

<span id="page-80-0"></span>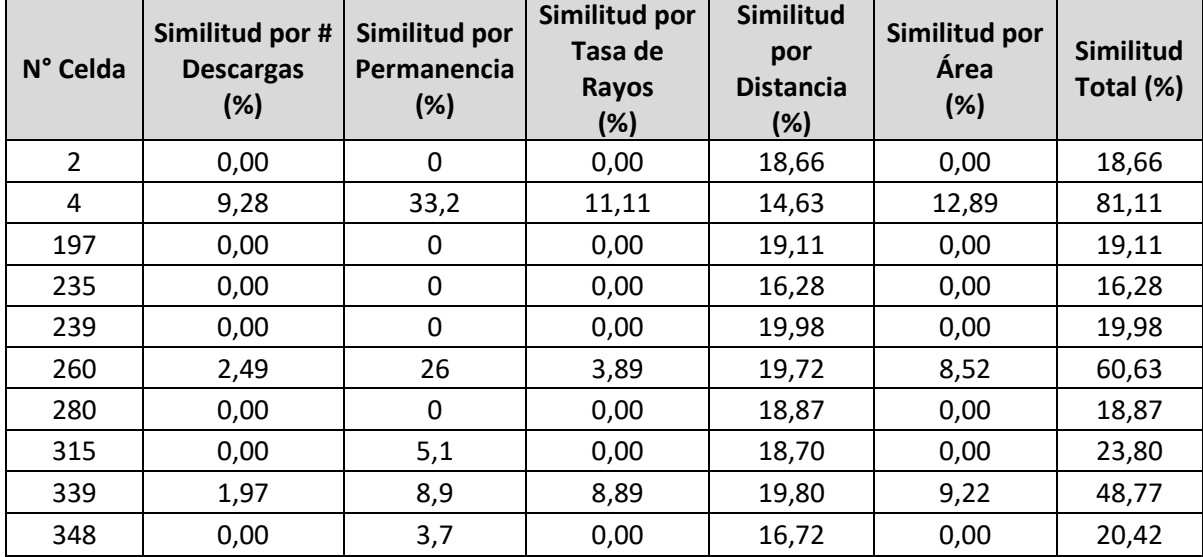

# **CAPITULO 5 CONCLUSIONES Y TRABAJOS FUTUROS**

### 5.1 Conclusiones

### 5.1.1 Metodología de Agrupación de Descargas Eléctricas Atmosféricas

El primer paso para el desarrollo del trabajo investigativo presentado en esta tesis, es la manipulación de los datos entregados por el SID, esta base de datos que contiene información acerca de las descargas eléctricas atmosféricas ocurridas sobre todo el territorio colombiano, permitió conocer la información necesaria para desarrollar un algoritmo que identificó grupos de DEATS que cumplieron con características de espacio y tiempo determinadas en el código de agrupación. La observación del comportamiento de las DEATS permitió concluir que los grupos llamados "celdas de tormenta-CT" están formados por descargas ocurridas con diferencias de tiempo no mayores a 9 minutos y espaciadas entre sí hasta 10 Km máximo.

Las condiciones de espacio y tiempo mencionadas mostraron ser las más adecuadas para la agrupación de descargas debido a que luego de una observación detallada, estos fueron los valores que mejor se ajustaron de acuerdo al comportamiento de las DEATS ocurridas en el territorio colombiano. Con esto se logró concluir lo siguiente:

 Cuando se presenta actividad atmosférica en una zona, las DEATS por lo general ocurren en grupos cuyo comportamiento es aleatorio, puede ocurrir que al inicio presente gran cantidad de descargas que se van dispersando con el tiempo, o se pueden ir formando los grupos progresivamente y luego dispersarse y desaparecer o dispersarse tanto que llegan a estar lo suficientemente cerca de DEATS pertenecientes a otras CT formando una nueva.

 Pueden ocurrir DEATS que por su ubicación no puedan asociarse a ninguna otra celda, por lo tanto, estas conforman una CT con solo una DEAT. Lo anterior puede estar justificado con algún posible error en los sistemas de localización.

# 5.1.2 Caracterización de las Celdas de Tormentas Según sus Parámetros Físicos Medibles.

Estudiar las CT mediante ventanas de tiempo permitió observar el desarrollo de las mismas e identificar las características que a simple vista son variables en el tiempo y a la vez de fácil medición y rastreo. Lo anterior permitió conocer la siguiente información de gran importancia para esta investigación:

- Visualización del momento y lugar exacto de ocurrencia de cada descarga.
- Formación de grupos de descargas ocurridas en un área determinada y con una diferencia de tiempo máxima determinada por el código.
- Visualización del desarrollo de la CT durante todo su tiempo de permanencia y en las ventanas de tiempo que se deseen.
- Medición del área total de la CT establecida por el contorno formado por las descargas ubicadas en los extremos de la nube de descargas permitiendo establecer el área de influencia de la celda en cualquier momento.
- Medición de la distancia desde la CT hasta cualquier punto de referencia, en este caso se midió hasta la línea de transmisión y desde la descarga más cercana.
- Conteo del número de descargas ocurridas en el tiempo de evaluación, en este caso 20 minutos que es el tiempo en el que se definió cada ventana. Igualmente puede contabilizarse el número total de descargas que conformaron la CT durante todo el tiempo de permanencia.
- Tiempo de duración de la CT. Es posible estimar este parámetro a partir del número de ventanas resultante y del tiempo de las mismas.
- Visualización del momento exacto en que una DEAT impacta directamente la línea corroborando la información proporcionada por el SID e identificar si

efectivamente la hora de salida de servicio de la línea coincide con algún impacto directo. Esto es útil para evaluar el grado de precisión del sistema de detección.

Algunas conclusiones a partir de la observación de las características anteriores:

- Se identificó que las CT que impactan directamente la línea no siempre se forman en un lugar cercano a esta, otros factores como la velocidad de desplazamiento y dirección (que no son objeto de investigación en este trabajo) pueden influir para ocasionar que en determinado momento la CT esté tan cerca de la línea que alguna de sus DEATS alcance a impactar sobre ella.
- El tiempo en que la línea está bajo la influencia de alguna CT es variable, no es posible determinar el tiempo que se demora para impactar la línea a partir del momento de formación de la CT.
- El 69% de las salidas de servicio de la línea por DEAT fue a causa de una DEAT asociada a una CT formada por descargas ocurridas con diferencias de tiempo no mayores a 9 minutos y espaciadas entre sí hasta 10 Km máximo.

# 5.1.3 Metodología para la estimación de probabilidad de impacto directo sobre una línea de transmisión

El análisis del comportamiento de las CT permitió definir las características físicas más relevantes durante toda la permanencia de las CT, con lo que finalmente fue posible determinar los rangos en los que deben estar los valores de esta características en caso de que se requiera estimar que tan probable es que cierta CT llegue a tener una alta probabilidad de impactar una línea de transmisión y sacarla de servicio. Además se logró concluir acerca de las proporciones entre el número de CT que pueden llegar a presentarse cerca de la línea y cuántas de estas logran sacarla de servicio, indicando que de una muestra de 271 celdas (correspondientes al total de celdas agrupadas en los nueve días observados), 9 sacaron de servicio la línea, es decir, de 1000 celdas 33 ocasionan contingencia.

Para establecer si una CT tiene "alta probabilidad" de impactar una línea directamente, se midió el porcentaje de similitud en cada ventana de tiempo comparado con el de los rangos establecidos previamente con base en los datos históricos. Este ejercicio permitió concluir los aspectos más importantes de esta investigación:

- La tasa de falla de una línea aumenta 70 veces en el momento en que se detecta actividad atmosférica en un rango de 5 Km a la redonda de la línea.
- Es posible emitir la primer alarma de alerta cuando se detecta actividad atmosférica en un rango de 5 Km a la redonda de la línea en cuestión, a partir de ese momento, la definición si es peligrosa o no se define a partir de las características físicas que se observen en cada ventana de tempo de ahí en adelante.
- Con este método es posible medir en tiempo real el porcentaje de similitud que tiene la CT con una CT "modelo" definida y que de acuerdo a la experiencia, se conoce que tiene altas probabilidades de ocasionar una contingencia. Esta estimación se puede realizar en cualquier momento midiendo características que son de fácil identificación por la tecnología existente.
- A partir del momento en que se identifica que la CT ha alcanzado el porcentaje que le otorga una calificación de "alta probabilidad", el tiempo estimado para que se haga efectiva la contingencia es de aproximadamente 0 a 15 minutos, tiempo adecuado para tomar acciones que logre mitigar el riesgo que representa la salida de servicio de la línea en cuestión.

### *5.2* Trabajos futuros

El aporte investigativo de este trabajo proporciona aportes importantes en la caracterización de las tormentas guiado a la emisión de alarmas preventivas contra impactos directos en las líneas del sistema de transmisión nacional cuando se detecta actividad atmosférica en la zona. La metodología de estimación de dicha probabilidad abre las posibilidades de crear nuevas líneas futuras de trabajo en el que se complemente y mejore la metodología ajustando su precisión, de la siguiente manera:

- Ajuste del código de agrupación buscado mejorar la técnica de estimación de ajuste de parámetros restrictivo para la formación de celdas de tormenta, haciendo que estos sean valores adaptables de acuerdo al comportamiento de la DEATS monitoreadas en tiempo real.
- Realizar ajustes en los códigos de filtro de datos y medición de características tal que permita hacer un análisis de todas las celdas de tormenta en ventanas de tiempo de 5 minutos para un rango de tiempo que contenga todos los años de registro del SID.
- Verificación y prueba de los rangos de similitud de las características establecidas en este trabajo comprobando que realmente son características que permiten filtrar las celdas de tormenta "peligrosas" de acuerdo con el numero de muestras analizadas mediante las mejoras de los códigos mencionadas en el punto anterior.
- Verificación y prueba de los porcentajes de similitud que debe alcanzar como mínimo una celda de tormenta para ser calificada con "alta probabilidad" de impacto directo.
- Realización del trabajo estadístico de muestreo necesario para establecer la precisión del método teniendo en cuenta cálculos de varianza, desviación estándar y error estimado.

### **REFERENCIAS**

- [1] H. T. Sanchez, EL Rayo. Mitos, leyendas, ciencia y tecnologia, Bogotá: UNIBIBLOS. Univeridad Nacional de Colombia, 2002.
- [2] A. D, Estudio de las tormentas eléctricas a través del campo eléctrico ambiental. Tesis de maestría, Bogotá: Universidad Nacional de Colombia, 2006.
- [3] S. Novo, «Ponostico inmediato de tormentas conectivas por radar-una actualizacion,» *Revista Brasileira de Meteorología, Vol 23,* pp. 41-50, 2008.
- [4] C. L. F. M. B. a. R. P. S.a. B de Almeida, «Historical data Analisys of Lightning and its Realtion with the Portuguese Transmission System Outages,» *IEEE Bucharest PowerTech,* pp. 1-8, 2009.
- [5] H. T. Camilo Younes Velosa, Caracterización de los Parámetros del rayo en Colombia, Manizales, Colombia: Universidad Nacional de Colombia, 2010.
- [6] K. W. K. E., «Analysis of lightning field changes durin active florida thunderstorm.,» *Journal of Geophysical Research,* pp. 1165-1186, 1989.
- [7] M. Q. J. -Y. L. Y. W. M. Y. W. L. Z. X. Z. Y. Z. J, «Study of thunderstorm characteristic with safir lightning and electric field meter observations in Beijing areas,» de *9th International Lightning Detection Conference an 1st International Lightning Meteorology Conference*, Tucson, Arizona, 2006.
- [8] B. M. K. M. B. R. B. R. T. F. R. M. M. E. D. s. R, «The electrical-meteorological monitoring conditions in Sao Paulo State:System in development,» de *VIII International Symposium on lightning Protection* , Sao Paulo, Brazil, 2005.
- [9] M. J., «Estudio de la carga eléctrica asociada al rayo. Phd thesis,» Universitat Politêcnica de Catalunya, Terrasa, 2004.
- [10] M. D. A. I. N. A. C. J. D. N. K. P., «Improved timeliness of thunderstorm dteection from mapping a larger fraction of lightning flashes,» de *19th International Lightning Detection Conference and 1st Internatioal Lightning Meteorlogy Conference* , Tucson, Arizona, 2006.
- [11] W. N. B. D. S. T. D. N., «The Utility of total lightning in convective nowcasting,» de *19th International Lightning Detection Conference and 1st International Lightning Meteorology Conference* , Tucson, Arizona, 2006.
- [12] P. K. R. Holle, «Suspension of an University of Arizona football game due to lightning,» de 19th International Lightning Detection Conference and 1st International lght-ning Meteorology Conference , 2006.
- [13] V. M. P. E. T. H. A. D. D. A., «Estimation of lightning electrostatic parameters based on atmospheric electric field measurements and genetic algorithms,» 2006.
- [14] O. E. S. I., «Elección y adaptación de hardware para adquisición de señales proporcionadas por molinos de campo eléctrico,» *Technical Report. Universidad*

*Nacional de Colombia ,* 2007.

- [15] H. T. S. C. Younes Velosa, Correlación de Parámetros del Rayo con Características Geográficas y Meteorológicas, Manizales: Universidad Nacional de Colombia, 2012.
- [16] J. M. Y. F. Xiao, «Contingency Probability Estimation Using Weather and Geographical Data for On-Line Security Assessment,» *9th International Conference on Probabilistic Methods Aplied to Power Systems, KTH Stockholm, Sweden,* 2006.
- [17] D. K. a. D. Jayaweera, «Comparison of Risk-Based and Deterministic Security Assessments,» *IET Gener. Transm. Distrib ,* pp. 527-533, 2007.
- [18] P. Z. L. Min, «A Probabilistic Load Flow with Consideration of Network Topology Uncertainties,» *The 14th International Conference on Intelligent System Applications to Power Systems, ISAP ,* 2007.
- [19] J. H. E. P. J. L. L Porras, «Análisis predictivo de la actividad de rayos sobre redes de transporte de energia eléctrica en Colombia,» Jornadas técnicas, Medellín, 2012.
- [20] L. G. N. O. Gomez, Análisis de confiabilidad del sistema de transimision regional usando simulacion montecarlo, Pereira, Colombia: Universidad Tecnológica de Pereira, 2003.
- [21] CIGRÉ, «CIGRÉ TASK FORCE 38-03-10,» *Power System Reliability Analysis,* vol. 1 y2 , 1987.
- [22] J. P. D. Viera, Evaluación de la Confiabilidad en el Marco de los Sistemas Eléctricos Competitivos, Santiago de Chile: Pontificia Universidad Católica de Chile, 2000.
- [23] J. A. B. Díaz, «Evaluacion de la Confiabilidad en Sistemas de Potencia,» Universidad Pontificia Bolivariana, Medellín , 1981.
- [24] M. Soto, Cálculo de Índices Nodales de Confiabilidad en Sistemas Eléctricos de Potencia, Santiago de Chile: Pontificia Universidad Católica de Chile, 1997.
- [25] S. K. A. D. P. F. R. E. illiam A. Mittelstadt, «Outage Probability Evaluation of Lines Sharing a Common Corridor,» de *Proc. of the 2004 Probabilistic Methods Applied to Power*, Iowa, USA, 2004.
- [26] V. V. S. G. C. T. V. G. T. T. M.Ni. McCalley, «Software implementation of on line risk based security assessment,» *IEEE Transactions on Power systems,* vol. 18, nº 3, pp. 1165-1172, 2003.
- [27] G. Anders, «Probability Concepts in Electric Power Systems,,» New York , John Wiley , 1990.
- [28] J. Endrenyi, Reliability Modeling in Electric Power Systems, New York: John Wiley, 1978.
- [29] R. Billinton and R. Allan, Reliability Evaluation of Engineering Systems: Concepts and Techniques, New York: Plenum Press,, 1992.
- [30] M. B. R. B. C. D. J. E. H. A. P. D. P. R. R. a. J. S. H. Saddock (chair), «Common Mode Forced Outages of Overhead Transmission Lines,» *IEEE Transactions on Power Apparatus and Systems,,* Vols. %1 de %2PAS-95, nº 3, pp. 859-863, 1976.
- [31] A. S. M. B. a. N. B. G. Landgren, «Transmission Outage Performance Prediction: Unit

or Component Approach,,» *IEEE Trans. on Power Systems,* Vols. %1 de %2WRS-1, nº 2, pp. 54-61., 1986.

- [32] J. L. S. A. B. de Almeida, «Gestinc The Incidents Data Base: Purposes, Contents, Management and Automatic Indicators Calculation Future Developments,» de *1ere Conférence Internationale sur le Transport de l'Electricité en Alger -, Algeria, 2005.*
- [33] C. Loureiro, «Análise dos Dados Históricos de Ocorrência de Trovoadas sua Relação com os Incidentes na RNT,» de *M.Sc. Dissertation*, FEUP, 2008.
- [34] Z. Z. J. M. T. V. V. Y. Jiang, «Risk-based Maintenance Optimization for Transmission Equipment,» de *Proceedings on the 12th Annual Substations Equipment Diagnostics Conference*, New Orleans, 2004.
- [35] G. A. A. L. d. S. J. Endrenyi, «Probabilistic Evaluation of the Effect of Maintenance on Reliability- An Application,» de *IEEE Trans on Power System*, 1998, pp. 576-583.
- [36] F. X. Y. J. Q. C. James D. McCalley, «Computing contingency probabilities for electric transmission decision problems,» 2005.
- [37] C. N. M. T. J. Kogan, «A Survey of Clustering Data Mining Techniques,» de *Springer Berlin Heidelberg*, Berkhin, P., 2006, pp. 25-71.
- [38] A. M. A. MF. Saad, «Validity Index and number of clusters,» de *International Journal of Computer Science Issues (IJCSI)*, 2012..
- [39] A. K. Jain, «Data clustering: 50 years beyond K-means,» de *Pattern*, 2010, pp. 651- 666.
- [40] E. W. Forgy, «Cluster analysis of multivariate data: efficiency vs interpretability of classifications,» *Biometrics,* vol. 21, p. 68–769, 1965.
- [41] L. Zadeh, de *Fuzzy sets*, 1965., pp. 338-352.
- [42] E. R. Ruspini, «Numerical methods for fuzzy clustering,» de *Information Science*, 1970., pp. 319-350.
- [43] B. A. M. M. S. D. S. R. D. E. Williams, «he Behavior of total lightning activity in severe Florida thunderstorms,» *Elsevier Science B.V,* 1999.
- [44] V. Rakov y M. A. Uman, Lightning, physics and effects", United Kingdom: Cambridge University, 2005.
- [45] I. E. S.A.E.S.P, «Informe de Operación 2011,» ISA S.A.E.S.P, Medellín, 2012.
- [46] G. Cyril Condez, «Transmission System Operational Risk Assessment and Mitigation,» *Degree Project in Electrmagnetic Engineering Master thesis, Stockholm, Sweden,* pp. XR-EE-ETK 2012:009, 2012.
- [47] W. a. C. a. K. Cummins, «Lightning Protection of Samrt Grid Components,» *International Symposium on Lightning Protection ,* pp. 319-329, 2011.
- [48] CREG, «Código de Redes, Resolución CREG 098-2000,» 2000.
- [49] R. H. R. L. Brian Curran, «Lightning casualties and damages in the unites states from 1959 to 1994,» *Journal of Climate,* 2000.
- [50] B. P., «Advances in the prediction of cloud to ground enets at the strom prediction center,» de *19th International Lightning Detection Conference and 1st International*

*Lightning Meteorology Conference* , Tucson. Arizona, 2006.

[51] Q. Chen. J. McCalley, «Identifying high-risk N-k contingencies for on-line security assessment,» *IEEE Transactions On Power Systems,,* 2005.

# **ANÁLISIS DE LAS CELDAS DE TORMENTA DURANTE EL AÑO 2012**

A continuación se pueden observar los resultados obtenidos del algoritmo de agrupación para cada día del año 2012.

En las siguientes tablas se puede observar para cada día, el número de CT formadas con más de 5 rayos, su duración, número de rayos y la tasa de rayos. En color rojo se resaltan los días del mes con mayor tasa de rayos.

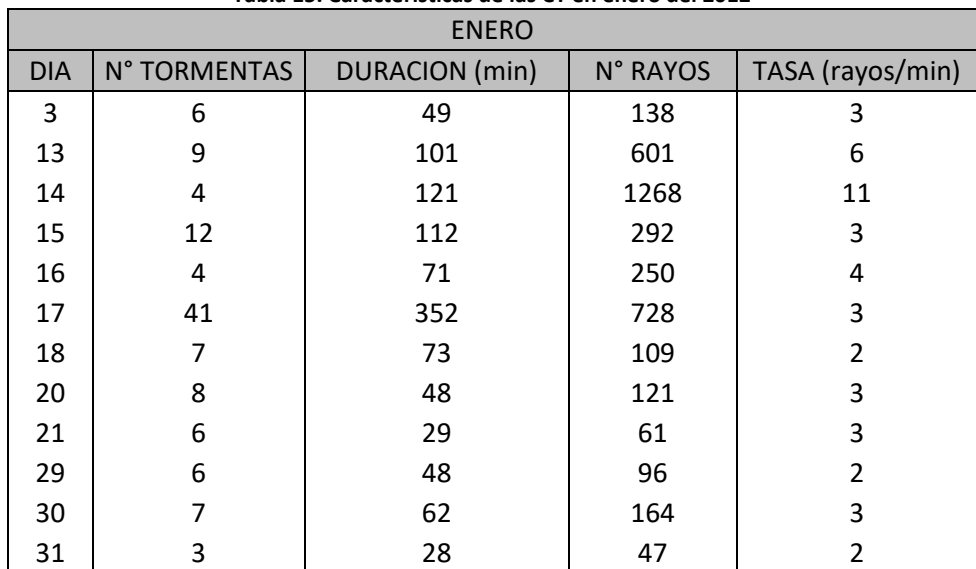

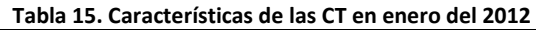

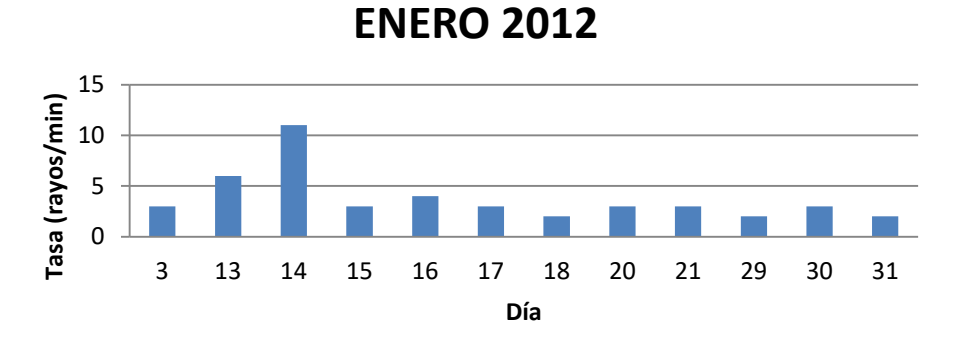

**Figura 22. Tasas de rayos alcanzadas por las CT en el mes de enero del 2012**

|            | <b>FEBRERO</b>   |                       |          |                  |  |  |  |  |
|------------|------------------|-----------------------|----------|------------------|--|--|--|--|
| <b>DIA</b> | <b>TORMENTAS</b> | <b>DURACION</b> (min) | N° RAYOS | TASA (rayos/min) |  |  |  |  |
| 4          | 13               | 169                   | 1446     | 9                |  |  |  |  |
| 5          | 22               | 237                   | 2698     | 12               |  |  |  |  |
| 6          | 7                | 97                    | 182      | $\overline{2}$   |  |  |  |  |
| 8          | 18               | 150                   | 524      | 4                |  |  |  |  |
| 9          |                  | 17                    | 28       | 2                |  |  |  |  |
| 10         | 18               | 120                   | 267      | 3                |  |  |  |  |
| 11         | 10               | 45                    | 152      | 4                |  |  |  |  |
| 13         | 4                | 20                    | 52       | 3                |  |  |  |  |
| 24         | 4                | 81                    | 151      | $\mathfrak{p}$   |  |  |  |  |
| 25         | 14               | 186                   | 511      | 3                |  |  |  |  |
| 27         | 29               | 94                    | 565      | 7                |  |  |  |  |
| 28         | 22               | 136                   | 441      | 4                |  |  |  |  |
| 29         | 20               | 99                    | 457      | 5                |  |  |  |  |

**Tabla 16. Características de las CT en febrero del 2012**

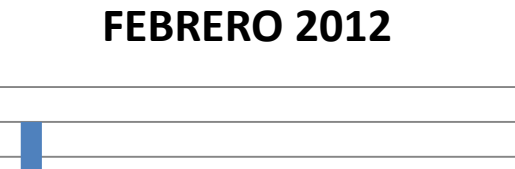

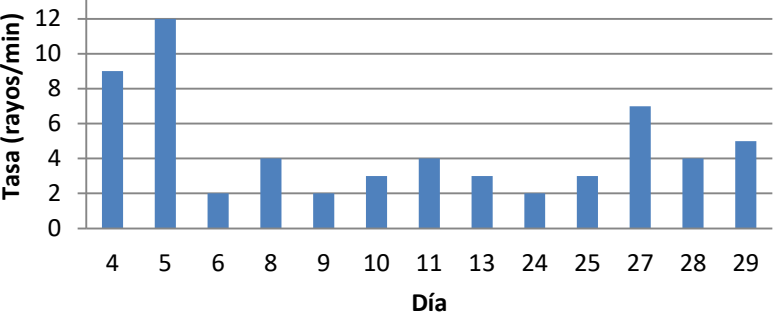

**Figura 23. Tasas de rayos alcanzadas por las CT en el mes de febrero del 2012**

|            | <b>MARZO</b> |     |      |                                                          |  |  |  |  |
|------------|--------------|-----|------|----------------------------------------------------------|--|--|--|--|
| <b>DIA</b> |              |     |      | TORMENTAS   DURACION (min)   N° RAYOS   TASA (rayos/min) |  |  |  |  |
| 2          | 22           | 163 | 3131 | 20                                                       |  |  |  |  |
| 3          | 4            | 108 | 1842 | 18                                                       |  |  |  |  |
| 4          | 16           | 205 | 5191 | 26                                                       |  |  |  |  |
| 5          | 11           | 135 | 1239 | 10                                                       |  |  |  |  |
| 6          | 15           | 124 | 418  | 4                                                        |  |  |  |  |
| 7          | 14           | 45  | 203  | 5                                                        |  |  |  |  |
| 8          | 13           | 164 | 371  | 3                                                        |  |  |  |  |
| 9          | 61           | 383 | 4175 | 11                                                       |  |  |  |  |
| 11         | 2            | 28  | 54   | 2                                                        |  |  |  |  |

**Tabla 17. Características de las CT en marzo del 2012**

|            | <b>MARZO</b>     |                |       |                             |  |  |
|------------|------------------|----------------|-------|-----------------------------|--|--|
| <b>DIA</b> | <b>TORMENTAS</b> | DURACION (min) |       | N° RAYOS   TASA (rayos/min) |  |  |
| 12         | 6                | 85             | 955   | 12                          |  |  |
| 13         | 9                | 105            | 8743  | 84                          |  |  |
| 15         | 27               | 169            | 2119  | 13                          |  |  |
| 16         | 14               | 249            | 10668 | 43                          |  |  |
| 17         | 11               | 229            | 4211  | 19                          |  |  |
| 18         | 13               | 196            | 807   | 5                           |  |  |
| 20         | 13               | 211            | 8875  | 43                          |  |  |
| 21         | 20               | 268            | 3372  | 13                          |  |  |
| 23         | 17               | 106            | 420   | 4                           |  |  |
| 24         | 38               | 290            | 1433  | 5                           |  |  |
| 25         | 35               | 273            | 4300  | 16                          |  |  |
| 26         | 5                | 97             | 1068  | 12                          |  |  |
| 27         | 20               | 110            | 308   | 3                           |  |  |
| 28         | 17               | 108            | 287   | 3                           |  |  |
| 29         | $\mathbf{1}$     | 21             | 32    | $\overline{2}$              |  |  |
| 30         | 16               | 191            | 3473  | 19                          |  |  |
| 31         | 1                | 21             | 40    | 2                           |  |  |

**MARZO 2012**

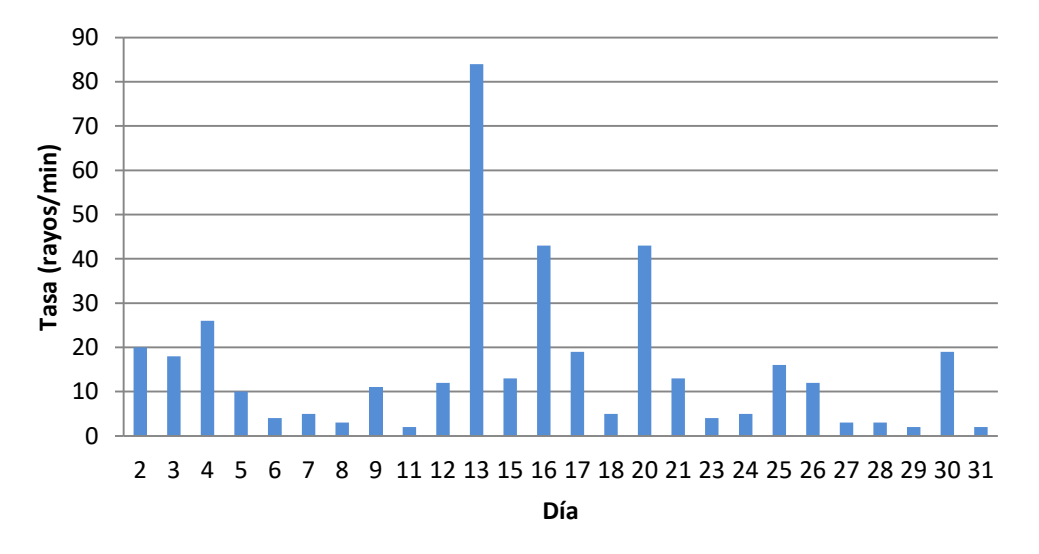

**Figura 24. Tasas de rayos alcanzadas por las CT en el mes de marzo del 2012**

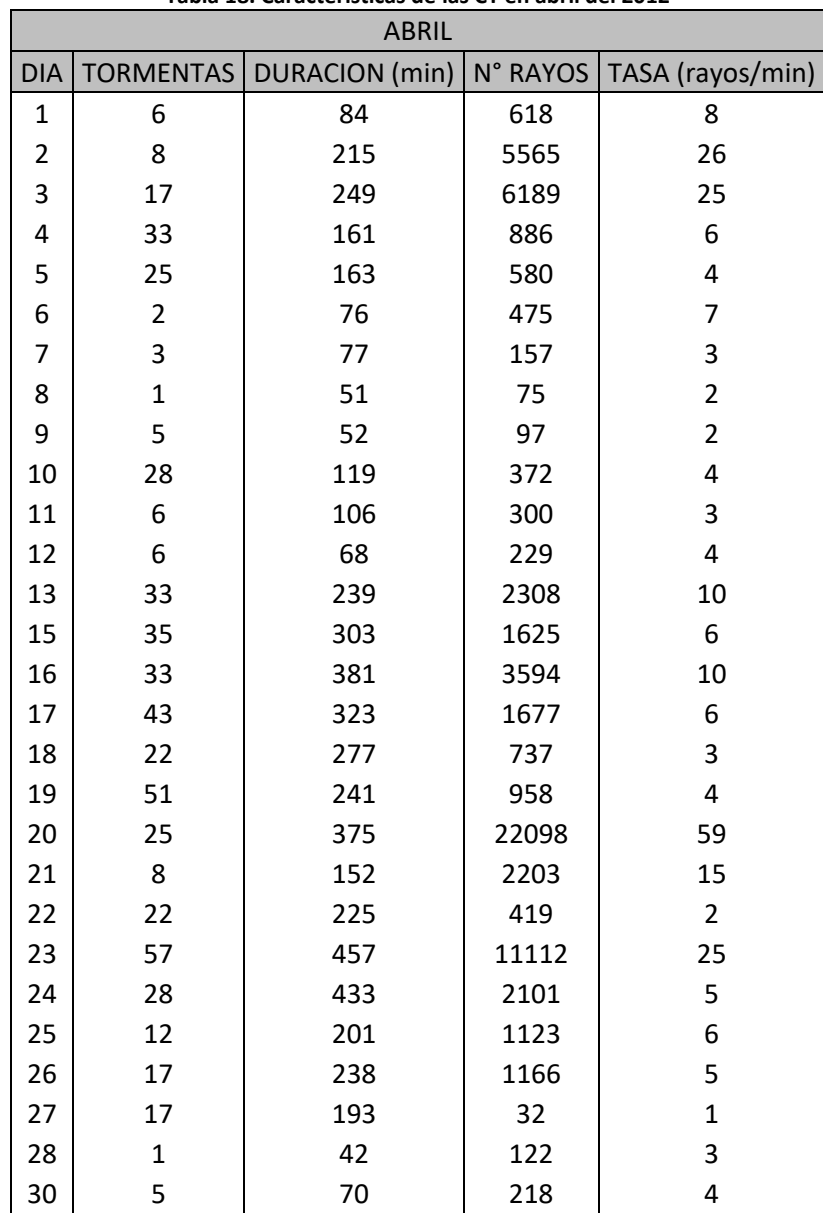

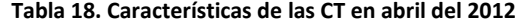

### **ABRIL 2012**

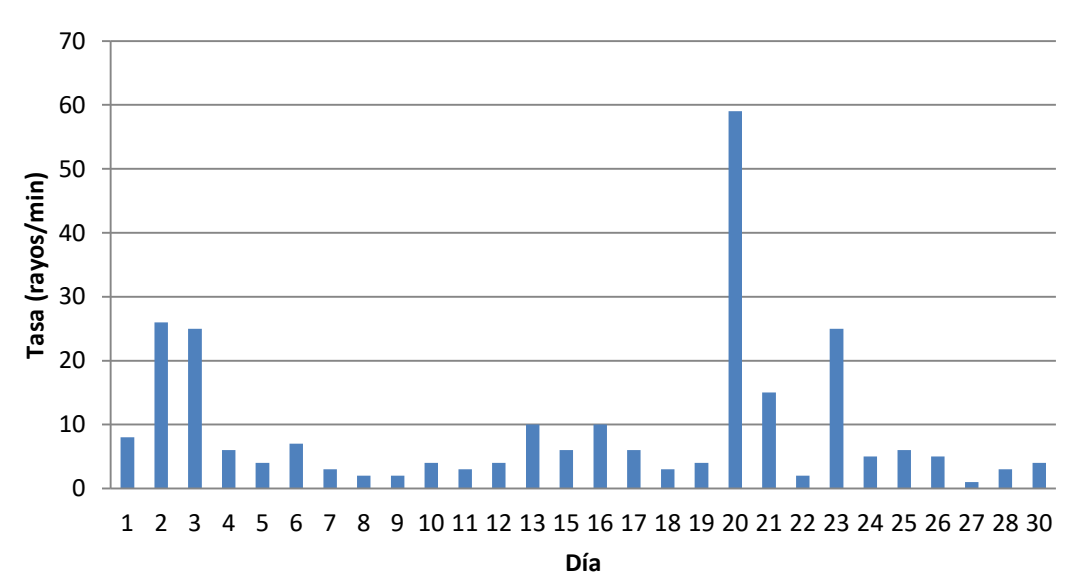

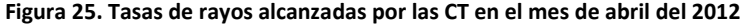

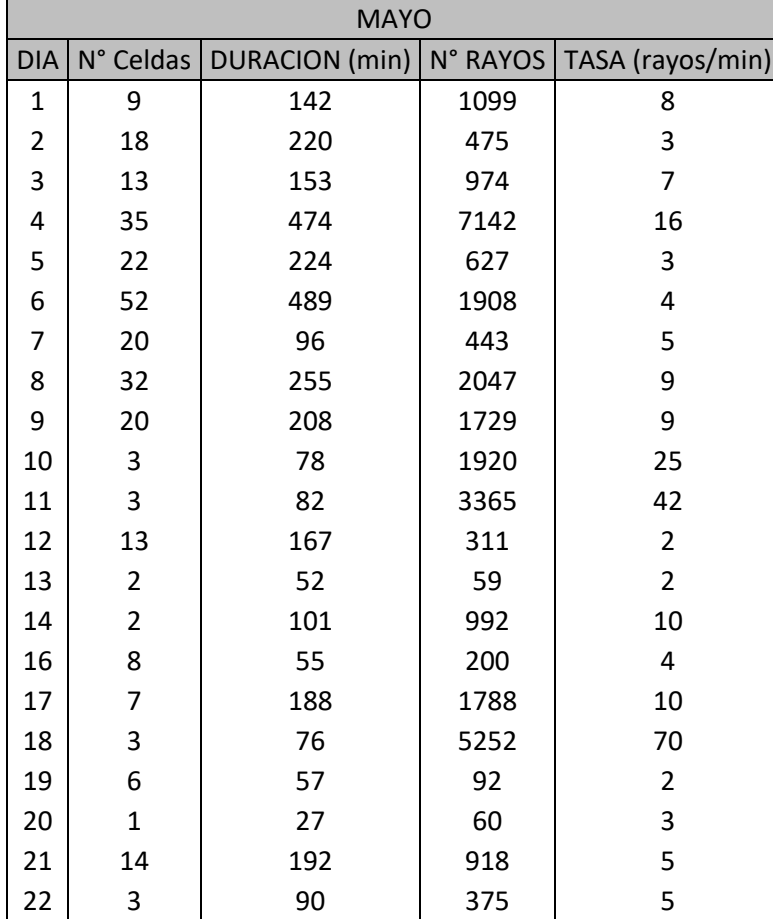

#### **Tabla 19. Características de las CT en mayo del 2012**

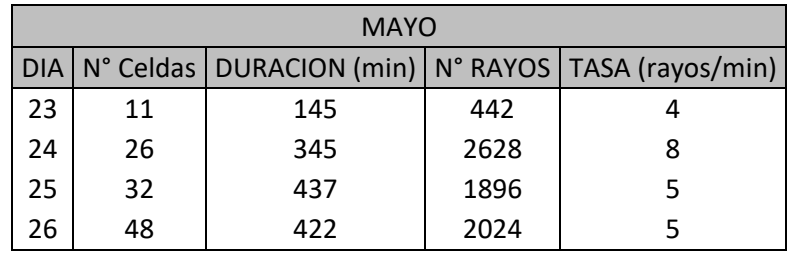

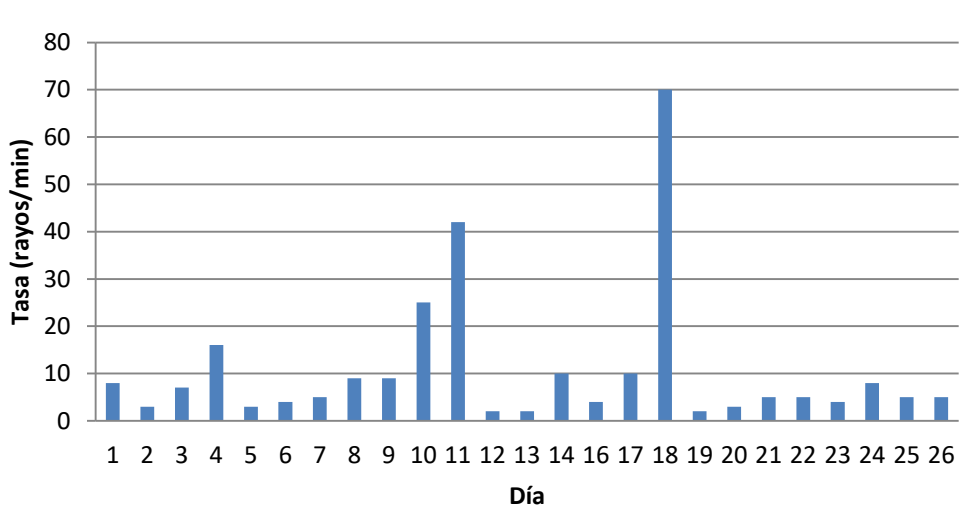

# **MAYO 2012**

**Figura 26. Tasas de rayos alcanzadas por las CT en el mes de mayo del 2012**

|            | <b>JUNIO</b> |                       |          |                  |  |  |  |
|------------|--------------|-----------------------|----------|------------------|--|--|--|
| <b>DIA</b> | N° Celdas    | <b>DURACION</b> (min) | N° RAYOS | TASA (rayos/min) |  |  |  |
| 4          | 23           | 434                   | 6690     | 16               |  |  |  |
| 5          | 2            | 41                    | 753      | 19               |  |  |  |
| 6          | $\mathbf{1}$ | 40                    | 1295     | 33               |  |  |  |
| 7          | $\mathbf{1}$ | 97                    | 6798     | 71               |  |  |  |
| 10         | 12           | 107                   | 387      | 4                |  |  |  |
| 11         | 1            | 14                    | 27       | $\overline{2}$   |  |  |  |
| 12         | 10           | 70                    | 213      | 4                |  |  |  |
| 13         | 21           | 106                   | 2513     | 24               |  |  |  |
| 14         | 40           | 383                   | 1817     | 5                |  |  |  |
| 15         | 37           | 409                   | 4007     | 10               |  |  |  |
| 16         | $\mathbf{1}$ | 14                    | 35       | 3                |  |  |  |
| 17         | 19           | 165                   | 679      | 5                |  |  |  |
| 18         | 38           | 413                   | 11767    | 29               |  |  |  |
| 19         | 15           | 144                   | 402      | 3                |  |  |  |
| 20         | 17           | 231                   | 17629    | 77               |  |  |  |
| 21         | 17           | 141                   | 1071     | 8                |  |  |  |

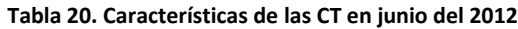

|    | <b>JUNIO</b> |     |      |                                                                |  |  |  |
|----|--------------|-----|------|----------------------------------------------------------------|--|--|--|
|    |              |     |      | DIA   N° Celdas   DURACION (min)   N° RAYOS   TASA (rayos/min) |  |  |  |
| 25 | 18           | 112 | 339  |                                                                |  |  |  |
| 26 | 22           | 127 | 434  | 4                                                              |  |  |  |
| 27 | 8            | 65  | 146  | 3                                                              |  |  |  |
| 28 | 9            | 149 | 3796 | 26                                                             |  |  |  |
| 29 |              | 121 | 3858 | 32                                                             |  |  |  |
| 30 | 29           | 211 | 810  |                                                                |  |  |  |

**JUNIO 2012**

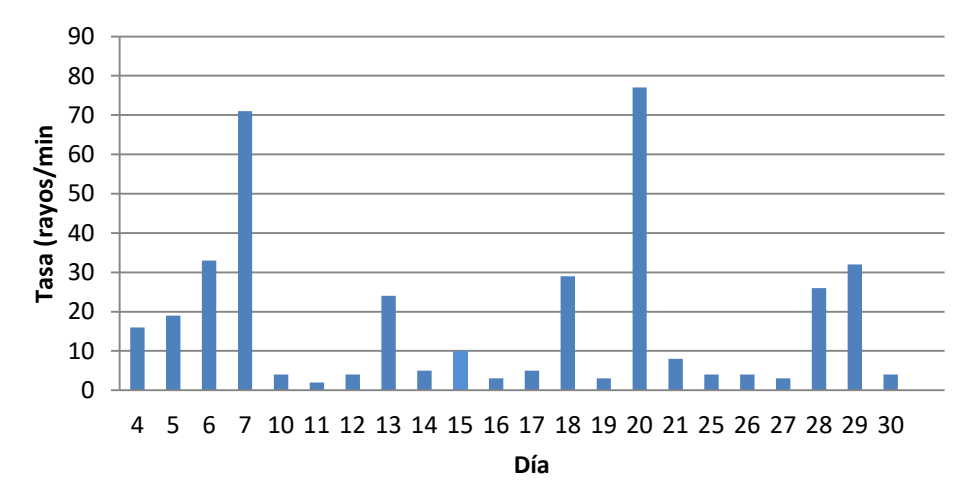

**Figura 27. Tasas de rayos alcanzadas por las CT en el mes de junio del 2012**

|            | <b>JULIO</b> |     |                |                                                          |  |  |  |
|------------|--------------|-----|----------------|----------------------------------------------------------|--|--|--|
| <b>DIA</b> |              |     |                | N° Celdas   DURACION (min)   N° RAYOS   TASA (rayos/min) |  |  |  |
| 2          | 1            | 1   | 1              | 1                                                        |  |  |  |
| 3          | 18           | 204 | 3197           | 16                                                       |  |  |  |
| 4          | 20           | 383 | 6416           | 17                                                       |  |  |  |
| 5          | 10           | 153 | 9307           | 61                                                       |  |  |  |
| 6          | 8            | 165 | 870            | 6                                                        |  |  |  |
| 7          | 1            | 4   | 6              | 2                                                        |  |  |  |
| 8          | 1            | 2   | $\overline{2}$ | 1                                                        |  |  |  |
| 9          | 1            | 16  | 19             | $\overline{2}$                                           |  |  |  |
| 11         | 3            | 99  | 4345           | 44                                                       |  |  |  |
| 12         | 12           | 271 | 1145           | 5                                                        |  |  |  |
| 13         | 13           | 145 | 552            | 4                                                        |  |  |  |
| 14         | 8            | 105 | 417            | 4                                                        |  |  |  |
| 17         | 4            | 72  | 228            | 4                                                        |  |  |  |
| 18         | 8            | 112 | 2154           | 20                                                       |  |  |  |

**Tabla 21. Características de las CT en julio del 2012**

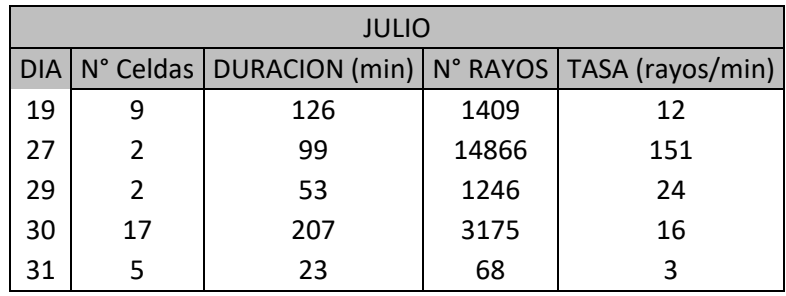

**JULIO 2012**

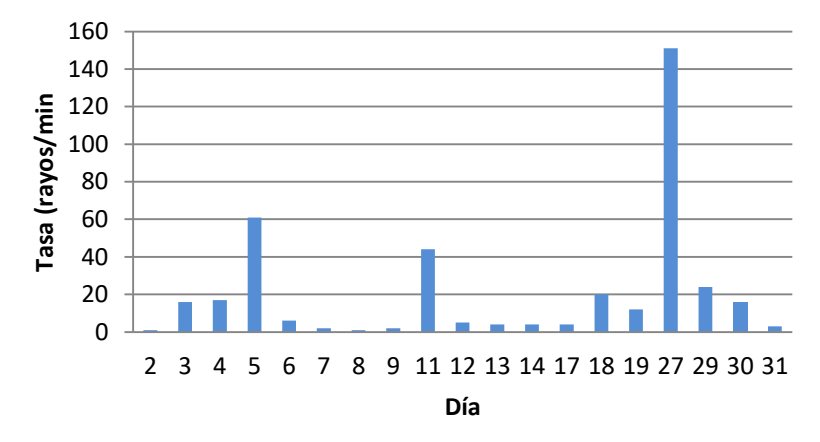

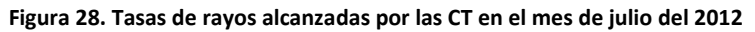

| <b>AGOSTO</b>  |                    |                |      |                             |
|----------------|--------------------|----------------|------|-----------------------------|
| DIA.           | $N^{\circ}$ Celdas | DURACION (min) |      | N° RAYOS   TASA (rayos/min) |
| $\mathbf{1}$   | 7                  | 69             | 396  | 6                           |
| $\overline{2}$ | 5                  | 114            | 280  | 3                           |
| 3              | 4                  | 106            | 747  | 8                           |
| 4              | 16                 | 213            | 656  | 4                           |
| 5              | 3                  | 58             | 84   | $\overline{2}$              |
| 6              | $\overline{2}$     | 21             | 35   | $\overline{2}$              |
| 7              | $\overline{2}$     | 105            | 4556 | 44                          |
| 8              | 14                 | 227            | 3475 | 16                          |
| 11             | 12                 | 162            | 1185 | 8                           |
| 12             | 39                 | 361            | 2554 | 8                           |
| 13             | 8                  | 102            | 519  | 6                           |
| 14             | 2                  | 53             | 113  | 3                           |
| 16             | 20                 | 284            | 7067 | 25                          |
| 17             | 15                 | 215            | 1137 | 6                           |
| 18             | 7                  | 133            | 673  | 6                           |

**Tabla 22. Características de las CT en agosto del 2012**

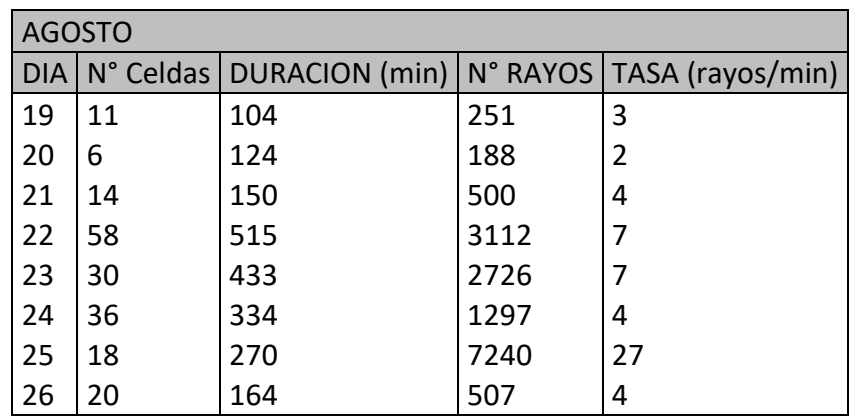

**Figura 29. Tasas de rayos alcanzadas por las CT en el mes de agosto del 2012**

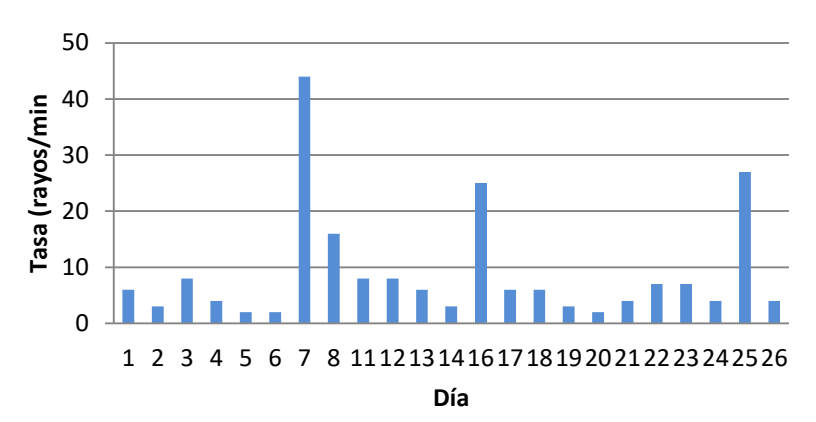

**AGOSTO 2012**

|            | Tabla 23. Características de las CT en septiembre del 2012 |     |       |                                              |  |  |  |
|------------|------------------------------------------------------------|-----|-------|----------------------------------------------|--|--|--|
|            | <b>SEPTIEMBRE</b>                                          |     |       |                                              |  |  |  |
| <b>DIA</b> | N° Celdas                                                  |     |       | DURACION (min)   N° RAYOS   TASA (rayos/min) |  |  |  |
| 4          | 4                                                          | 63  | 150   | 3                                            |  |  |  |
| 5          | 39                                                         | 303 | 1239  | 5                                            |  |  |  |
| 7          | 5                                                          | 86  | 139   | 2                                            |  |  |  |
| 8          | 27                                                         | 227 | 1344  | 6                                            |  |  |  |
| 9          | 18                                                         | 232 | 4027  | 18                                           |  |  |  |
| 10         | 1                                                          | 11  | 18    | $\overline{2}$                               |  |  |  |
| 13         | 8                                                          | 75  | 241   | 4                                            |  |  |  |
| 17         | 41                                                         | 444 | 2980  | 7                                            |  |  |  |
| 18         | 30                                                         | 295 | 2138  | 8                                            |  |  |  |
| 19         | 2                                                          | 51  | 133   | 3                                            |  |  |  |
| 20         | 97                                                         | 569 | 11148 | 20                                           |  |  |  |
| 21         | 48                                                         | 536 | 9405  | 18                                           |  |  |  |
| 22         | 35                                                         | 374 | 12782 | 35                                           |  |  |  |
| 23         | 22                                                         | 227 | 4116  | 19                                           |  |  |  |
| 24         | 21                                                         | 314 | 8956  | 29                                           |  |  |  |

**Tabla 23. Características de las CT en septiembre del 2012**

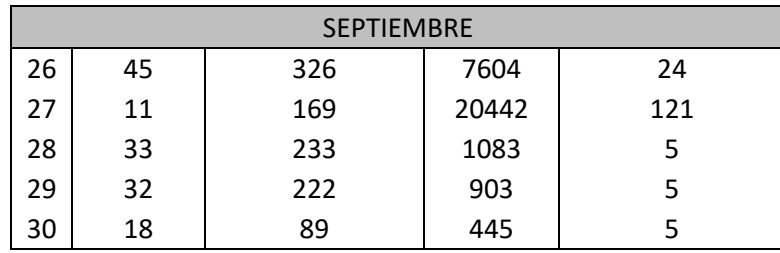

**Figura 30. Tasas de rayos alcanzadas por las CT en el mes de septiembre del 2012**

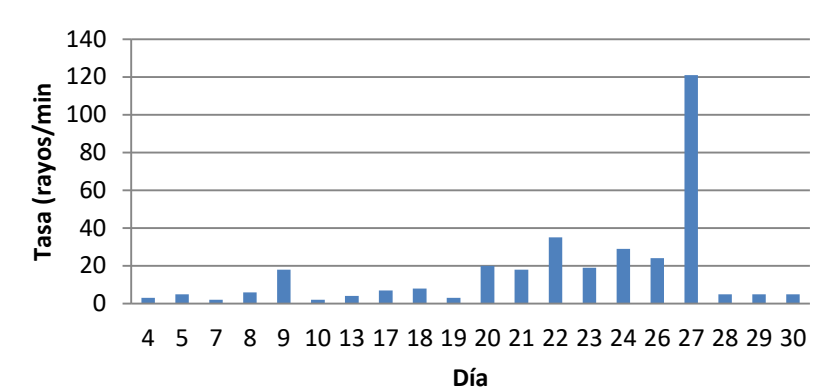

### **SEPTIEMBRE 2012**

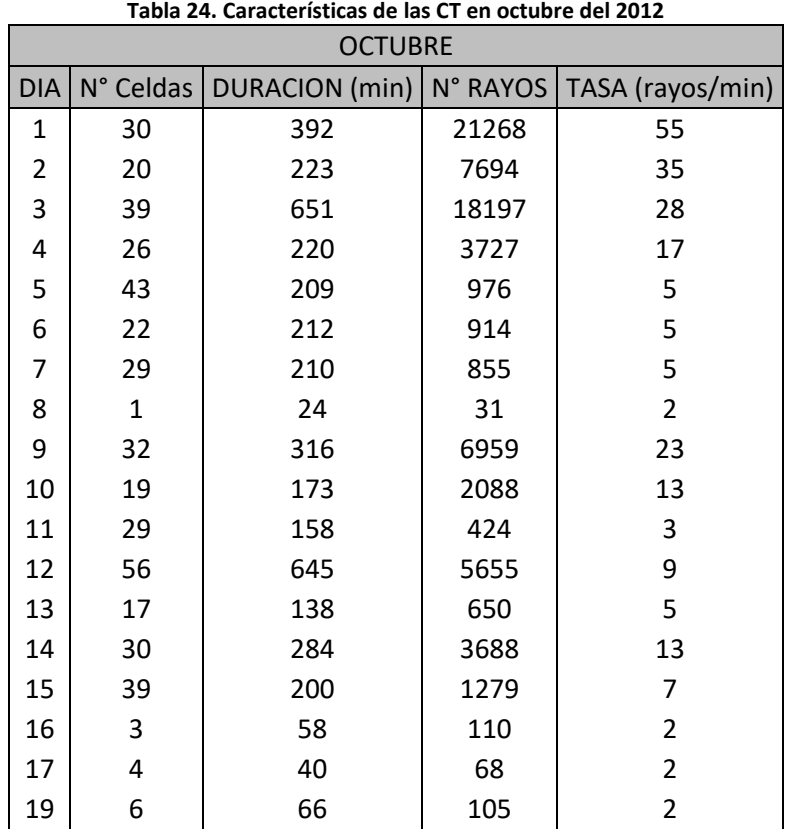

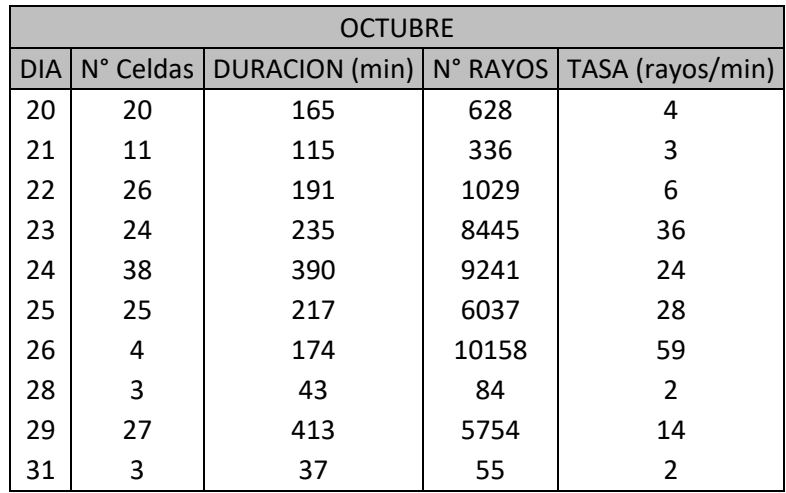

**Figura 31. Tasas de rayos alcanzadas por las CT en el mes de octubre del 2012**

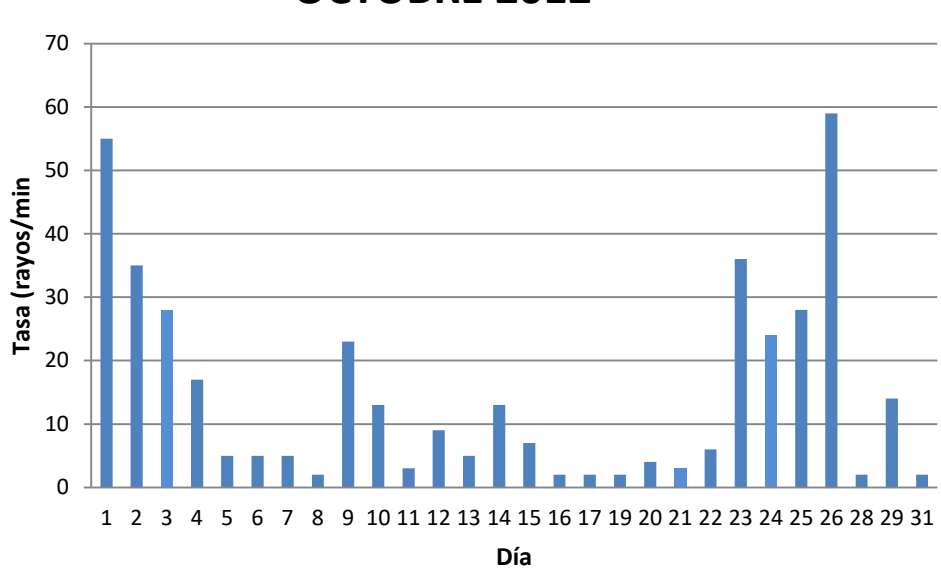

## **OCTUBRE 2012**

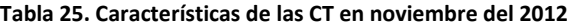

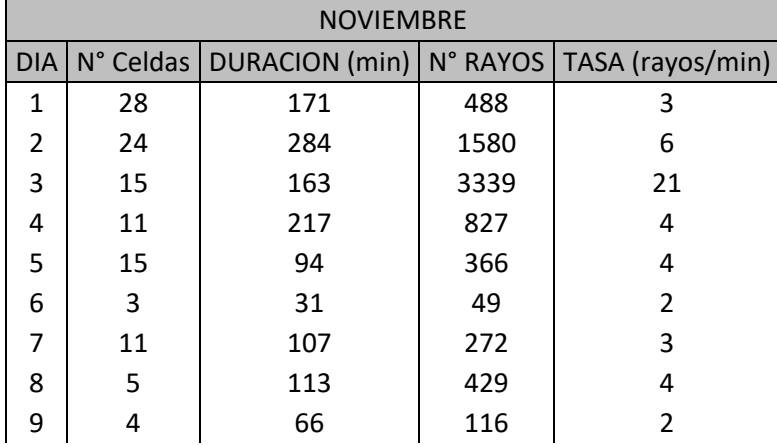

| 10 | 28             | 203 | 1763 | 9              |
|----|----------------|-----|------|----------------|
| 11 | $\overline{2}$ | 21  | 48   | 3              |
| 12 | 25             | 133 | 956  | 8              |
| 13 | 9              | 72  | 170  | 3              |
| 14 | 34             | 276 | 737  | 3              |
| 15 | 5              | 38  | 104  | 3              |
| 16 | 5              | 71  | 161  | 3              |
| 17 | 24             | 207 | 657  | 4              |
| 20 | $\mathbf{1}$   | 30  | 56   | $\overline{2}$ |
| 21 | $\mathbf{1}$   | 28  | 40   | $\overline{2}$ |
| 22 | 5              | 59  | 149  | 3              |
| 24 | 19             | 102 | 288  | 3              |
| 26 | 23             | 236 | 1260 | 6              |
| 27 | $\mathbf{1}$   | 42  | 53   | $\overline{2}$ |
| 28 | 5              | 44  | 318  | 8              |
| 29 | 7              | 103 | 172  | $\overline{2}$ |
| 30 | 7              | 60  | 119  | 2              |

**NOVIEMBRE 2012**

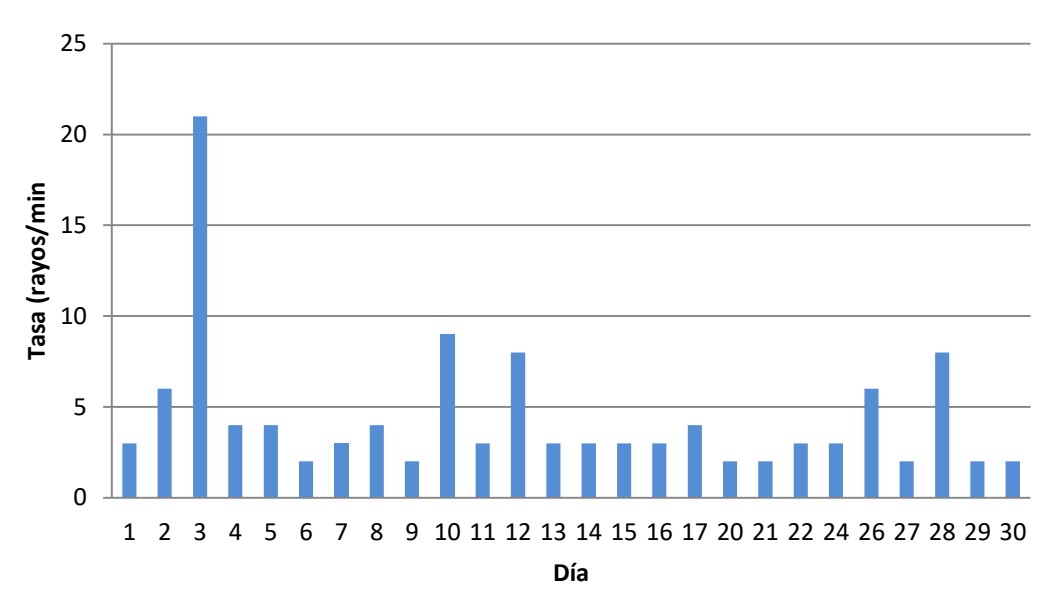

**Figura 32. Tasas de rayos alcanzadas por las CT en el mes de noviembre del 2012**

| <b>DICIEMBRE</b> |                |     |      |                                              |
|------------------|----------------|-----|------|----------------------------------------------|
| <b>DIA</b>       | N° Celdas      |     |      | DURACION (min)   N° RAYOS   TASA (rayos/min) |
| 1                | 15             | 128 | 350  | 3                                            |
| 4                | 7              | 84  | 279  | 4                                            |
| 5                | $\mathbf{1}$   | 21  | 33   | 2                                            |
| 7                | $\overline{2}$ | 21  | 31   | 2                                            |
| 9                | 16             | 87  | 609  | 7                                            |
| 11               | 7              | 109 | 992  | 10                                           |
| 13               | 10             | 99  | 346  | 4                                            |
| 14               | 23             | 67  | 721  | 11                                           |
| 15               | 3              | 42  | 74   | 2                                            |
| 20               | 6              | 84  | 152  | 2                                            |
| 21               | 6              | 99  | 210  | 3                                            |
| 25               | 21             | 136 | 610  | 5                                            |
| 26               | 10             | 156 | 1305 | 9                                            |
| 30               | 10             | 98  | 314  | 4                                            |

**Tabla 26. Características de las CT en diciembre del 2012**

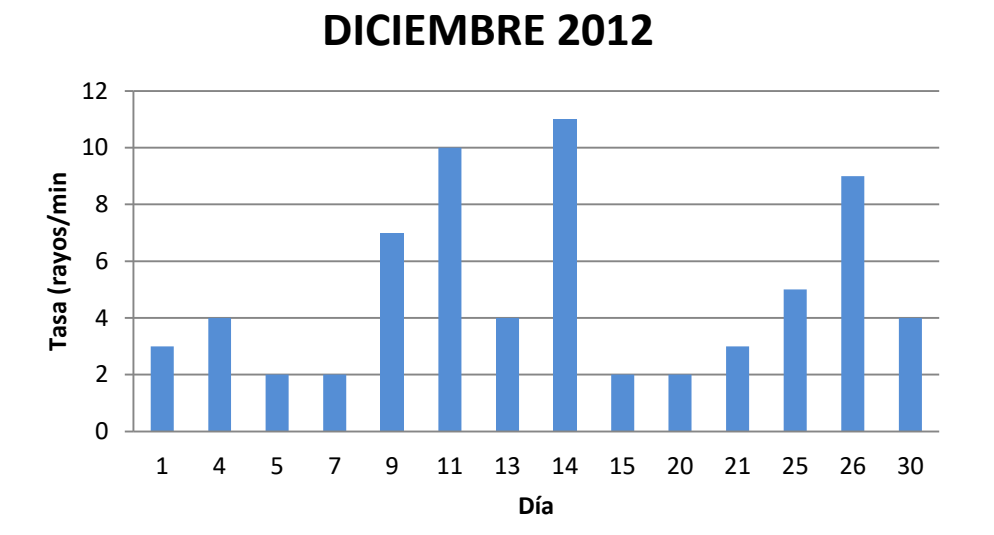

**Figura 33. Tasas de rayos alcanzadas por las CT en el mes de noviembre del 2012**

# **ANÁLISIS DE LAS CELDAS DE TORMENTA QUE OCASIONARON CONTINGENCIAS**

Como se mencionó anteriormente, cada ventana de tiempo representa 20 minutos de observación y entre cada ventana hay 5 minutos de diferencia. Lo anterior, facilita la visualización de la evolución de las celdas de tormenta y permite identificar el momento en el cual impacta directamente la línea de transmisión. En las ventanas marcadas con color rojo se puede evidenciar el momento en que se produce un impacto directo sobre la línea y en todos los casos, este coincide con la hora reportada por el CND en la [Tabla 4.](#page-60-0)j

#### **B.1 CASO # 1: MARZO 09 DEL 2012:**

A continuación e presenta la secuencia completa de la CT que sacó de servicio la línea de transmisión este día.

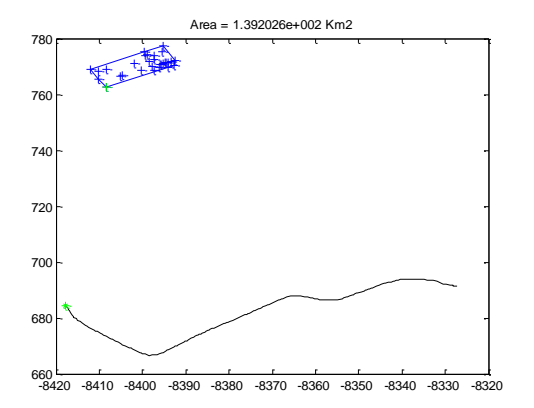

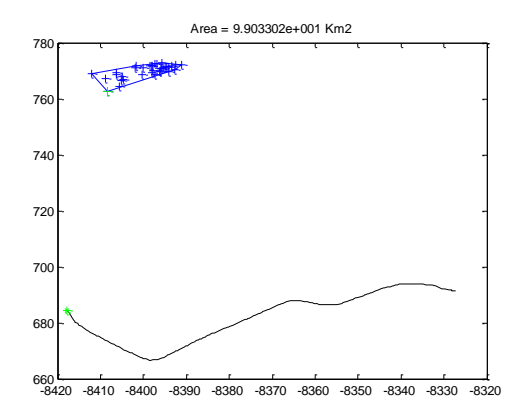

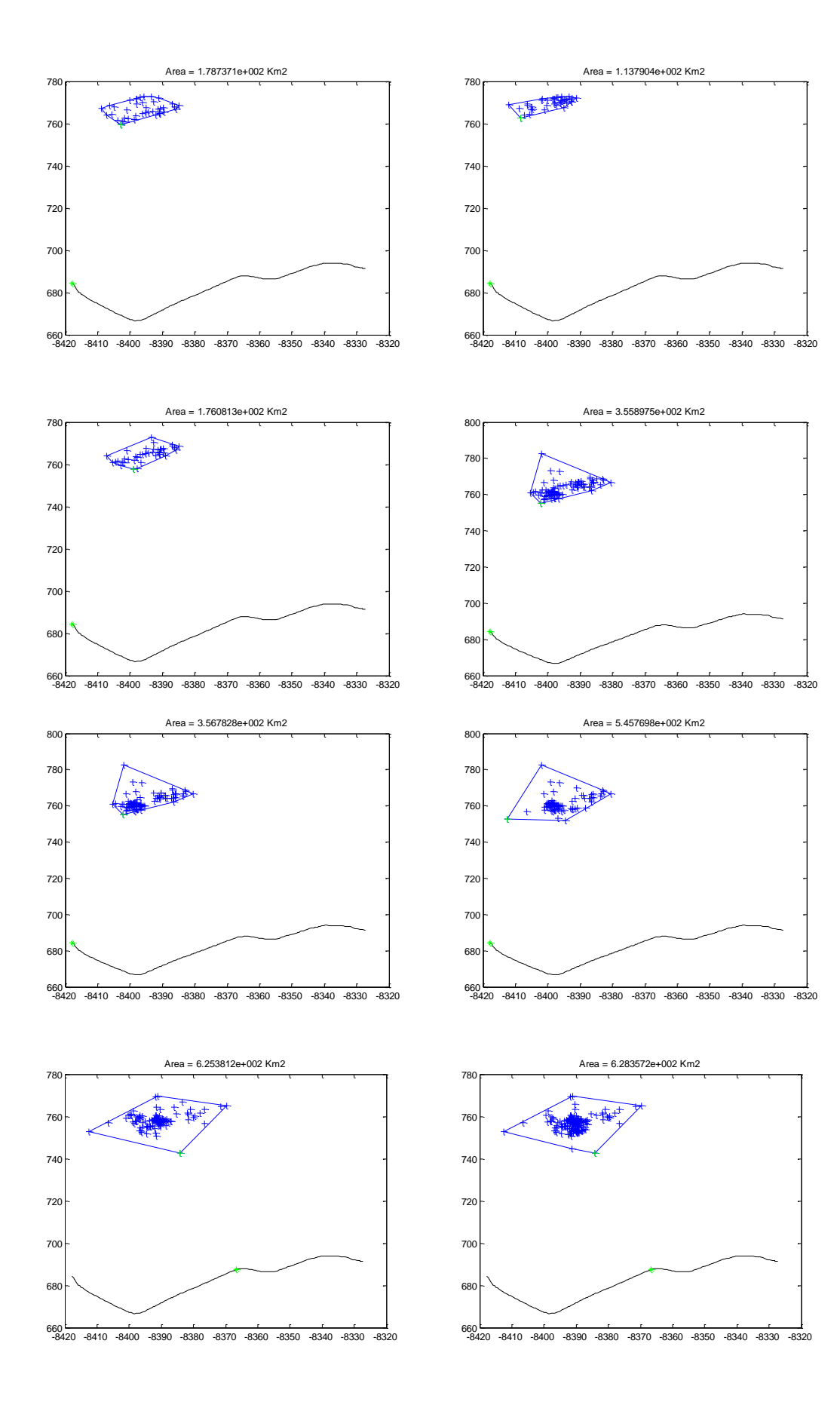

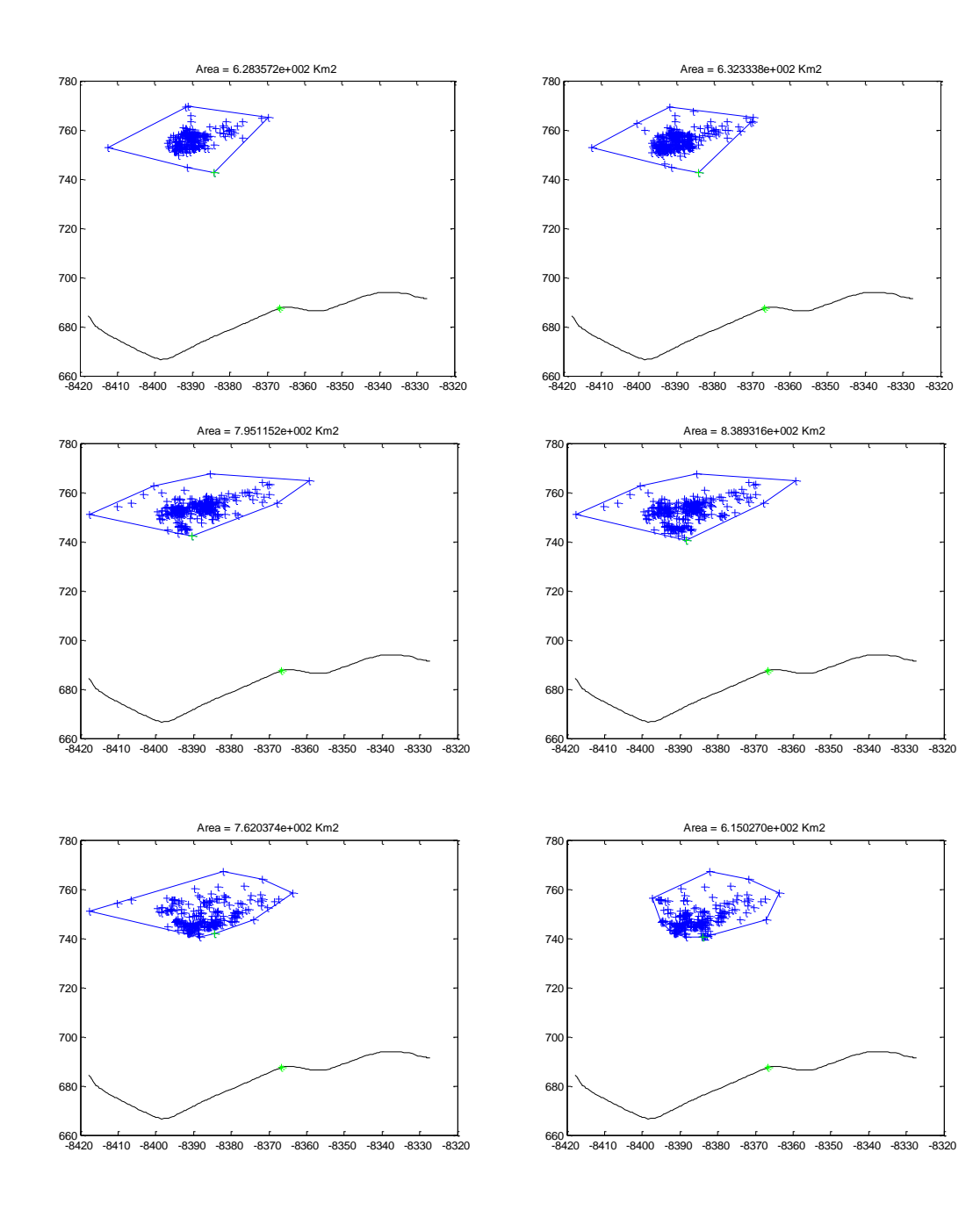

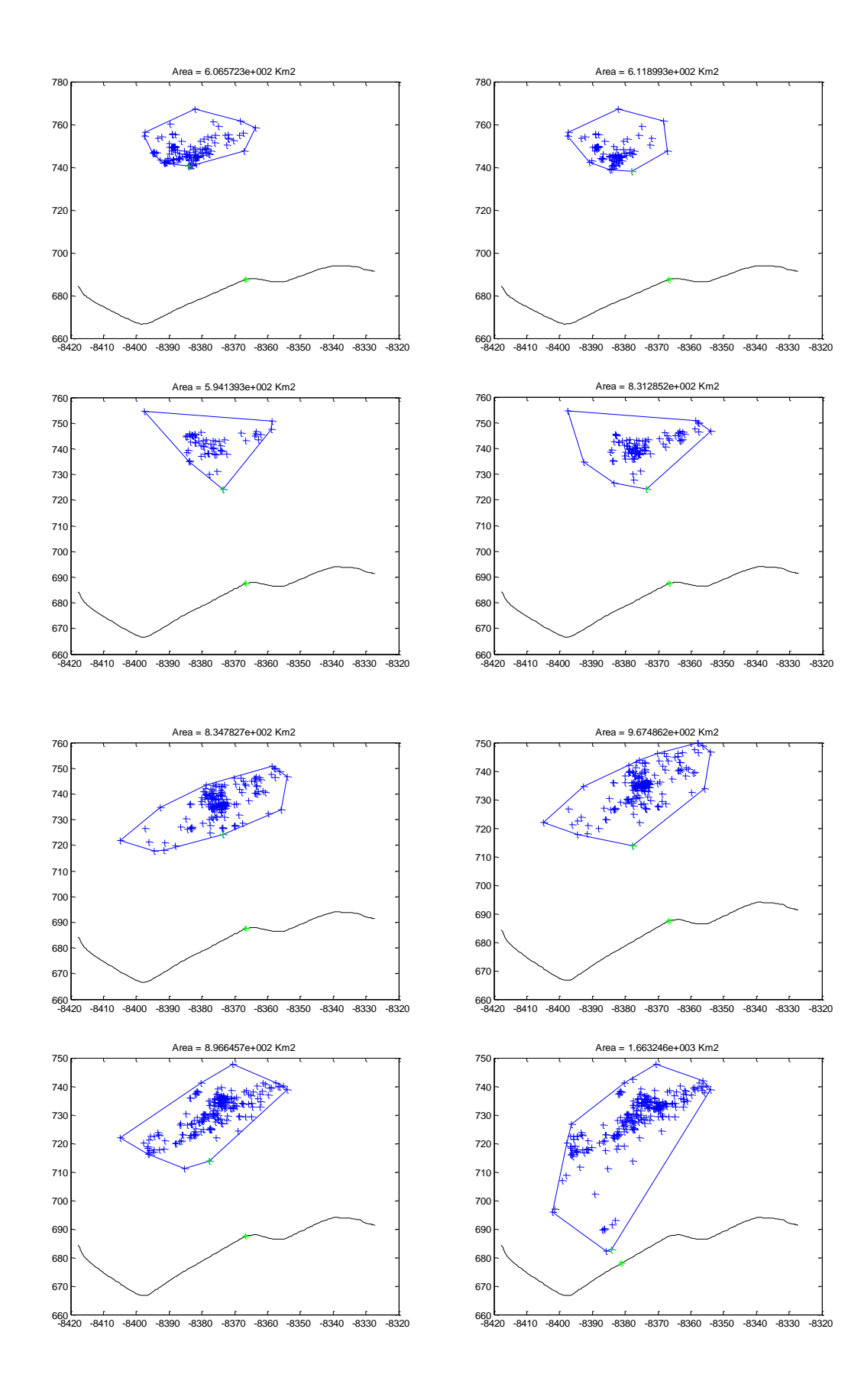

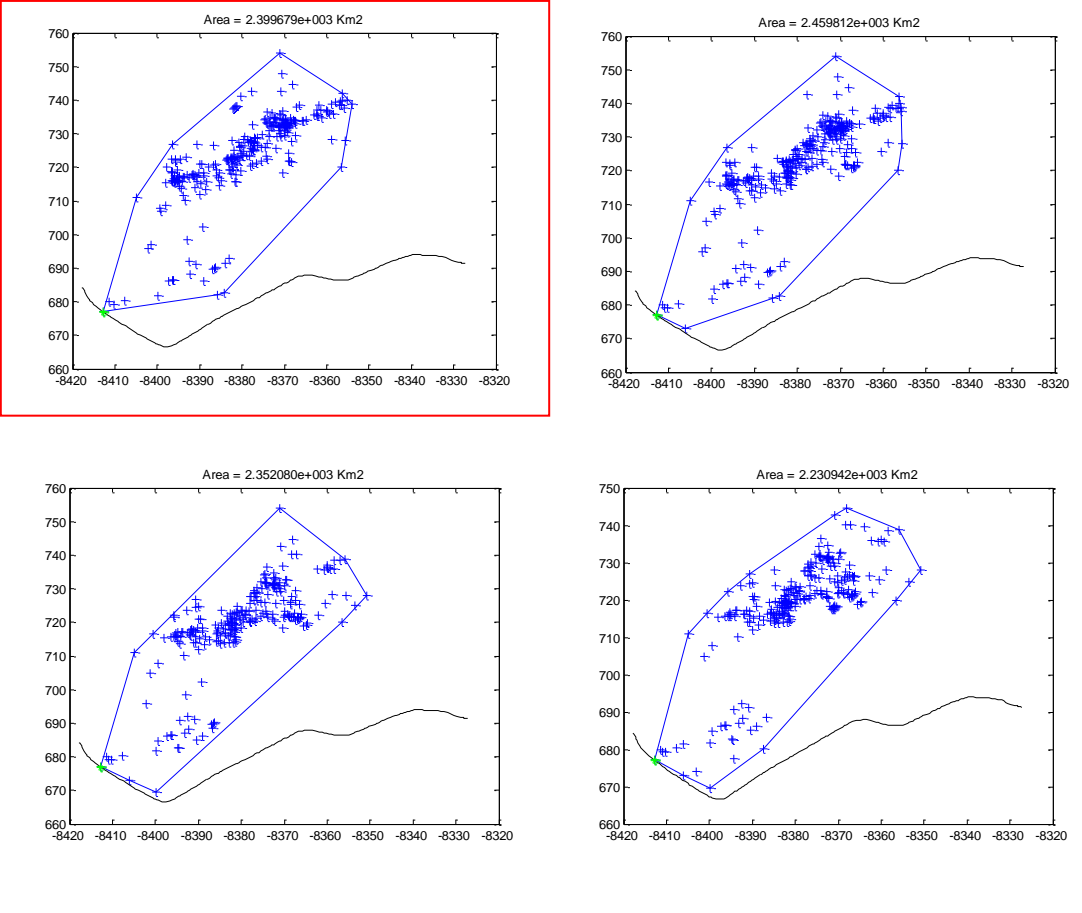

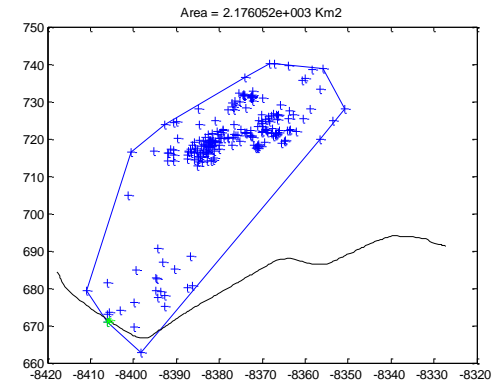

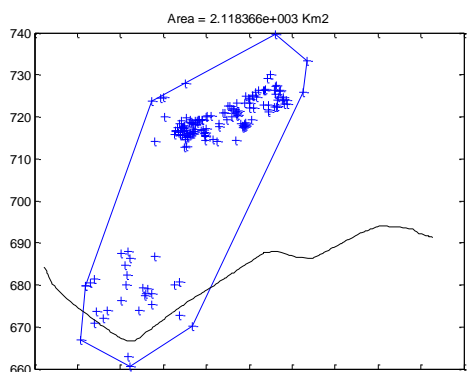

-8420 -8410 -8400 -8390 -8380 -8370 -8360 -8350 -8340 -8330 -8320<br>-8420 -8410 -8400 -8390 -8380 -8370 -8360 -8350 -8340 -8330 -8320
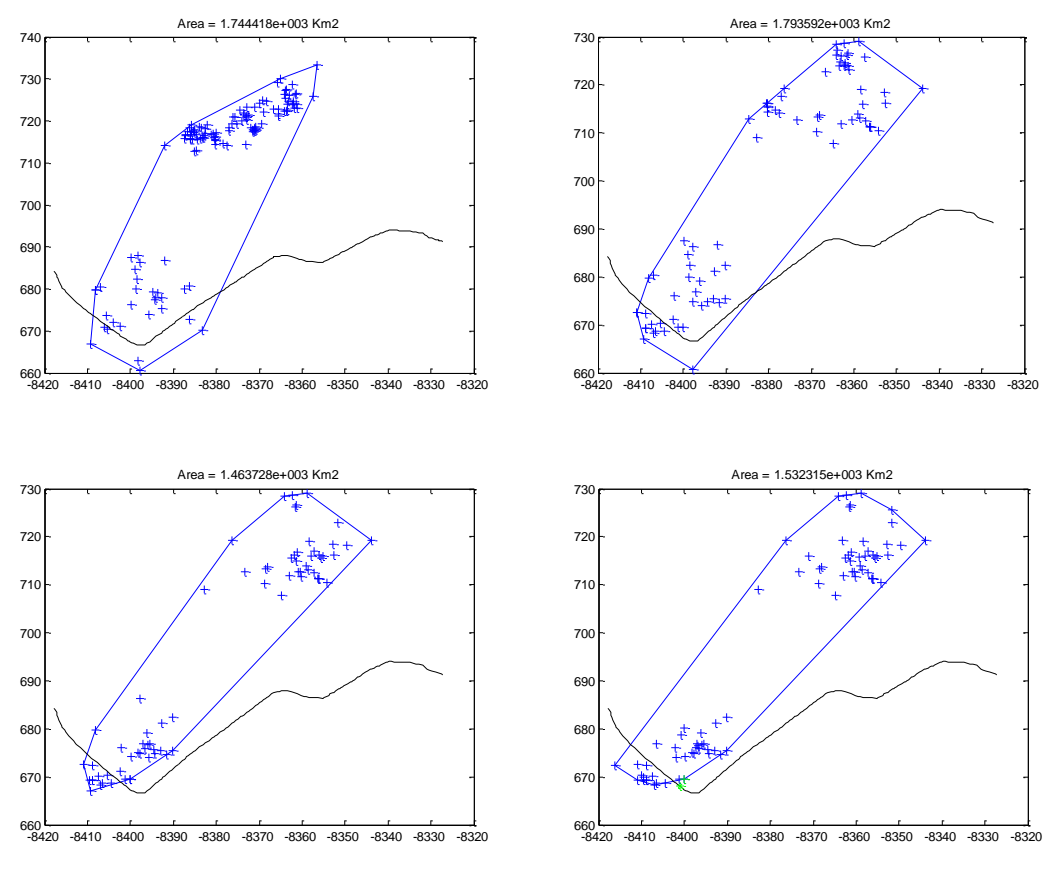

**Figura 34. Celda #140 del 15 de junio del 2012**

## **B.2 CASO # 2: JUNIO 15 DEL 2012:**

La segunda salida de servicio de la línea en el año 2012 fue reportada el 15 de junio a las 19:48 horas. En este caso hubo varias formaciones de celdas de tormenta reportadas a esa misma hora. En la figura 34 y figura 35 se muestran las celdas de tormenta que reportaron descargas al momento de salida de servicio de la línea.

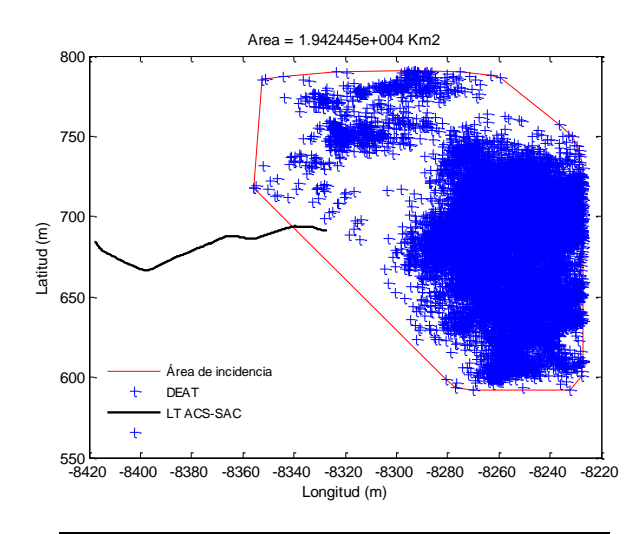

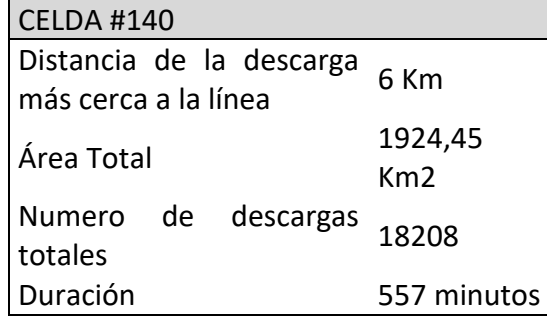

**Figura 35. Celda #140 del 15 de junio del 2012**

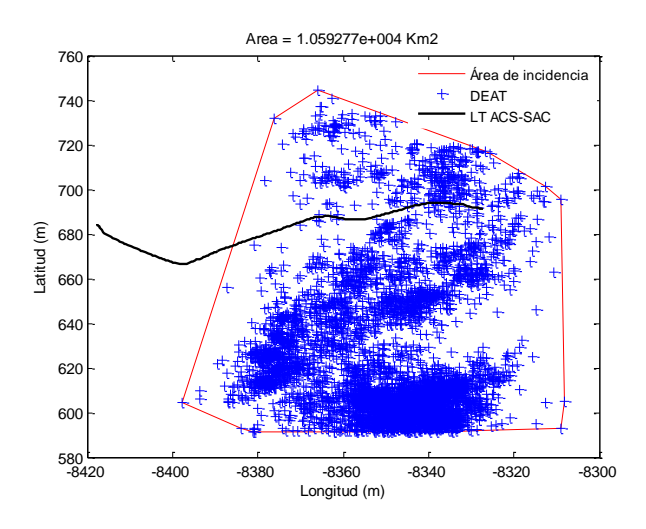

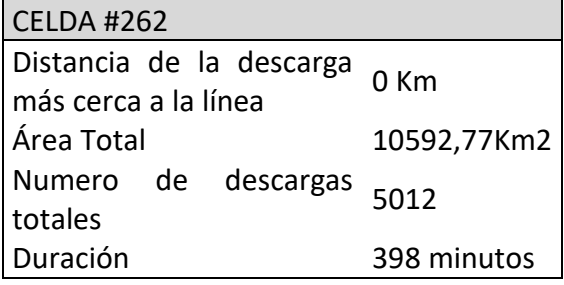

**Figura 36.Celda #262 del 15 de junio del 2012**

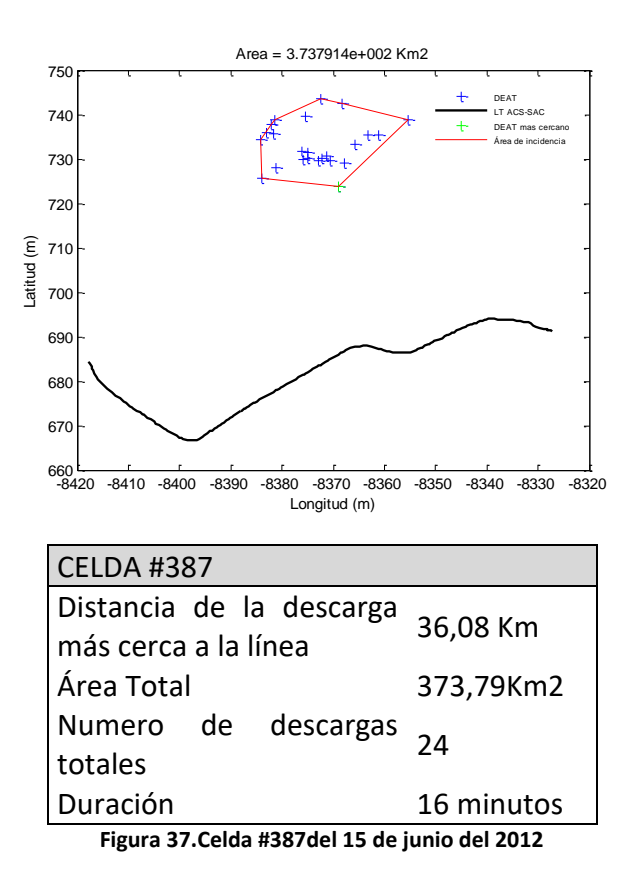

Como se puede notar, la figura 35 contiene la celda #262 que impactó la línea directamente y por lo tanto, esta es la celda de interés de estudio para este día.

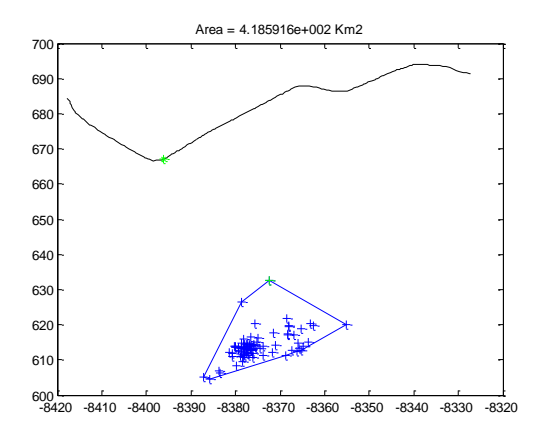

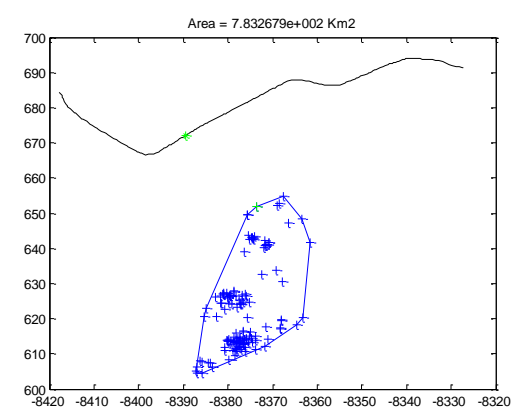

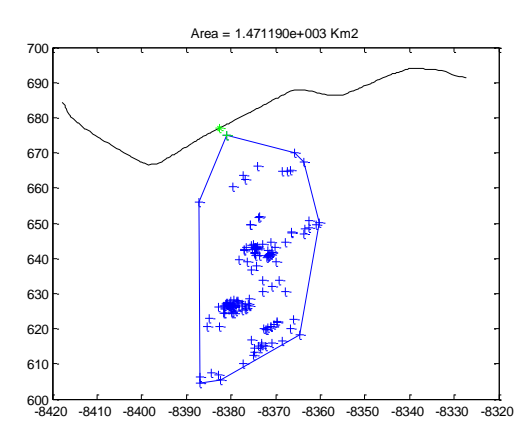

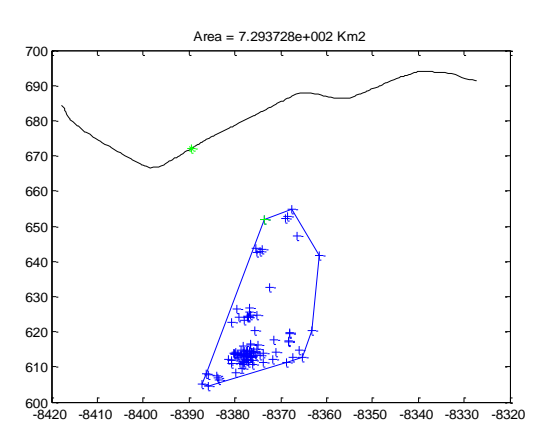

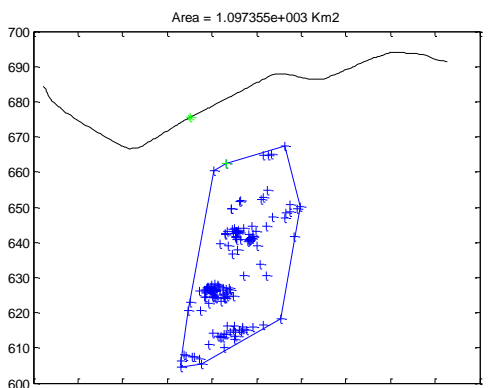

-8420 -8410 -8400 -8390 -8380 -8370 -8360 -8350 -8340 -8330 -8320

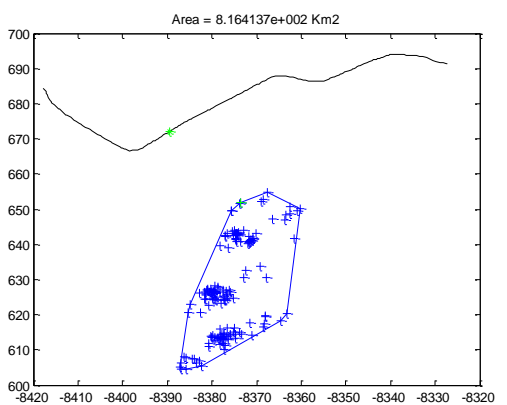

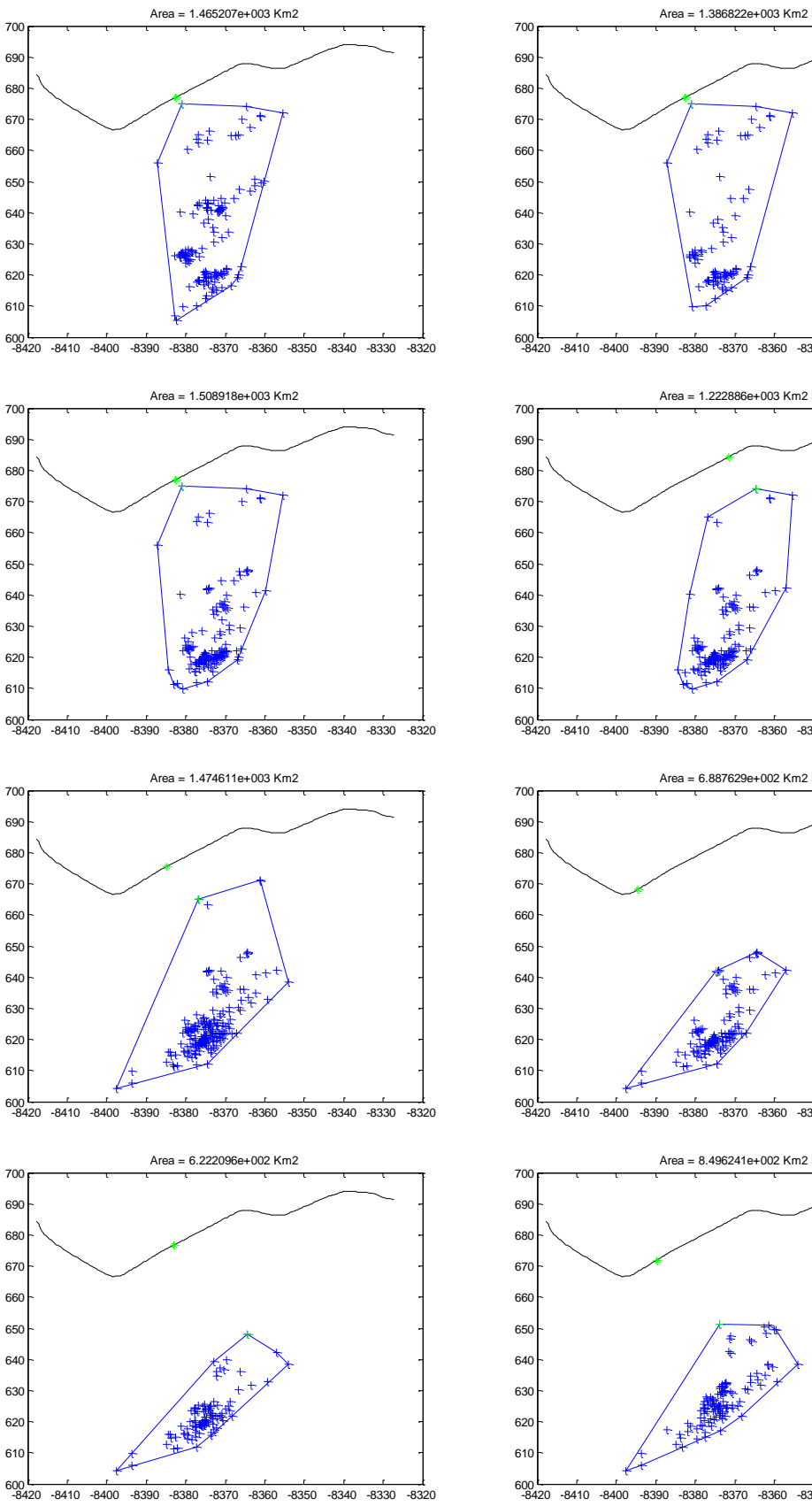

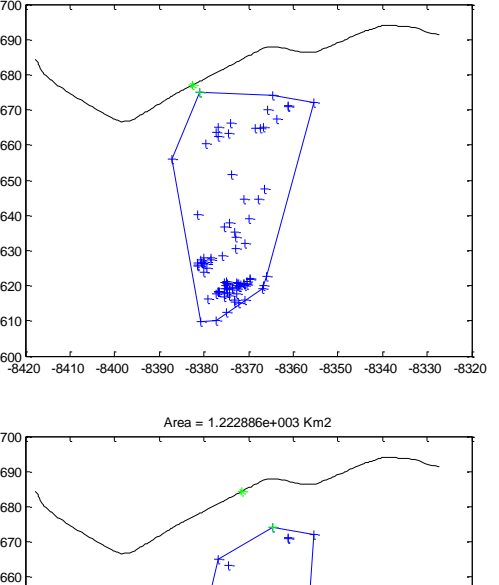

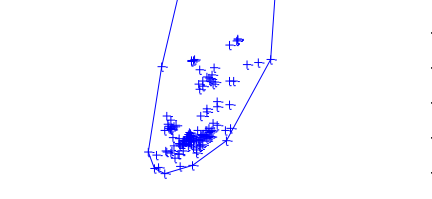

-8420 -8410 -8400 -8390 -8380 -8370 -8360 -8350 -8340 -8330 -8320

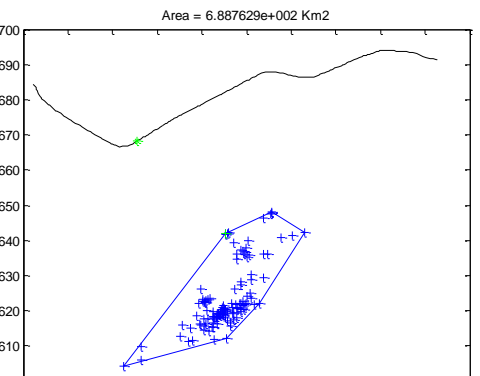

-8420 -8410 -8400 -8390 -8380 -8370 -8360 -8350 -8340 -8330 -8320

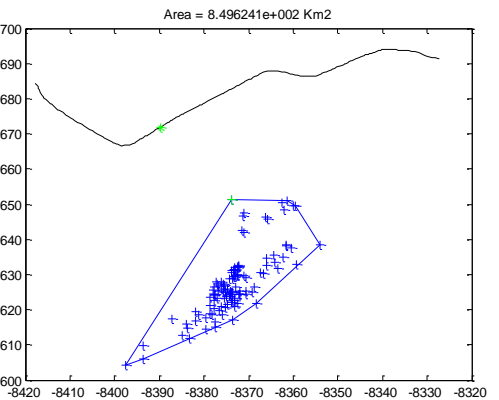

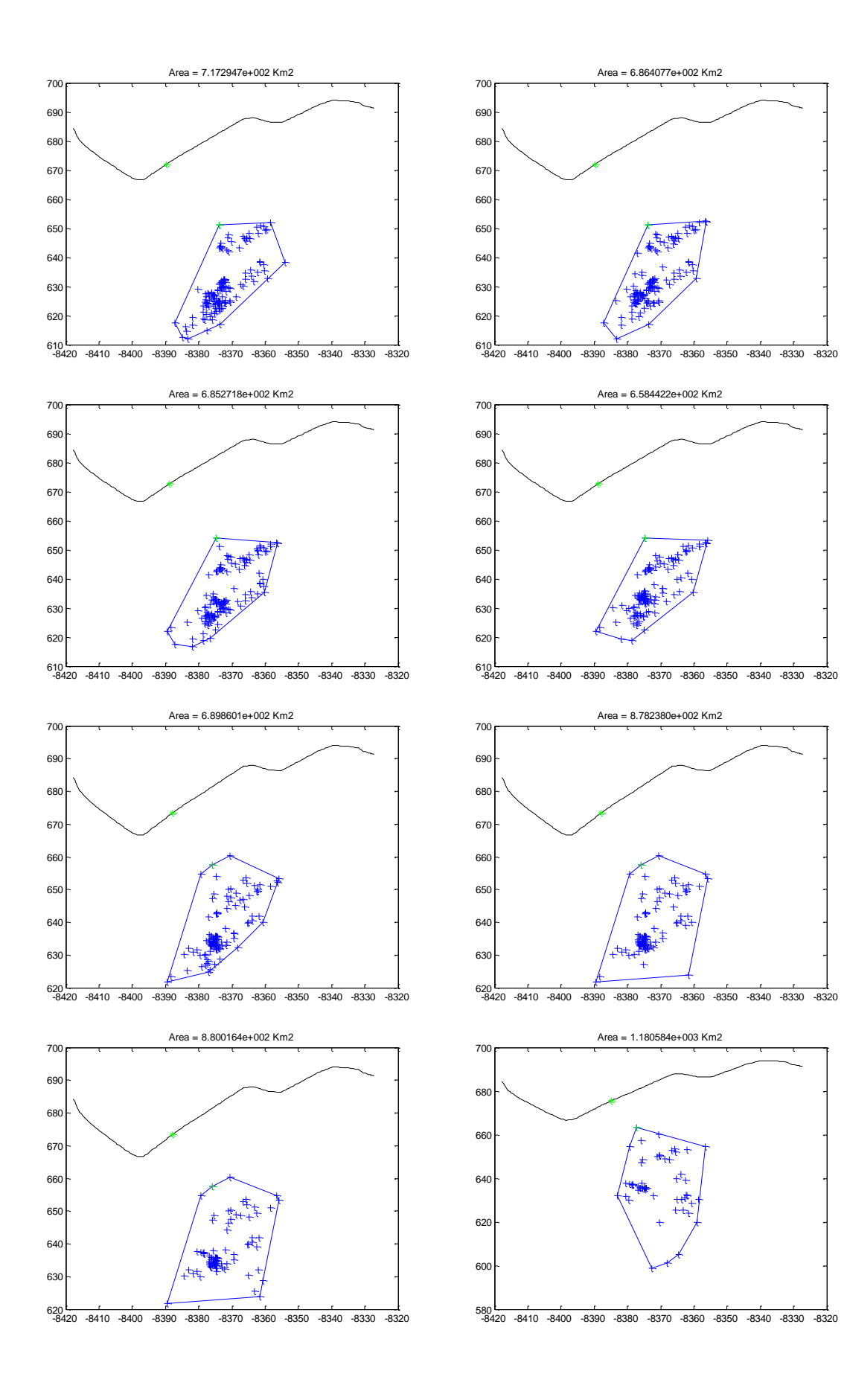

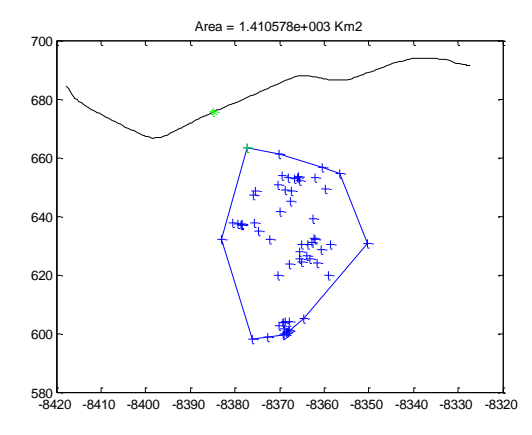

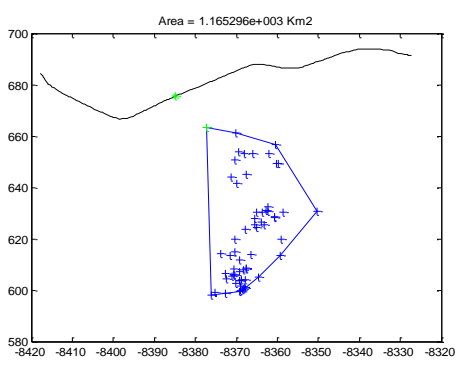

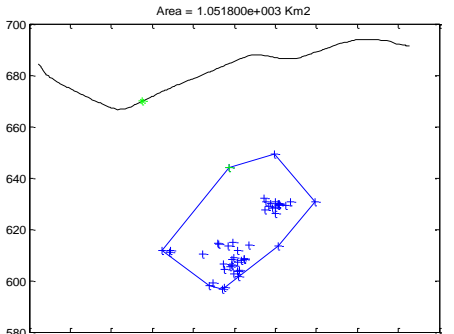

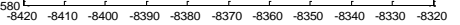

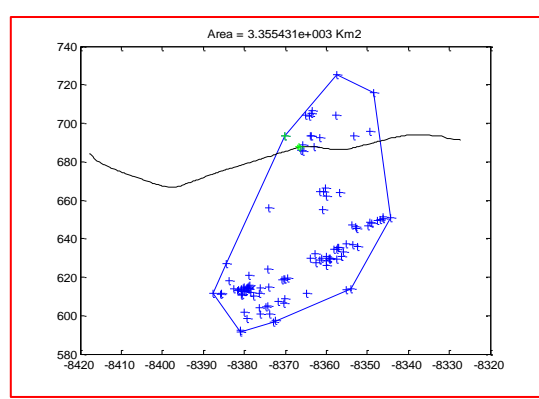

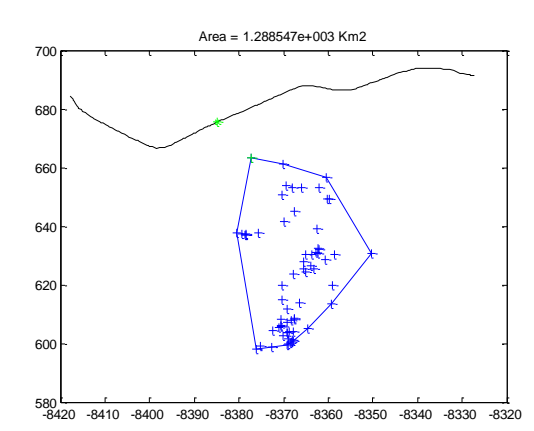

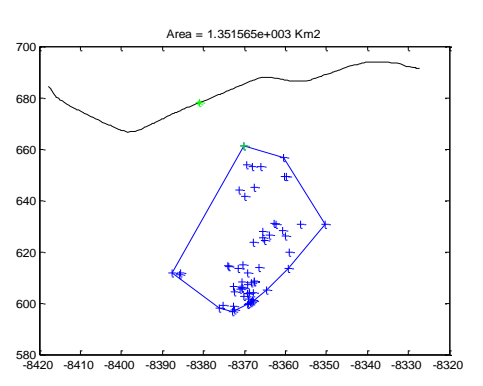

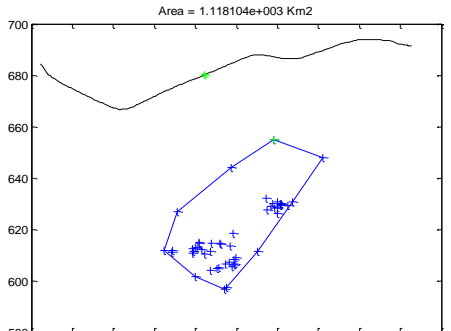

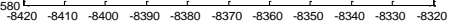

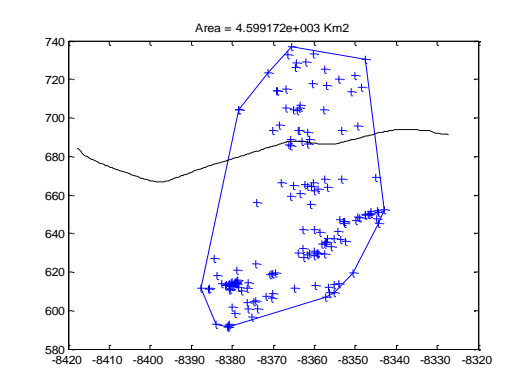

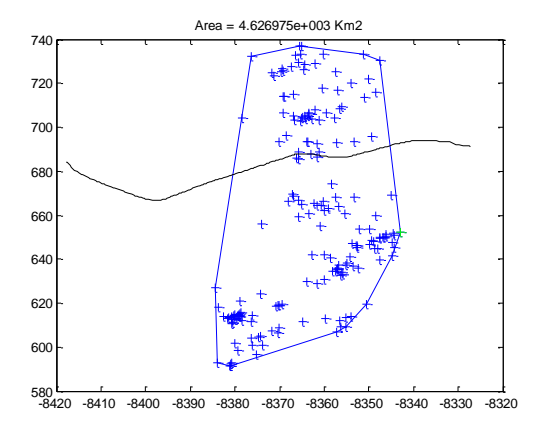

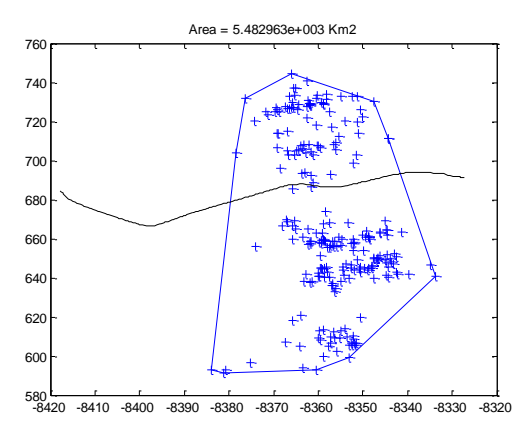

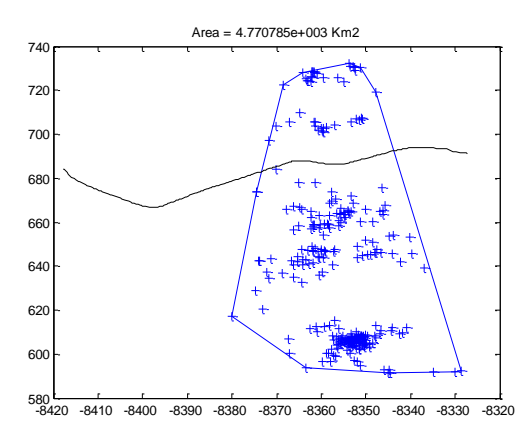

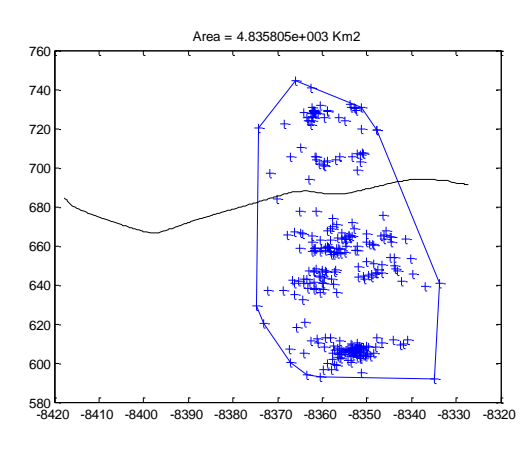

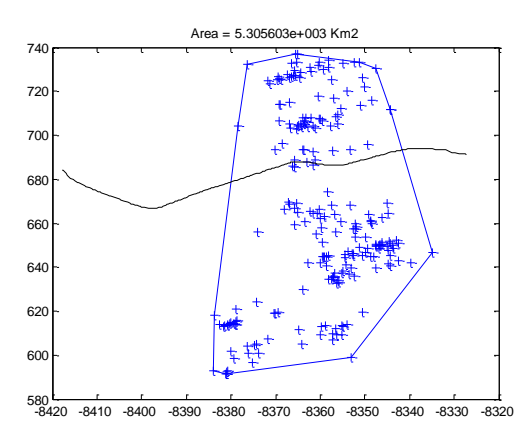

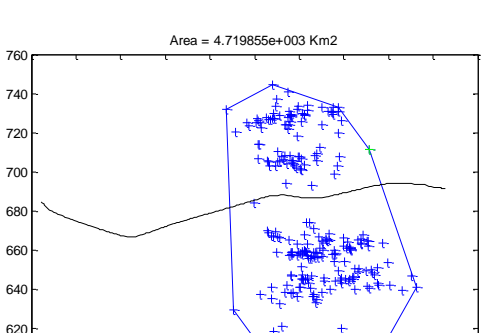

-8420 -8410 -8400 -8390 -8380 -8370 -8360 -8350 -8340 -8330 -8320

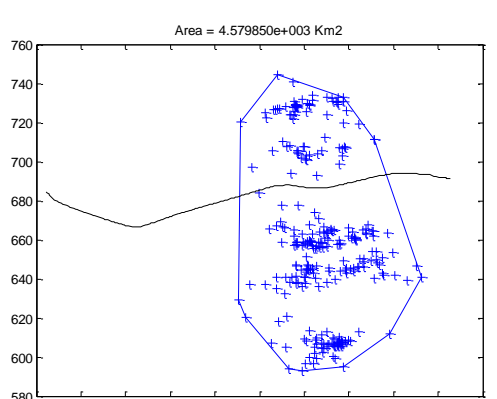

-8420 -8410 -8400 -8390 -8380 -8370 -8360 -8350 -8340 -8330 -8320

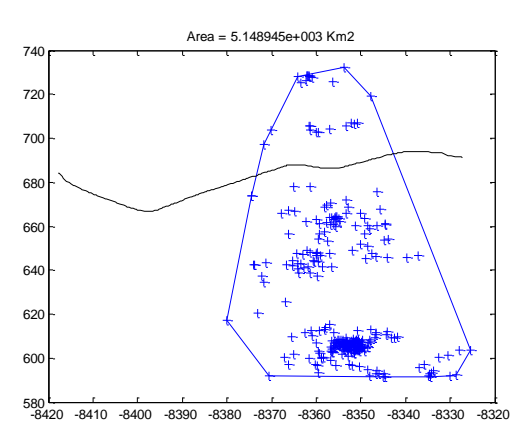

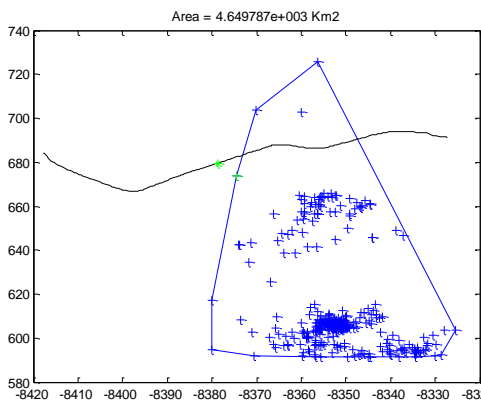

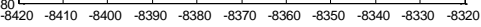

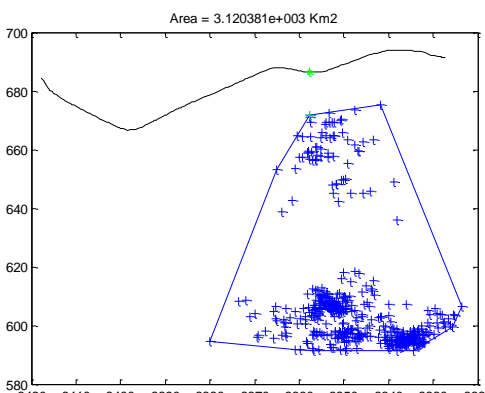

-8420 -8410 -8400 -8390 -8380 -8370 -8360 -8350 -8340 -8330 -8320

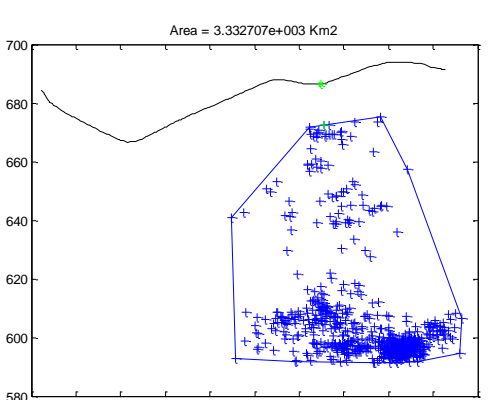

-8420 -8410 -8400 -8390 -8380 -8370 -8360 -8350 -8340 -8330 -8320

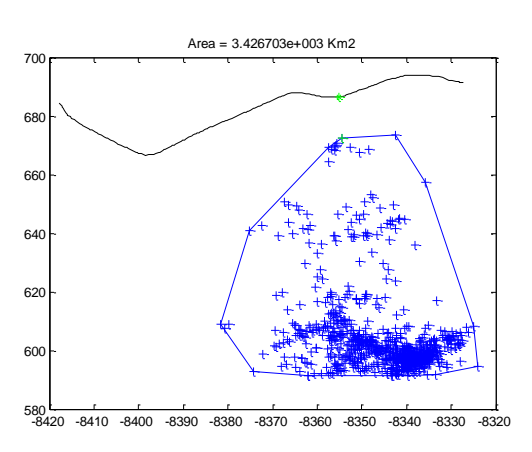

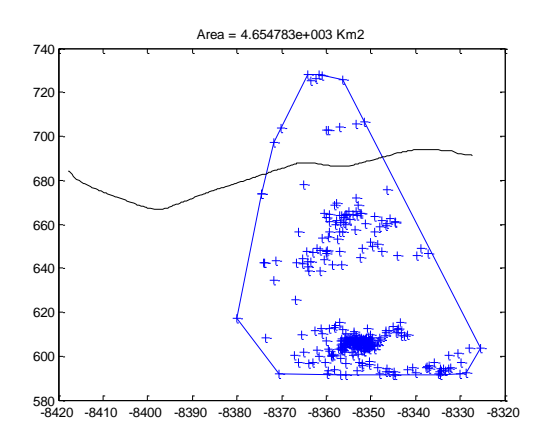

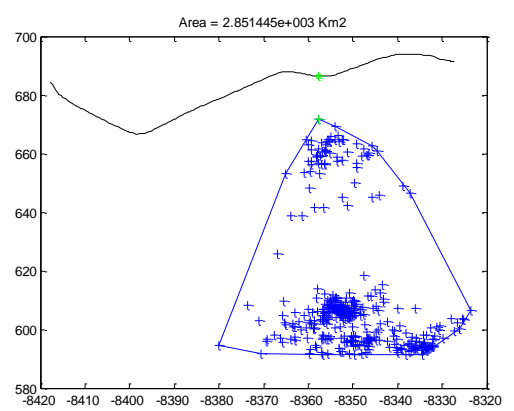

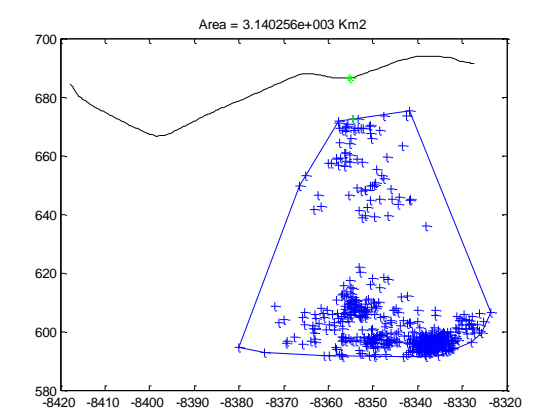

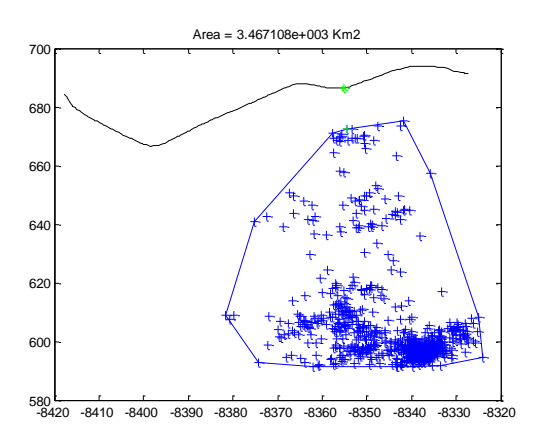

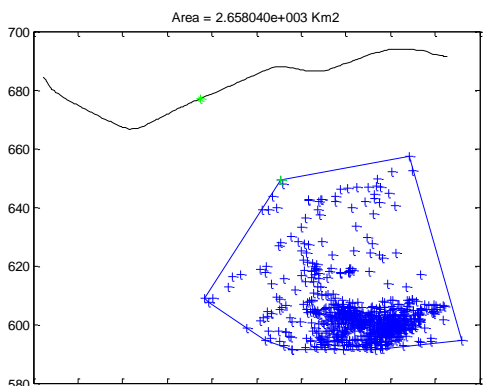

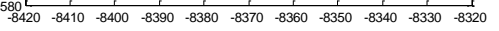

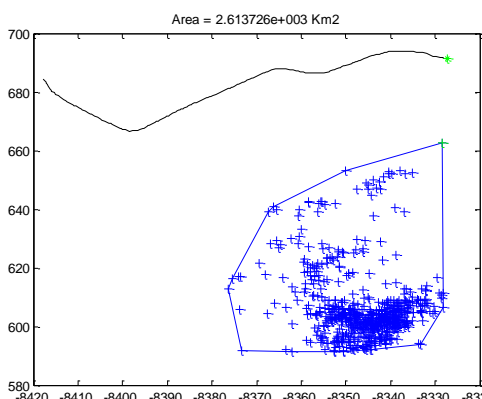

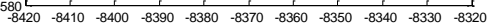

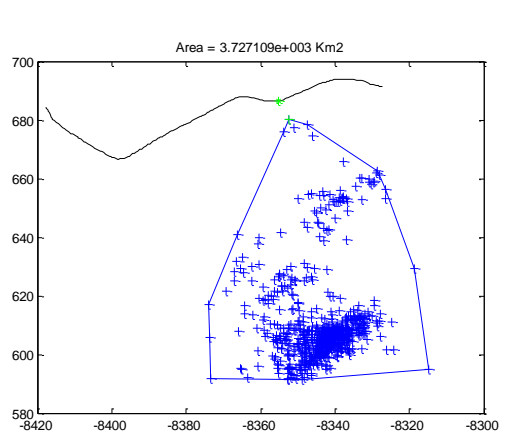

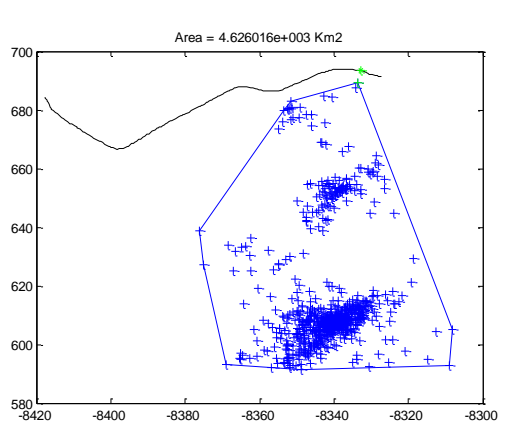

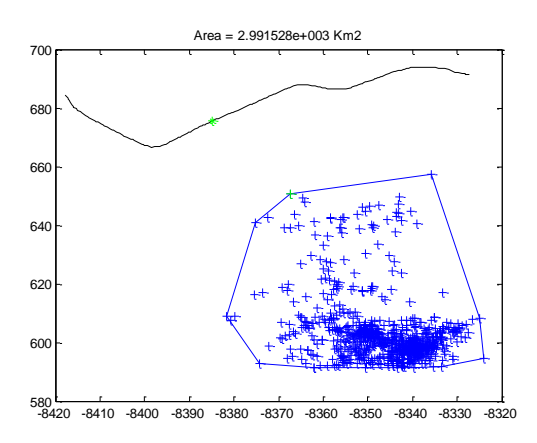

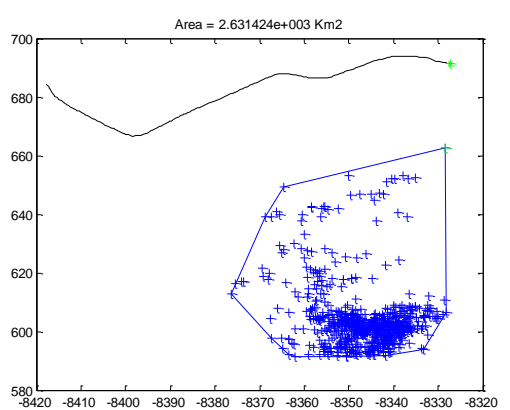

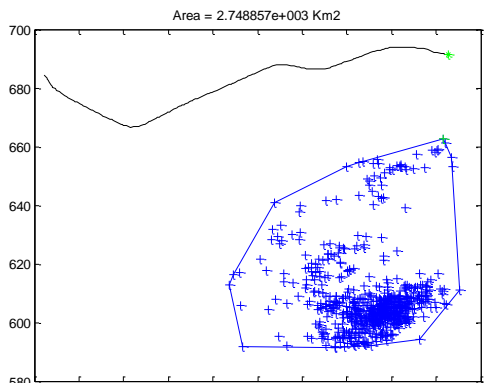

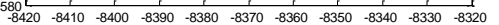

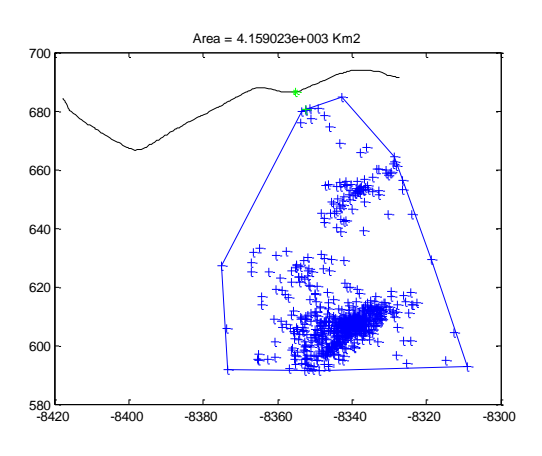

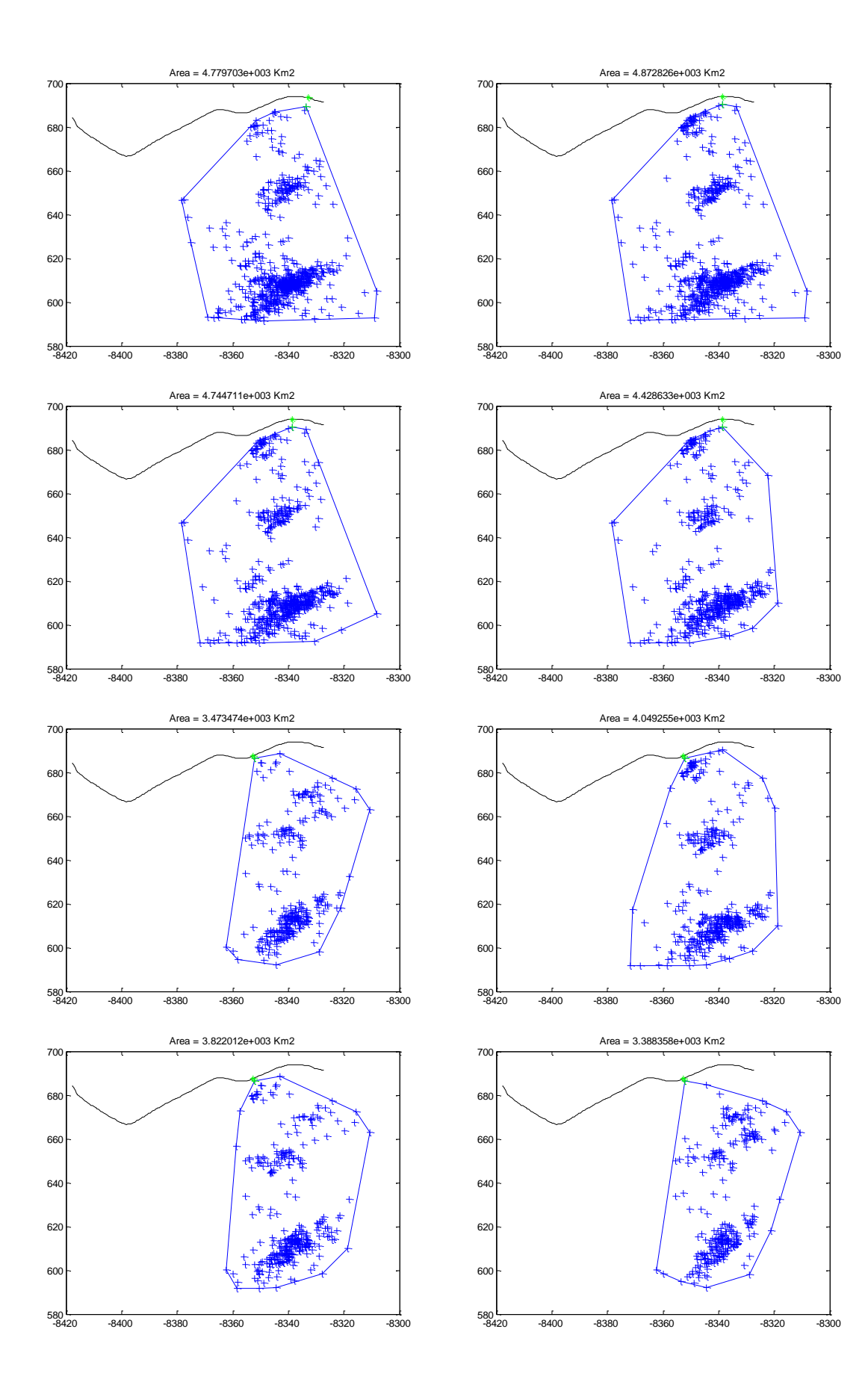

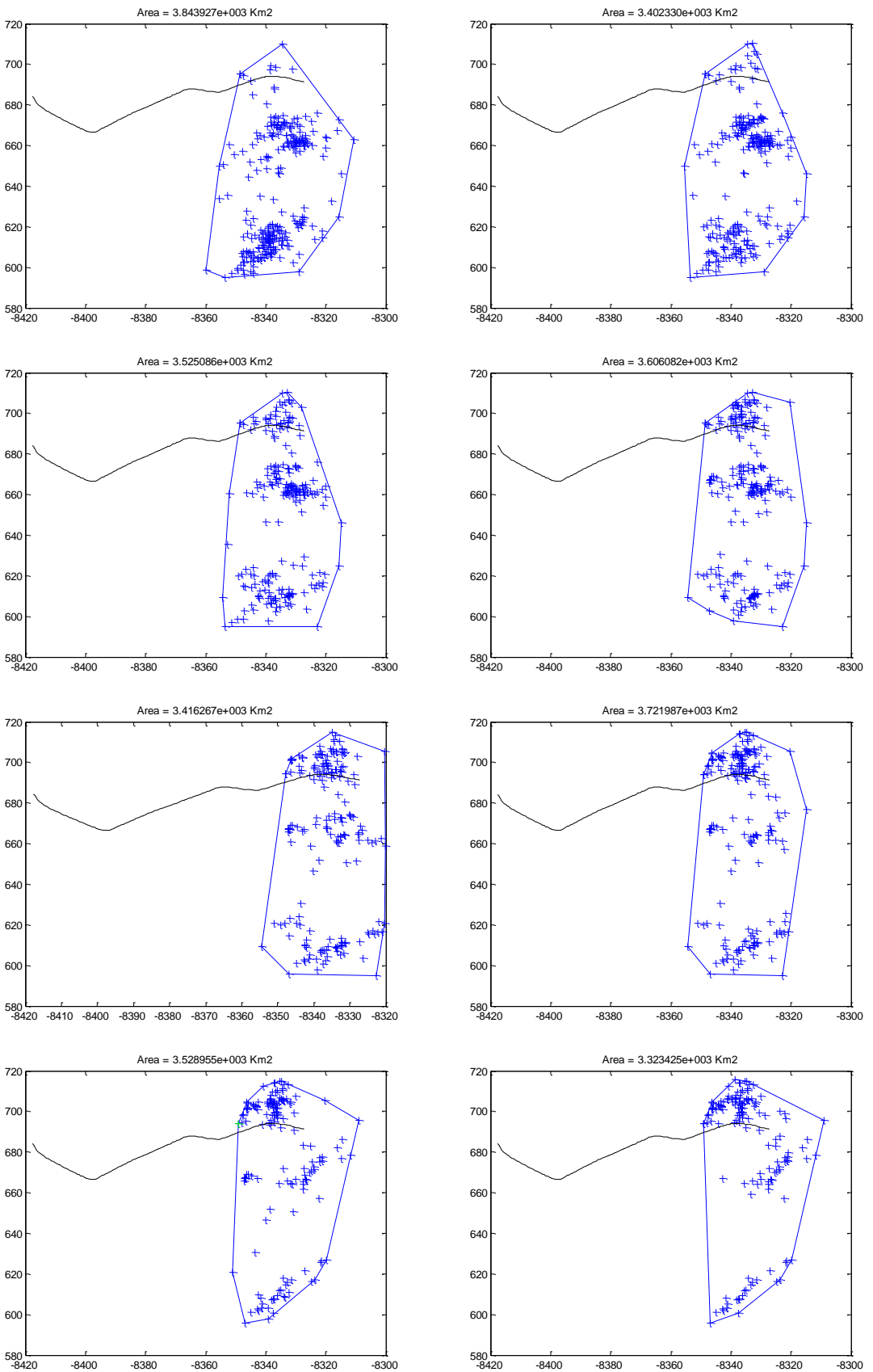

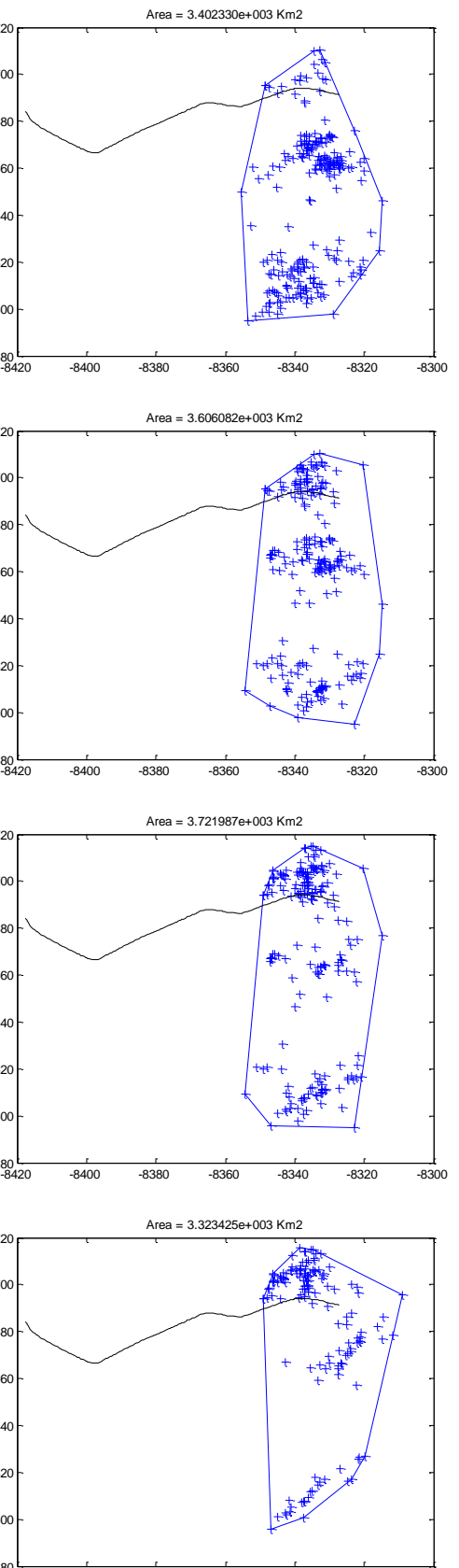

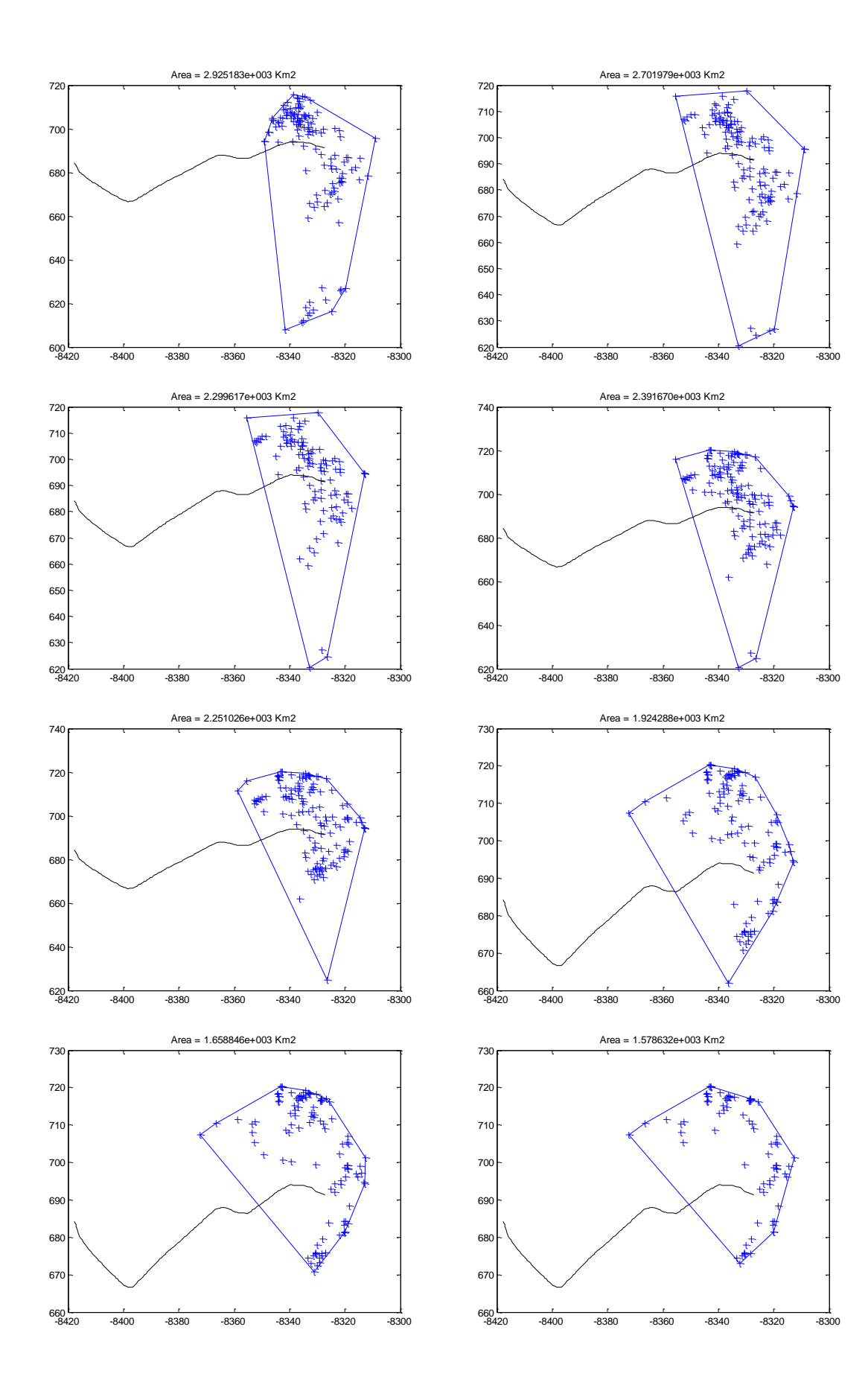

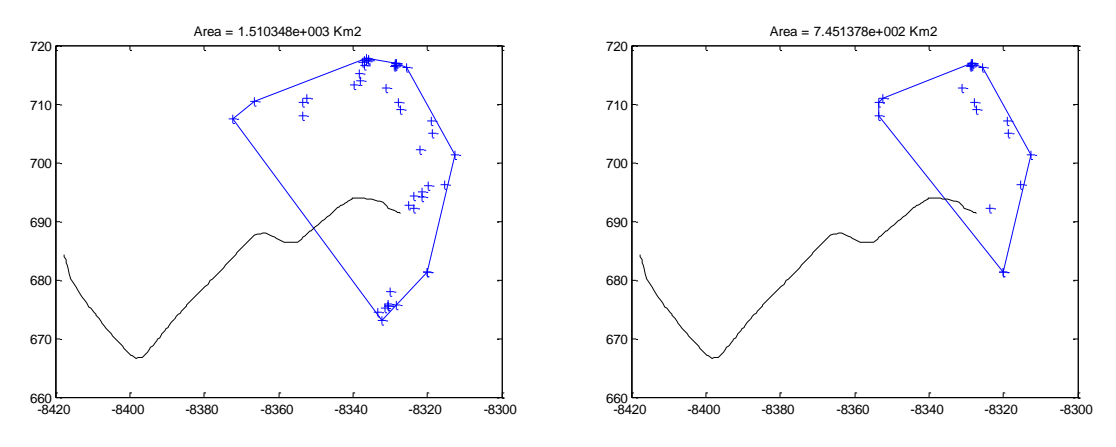

**Figura 38. Celda de tormenta #262 en intervalos de 5 minutos.**

## **B.3 CASO # 3: JULIO 30 DEL 2012**

El 30 de julio se reportó salida a las 01:13 horas por el impacto directo de la celda de tormenta #1.

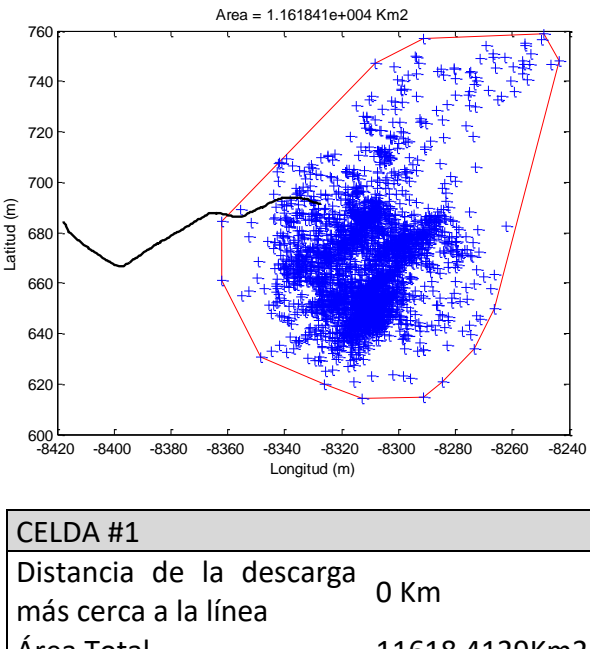

| Área Total |  |                          | 11618,4129Km2 |  |
|------------|--|--------------------------|---------------|--|
| totales    |  | Numero de descargas 2753 |               |  |
| Duración   |  |                          | 141 minutos   |  |

**Figura 39. Celda #1 del 30 de julio del 2012**

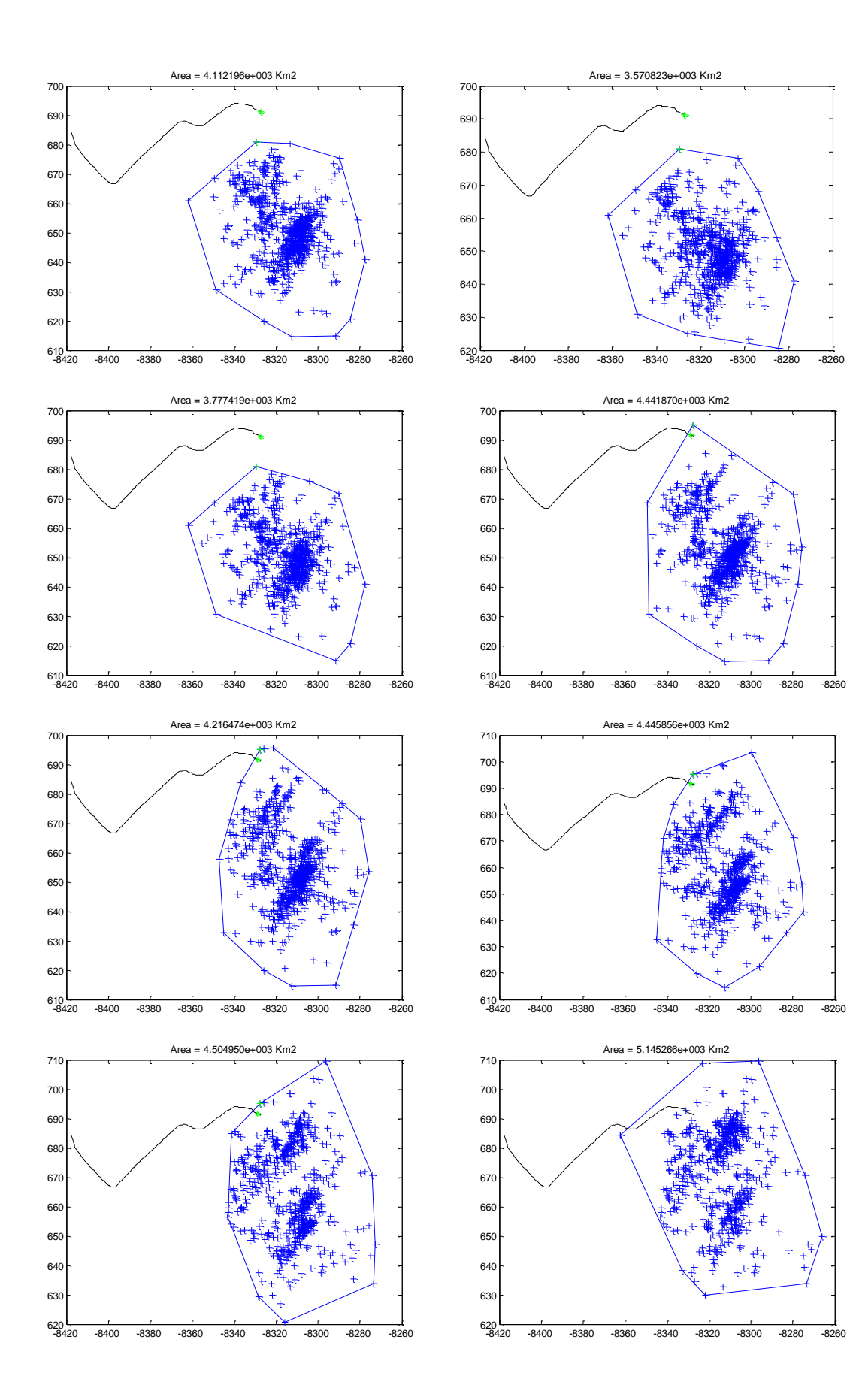

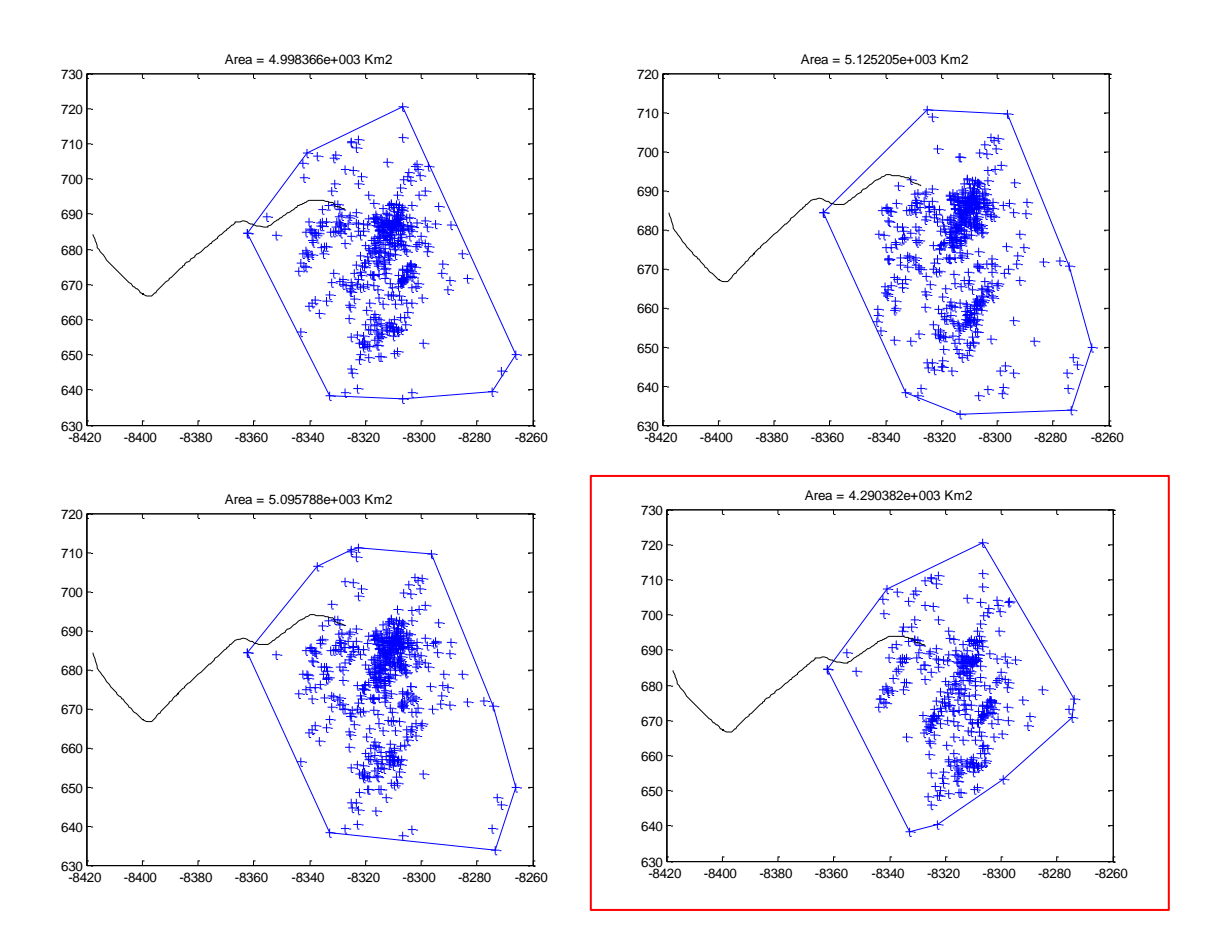

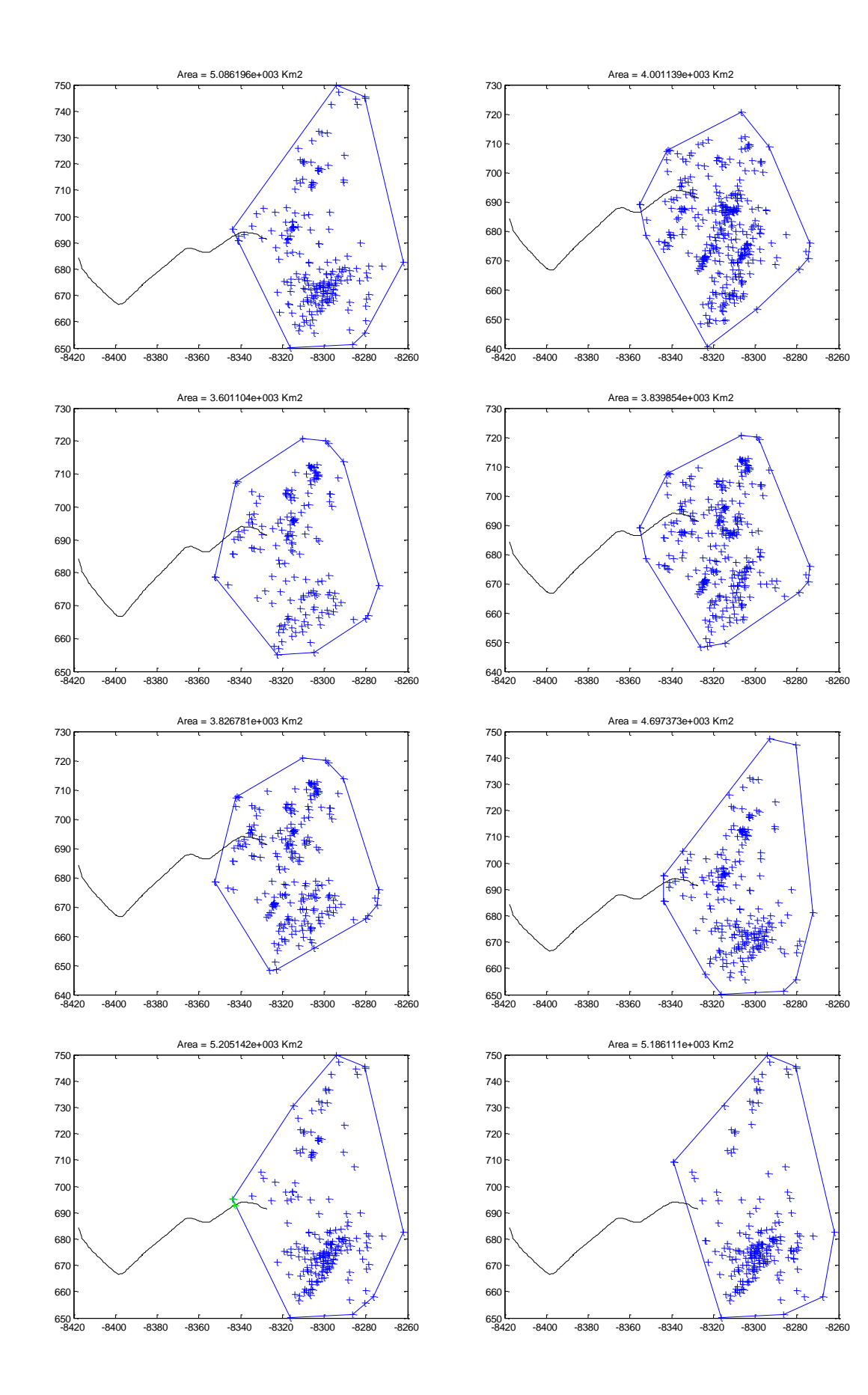

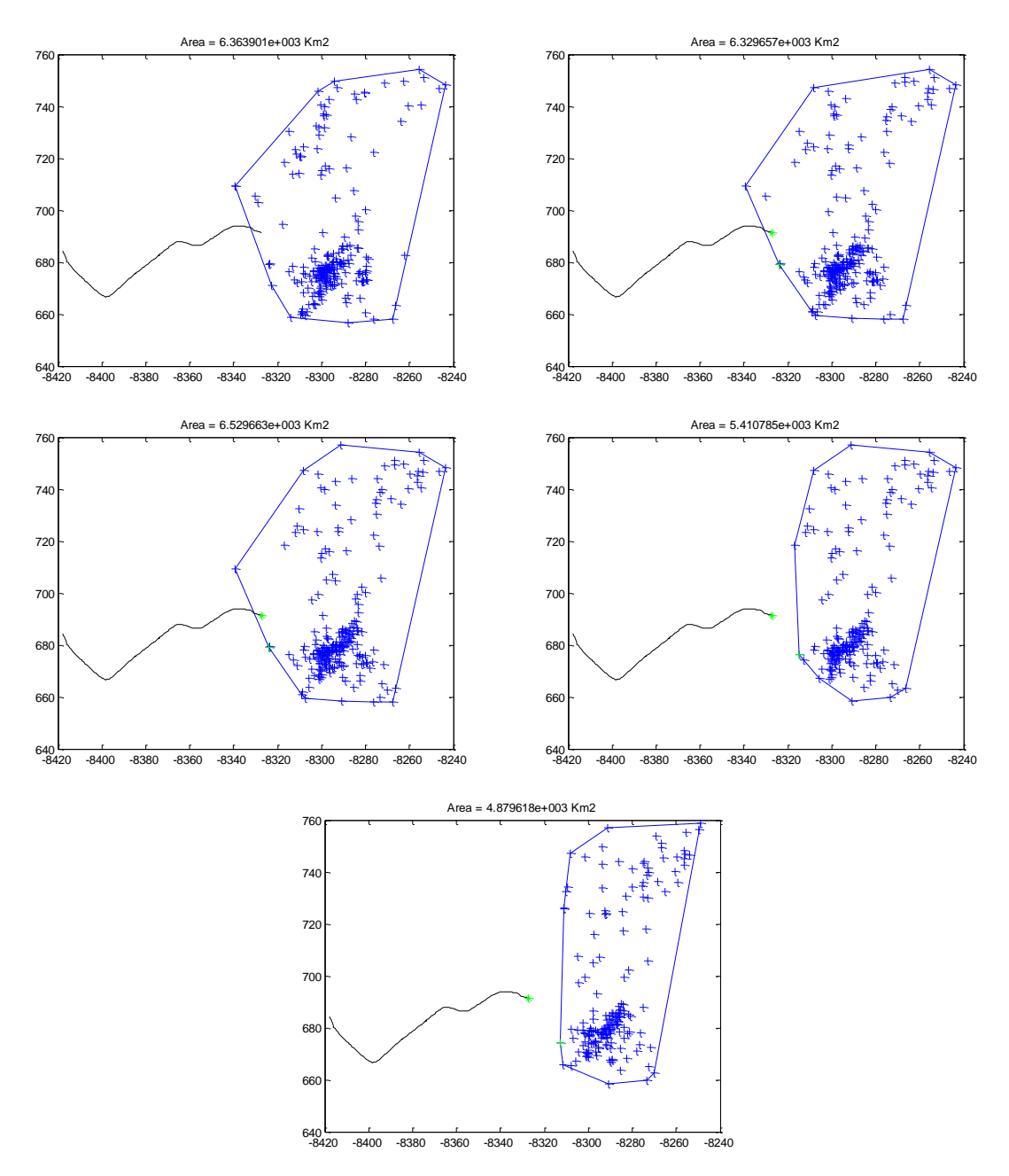

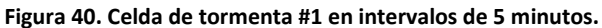

# **B.4 CASO # 4: JULIO 18 DEL 2012**

El 18 de Julio la línea salió de servicio por cuarta vez a las 00:55 horas. En ese momento se reportaron las siguientes celdas de tormenta.

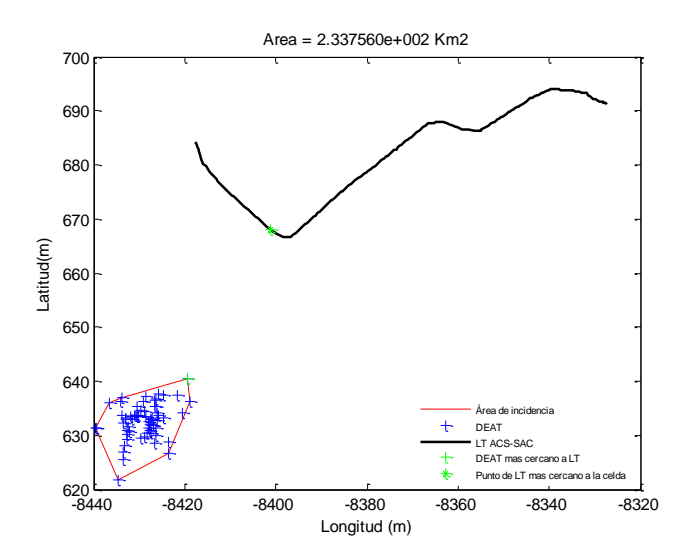

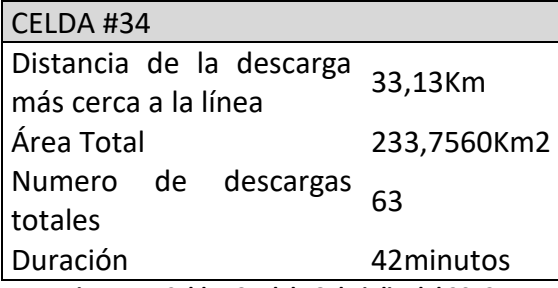

**Figura 41.Celda #34 del 18 de julio del 2012**

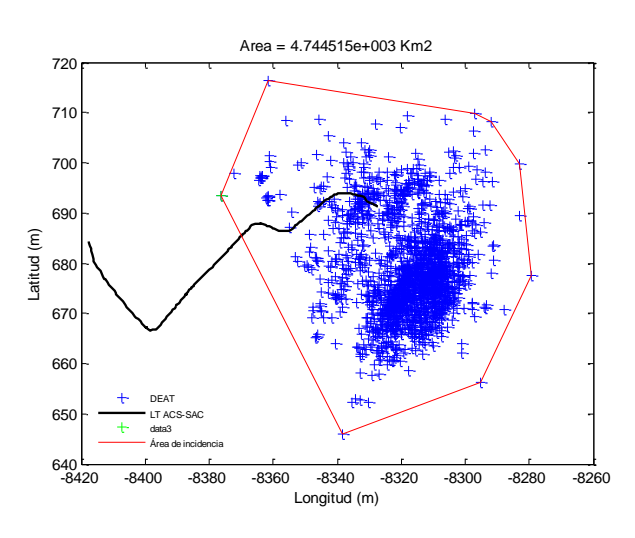

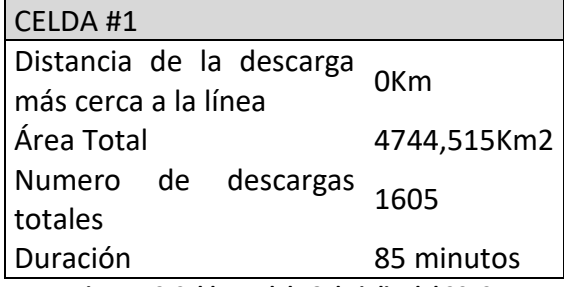

**Figura 42.Celda #1 del 18 de julio del 2012**

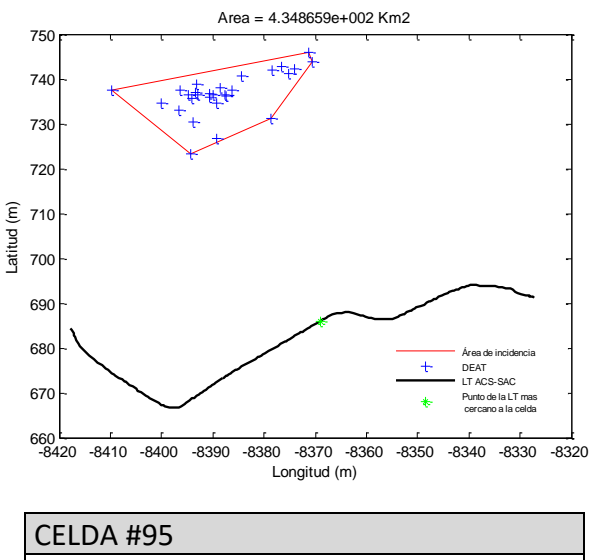

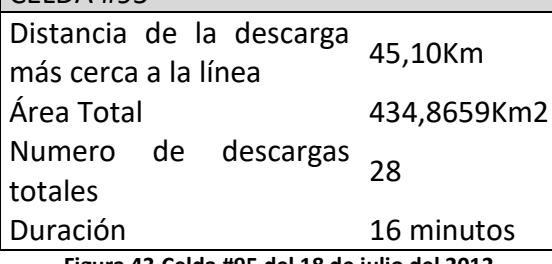

**Figura 43.Celda #95 del 18 de julio del 2012**

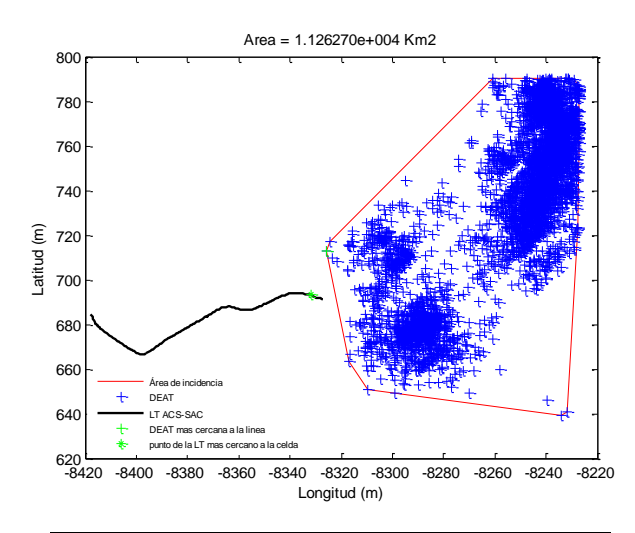

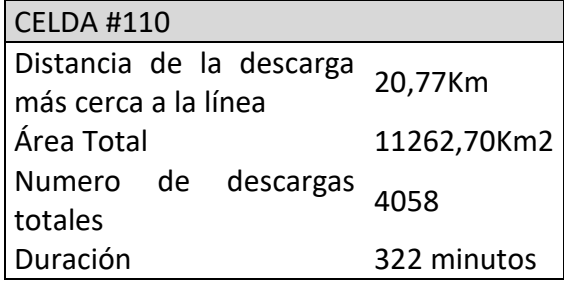

**Figura 44.Celda #110 del 18 de julio del 2012**

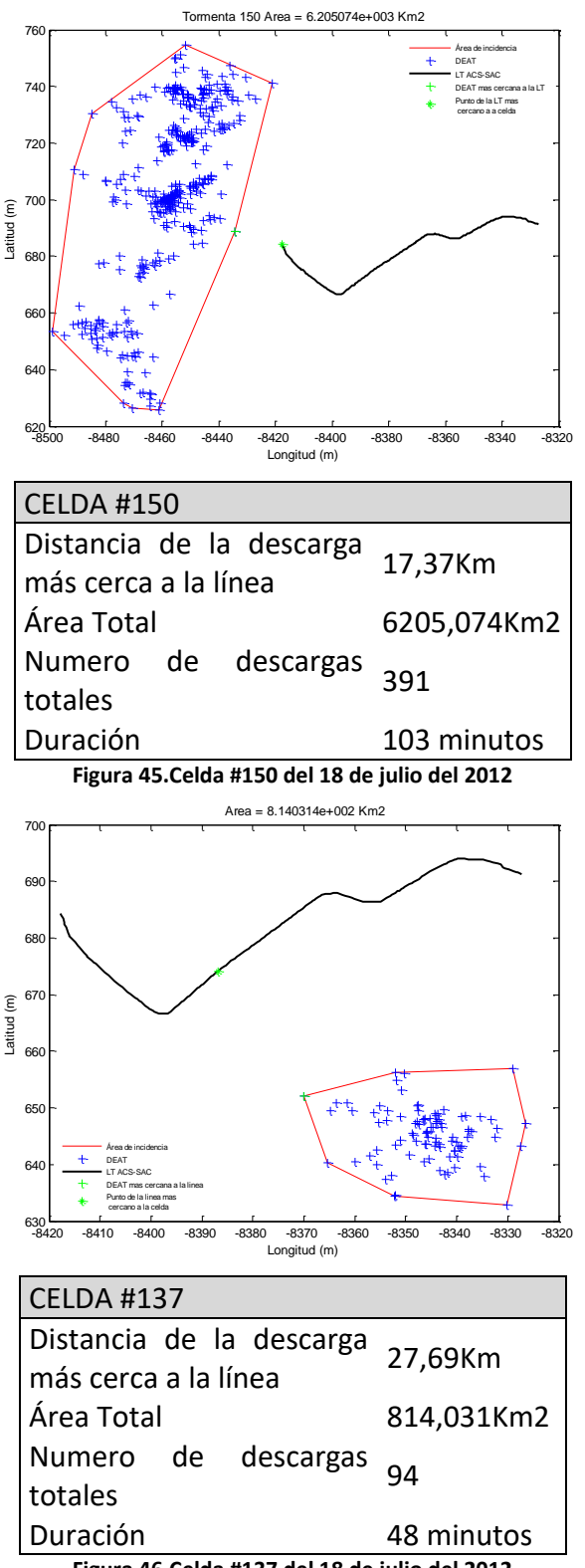

**Figura 46.Celda #137 del 18 de julio del 2012**

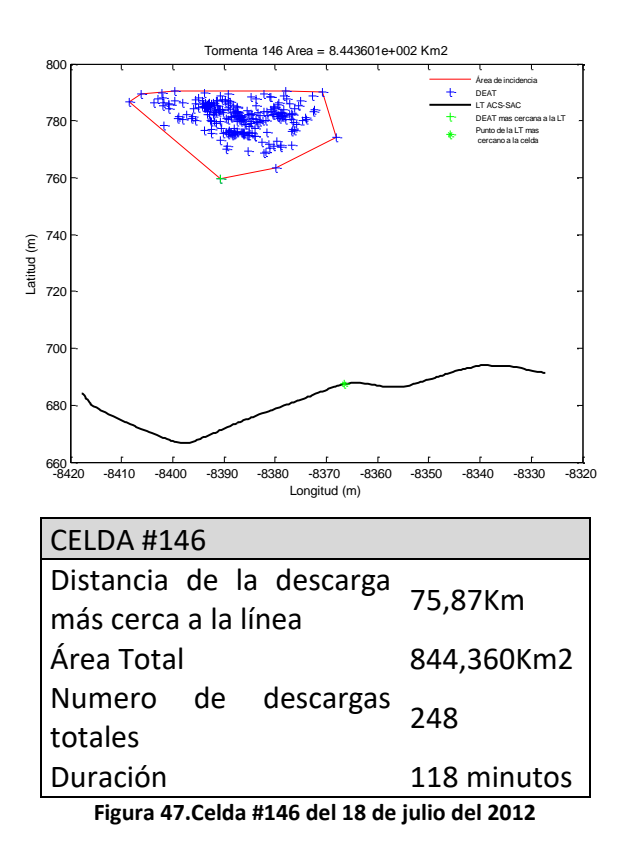

Como puede notarse, la celda de tormenta #1 en la figura 41, muestra que impactó la línea directamente y la hora de esa descarga coincide con la hora de salida reportada por el SID (00:55 horas). A continuación se presentan las ventanas de tiempo analizadas para la tormenta #1 reportada desde las 00:00 hasta las 01:25 horas.

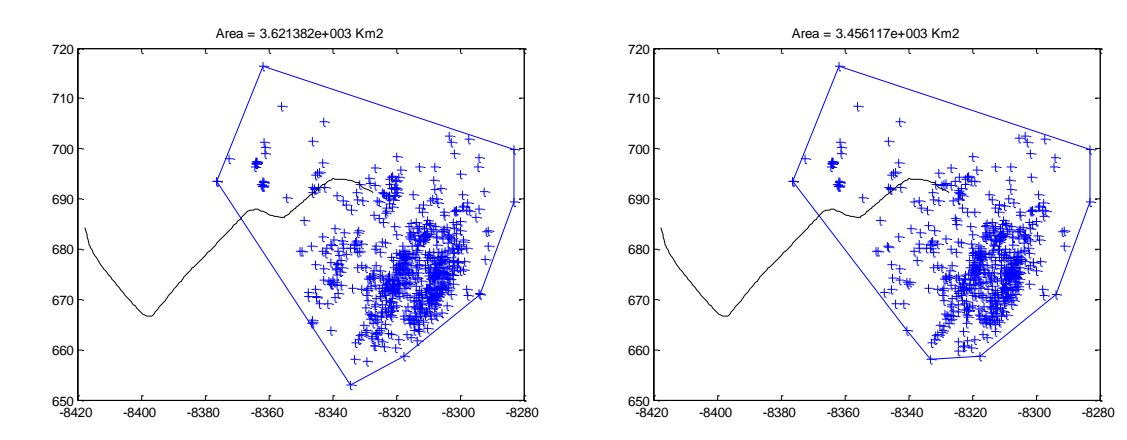

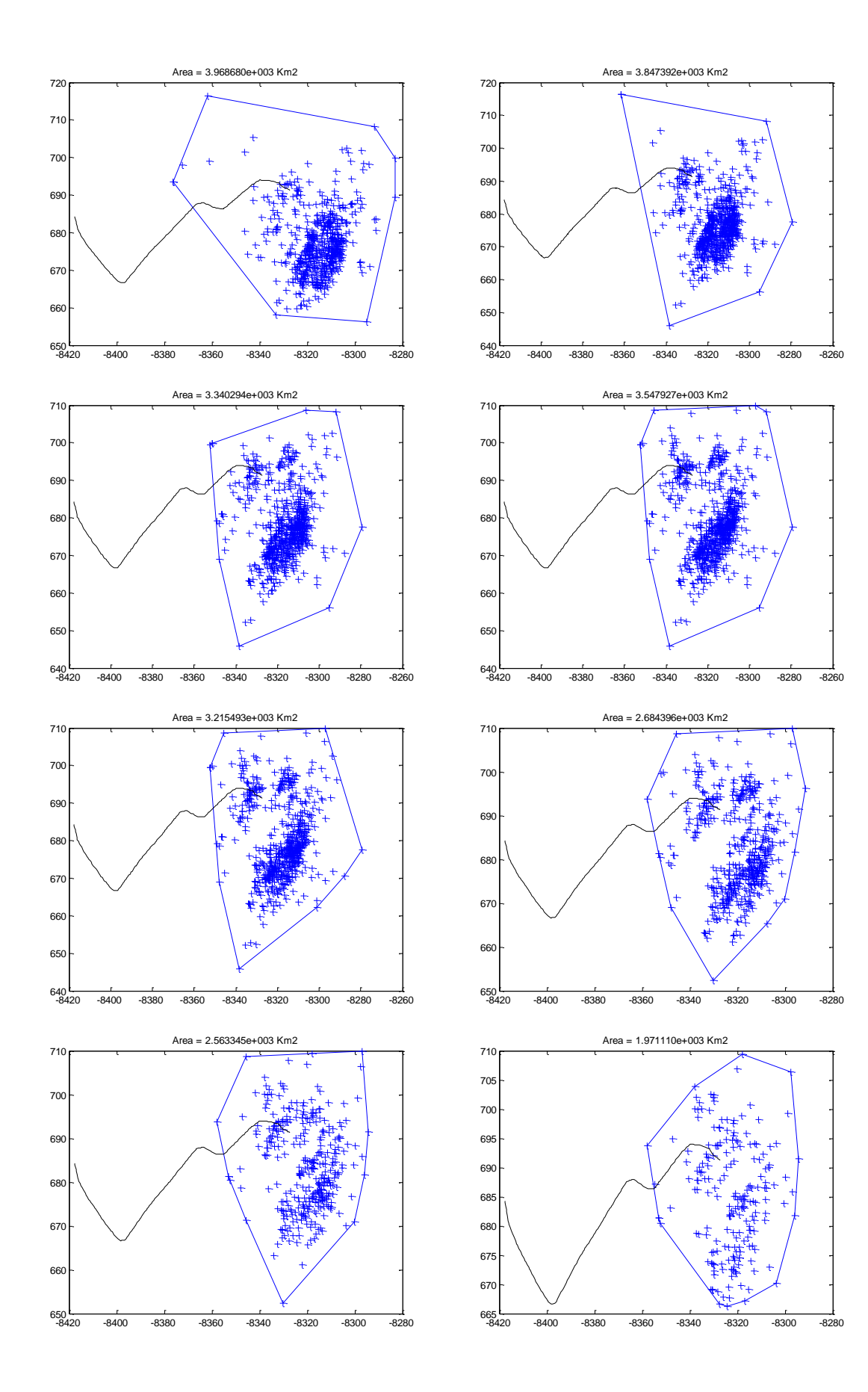

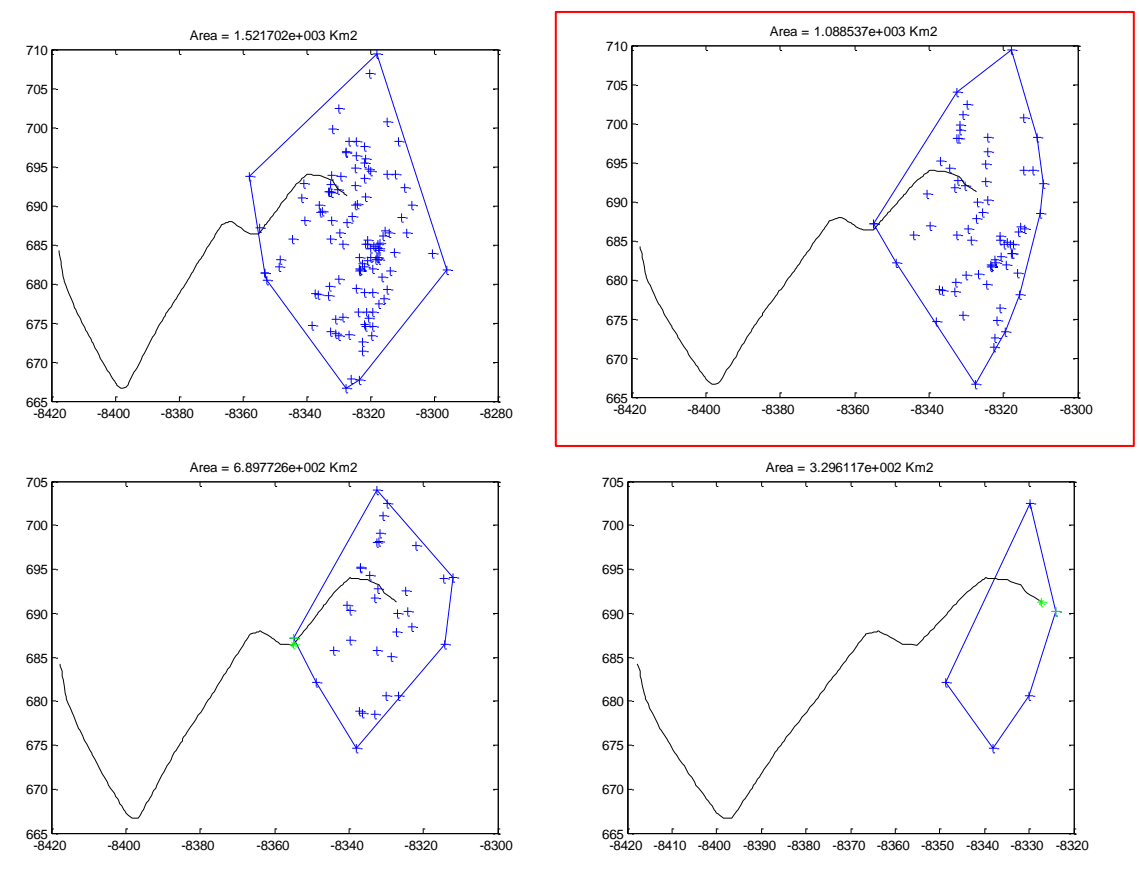

**Figura 48. Celda de tormenta #01 en intervalos de 5 minutos.**

## **B.5 CASO # 5: AGOSTO 16 DEL 2012**

El 16 de agosto salió de servicio la línea por quinta vez a las 20:38 horas. A continuación se muestran las celdas de tormenta ocurridas a esa hora en el área de interés.

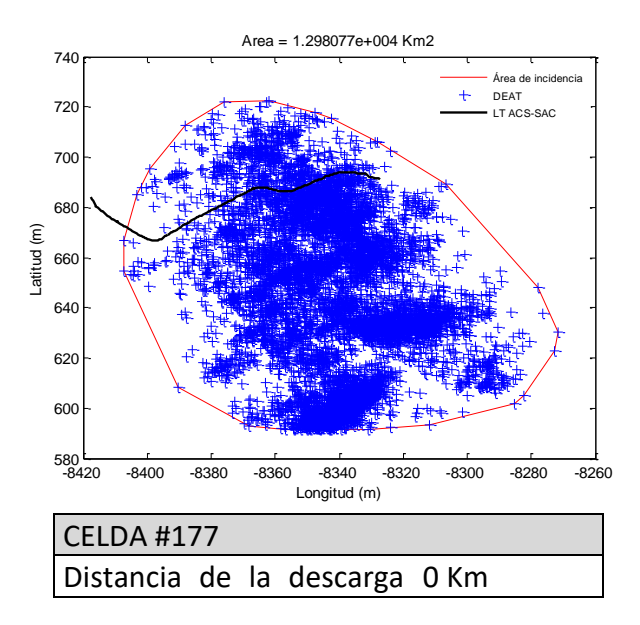

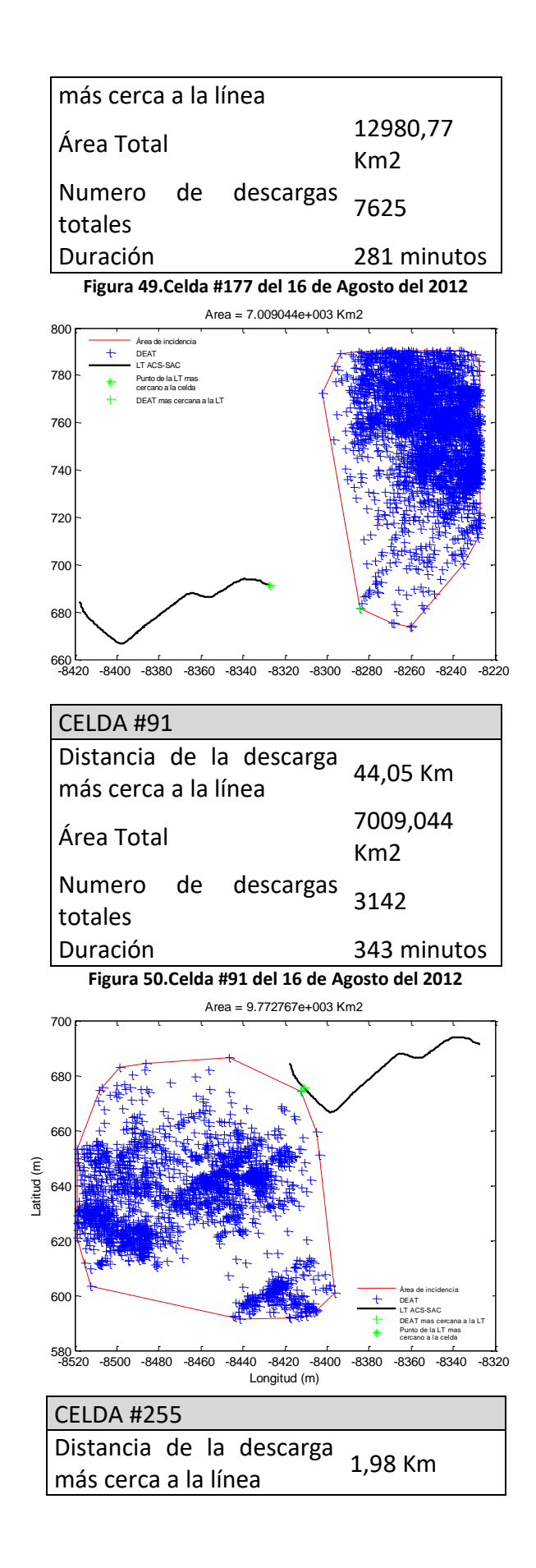

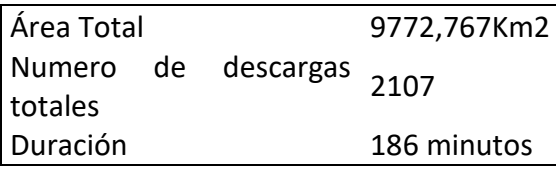

#### **Figura 51.Celda #255 del 16 de Agosto del 2012**

Con lo anterior, es claro que la celda de interés para este análisis es la #177. Las ventanas de tiempo mostradas a continuación presentan el desarrollo de la celda de tormenta #177 hasta 20 minutos después de presentarse la contingencia en la línea.

Celda de tormenta #177 reportada desde las 19:18 hasta las 23:23 horas. Salida de línea reportada a las 20:38 horas. Las siguientes ventanas corresponden desde el inicio de la tormenta hasta 20 minutos después de presentarse la contingencia en la línea.

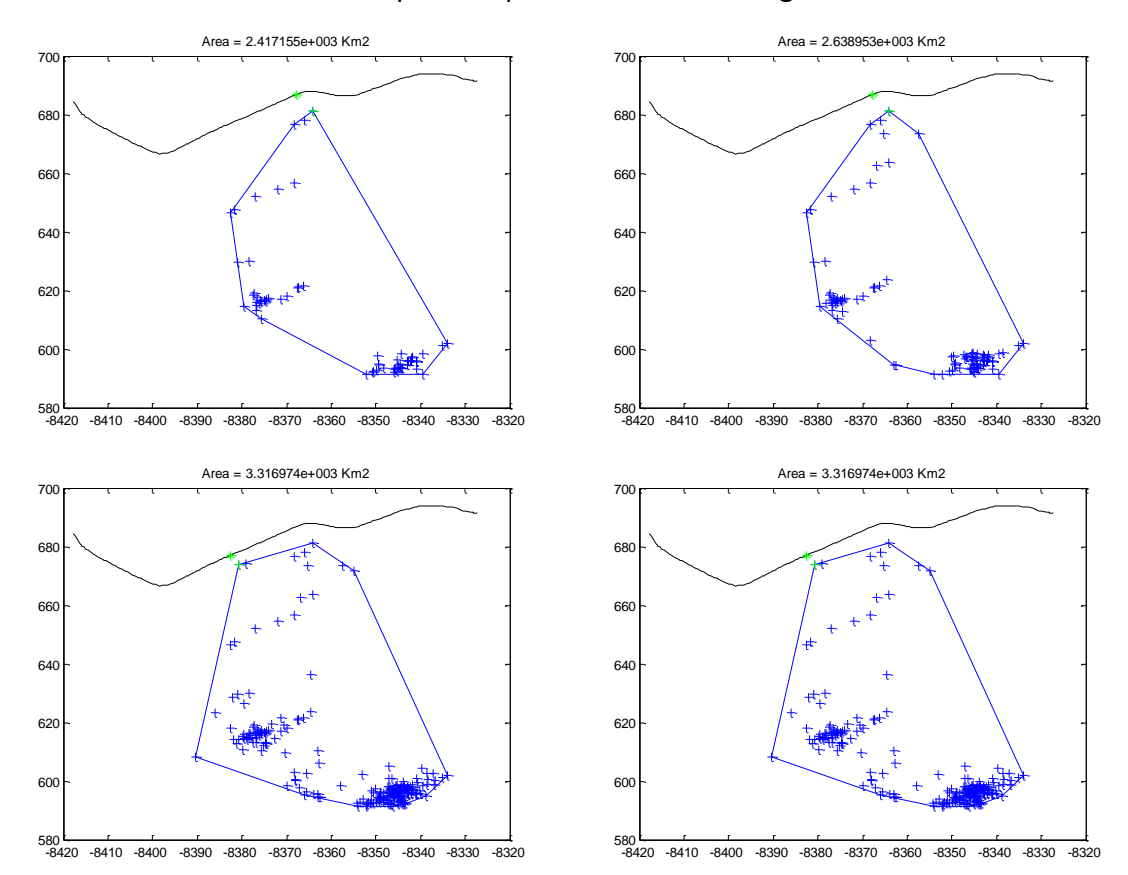

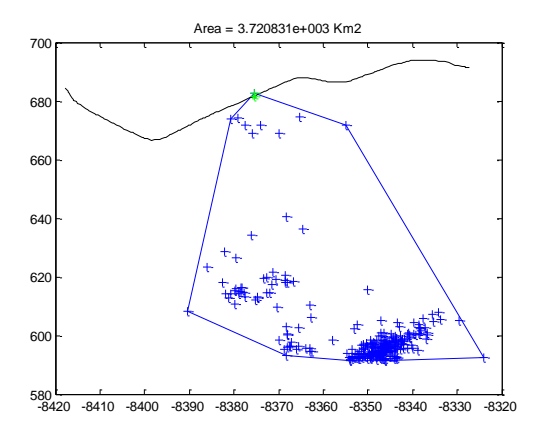

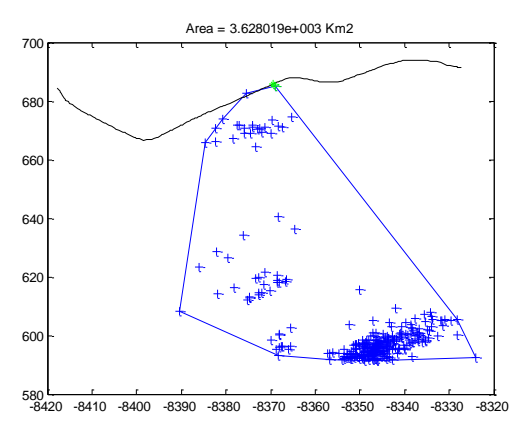

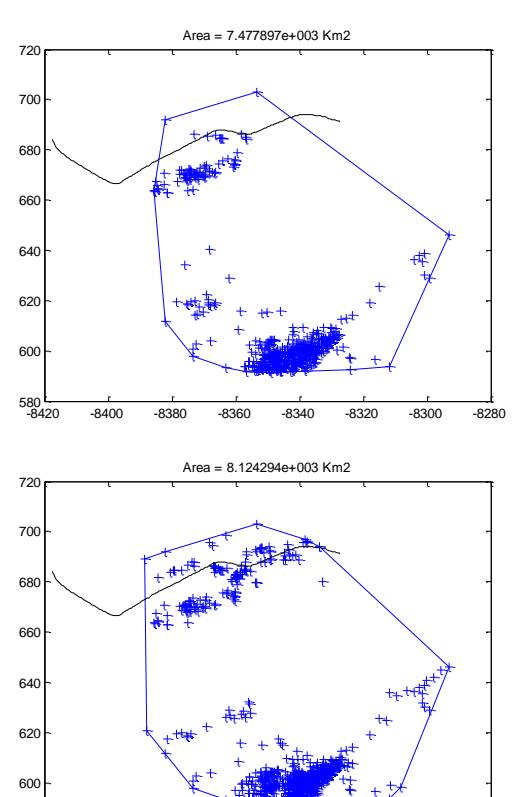

-8420 -8400 -8380 -8360 -8340 -8320 -8300 -8280

580<br>-8420

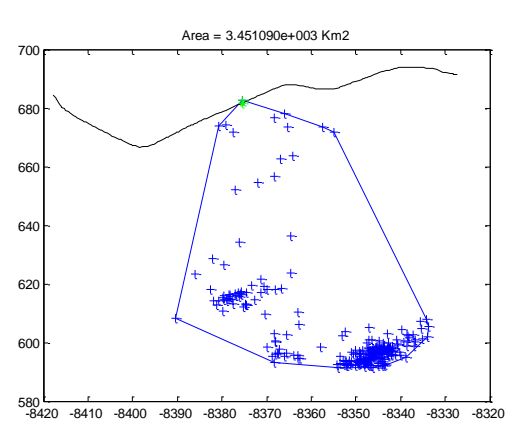

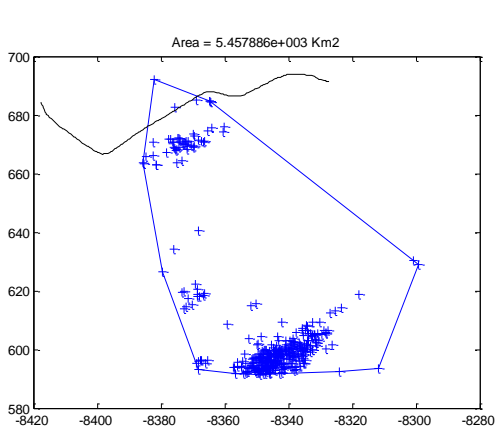

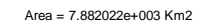

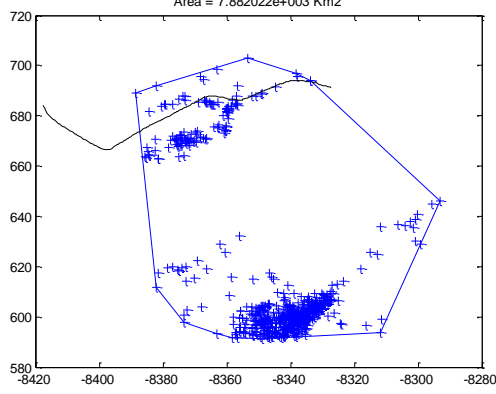

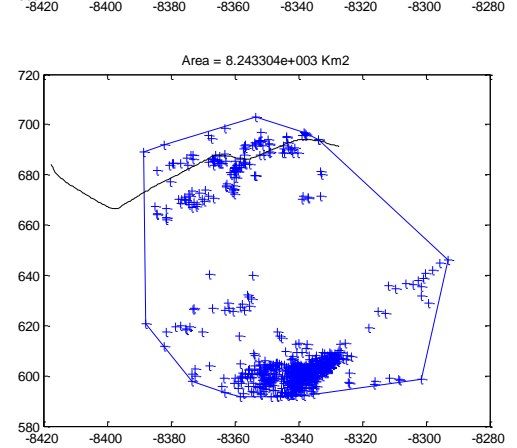

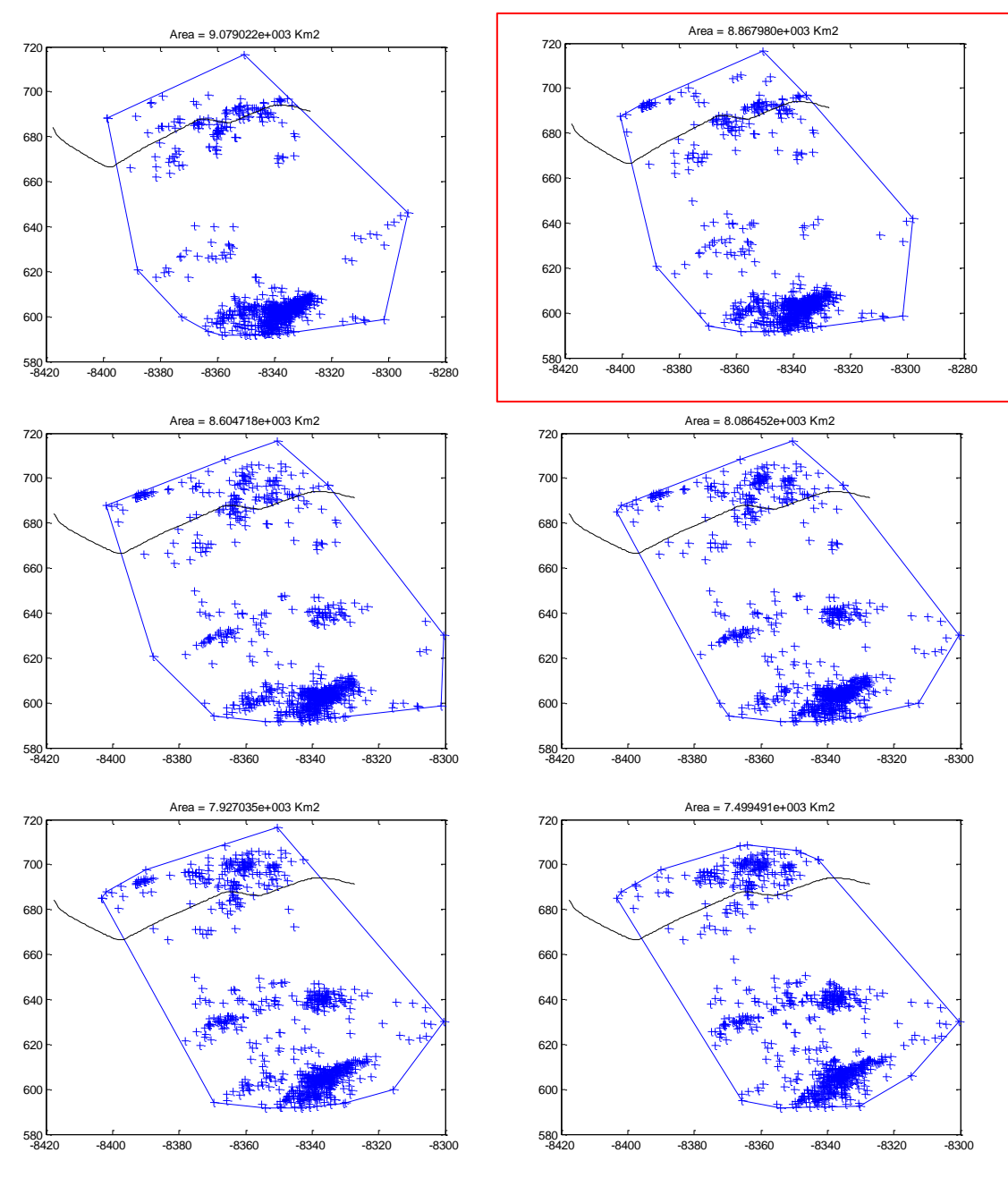

**Figura 52. Celda de tormenta #177 en intervalos de 5 minutos.**

## **B.6 CASO # 6: OCTUBRE 03 DEL 2012**

El 03 de Octubre la línea salió por sexta vez a las 23:04 horas y se reportaron inicialmente las siguientes celdas de tormenta en el área de interés:

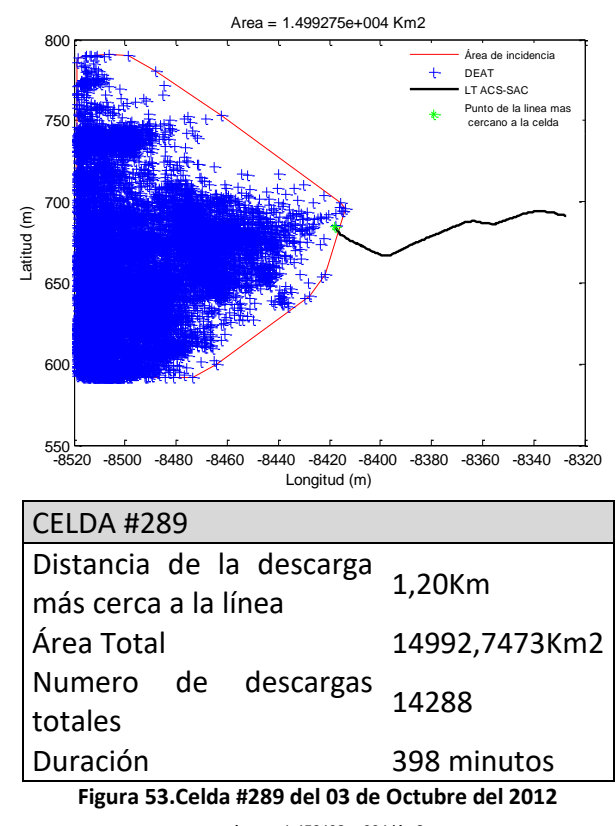

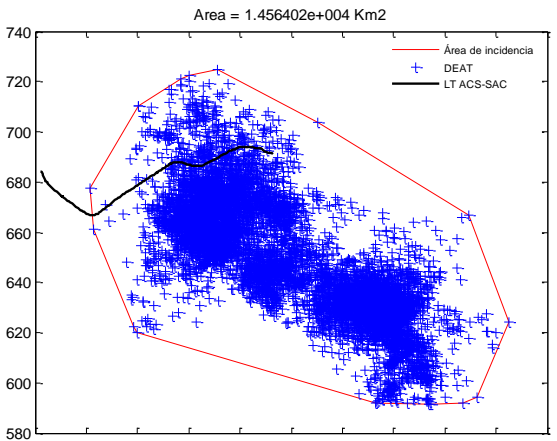

-8420 -8400 -8380 -8360 -8340 -8320 -8300 -8280 -8260 -8240 -8220 580

| <b>CELDA #412</b>        |                 |  |  |  |
|--------------------------|-----------------|--|--|--|
| Distancia de la descarga | 0 <sub>Km</sub> |  |  |  |
| más cerca a la línea     |                 |  |  |  |
| Área Total               | 14564,0153Km2   |  |  |  |
| Numero de descargas      | 14288           |  |  |  |
| totales                  |                 |  |  |  |
| Duración                 | 398 minutos     |  |  |  |

**Figura 54.Celda #412 del 03 de Octubre del 2012**

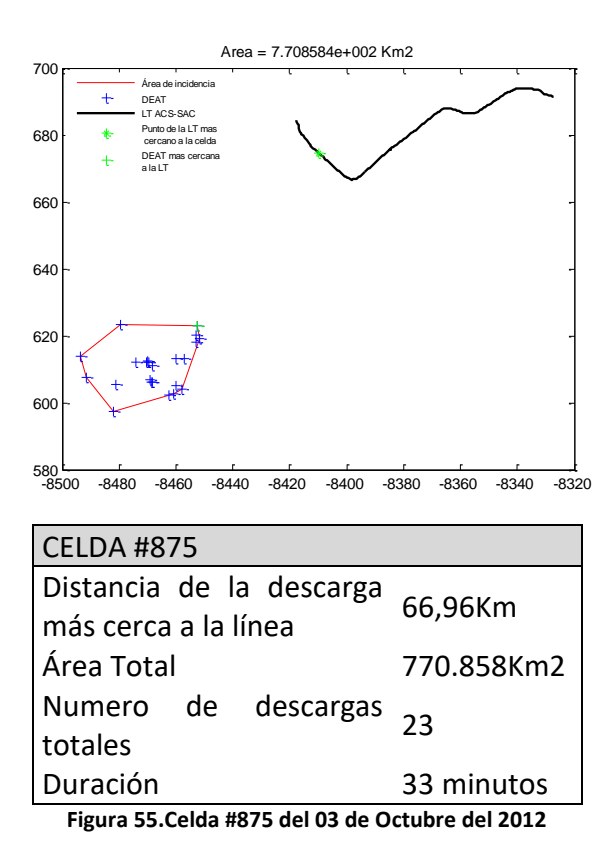

De lo anterior, se concluye que la celda #412 fue la que sacó la línea de servicio este día.

Celda de tormenta #412 reportada desde las 19:23 hasta las 25:15 horas. Salida de línea reportada a las 22:30 horas. Las siguientes ventanas corresponden desde el inicio de la tormenta hasta 10 minutos después de presentarse la contingencia en la línea.

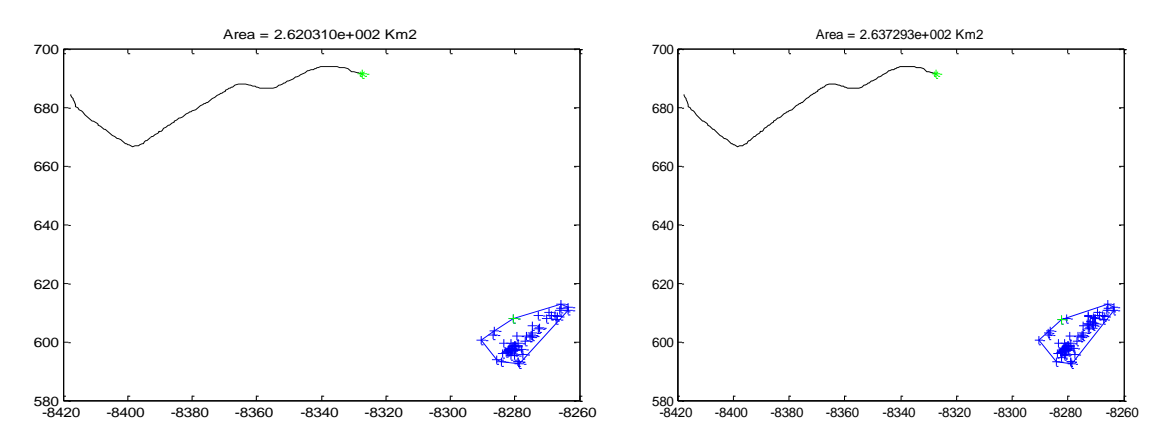

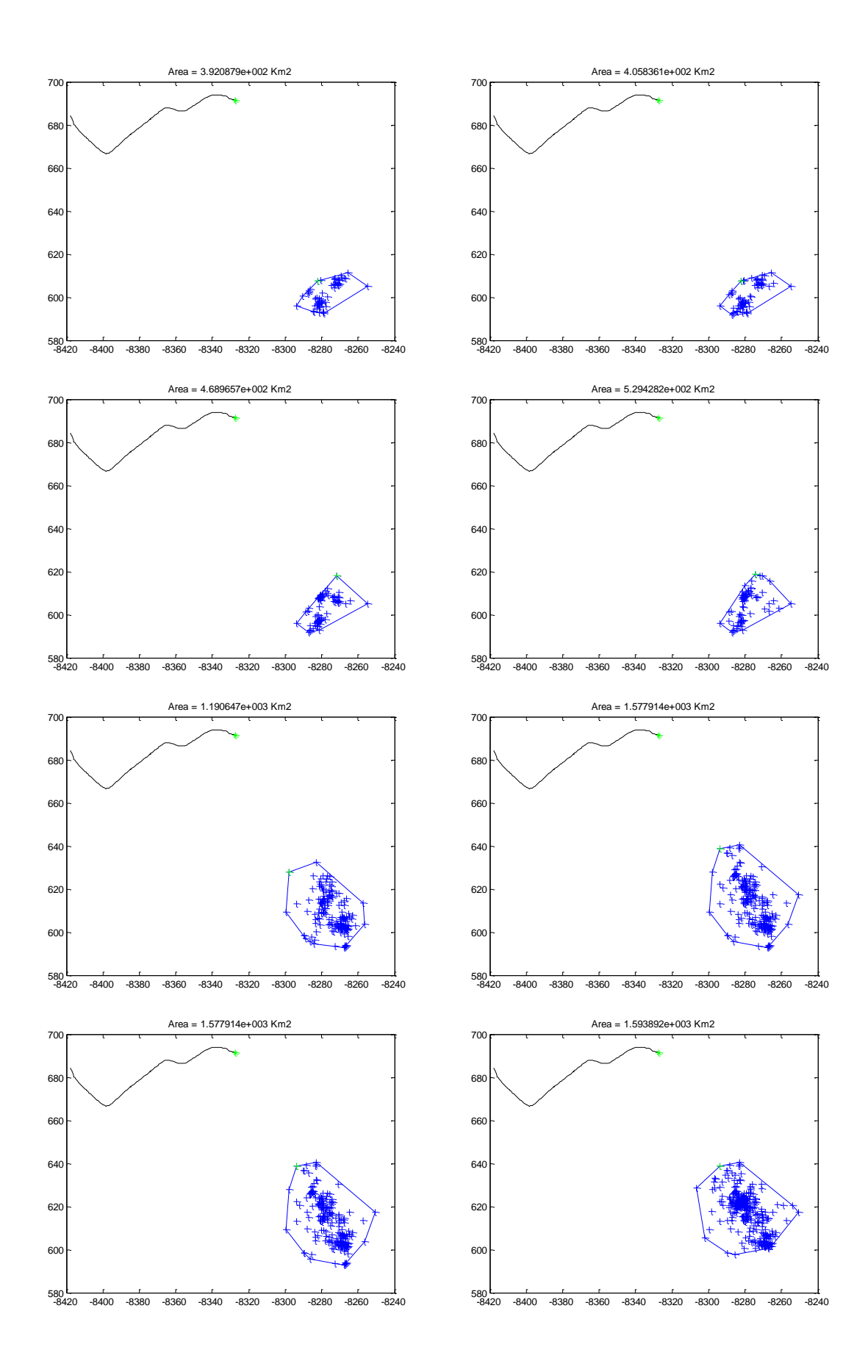

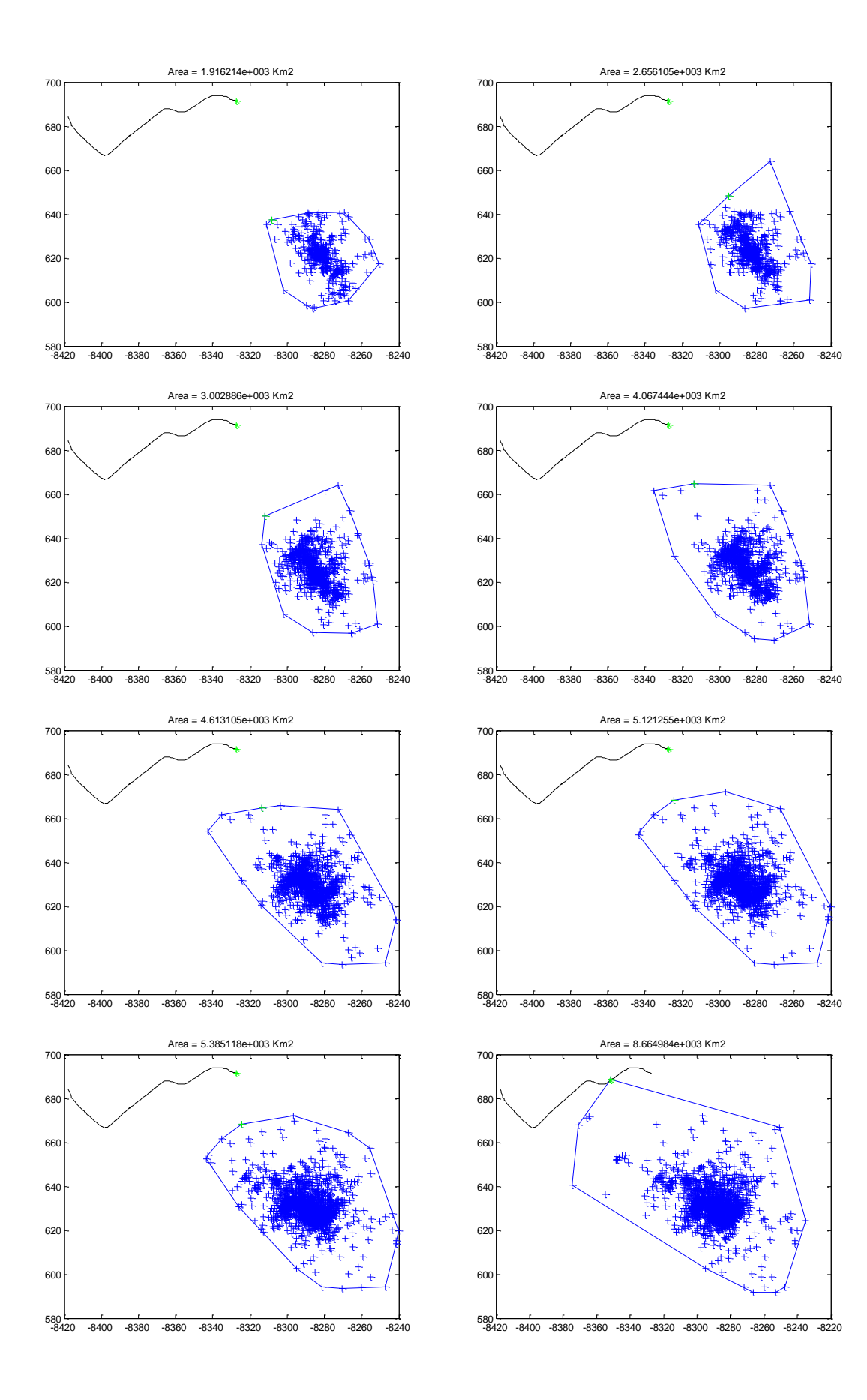

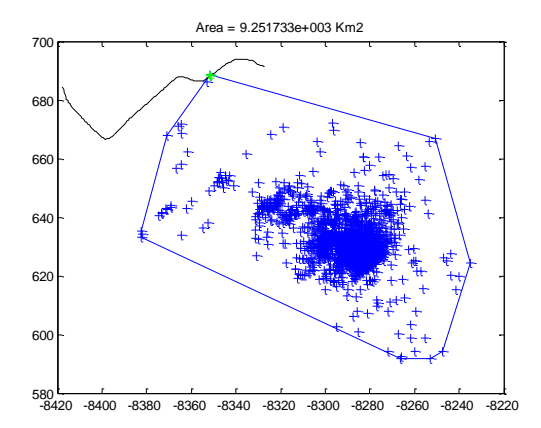

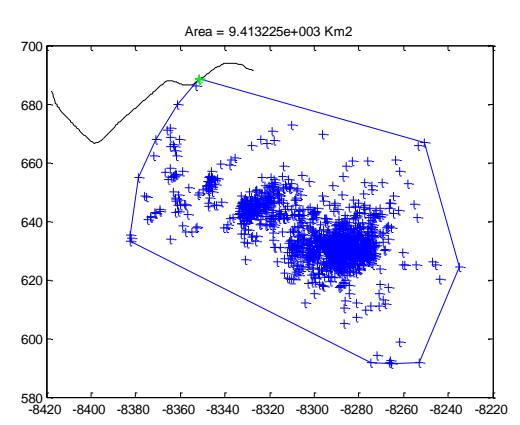

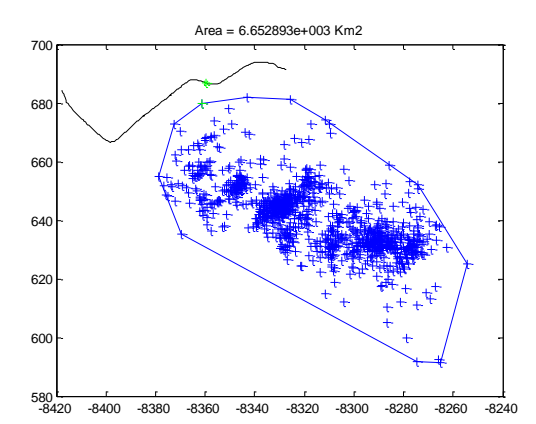

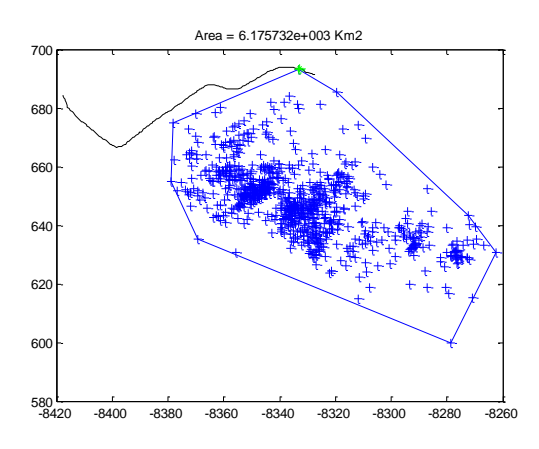

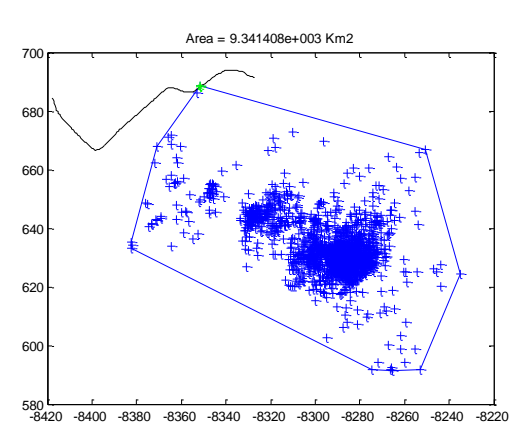

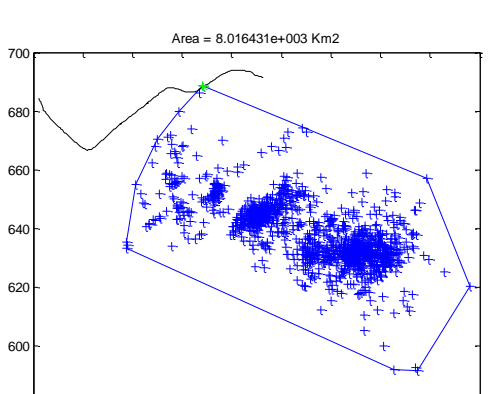

-8420 -8400 -8380 -8360 -8340 -8320 -8300 -8280 -8260 -8240

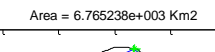

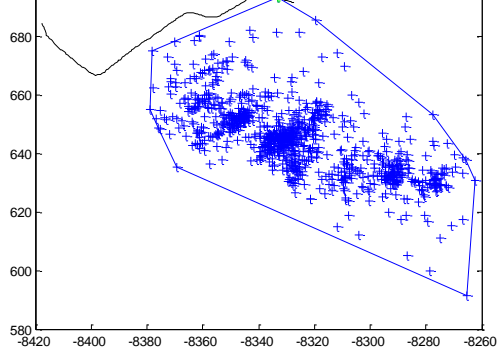

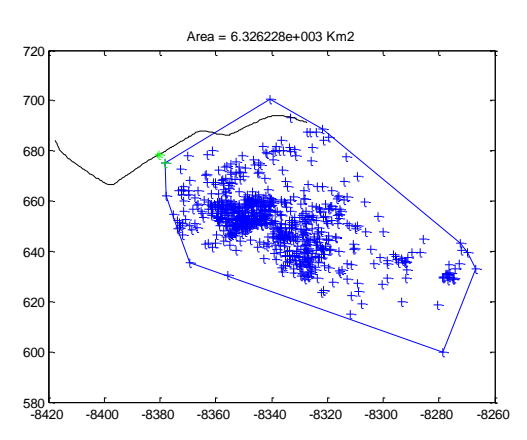

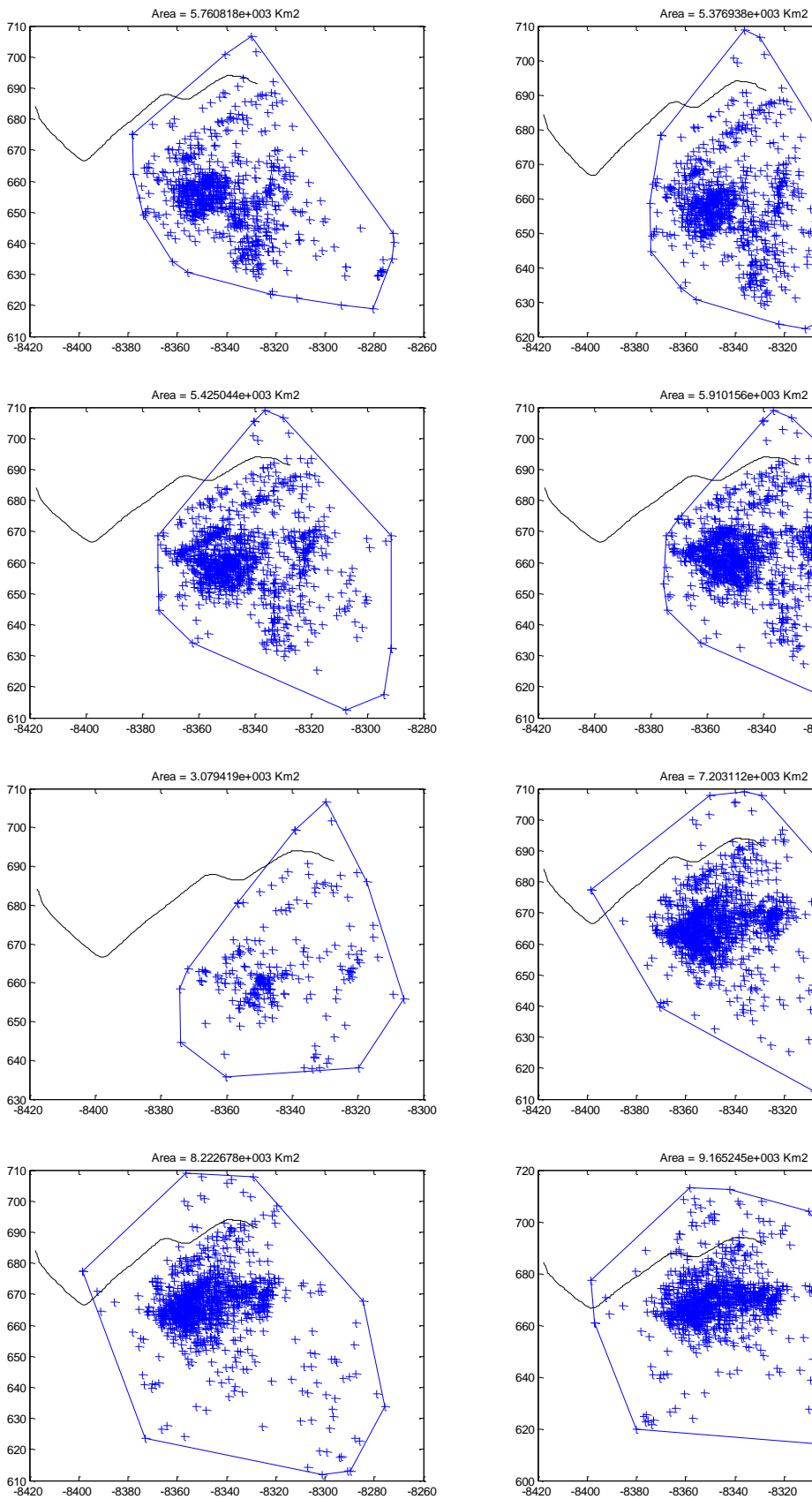

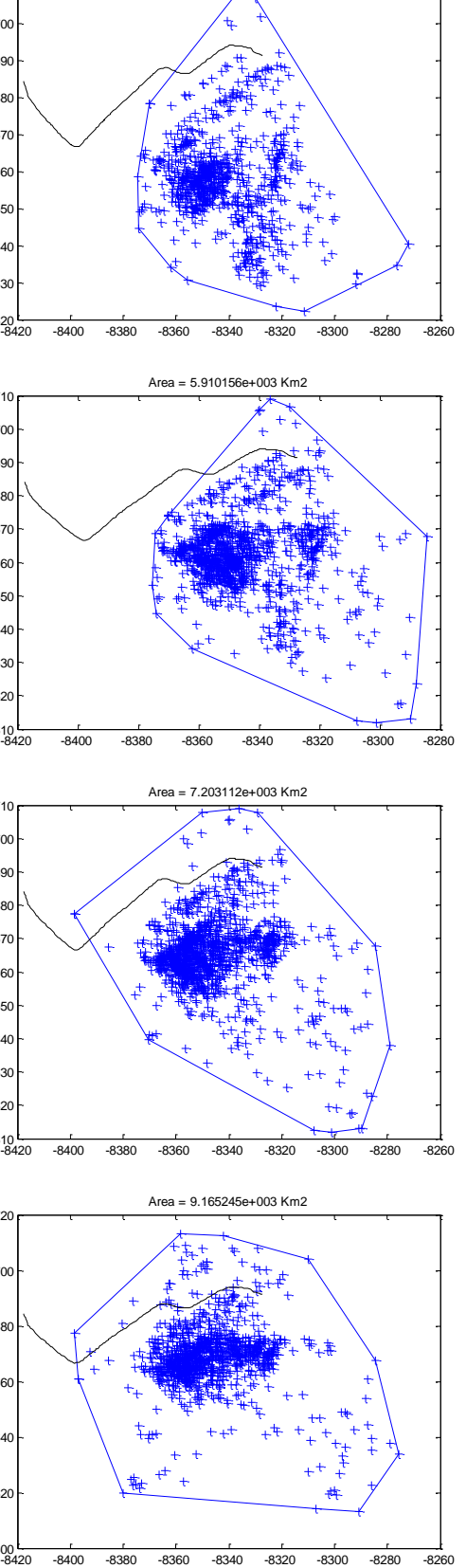

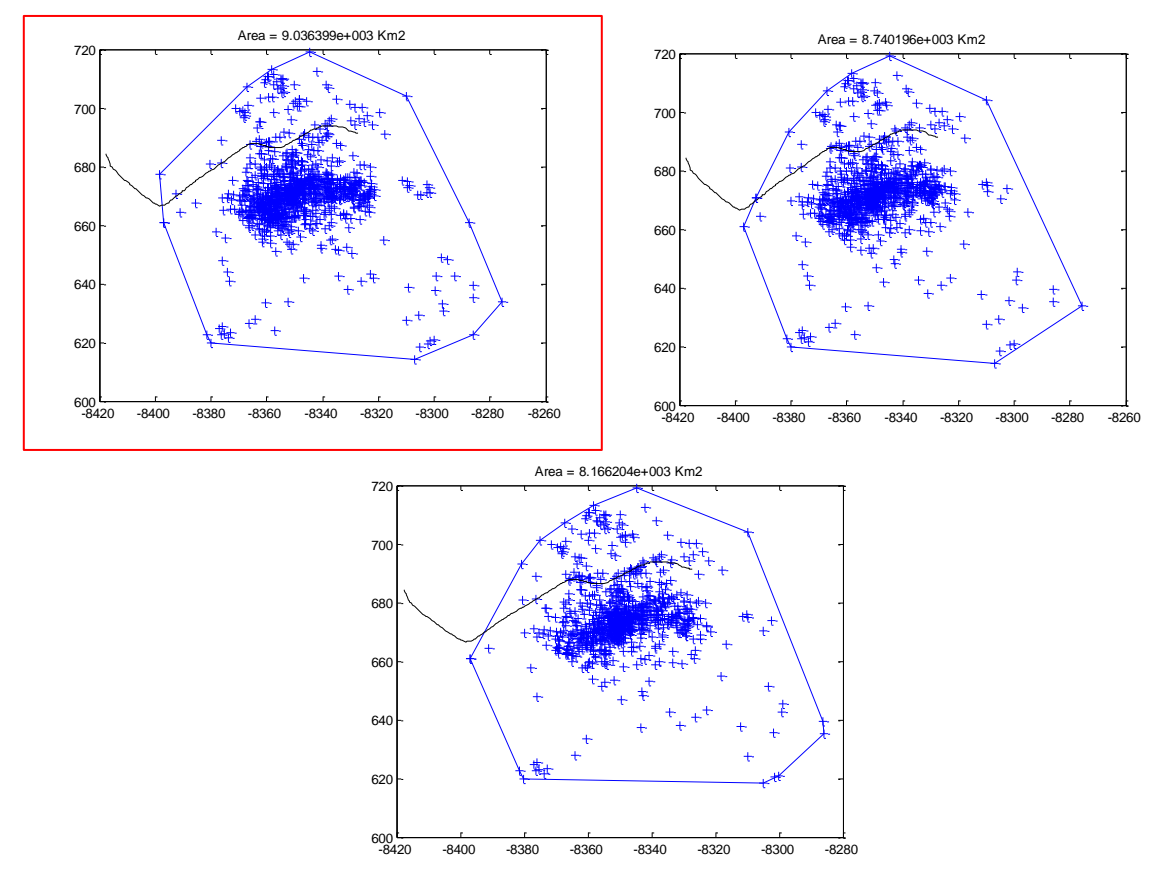

**Figura 56. Celda de tormenta #412 en intervalos de 5 minutos.**

## **B.7 CASO # 7: OCTUBRE 24 DEL 2012**

El 24 de octubre la línea salió de servicio por séptima vez a las 17:40 horas, a continuación se presentan las celdas de tormenta reportadas a esa hora en la zona.

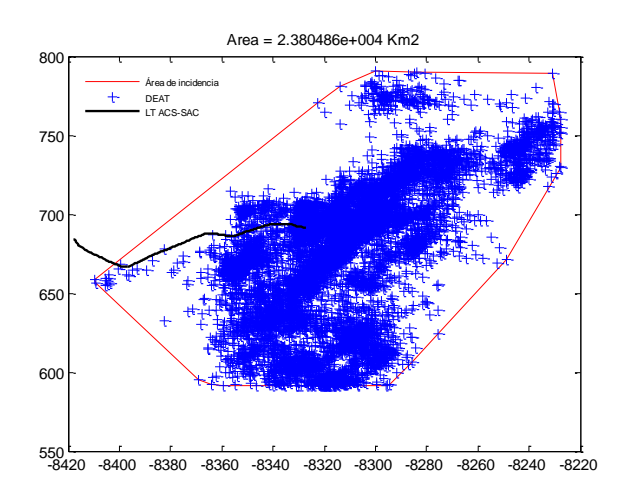

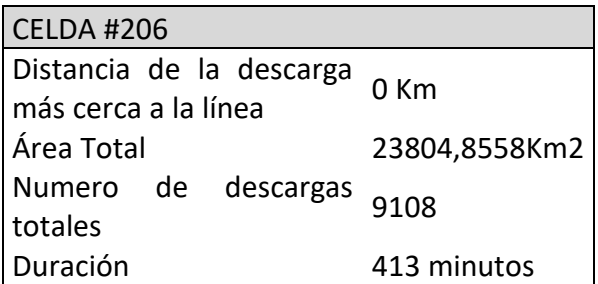

**Figura 57.Celda #206 del 24 de Octubre del 2012**

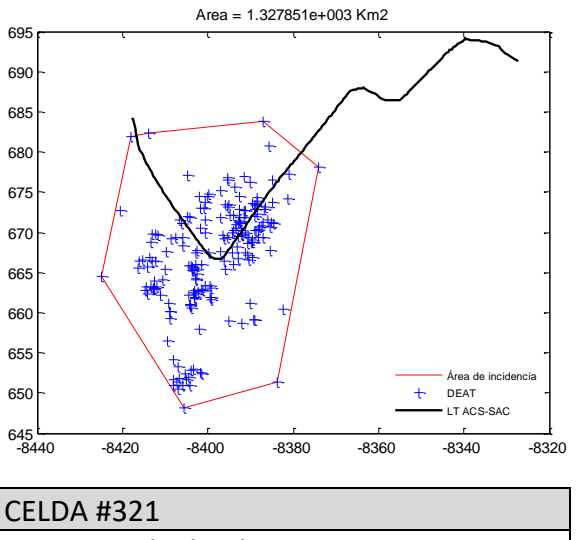

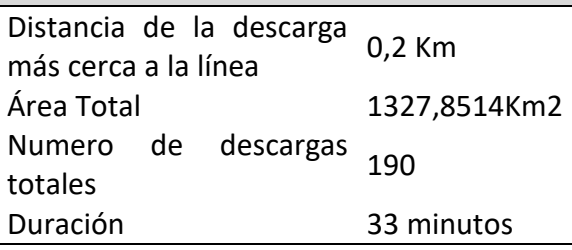

### **Figura 58.Celda #321 del 24 de Octubre del 2012**

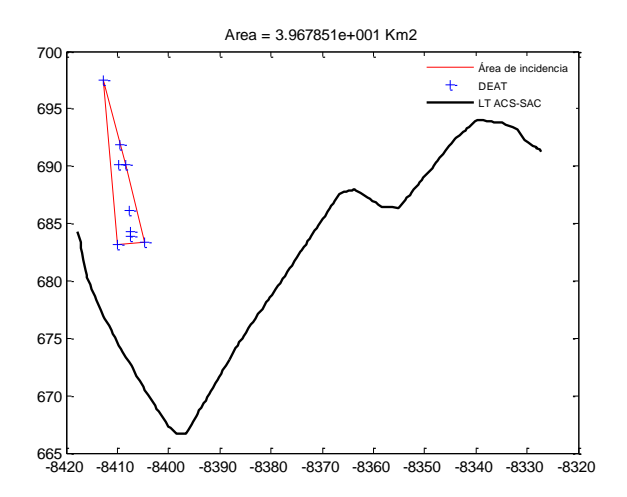
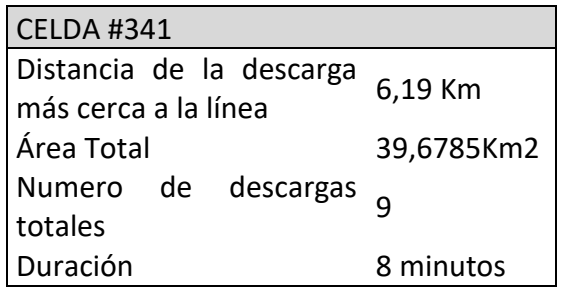

#### **Figura 59.Celda #341 del 24 de Octubre del 2012**

La celda #206 impactó directamente la línea y fue la que ocasionó la salida, por tanto es la celda de tormenta de interés a analizar.

Celda de tormenta #206 reportada desde las 17:06 hasta las 23:47 horas. Salida de línea reportada a las 17:40 horas.

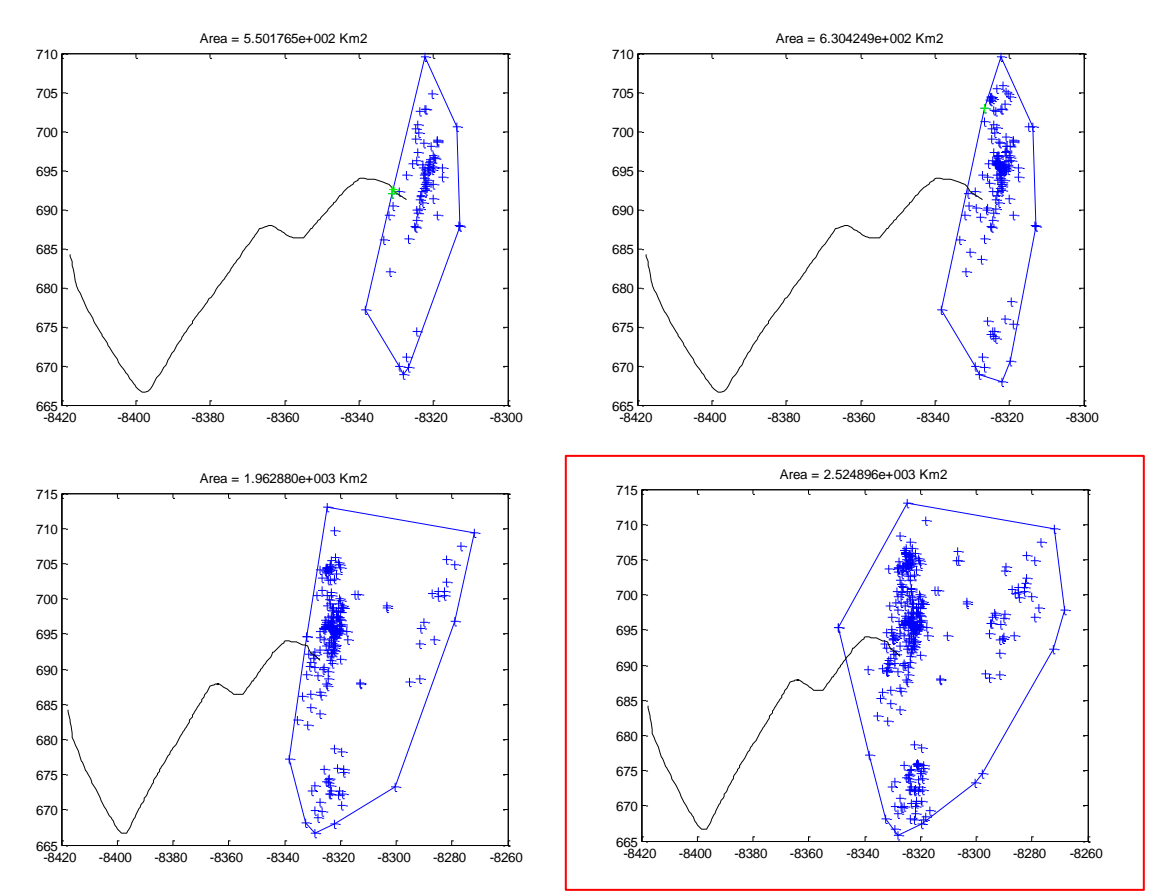

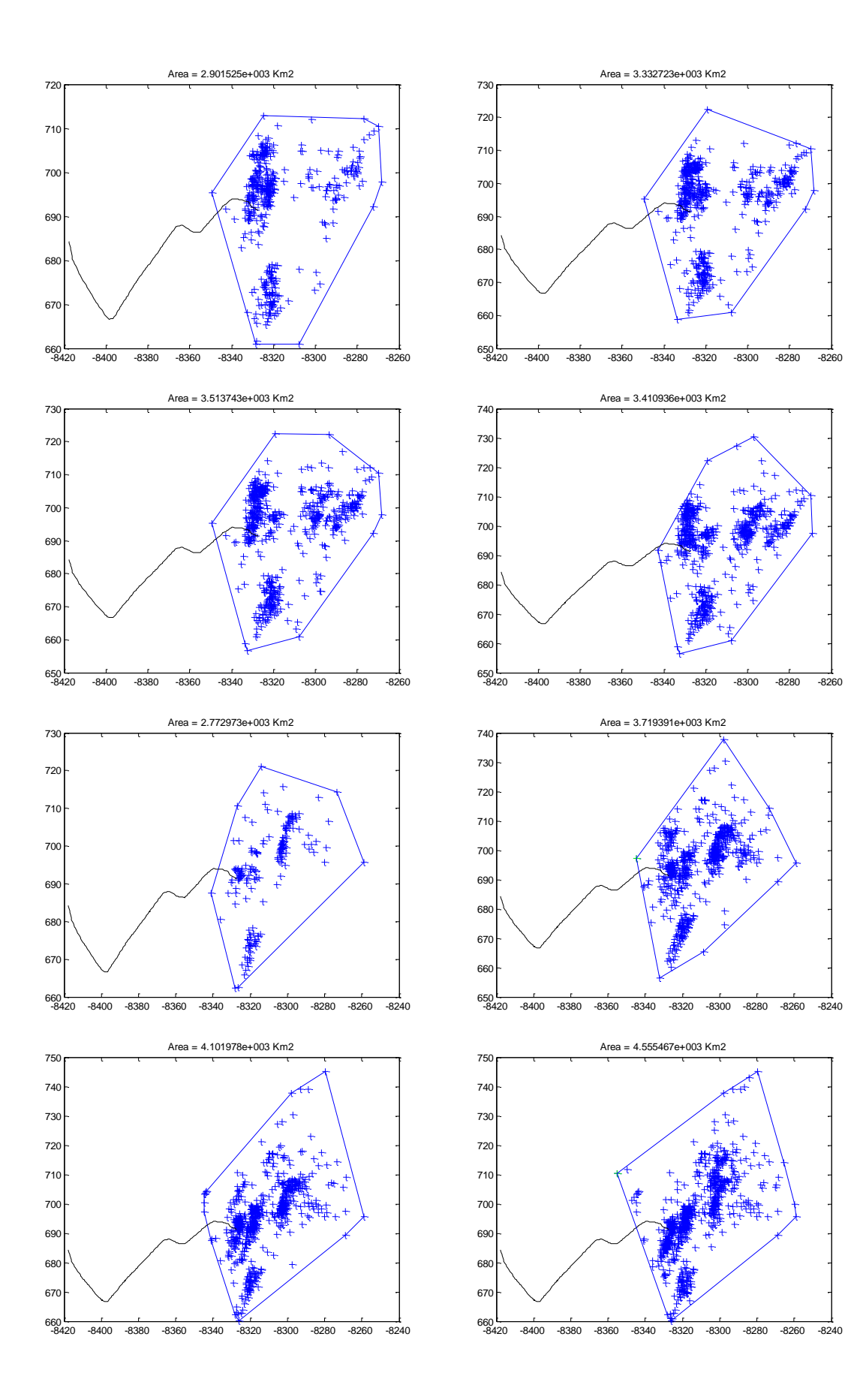

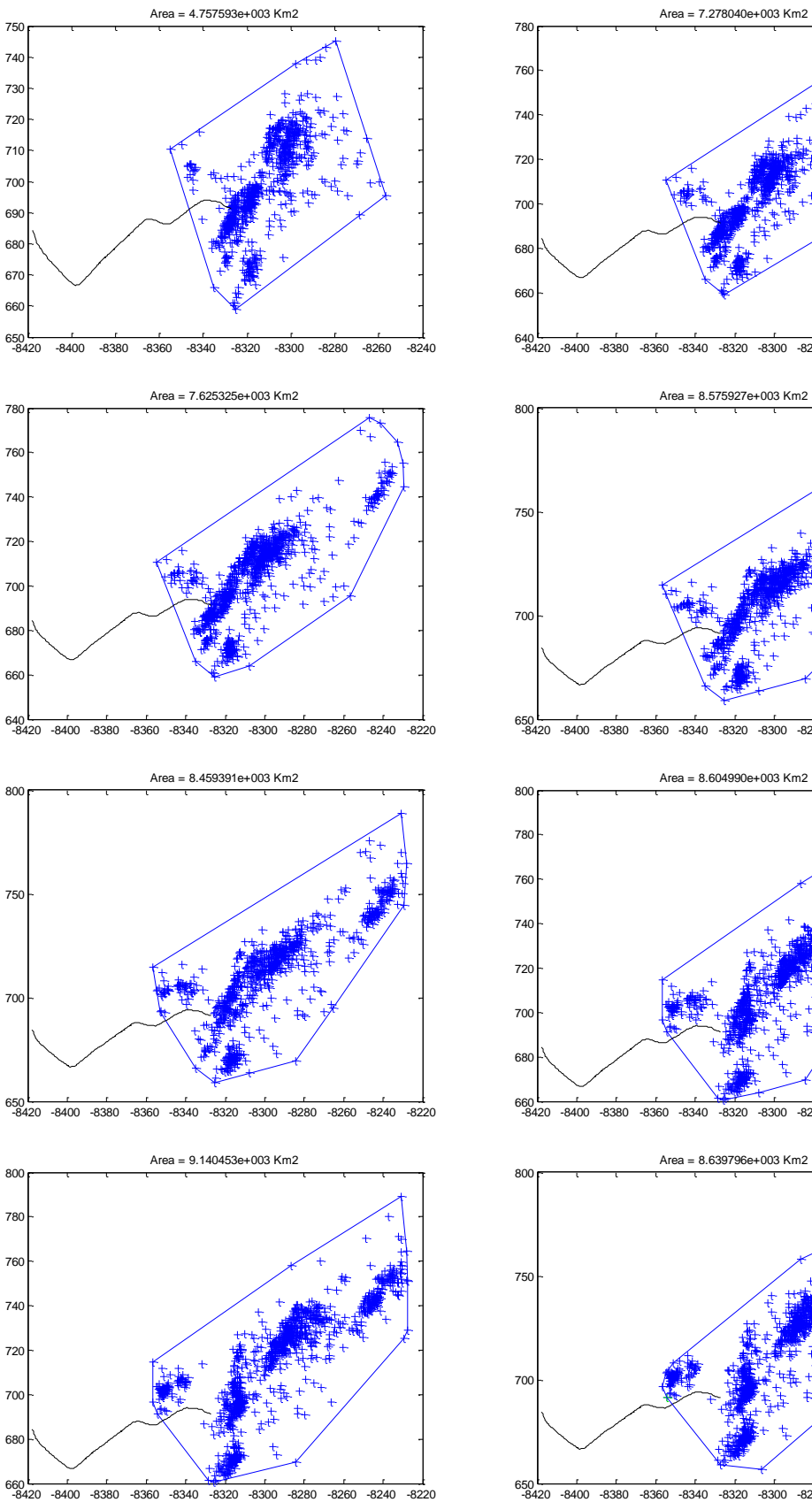

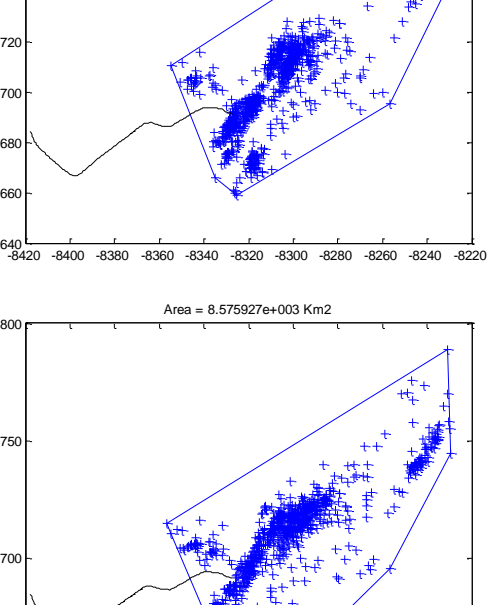

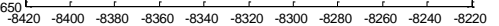

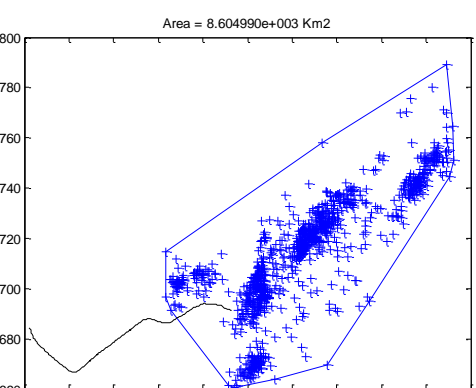

-8420 -8400 -8380 -8360 -8340 -8320 -8300 -8280 -8260 -8240 -8220

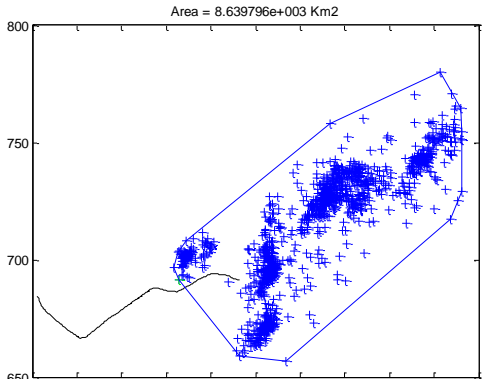

-8420 -8400 -8380 -8360 -8340 -8320 -8300 -8280 -8260 -8240 -8220

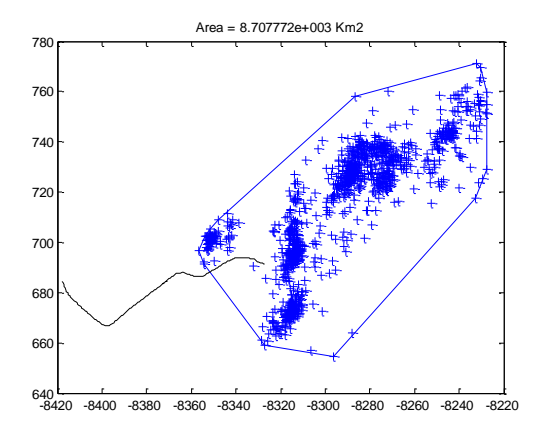

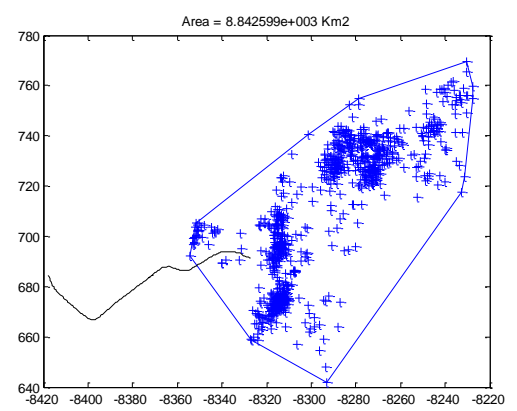

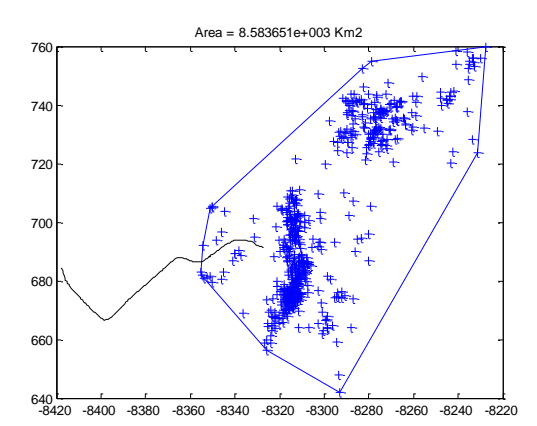

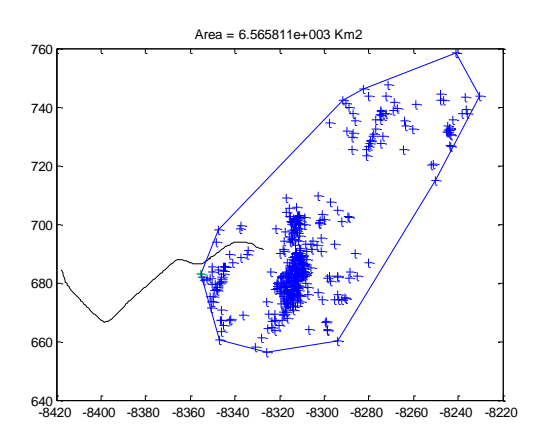

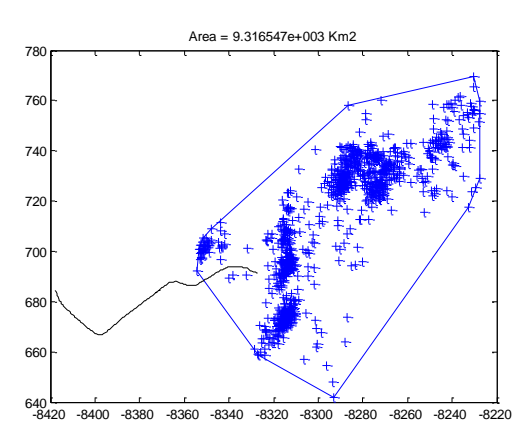

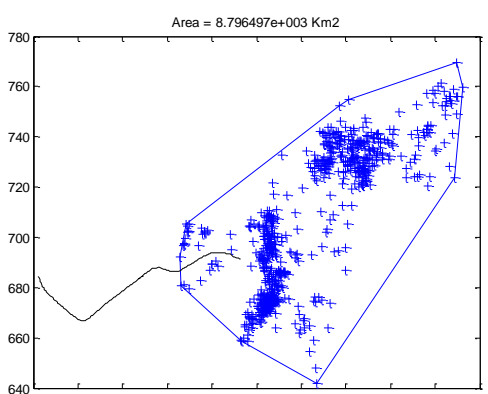

-8420 -8400 -8380 -8360 -8340 -8320 -8300 -8280 -8260 -8240 -8220

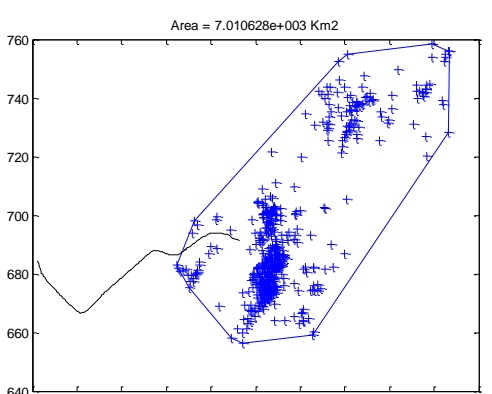

-8420 -8400 -8380 -8360 -8340 -8320 -8300 -8280 -8260 -8240 -8220

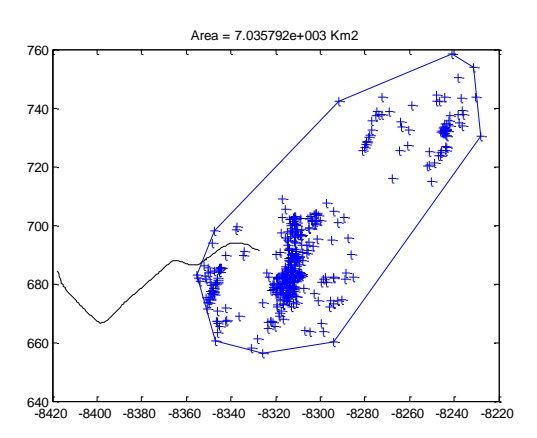

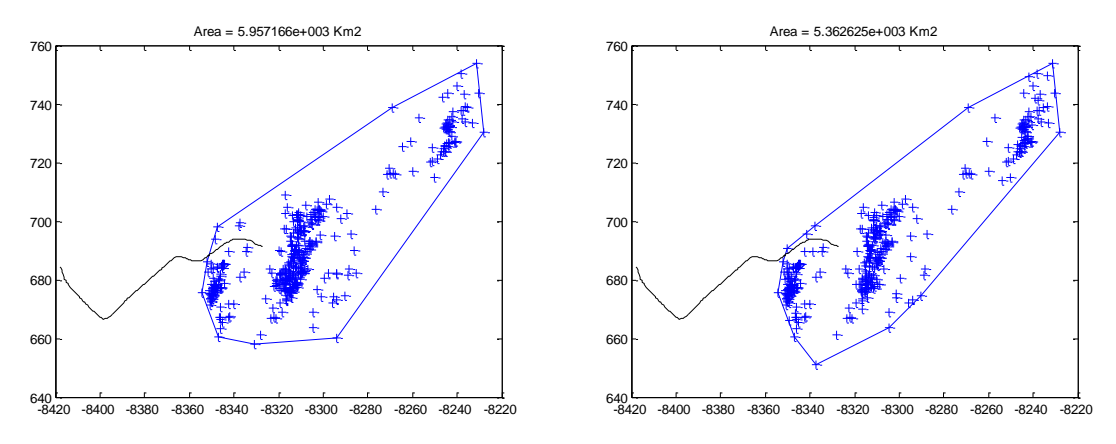

**Figura 60. Celda de tormenta #206 en intervalos de 5 minutos.**

## **B.8 CASO # 8: NOVIEMBRE 10 DEL 2012**

El 10 de Noviembre la línea salió de servicio por octava vez, las celdas reportadas a esa hora se presentan a continuación:

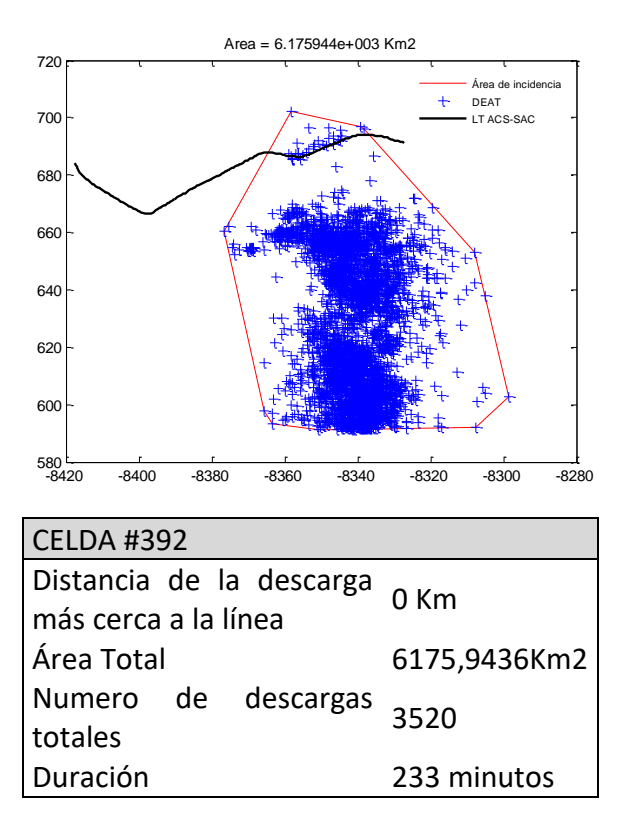

**Figura 61.Celda #392 del 10 de Noviembre del 2012**

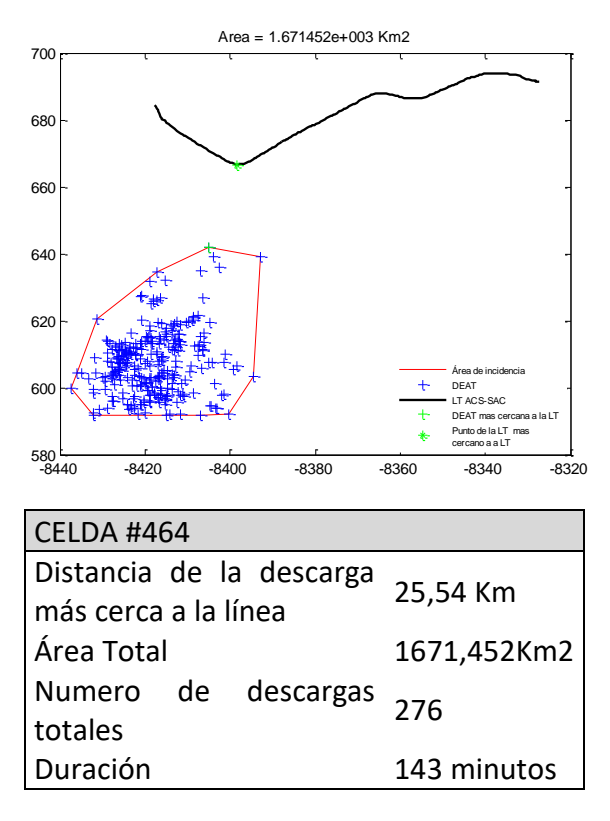

**Figura 62.Celda #464 del 10 de Noviembre del 2012**

La celda de tormenta objeto de análisis para este día es la # 392, la cuál fue la que impactó la línea directamente.

Celda de tormenta #392 reportada desde las 20:06 hasta las 23:47 horas. Salida de línea reportada a las 22:35 horas.

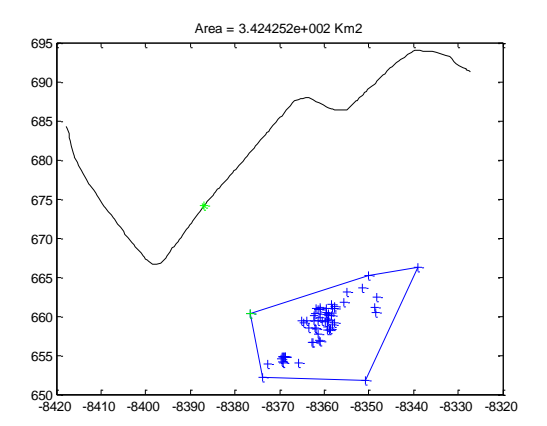

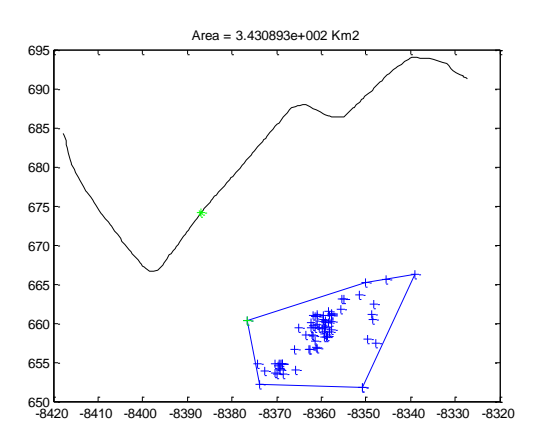

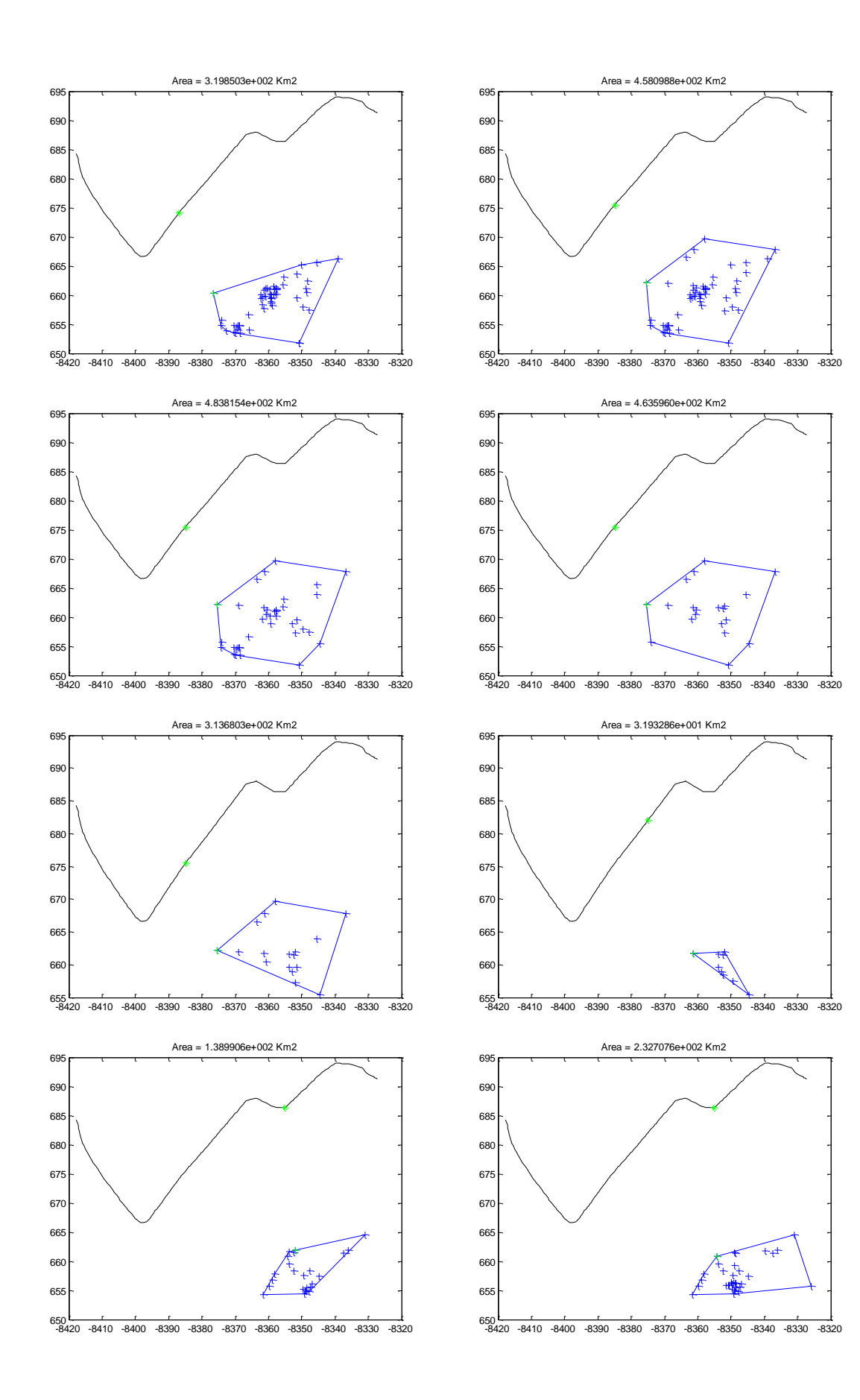

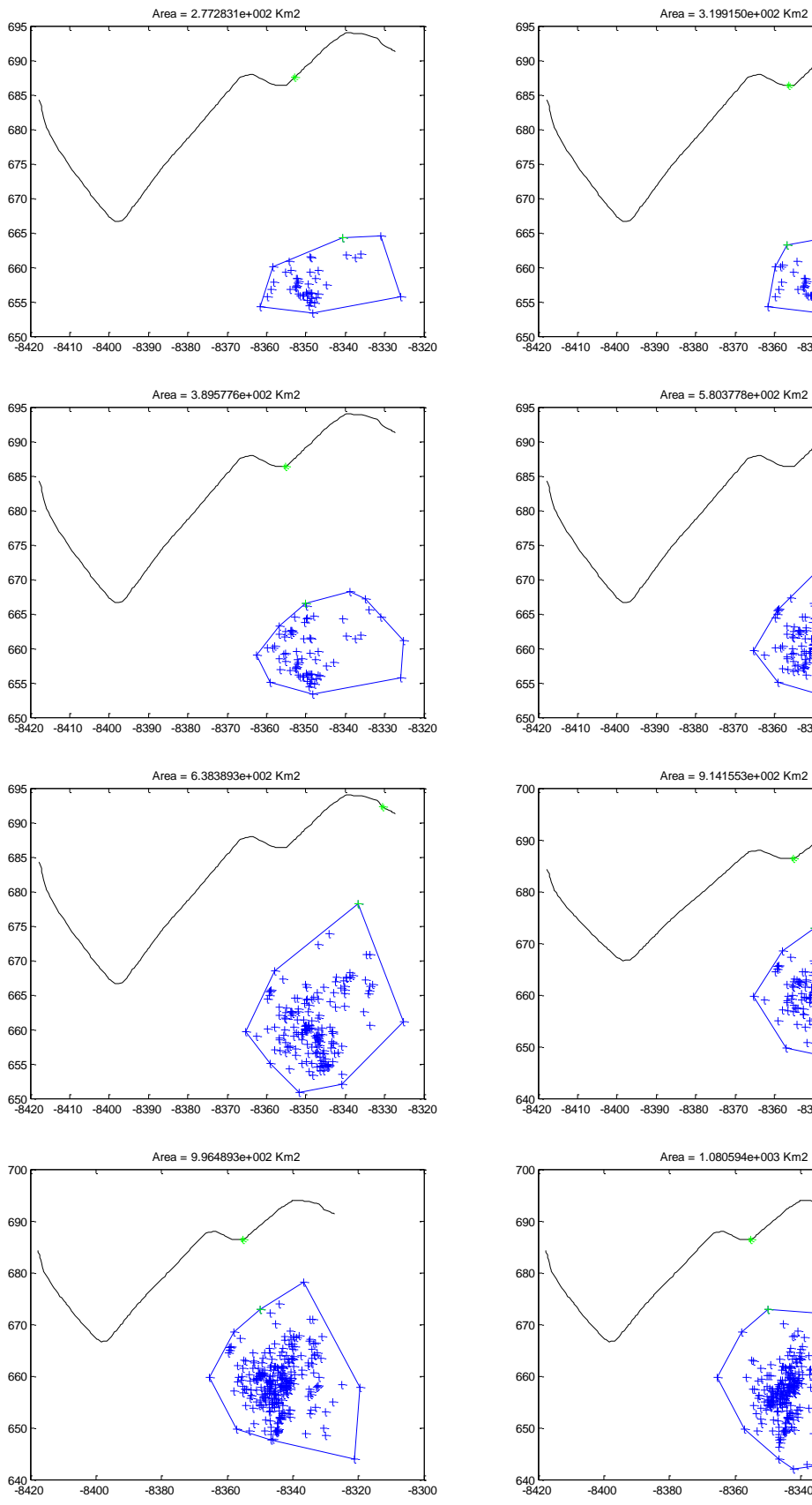

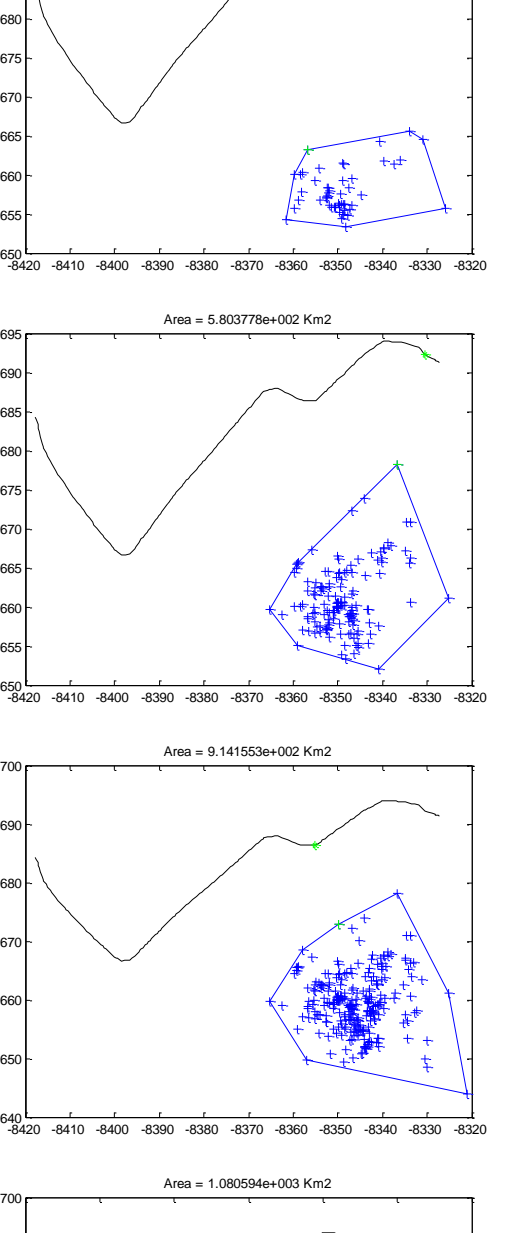

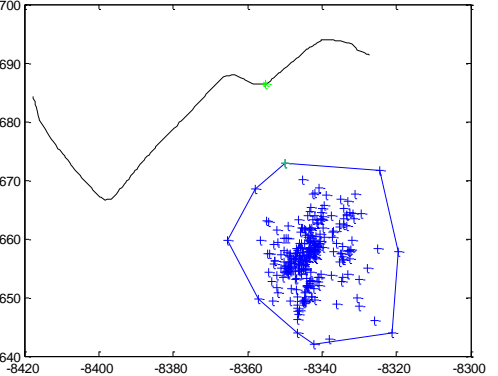

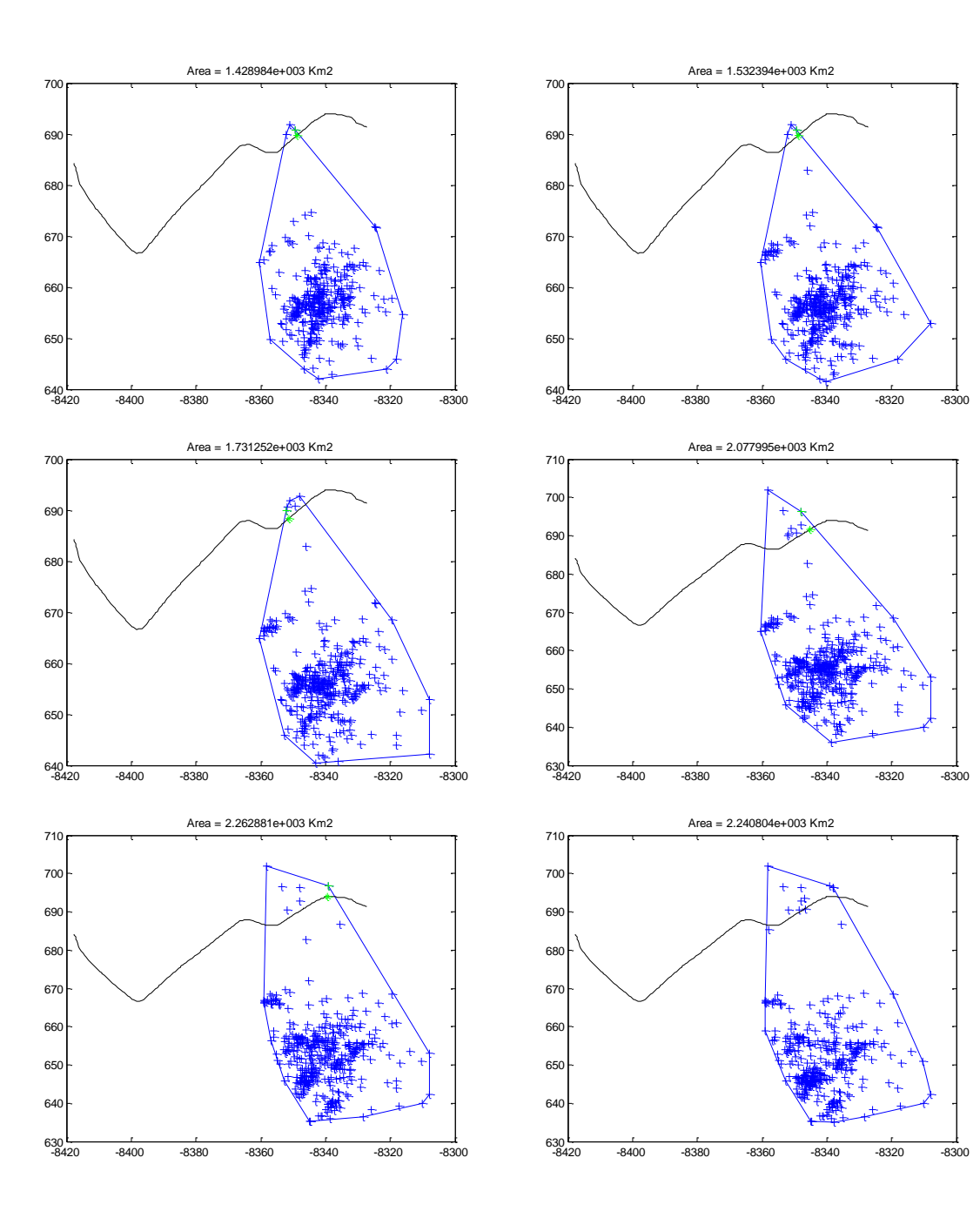

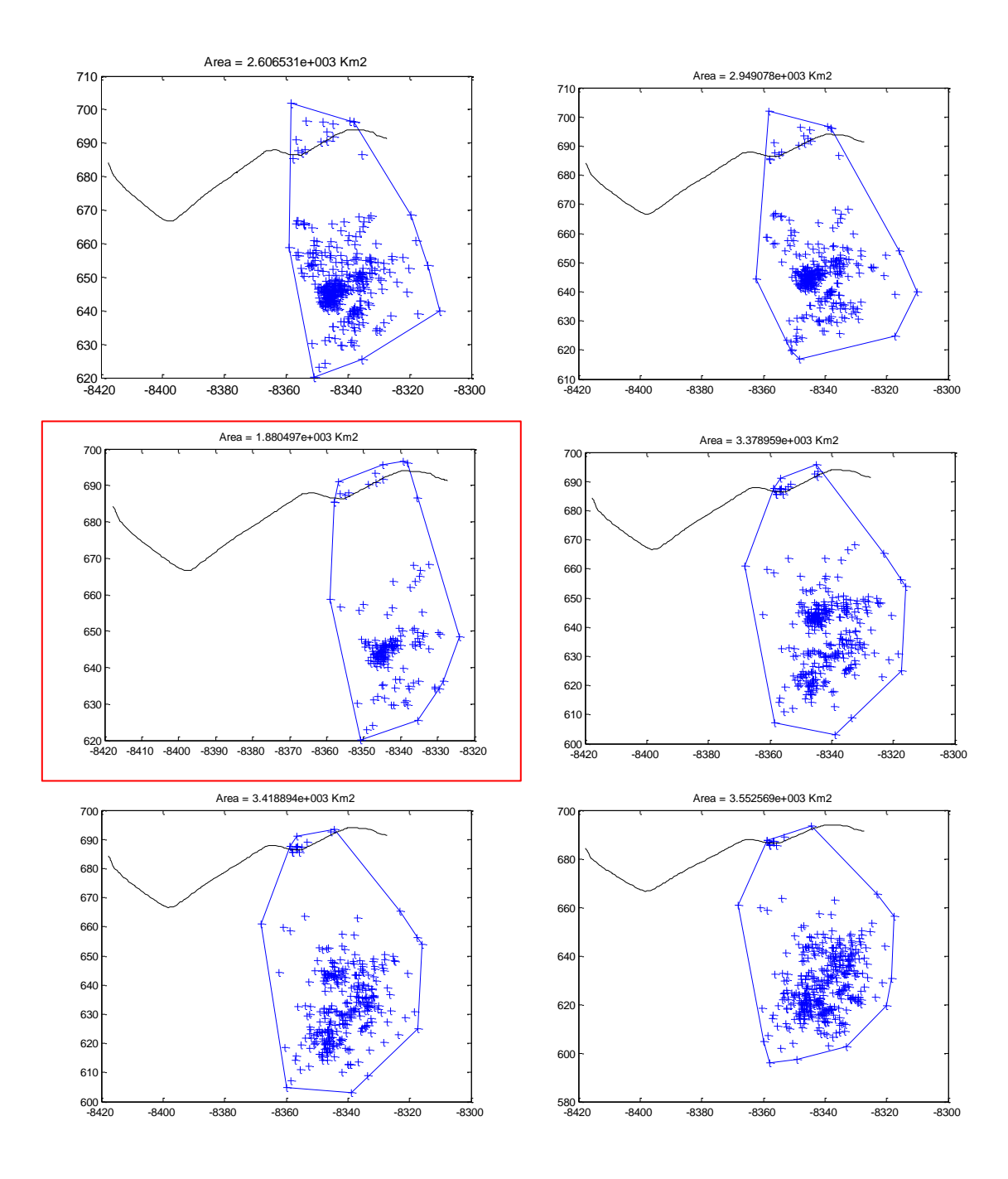

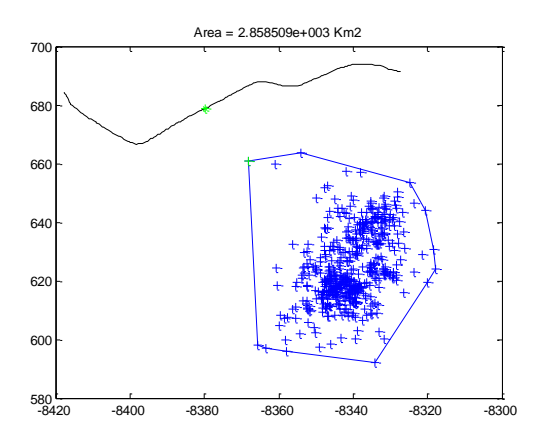

**Figura 63. Celda de tormenta #392 en intervalos de 5 minutos.**

## **B.9 CASO # 9: DICIEMBRE 14 DEL 2012**

El 14 de diciembre salió de servicio la línea por novena vez. A continuación las celdas de tormenta reportadas ese día en la zona:

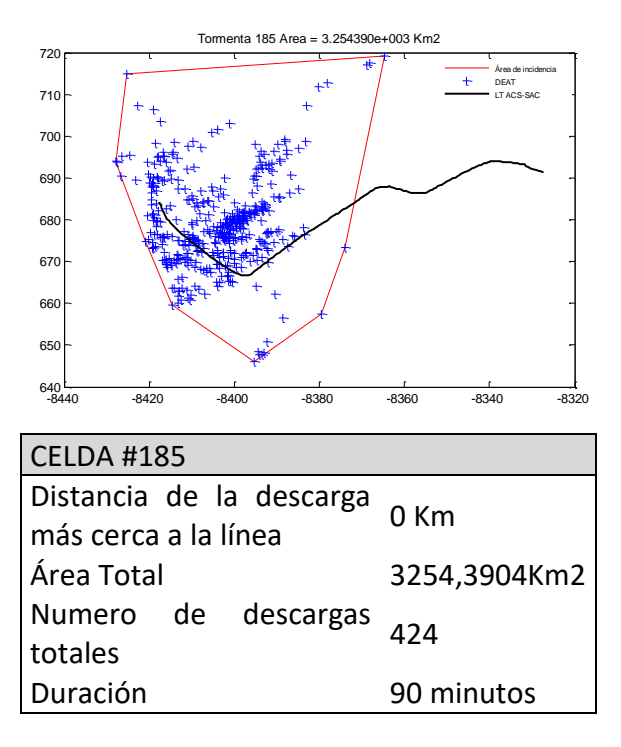

**Figura 64.Celda #185 del 14 de Diciembre del 2012**

.

La celda # 185 fue la unica reportada este día en la zona de estudio y puede evidenciarse que efectivamente impactó la linea directamente.

Celda de tormenta #185 reportada desde las 14:30 hasta las 16:00 horas. Salida de línea reportada a las 15:30 horas. A continuación se muestran la secuencia en ventanas de tiempo de 5 minutos para esta celda hasta 10 minutos después de presentarse la contingencia:

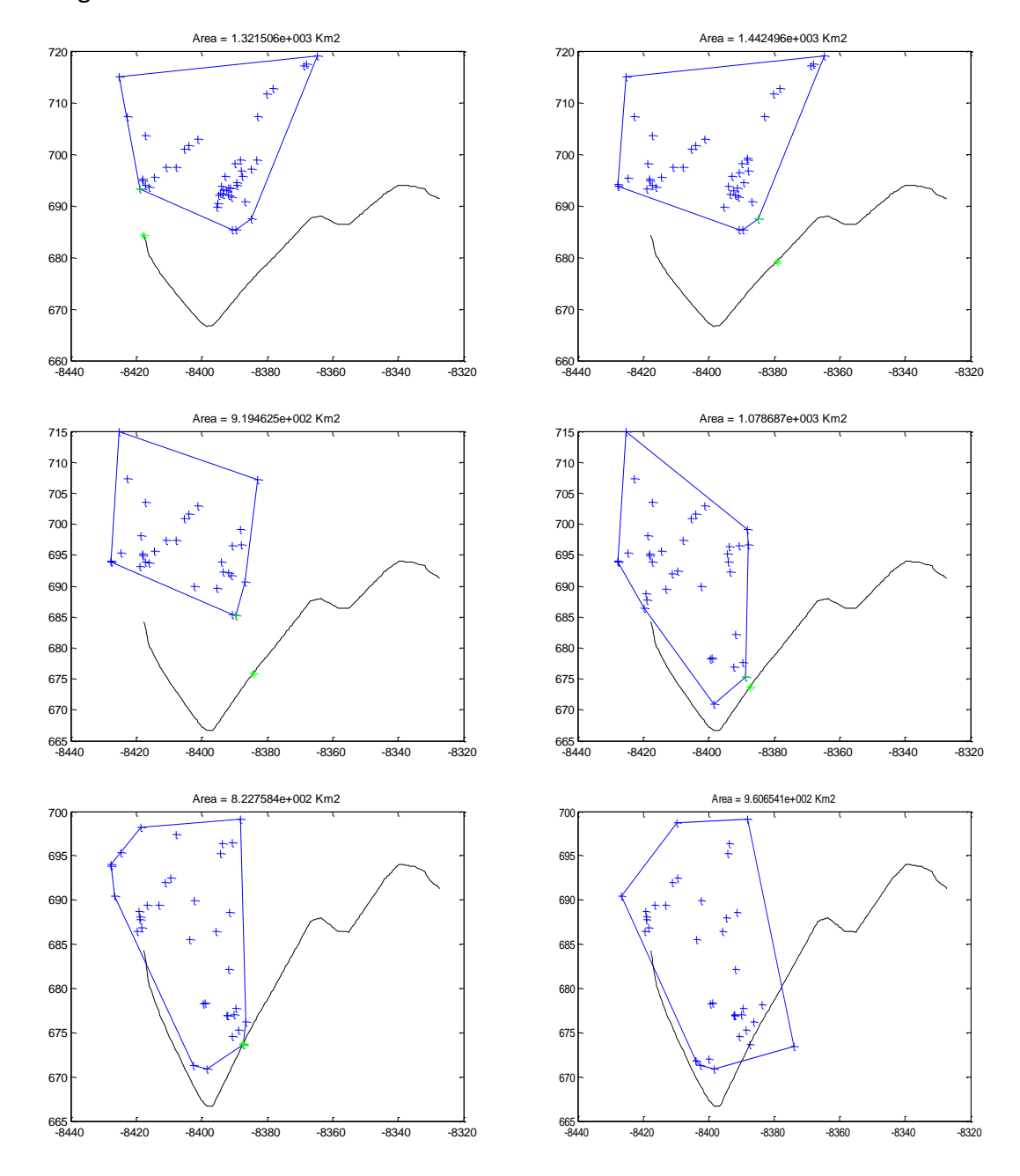

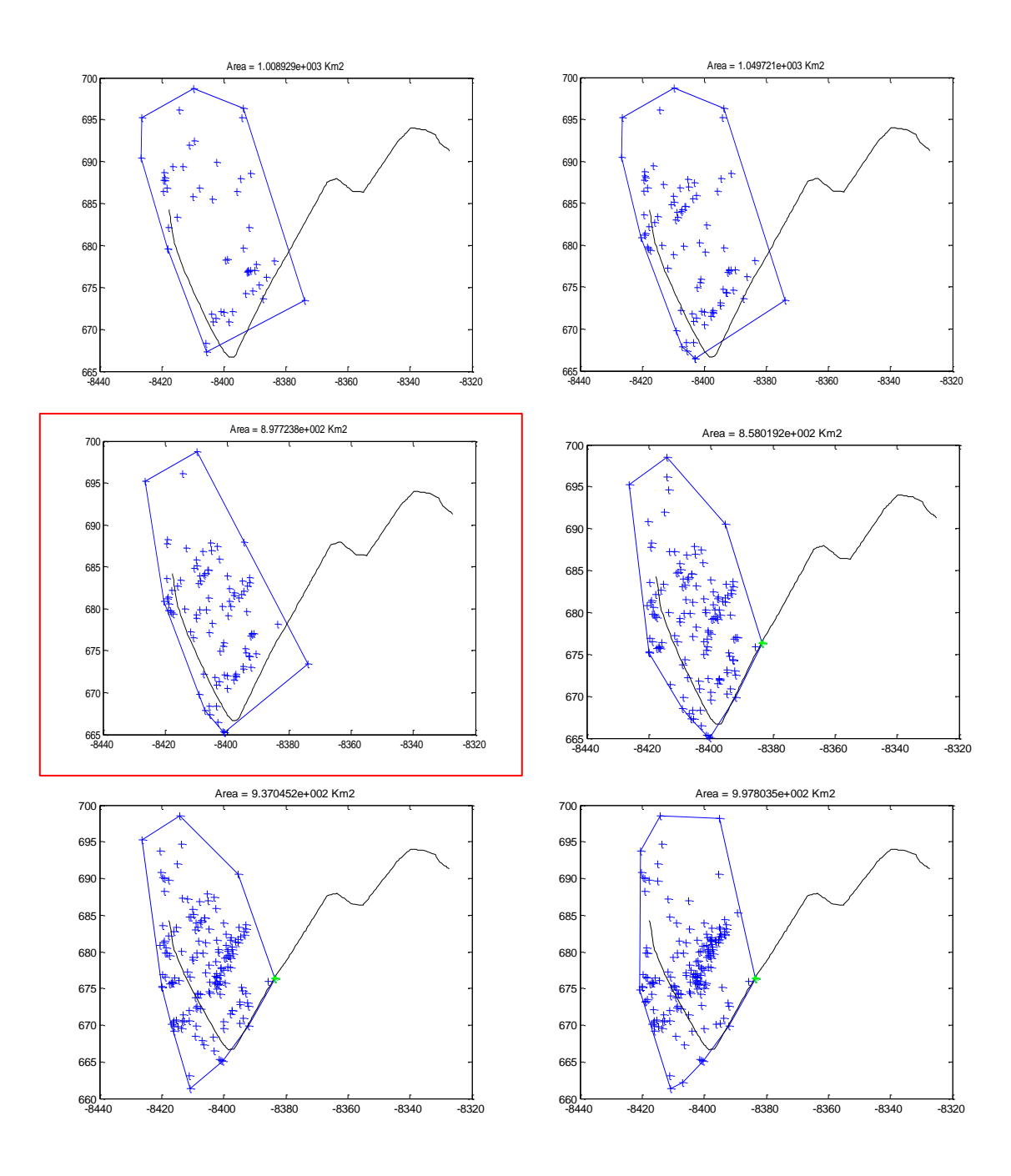

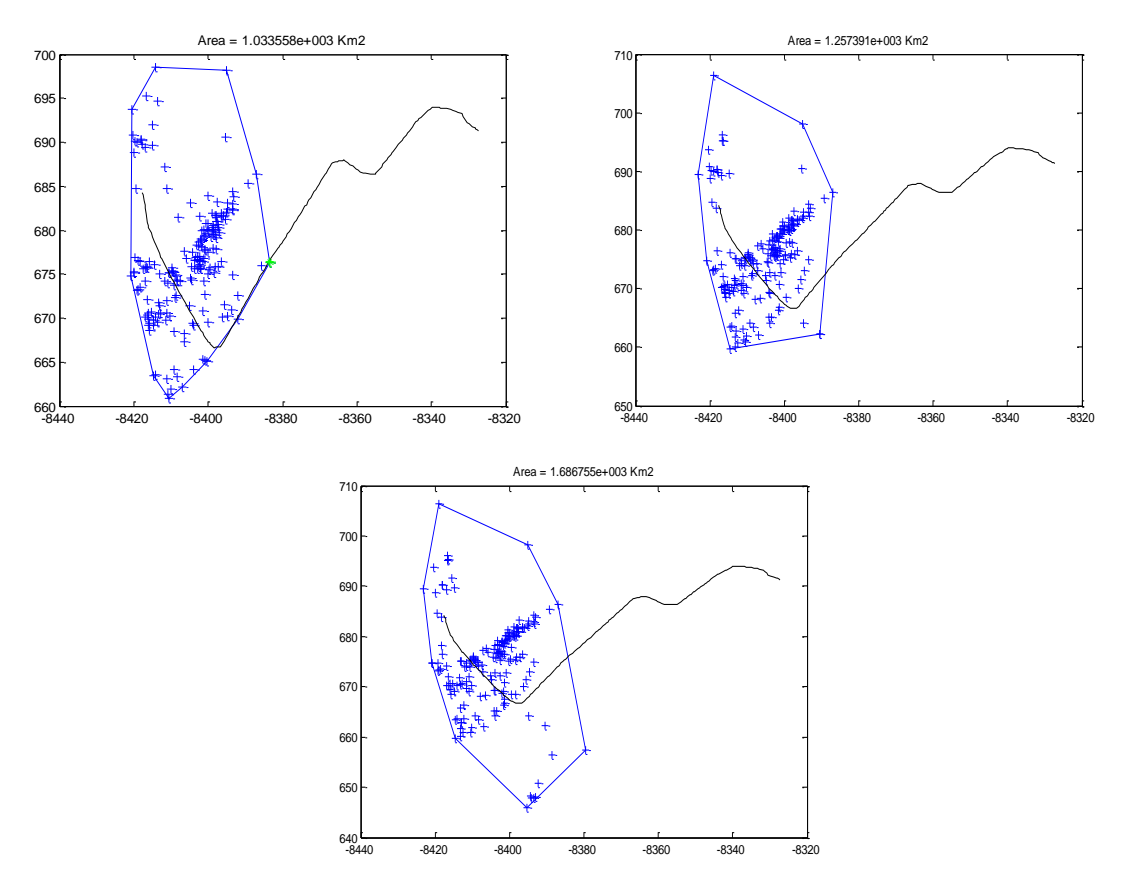

**Figura 65. Celda de tormenta #185 en intervalos de 5 minutos.**

# **CARACTERIZACIÓN DE LAS CELDAS DE TORMENTA**

A continuación se presenta el análisis de las celdas de tormenta que sacaron la línea de servicio en el año 2012. En cada caso se muestran las características de la celda en cada ventana de tiempo, es decir, cada 5 minutos, un análisis estadístico del comportamiento de las características mencionadas en el capítulo 3 y una comparación en cada caso con las demás celdas de tormenta que se presentaron cada día pero que no sacaron la línea de servicio.

## **C.1 CELDA #260. MARZO 09 DEL 2012**

El análisis completo de este caso se presenta en el capítulo 3.

## **C.2 CELDA #262. JUNIO 15 DEL 2012**

En la figura 35 se determinó que la línea salió de servicio este día por el impacto de una de las DEATS agrupada en la celda #262. En la [Tabla 27](#page-158-0) puede observarse el comportamiento de esta celda durante todo su tiempo de permanencia.

<span id="page-158-0"></span>

|                  | Tabla 27. Características de la celda de tormenta #262. Junio 15 del 2012 |                |               |                |            |  |  |  |  |
|------------------|---------------------------------------------------------------------------|----------------|---------------|----------------|------------|--|--|--|--|
|                  | Junio 15 del 2012. Celda de Tormenta #262                                 |                |               |                |            |  |  |  |  |
| <b>Intervalo</b> | N° Descargas                                                              | Duración (min) | Tasa de Rayos | Distancia (km) | Área (km2) |  |  |  |  |
| 17:12-17:32      | 81                                                                        | 20             | 5             | 41,97          | 418,59     |  |  |  |  |
| 17:17-17:37      | 95                                                                        | 25             | 5             | 25,65          | 729,37     |  |  |  |  |
| 17:22-17:42      | 135                                                                       | 30             | 7             | 25,65          | 783,27     |  |  |  |  |
| 17:27-17:47      | 156                                                                       | 35             | 8             | 25,65          | 816,41     |  |  |  |  |
| 17:32-17:52      | 147                                                                       | 40             | 8             | 15,33          | 1097,36    |  |  |  |  |
| 17:37-17:57      | 142                                                                       | 45             | 8             | 2,55           | 1471,19    |  |  |  |  |
| 17:42-18:02      | 140                                                                       | 50             | 7             | 2,55           | 1465,21    |  |  |  |  |
| 17:47-18:07      | 25                                                                        | 55             | 2             | 2,55           | 1386,82    |  |  |  |  |
| 17:52-18:12      | 149                                                                       | 60             | 8             | 2,55           | 1508,92    |  |  |  |  |
| 17:57-18:17      | 140                                                                       | 65             | 7             | 12,31          | 1222,89    |  |  |  |  |
| 18:02-18:22      | 123                                                                       | 70             | 7             | 32,87          | 688,76     |  |  |  |  |
| 18:07-18:27      | 101                                                                       | 75             | 6             | 34,27          | 622,21     |  |  |  |  |
| 18:12-18:32      | 192                                                                       | 80             | 10            | 13,25          | 1474,61    |  |  |  |  |

**Tabla 27. Características de la celda de tormenta #262. Junio 15 del 2012**

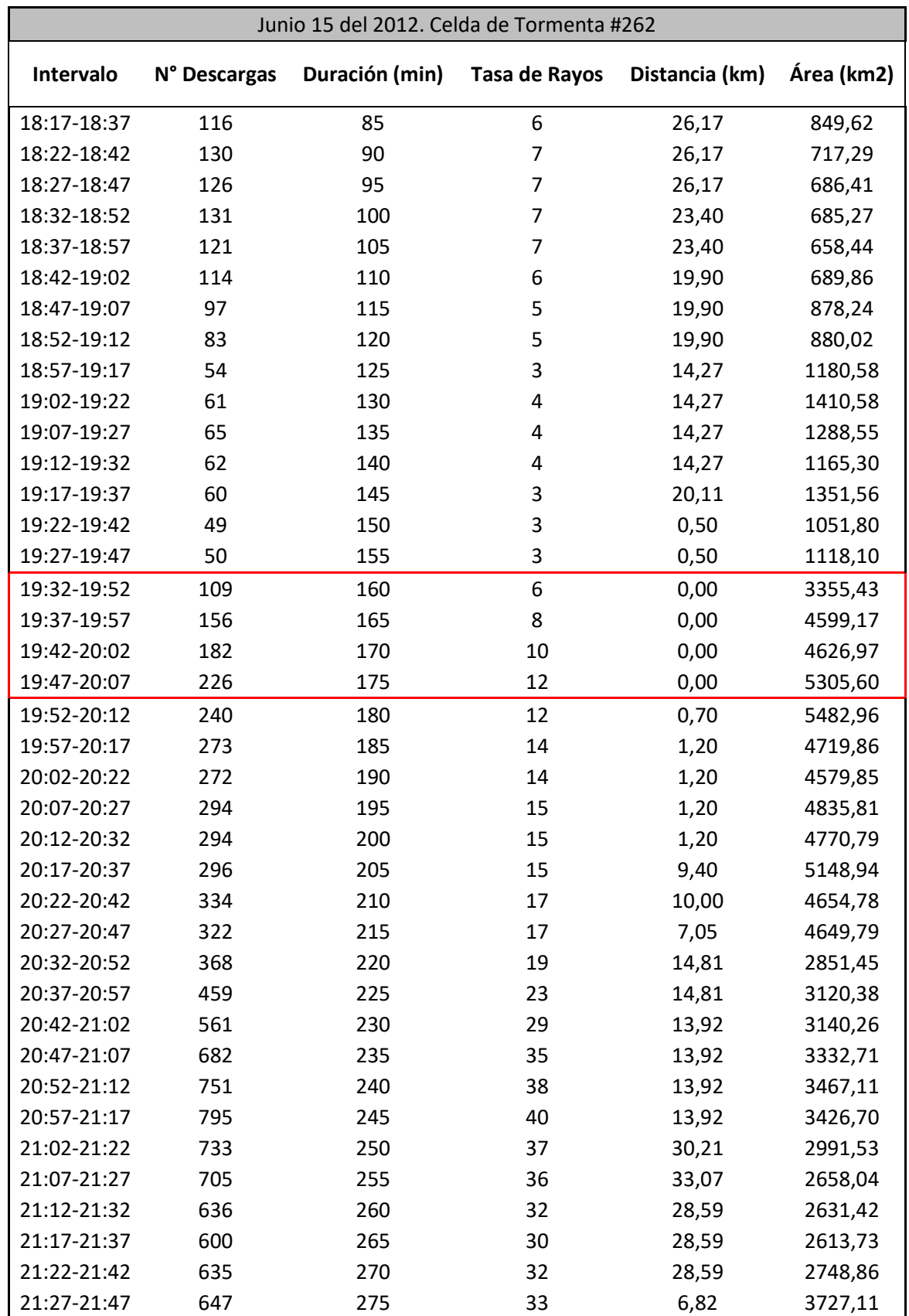

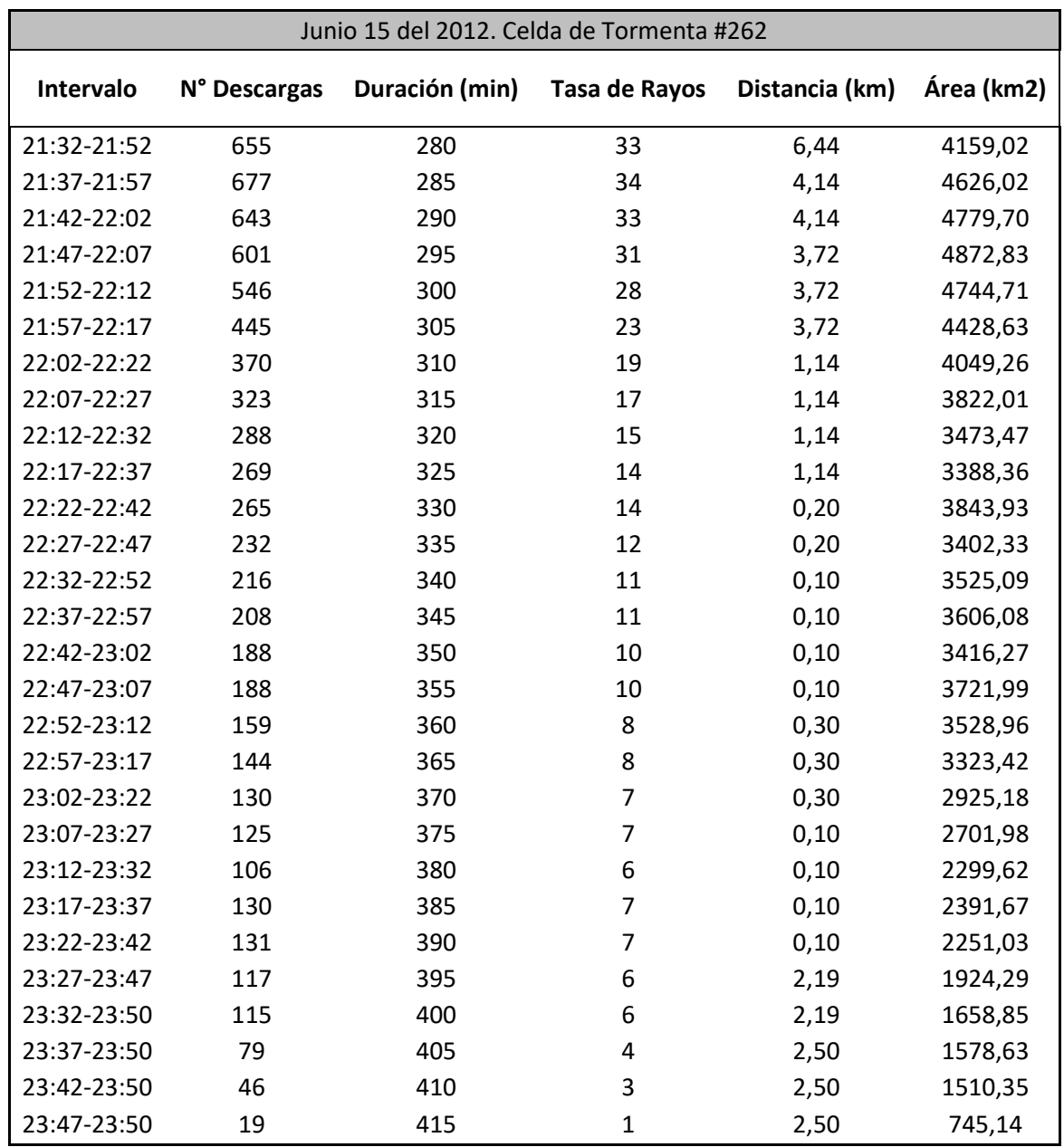

Desde el minuto 160 hasta el minuto 175 de permanencia de la celda, se encuentra reportada la DEAT que impactó directamente la línea y ocasionó su contingencia según el CND (19:48 horas). Puede verificarse que efectivamente la distancia a ésta fue de 0 Km según el algoritmo desarrollado. En la figura 65 , figura 66 se observa el desarrollo de la celda de tormenta durante todo su tiempo de permanencia, puede notarse que el comportamiento de ésta no es parecido a la del de caso #1 con relación a la tasa de rayos, distancia, duración y área, sin embargo puede observarse que el área de la tormenta está igualmente relacionada con la tasa de rayos, lo que puede indicar que la distribución de puntos de descarga en una celda de tormenta presenta una distribución normal sobre el área de incidencia, es decir que el área es proporcional a la tasa de rayos durante todo el tiempo para este caso.

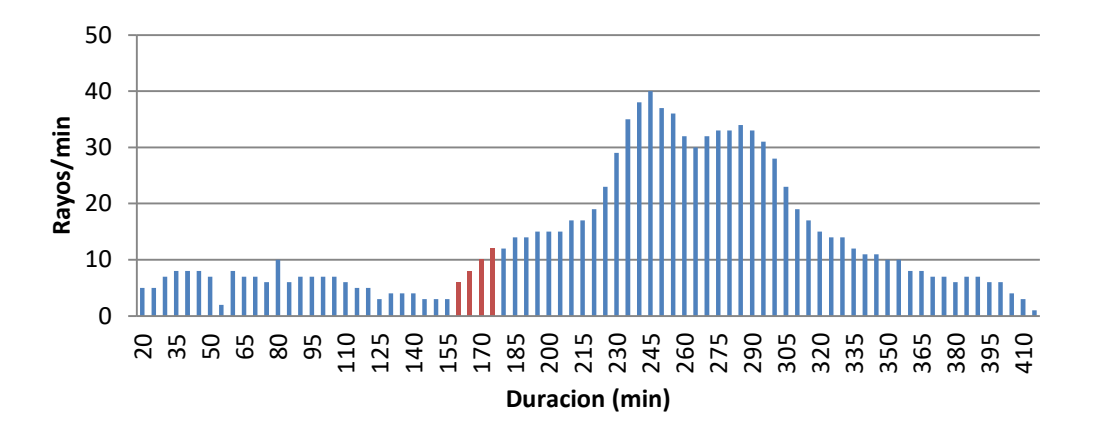

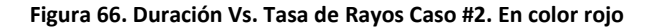

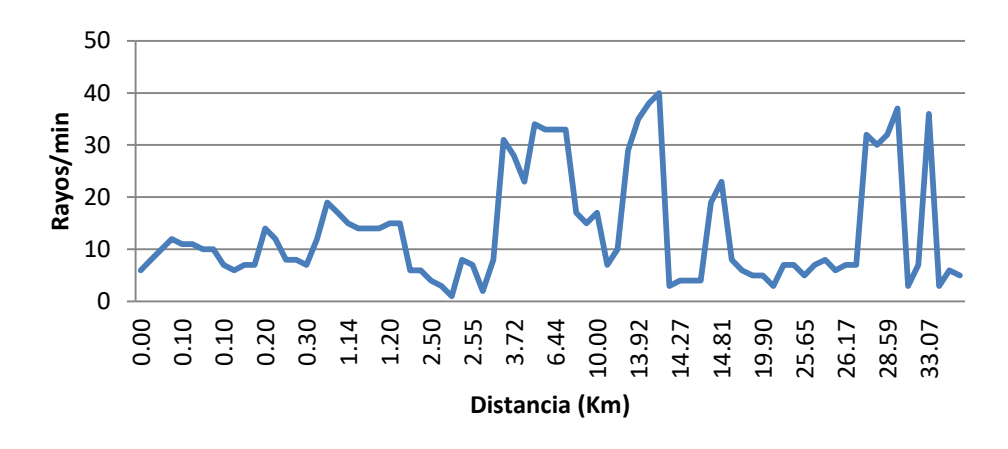

**Figura 67. Distancia Vs. Tasa de Rayos Caso #2**

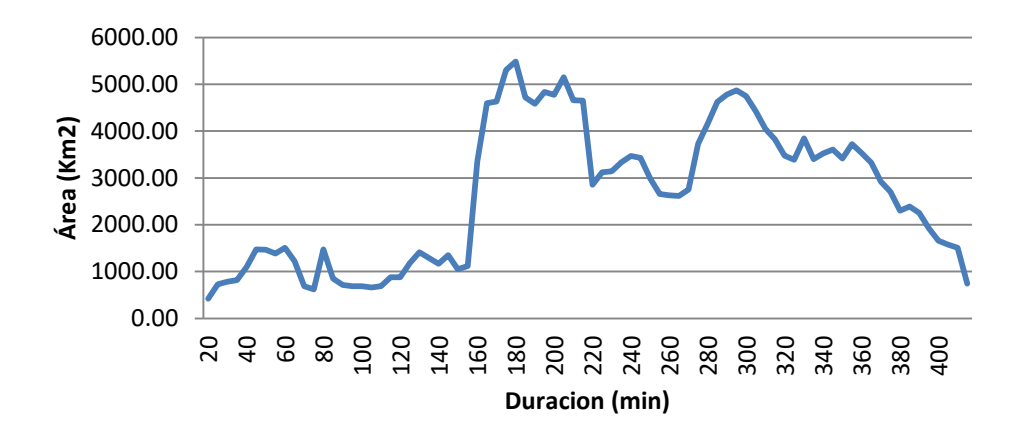

**Figura 68. Duración Vs. Área Caso #2**

Para lograr un análisis global de la celda de tormenta #262 con respecto a las demás celdas que se formaron cerca de la línea para este día, se presenta en la una comparación con las características físicas de las CT que tuvieron al menos 1 de sus DEATS a menos de 6 Km de distancia de la línea. Puede notarse que la CT #262 tiene características de valores aproximadamente notablemente mayores, además de que evidentemente fue la que presentó un impacto directo sobre la línea.

| N° CELDA | Duración | N° RAYOS | Tasa de Rayos Distancia |      | Área Total |
|----------|----------|----------|-------------------------|------|------------|
|          | (min)    |          | (Rayos/min)             | (Km) | (Km2)      |
| 1        | 22       | 46       | 3                       | 4,98 | 317,02     |
| 98       | 150      | 675      | 5                       | 3,57 | 5203,56    |
| 262      | 398      | 5012     | 13                      | 0,00 | 10592,77   |
| 305      | 12       | 28       | 3                       | 0,12 | 227,78     |
| 335      | 36       | 32       |                         | 2,67 | 404,68     |
| 349      | 39       | 26       |                         | 2,09 | 568,57     |
| 397      | 9        | 21       | 3                       | 3,91 | 1098,83    |
| 658      |          | 17       | 5                       | 2,73 | 228,45     |

**Tabla 28. Celdas de tormenta a menos de 6 Km de la línea**

## **C.3 CELDA #1. JULIO 30 DEL 2012**

La celda de tormenta que impactó directamente la línea este día fue la #1. En la figura 38 pueden observarse las características de cada ventana de tiempo. Desde el minuto 80 hasta el 90 los cuales abarcan la hora de salida reportada (01:13 horas), puede notarse que efectivamente la distancia a la línea de la DEAT más cercana es 0 Km. En la figura 68 y figura 70 se puede notar que el comportamiento de la tasa de rayos y el área no están

linealmente relacionados ya que hubo momentos donde la tasa de rayos fue de las más altas mientras que el área no fue de las mayores durante su permanencia, observe la figura 68 en el minuto 35 donde presenta la mayor tasa de rayos (37 rayos/min), en este momento la celda tuvo un área de aproximadamente 4420 Km2 y ésta área no fue la mayor, el área más alta se presenta en el minuto 125 donde alcanza los 6500 Km2 y la tasa de rayos es de 12 rayos/minuto, lo que indica que no siempre las DEATS en una celda de tormenta ocurren con una distribución espacial uniforme.

La figura 68 muestra el comportamiento de la tasa de rayos vs la distancia y puede notarse que es un comportamiento totalmente aleatorio y no es posible detectar algún patrón de comportamiento con estos datos.

| abia 25. Caracteristicas de la celua de tornienta #1. Julio 30 del 2012<br>Julio 30 del 2012. Celda de Tormenta #1 |              |                |               |                |            |  |  |  |
|----------------------------------------------------------------------------------------------------|--------------|----------------|---------------|----------------|------------|--|--|--|
| Intervalo                                                                                                    | N° Descargas | Duración (min) | Tasa de Rayos | Distancia (km) | Área (km2) |  |  |  |
| 00:00-00:20                                                                                                    | 670          | 20             | 34            | 10,72          | 3570,82    |  |  |  |
| 00:05-00:25                                                                                                    | 705          | 25             | 36            | 10,72          | 3777,42    |  |  |  |
| 00:10-00:30                                                                                                    | 723          | 30             | 37            | 10,72          | 4112,20    |  |  |  |
| 00:15-00:35                                                                                                    | 730          | 35             | 37            | 3,70           | 4441,87    |  |  |  |
| 00:20-00:40                                                                                                    | 718          | 40             | 36            | 3,70           | 4216,47    |  |  |  |
| 00:25-00:45                                                                                                    | 659          | 45             | 33            | 3,70           | 4445,86    |  |  |  |
| 00:30-00:50                                                                                                    | 613          | 50             | 31            | 3,70           | 4504,95    |  |  |  |
| 00:35-00:55                                                                                                    | 563          | 55             | 29            | 0,50           | 5145,27    |  |  |  |
| 00:40-01:00                                                                                                    | 524          | 60             | 27            | 0,50           | 5125,21    |  |  |  |
| 00:45-01:05                                                                                                    | 525          | 65             | 27            | 0,50           | 5095,79    |  |  |  |
| 00:50-01:10                                                                                                    | 464          | 70             | 24            | 0,50           | 4998,37    |  |  |  |
| 00:55:1:15                                                                                                    | 358          | 75             | 18            | 0,40           | 4290,38    |  |  |  |
| 01:00-1:20                                                                                                    | 323          | 80             | 17            | 0,00           | 4001,14    |  |  |  |
| 01:05-1:25                                                                                                    | 283          | 85             | 15            | 0,00           | 3839,85    |  |  |  |
| $01:10-1:30$                                                                                                    | 234          | 90             | 12            | 0,00           | 3826,78    |  |  |  |
| $01:15-1:35$                                                                                                    | 169          | 95             | 9             | 0,50           | 3601,10    |  |  |  |
| 01:20-1:40                                                                                                    | 223          | 100            | 12            | 0,50           | 4697,37    |  |  |  |
| 01:25-1:45                                                                                                    | 204          | 105            | 11            | 0,50           | 5086,20    |  |  |  |
| 01:30-1:50                                                                                                    | 192          | 110            | 10            | 2,48           | 5205,14    |  |  |  |
| 01:35-1:55                                                                                                    | 187          | 115            | 10            | 3,44           | 5186,11    |  |  |  |
| 01:40-02:00                                                                                                    | 219          | 120            | 11            | 10,40          | 6363,90    |  |  |  |
| 01:45-02:05                                                                                                    | 233          | 125            | 12            | 12,43          | 6329,66    |  |  |  |
| 01:50-02:10                                                                                                    | 238          | 130            | 12            | 12,43          | 6529,66    |  |  |  |
| 01:55-02:15                                                                                                    | 191          | 135            | 10            | 19,43          | 5410,78    |  |  |  |

**Tabla 29. Características de la celda de tormenta #1. Julio 30 del 2012**

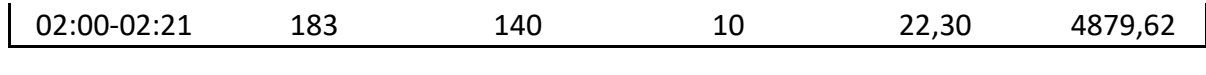

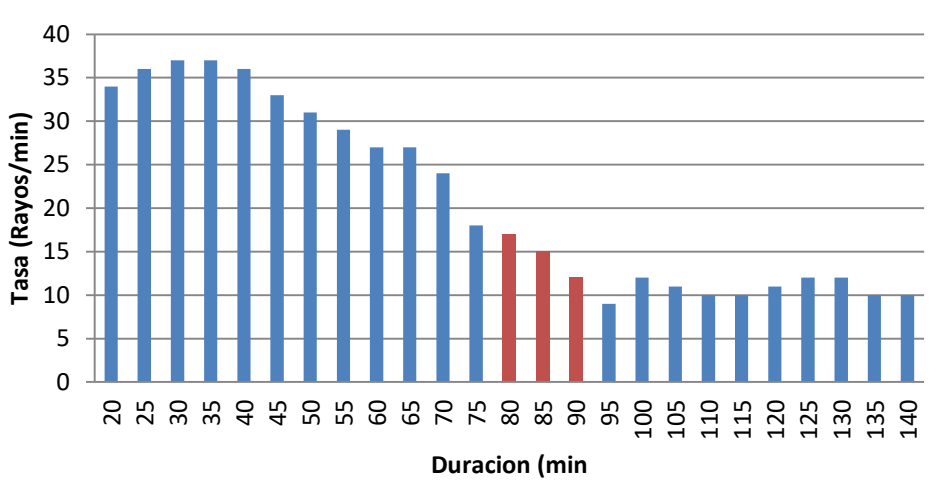

**Figura 69. Duración Vs. Tasa de Rayos Caso #3.**

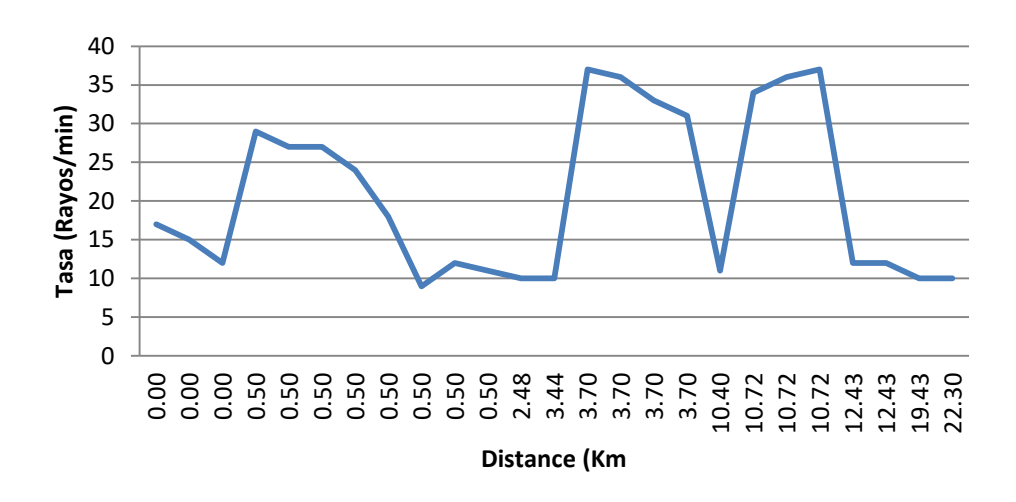

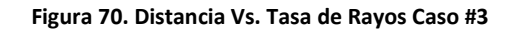

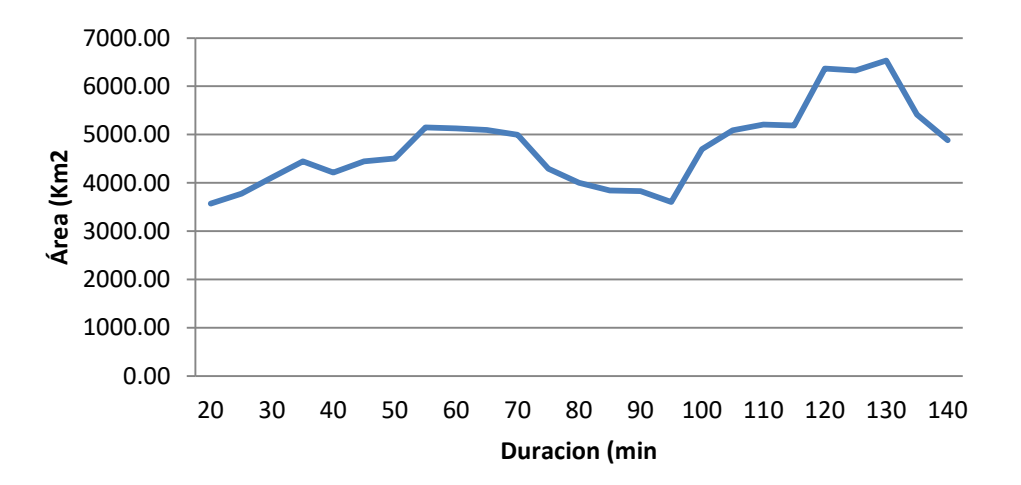

#### **Figura 71. Duración Vs. Área Caso #3**

Para lograr un análisis global de la celda de tormenta #1 con respecto a las demás celdas que se formaron cerca de la línea para este día, se presenta en la [Tabla 30](#page-165-0) una comparación con las características físicas de las celdas que tuvieron al menos 1 de sus DEATS a menos de 6 Km de distancia de la línea. Puede notarse que la CT #1 tiene características de valores aproximadamente un 3% mayores que la CT 364, además de que evidentemente fue la que presentó un impacto directo sobre la línea.

<span id="page-165-0"></span>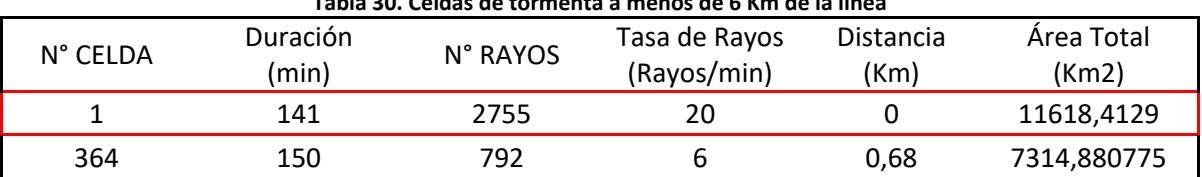

## **Tabla 30. Celdas de tormenta a menos de 6 Km de la línea**

## **C.4 JULIO 18 DEL 2012**

La celda de tormenta #1 sacó la línea de servicio este día y en la figura 47 se presenta el comportamiento de las ventanas de tiempo solo hasta 10 minutos después de la contingencia. En los minutos 55 a 75 quedó registrada la DEAT que impactó directamente la línea a las 00:55 horas.

En la figura 71, figura 72 y figura 73 puede observarse que el comportamiento de esta celda es totalmente aleatorio y no hay relación lineal entre sus características.

| Julio 18 del 2012. Celda de Tormenta #1 |              |                |               |               |            |  |  |  |
|-----------------------------------------|--------------|----------------|---------------|---------------|------------|--|--|--|
| Intervalo                               | N° Descargas | Duración (min) | Tasa de Rayos | Distancia(km) | Área (km2) |  |  |  |
| $00:00-00:20$                           | 688          | 20             | 35            | 0             | 3621,38    |  |  |  |
| 00:05-00:25                             | 573          | 25             | 29            | 0             | 3456,12    |  |  |  |
| 00:10-00:30                             | 578          | 30             | 29            | 0             | 3968,68    |  |  |  |
| 00:15-00:35                             | 624          | 35             | 32            | 0             | 3847,39    |  |  |  |
| $00:20-00:40$                           | 619          | 40             | 31            | 0,1           | 3340,29    |  |  |  |
| 00:25-00:45                             | 648          | 45             | 33            | 0,1           | 3547,93    |  |  |  |
| 00:30-00:50                             | 581          | 50             | 30            | 0,1           | 3215,49    |  |  |  |
| 00:35-00:55                             | 472          | 55             | 24            | $\mathbf 0$   | 2684,40    |  |  |  |
| 00:40-01:00                             | 328          | 60             | 17            | 0             | 2563,34    |  |  |  |
| 00:45-01:05                             | 200          | 65             | 10            | 0             | 1971,11    |  |  |  |
| 00:50-01:10                             | 116          | 70             | 6             | 0             | 1521,70    |  |  |  |

**Tabla 31. Características de la celda de tormenta #1. Julio 18 del 2012**

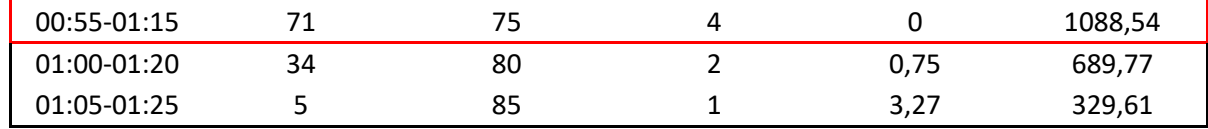

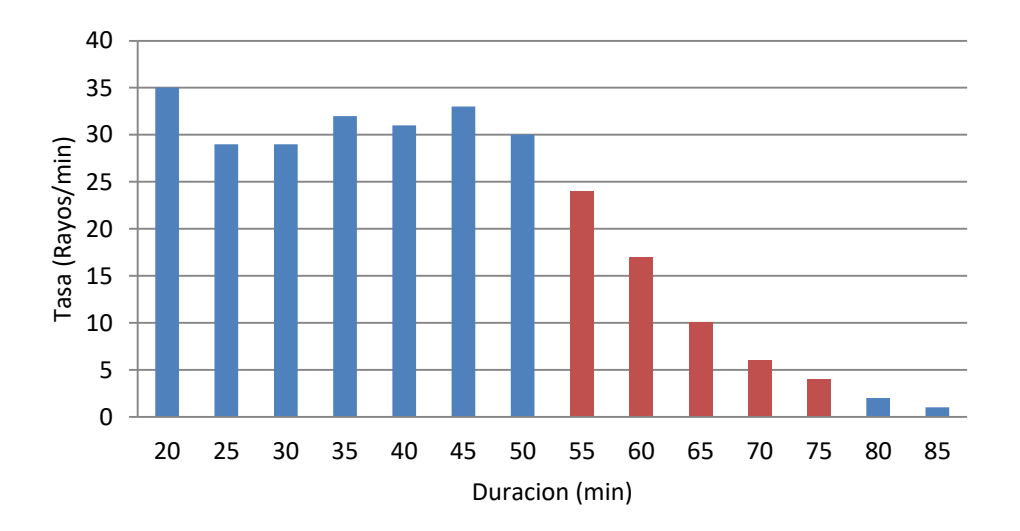

**Figura 72. Duración Vs. Tasa de Rayos Caso #4.**

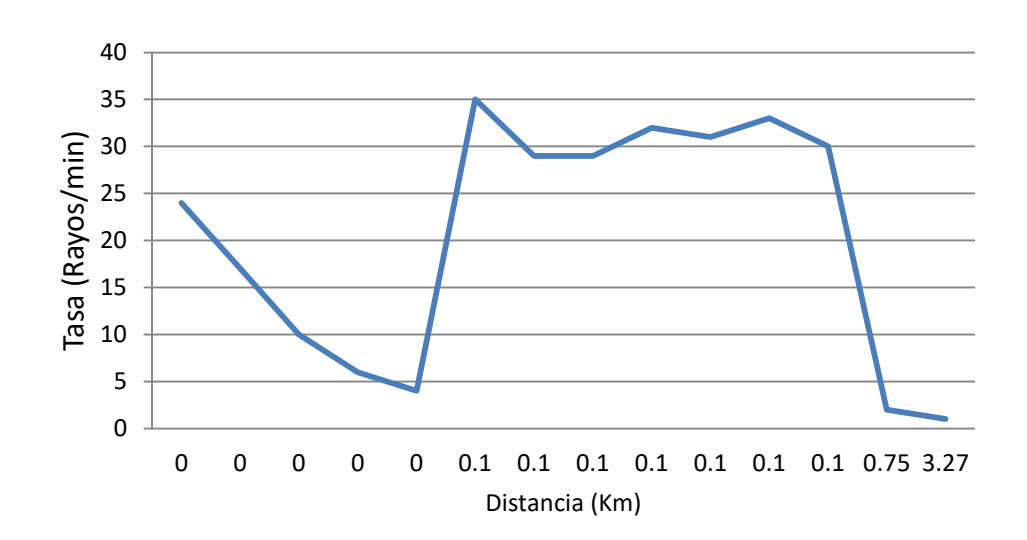

**Figura 73. Distancia Vs. Tasa de Rayos Caso #4**

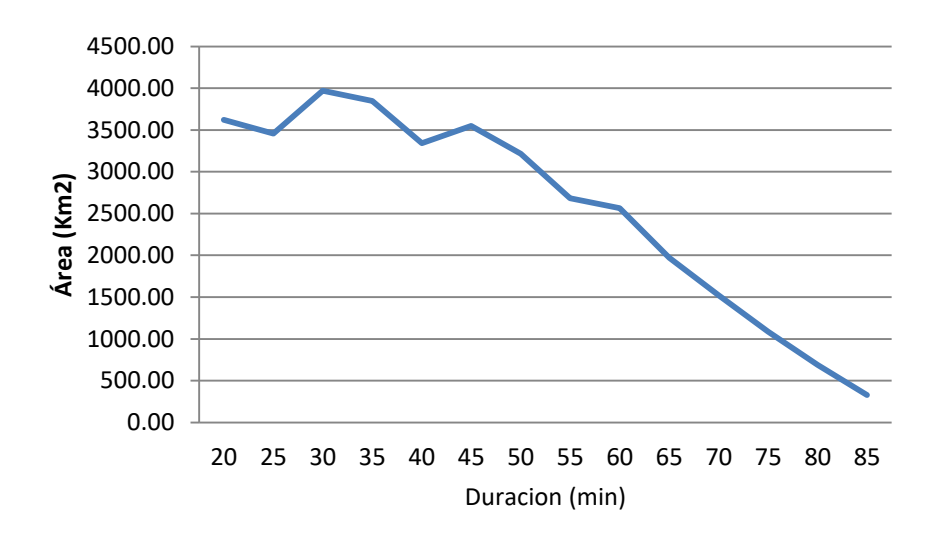

**Figura 74. Duración Vs. Área Caso #4**

Para lograr un análisis global de la celda de tormenta #1 con respecto a las demás celdas que se formaron cerca de la línea para este día, se presenta en la [Tabla 32](#page-167-0) una comparación con las características físicas de las celdas que tuvieron al menos 1 de sus DEATS a menos de 6 Km de distancia de la línea. Puede notarse que la CT # 1 tiene características de valores notablemente mayores en cuanto a cantidad de eventos, duración y área total, además de que fue la única que impactó la línea directamente.

<span id="page-167-0"></span>

| N° CELDA | Duración<br>(min) | N° RAYOS | Tasa de Rayos<br>(Rayos/min) | Distancia<br>(Km) | Área Total<br>(Km2) |
|----------|-------------------|----------|------------------------------|-------------------|---------------------|
| 1        | 85                | 1606     | 19                           | 0,00              | 4744,51             |
| 10       | 28                | 35       | 2                            | 1,34              | 2870,92             |
| 82       |                   |          |                              | 4,60              | 0,11                |
| 223      | 68                | 40       |                              | 3,72              | 807,14              |
| 488      |                   |          |                              | 5,90              | 36,98               |

**Tabla 32. Celdas de tormenta a menos de 6 Km de la línea**

## **C.5 AGOSTO 16 DEL 2012**

La celda de tormenta que impactó directamente la línea este día fue la #177 como se mostró en la figura 48. Las características de cada ventana de tiempo para esta CT se muestran en la [Tabla 33.](#page-168-0) En la figura 75, figura 76 y figura 77, se puede observar el comportamiento aleatorio de la CT, sin embargo existe en este caso una relación entre la tasa de rayos y el área en el momento de la contingencia, observe que en la ventanas de

tiempo de los minutos 85, 90, 95 y 100 presentan los valores de tasa de rayos y área más altos, en el minuto 105 éstos empiezan a decrecer evidenciando el desvanecimiento de ahí en delante de la celda.

<span id="page-168-0"></span>

|             | Agosto 16 del 2012. Celda de Tormenta #177 |          |               |           |         |  |  |  |
|-------------|--------------------------------------------|----------|---------------|-----------|---------|--|--|--|
| Intervalo   | N° Descargas                               | Duración | Tasa de Rayos | Distancia | Área    |  |  |  |
|             |                                            | (min)    | (Rayos/min)   | (km)      | (km2)   |  |  |  |
| 19:18-19:38 | 66                                         | 20       | 4             | 6,64      | 2417,16 |  |  |  |
| 19:23-19:43 | 102                                        | 25       | 6             | 6,64      | 2638,95 |  |  |  |
| 19:28-19:48 | 218                                        | 35       | 11            | 3,59      | 3316,97 |  |  |  |
| 19:33-19:53 | 242                                        | 40       | 13            | 0,76      | 3451,09 |  |  |  |
| 19:38-19:58 | 257                                        | 45       | 13            | 0,76      | 3720,83 |  |  |  |
| 19:43-20:03 | 292                                        | 50       | 15            | 0,68      | 3628,02 |  |  |  |
| 19:48-20:08 | 358                                        | 55       | 18            | 0,80      | 5457,89 |  |  |  |
| 19:53-20:13 | 499                                        | 60       | 25            | 0,10      | 7477,90 |  |  |  |
| 19:58-20:18 | 598                                        | 65       | 30            | 0,10      | 7882,02 |  |  |  |
| 20:03-20:23 | 710                                        | 70       | 36            | 0,50      | 8124,29 |  |  |  |
| 20:08-20:28 | 746                                        | 75       | 38            | 0,50      | 8243,30 |  |  |  |
| 20:13-20:33 | 753                                        | 80       | 38            | 0,50      | 9079,02 |  |  |  |
| 20:18-20:38 | 747                                        | 85       | 38            | 0,00      | 8867,98 |  |  |  |
| 20:23-20:43 | 781                                        | 90       | 40            | 0,00      | 8604,72 |  |  |  |
| 20:28-20:48 | 767                                        | 95       | 39            | 0,00      | 8086,45 |  |  |  |
| 20:33-20:53 | 775                                        | 100      | 39            | 0,00      | 7927,03 |  |  |  |
| 20:38-20:58 | 747                                        | 105      | 38            | 0,20      | 7499,49 |  |  |  |

**Tabla 33. Características de la celda de tormenta #177. Agosto 16 del 2012**

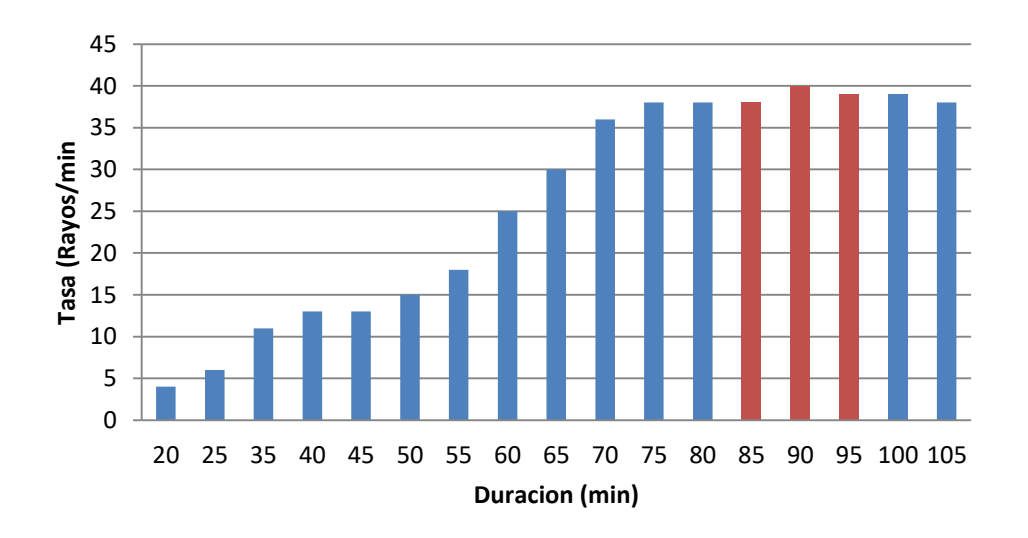

**Figura 75. Duración Vs. Tasa de Rayos Caso #5.**

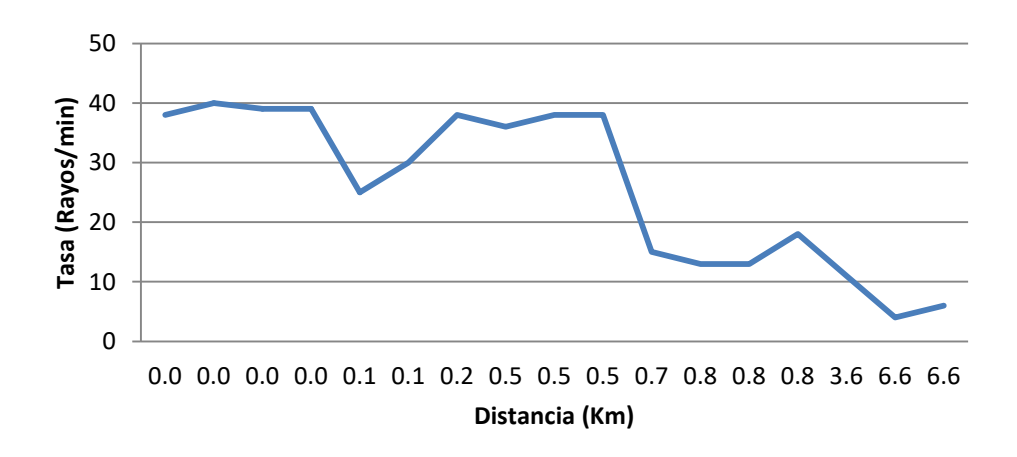

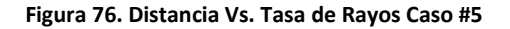

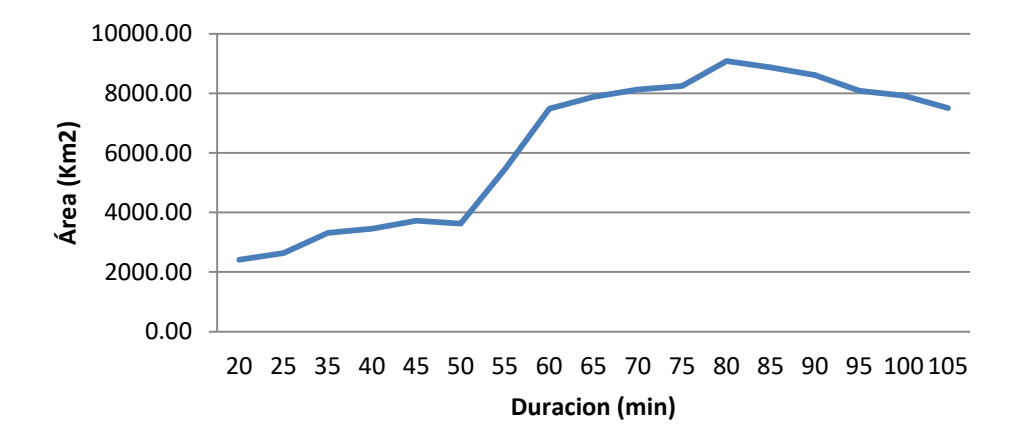

**Figura 77. Duración Vs. Área Caso #5**

Para lograr un análisis global de la celda de tormenta #177 con respecto a las demás celdas que se formaron cerca de la línea para este día, se presenta en la [Tabla 34](#page-169-0) una comparación con las características físicas de las celdas que tuvieron al menos 1 de sus DEATS a menos de 6 Km de distancia de la línea. Puede notarse que la CT # 177 tiene características de valores notablemente mayores en cuanto a cantidad de eventos, duración y área total, además de que fue la única que impactó la línea directamente.

<span id="page-169-0"></span>

| Tabla 34. Celuas de tornienta a menos de o Kin de la lílica |          |          |               |                  |            |  |  |
|-------------------------------------------------------------|----------|----------|---------------|------------------|------------|--|--|
| N° CELDA                                                    | Duración | N° RAYOS | Tasa de Rayos | <b>Distancia</b> | Area Total |  |  |
|                                                             | (min)    |          | (Rayos/min)   | (Km)             | (Km2)      |  |  |
| 120                                                         | 78       | 605      |               | 8.66             | 2139,39    |  |  |
| 177                                                         | 281      | 7624     | 28            | 0,10             | 12980,77   |  |  |
| 255                                                         | 186      | 2106     | 12            | 1,99             | 9772,77    |  |  |

**Tabla 34. Celdas de tormenta a menos de 6 Km de la línea**

## **C.6 OCTUBRE 03 DEL 2012**

En este caso, la celda #412 impactó directamente la línea, en la [Tabla 35](#page-170-0) se muestran las características de cada ventana de tiempo. En los minutos 190 a 205 se reporta la DEAT que sacó de servicio la línea a las 22:30 horas. En la figura77, figura 78 y figura 79 puede observarse que el comportamiento de esta celda es aleatorio en todo el tiempo.

<span id="page-170-0"></span>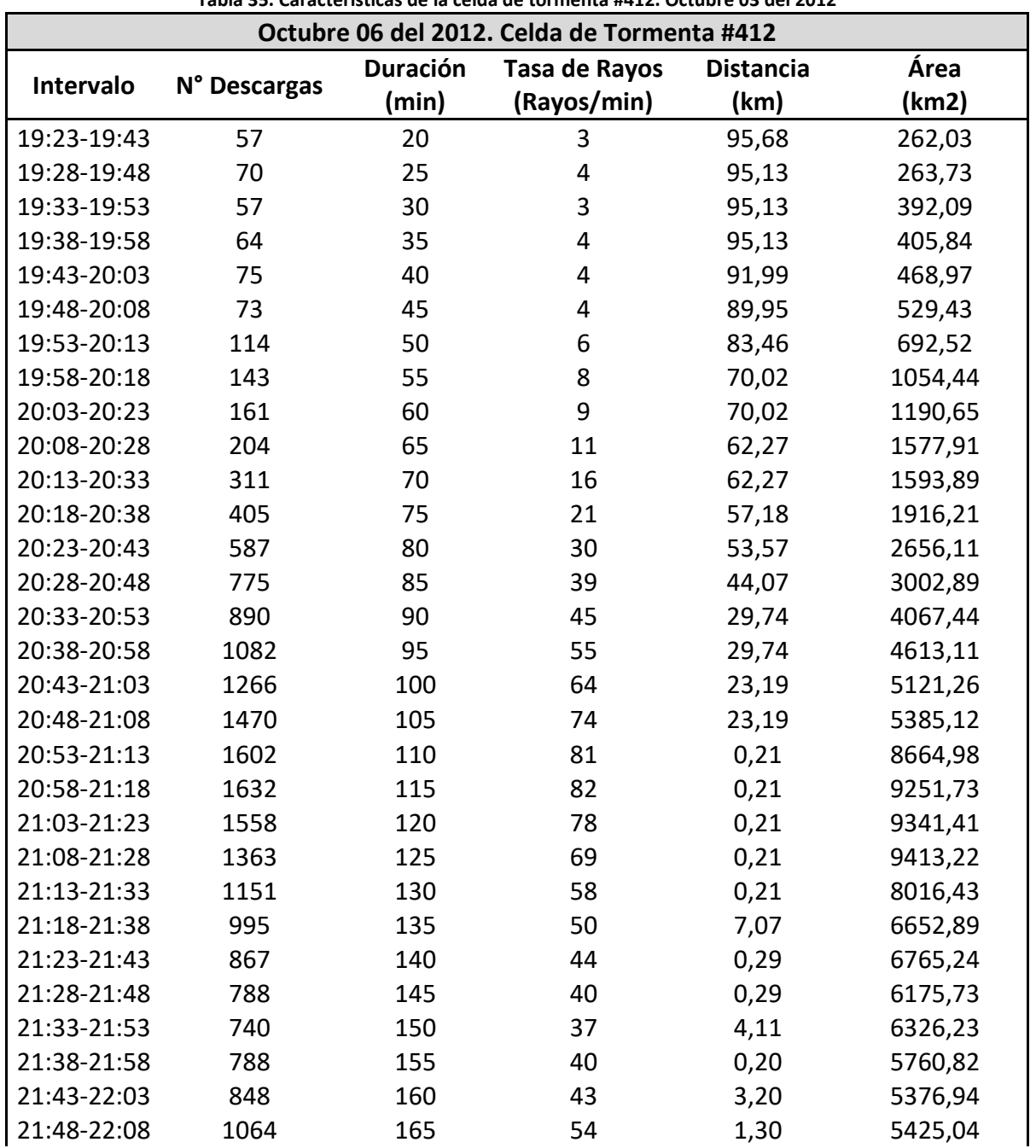

**Tabla 35. Características de la celda de tormenta #412. Octubre 03 del 2012**

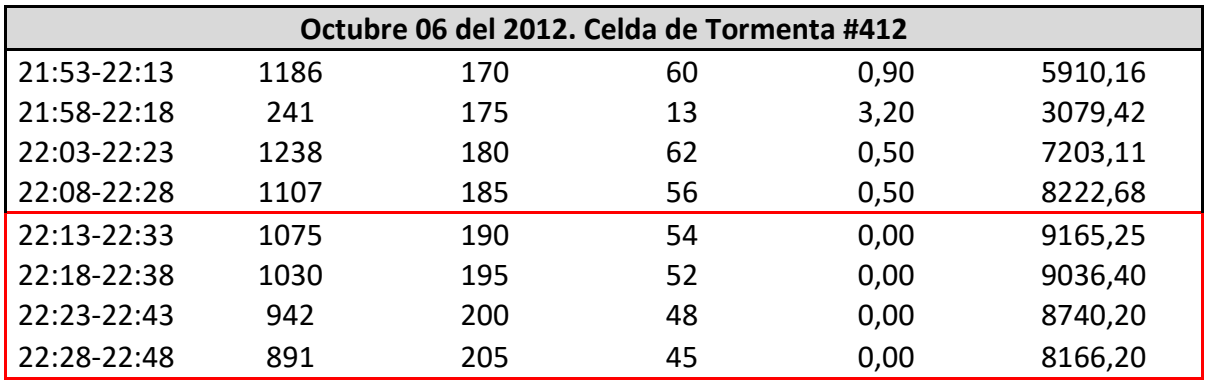

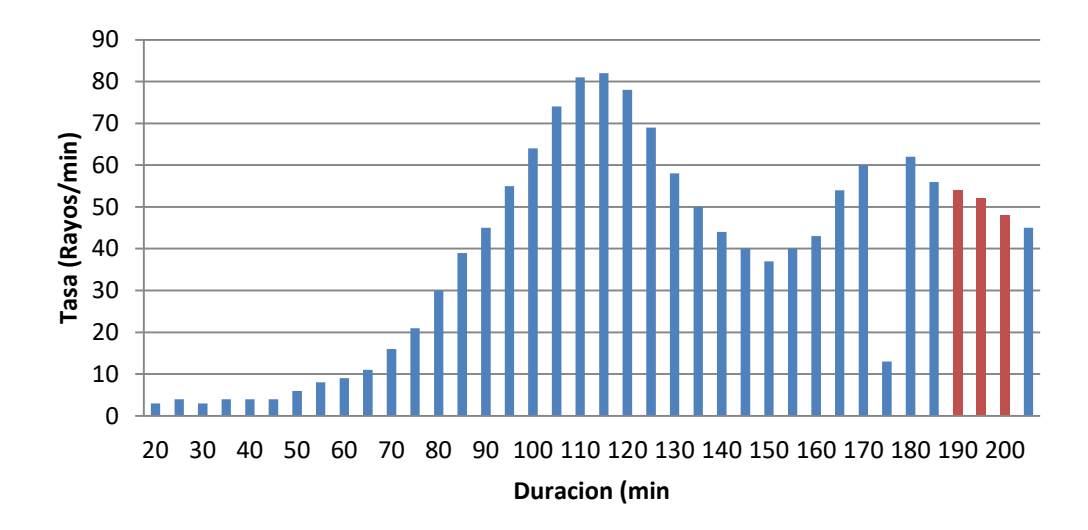

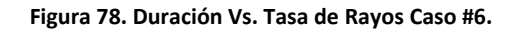

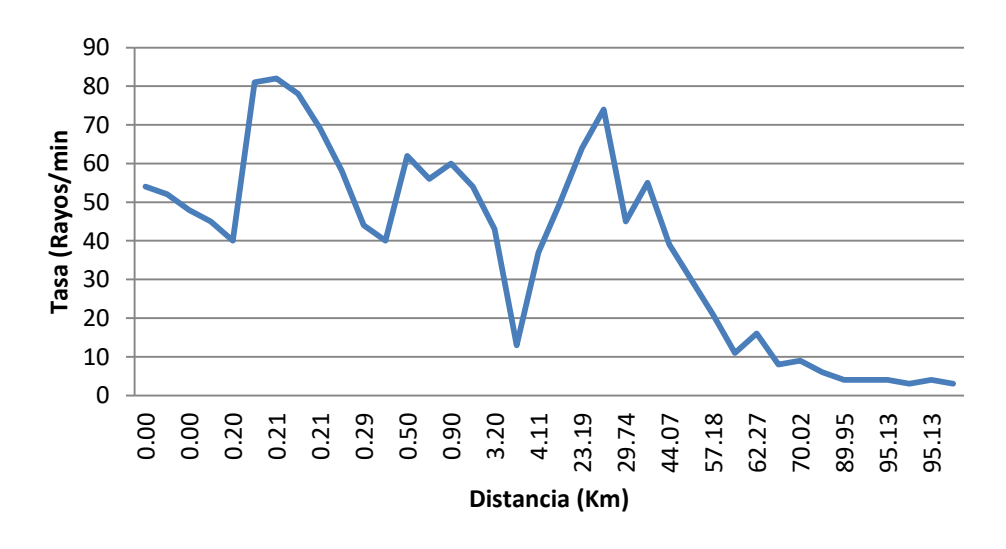

**Figura 79. Distancia Vs. Tasa de Rayos Caso #6**

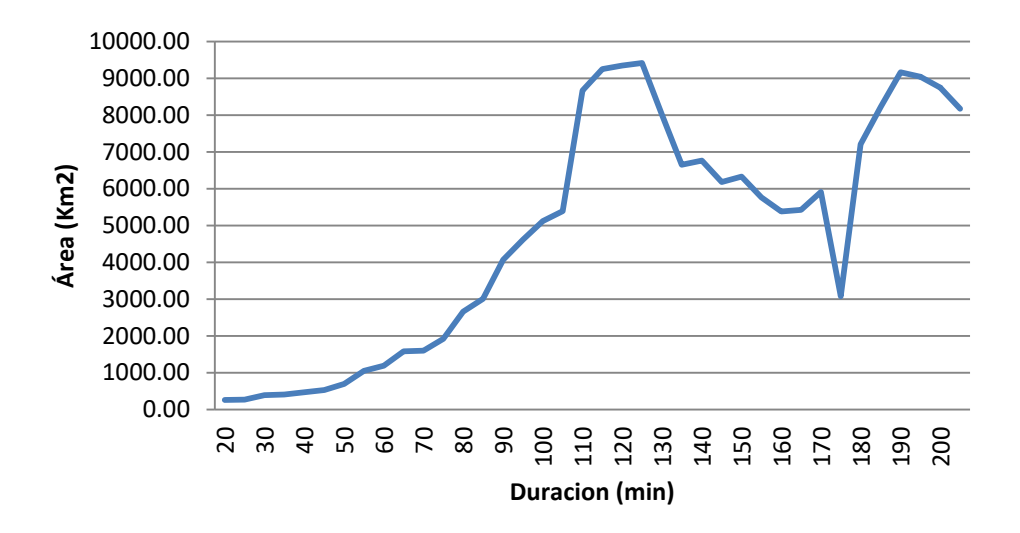

**Figura 80. Duración Vs. Área Caso #6**

Para lograr un análisis global de la celda de tormenta #412 con respecto a las demás celdas que se formaron cerca de la línea para este día, se presenta en la [Tabla 36,](#page-172-0) una comparación con las características físicas de las celdas que tuvieron al menos 1 de sus DEATS a menos de 6 Km de distancia de la línea. Puede notarse que la CT # 412 tiene características de valores notablemente mayores en cuanto a cantidad de eventos, duración y área total, además de que fue la única que impactó la línea directamente.

<span id="page-172-0"></span>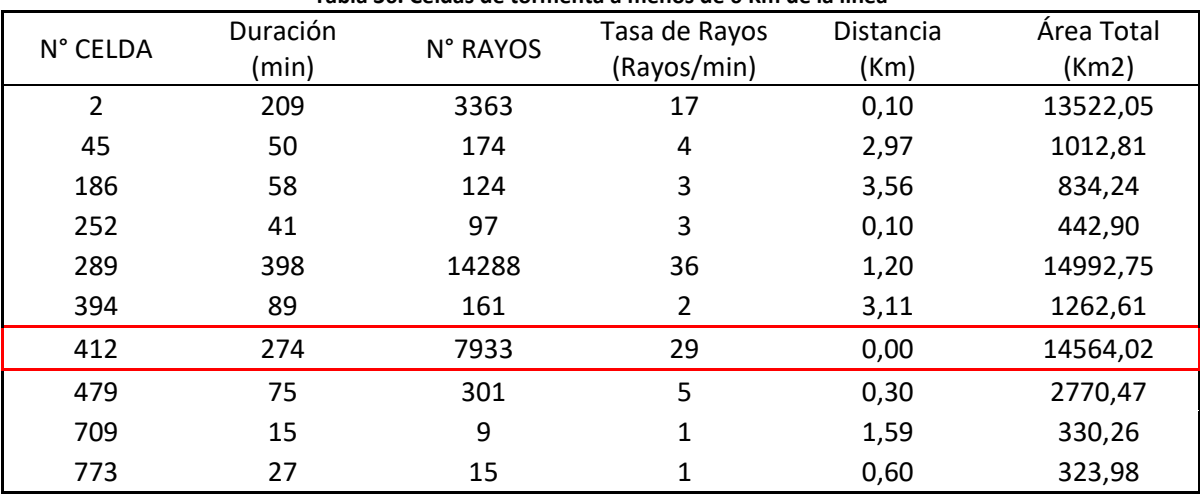

**Tabla 36. Celdas de tormenta a menos de 6 Km de la línea**

## **C.7 CASO 7: OCTUBRE 24 DEL 2012**

El 24 de Octubre del 2012, se mencionó anteriormente que la línea salió de servicio por impacto directo de la CT #206. A continuación en la [Tabla 37](#page-173-0) se pueden ver las características de cada ventana de tiempo de la CT y en la figura 80, figura 81 y figura 82, el comportamiento aleatorio de ellas en el tiempo.

<span id="page-173-0"></span>

| Octubre 24 del 2012. Celda de Tormenta #206 |              |                          |                              |                          |               |  |  |  |
|---------------------------------------------|--------------|--------------------------|------------------------------|--------------------------|---------------|--|--|--|
| Intervalo                                   | N° Descargas | <b>Duración</b><br>(min) | Tasa de Rayos<br>(Rayos/min) | <b>Distancia</b><br>(km) | Área<br>(km2) |  |  |  |
| 17:06-17:26                                 | 79           | 20                       | 4                            | 0,56                     | 550,18        |  |  |  |
| 17:11-17:31                                 | 148          | 25                       | 8                            | 0,40                     | 630,42        |  |  |  |
| 17:16-17:36                                 | 217          | 30                       | 11                           | 1,00                     | 1962,88       |  |  |  |
| 17:21-17:41                                 | 335          | 35                       | 17                           | 0,00                     | 2524,90       |  |  |  |
| 17:26-17:46                                 | 435          | 40                       | 22                           | 0,00                     | 2901,52       |  |  |  |
| 17:31-17:51                                 | 517          | 45                       | 26                           | 0,00                     | 3332,72       |  |  |  |
| 17:36-17:56                                 | 581          | 50                       | 30                           | 0,00                     | 3513,74       |  |  |  |
| 17:41-18:01                                 | 606          | 55                       | 31                           | 0,20                     | 3410,94       |  |  |  |
| 17:46-18:06                                 | 190          | 60                       | 10                           | 0,30                     | 2772,97       |  |  |  |
| 17:51-18:11                                 | 607          | 65                       | 31                           | 0,30                     | 3719,39       |  |  |  |
| 17:56-18:16                                 | 603          | 70                       | 31                           | 0,30                     | 4101,98       |  |  |  |
| 18:01-18:21                                 | 715          | 75                       | 36                           | 0,30                     | 4555,47       |  |  |  |
| 18:06-18:26                                 | 742          | 80                       | 38                           | 0,30                     | 4757,59       |  |  |  |
| 18:11-18:31                                 | 787          | 85                       | 40                           | 0,30                     | 7278,04       |  |  |  |
| 18:16-18:36                                 | 898          | 90                       | 45                           | 0,30                     | 7625,33       |  |  |  |
| 18:21-18:41                                 | 839          | 95                       | 42                           | 2.7                      | 8575,93       |  |  |  |
| 18:26-18:46                                 | 832          | 100                      | 42                           | 1,41                     | 8459,39       |  |  |  |
| 18:31-18:51                                 | 975          | 105                      | 49                           | 2,00                     | 8604,99       |  |  |  |
| 18:36-18:56                                 | 1008         | 110                      | 51                           | 2,97                     | 9140,45       |  |  |  |
| 18:41-19:01                                 | 1143         | 115                      | 58                           | 2,05                     | 8639,80       |  |  |  |
| 18:46-19:06                                 | 1080         | 120                      | 54                           | 2,05                     | 8707,77       |  |  |  |
| 18:51-19:11                                 | 987          | 125                      | 50                           | 2,05                     | 9316,55       |  |  |  |
| 18:56-19:16                                 | 863          | 130                      | 44                           | 2,05                     | 8842,60       |  |  |  |
| 19:01-19:21                                 | 706          | 135                      | 36                           | 2,05                     | 8796,50       |  |  |  |
| 19:06-19:26                                 | 586          | 140                      | 30                           | 2,05                     | 8583,65       |  |  |  |
| 19:11-19:31                                 | 504          | 145                      | 26                           | 2,05                     | 7010,63       |  |  |  |
| 19:16-19:36                                 | 439          | 150                      | 22                           | 2,60                     | 6565,81       |  |  |  |
| 19:21-19:41                                 | 414          | 155                      | 21                           | 1,70                     | 7035,79       |  |  |  |
| 19:26-19:46                                 | 407          | 160                      | 21                           | 2,60                     | 5957,17       |  |  |  |
| 19:31-19:51                                 | 366          | 165                      | 19                           | 1,64                     | 5362,63       |  |  |  |

**Tabla 37. Características de la celda de tormenta #206. Octubre 24 del 2012**

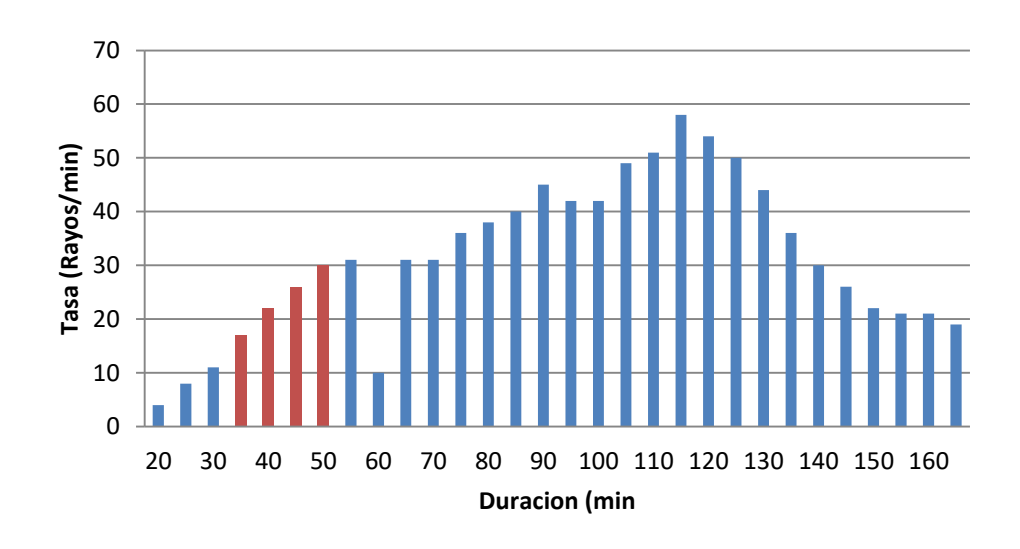

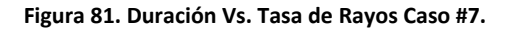

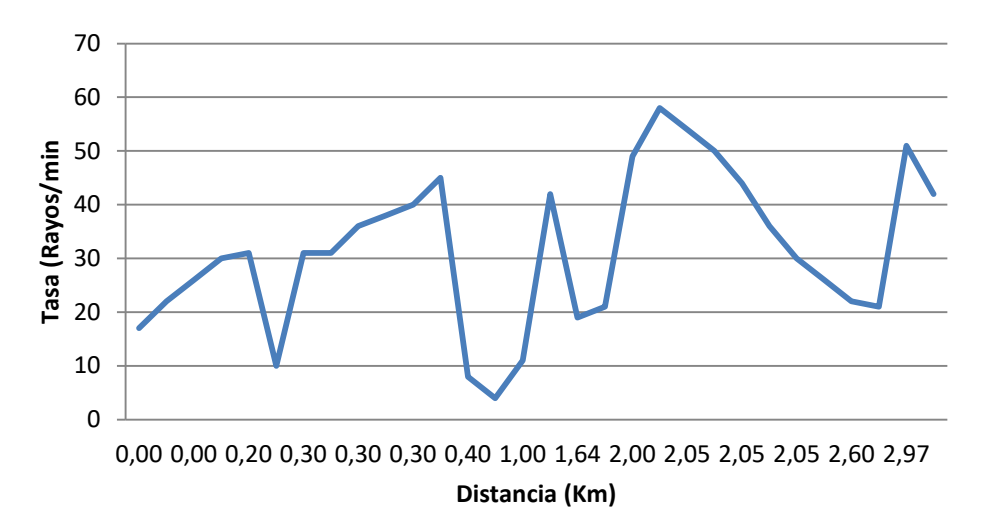

**Figura 82. Distancia Vs. Tasa de Rayos Caso #7**

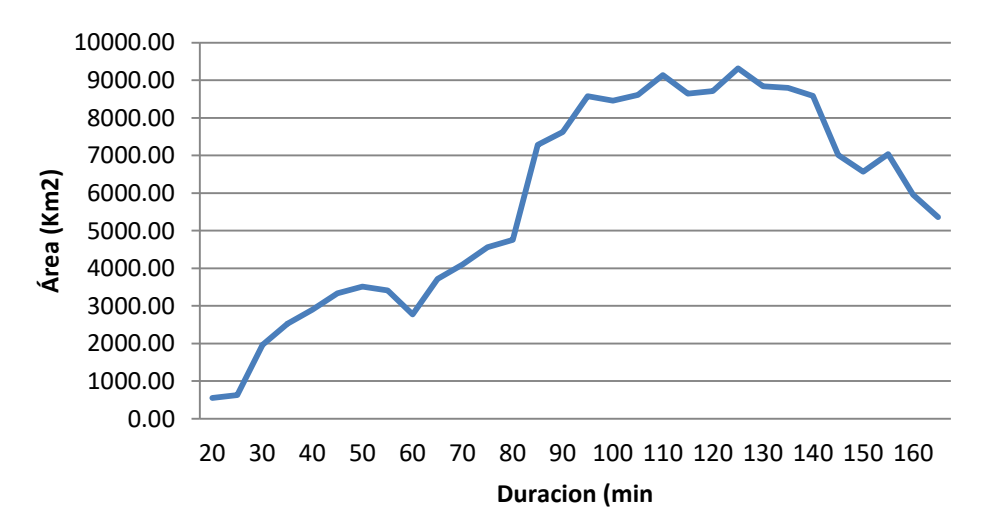

**Figura 83. Duración Vs. Área Caso #7**

Para lograr un análisis global de la celda de tormenta #206 con respecto a las demás celdas que se formaron cerca de la línea para este día, se presenta en la [Tabla 38](#page-175-0) , una comparación con las características físicas de las demás celdas presentadas ese mismo día y que tuvieron al menos 1 de sus DEATS a menos de 6 Km de distancia de la línea. Puede notarse que la CT # 206 tiene características de valores notablemente mayores en cuanto a cantidad de eventos, duración y área total, además de que fue la única que impactó la línea directamente.

<span id="page-175-0"></span>

| N° CELDA | Duración | N° RAYOS | Tasa de<br>Rayos | <b>Distancia</b> | Área Total |
|----------|----------|----------|------------------|------------------|------------|
| 50       | 13       | 8        | 1                | 0,16             | 55,21      |
| 60       | 119      | 690      | 6                | 14,90            | 2105,27    |
| 67       | 23       | 28       | $\overline{2}$   | 6,80             | 84,39      |
| 136      | 48       | 184      | 4                | 7,77             | 1213,25    |
| 173      | 101      | 146      | 2                | 0,92             | 819,91     |
| 206      | 413      | 9108     | 23               | 0,00             | 23804,86   |
| 247      | 29       | 23       | 1                | 1,37             | 220,07     |
| 321      | 33       | 190      | 6                | 0,20             | 1327,85    |
| 341      | 8        | 9        | $\overline{2}$   | 6,19             | 39,68      |
| 635      | 28       | 18       | 1                | 9,44             | 411,00     |

**Tabla 38. Celdas de tormenta a menos de 6 Km de la línea**

#### **C.8 NOVIEMBRE 10 DEL 2012**

Este día, la línea salió de servicio por impacto directo de una DEAT perteneciente a la CT #392, las características de cada ventana de tiempo se muestran en la [Tabla 39](#page-176-0) y en la figura 83, figura 84 y figura 85, se puede observar el comportamiento aleatorio de estas características en el tiempo.

<span id="page-176-0"></span>

| Noviembre 10 del 2012. Celda de Tormenta #392 |              |                   |                              |                   |               |  |  |
|-----------------------------------------------|--------------|-------------------|------------------------------|-------------------|---------------|--|--|
| Intervalo                                     | N° Descargas | Duración<br>(min) | Tasa de Rayos<br>(Rayos/min) | Distancia<br>(km) | Área<br>(km2) |  |  |
| 20:06-20:26                                   | 64           | 20                | $\overline{4}$               | 17,25             | 342,43        |  |  |
| 20:11-20:31                                   | 74           | 25                | 4                            | 17,25             | 343,09        |  |  |
| 20:16-20:36                                   | 55           | 30                | 3                            | 17,25             | 319,85        |  |  |
| 20:21-20:41                                   | 54           | 35                | 3                            | 16,42             | 458,10        |  |  |
| 20:26-20:46                                   | 38           | 40                | $\overline{2}$               | 16,42             | 483,82        |  |  |
| 20:31-20:51                                   | 20           | 45                | $\mathbf{1}$                 | 16,42             | 463,60        |  |  |
| 20:36-20:56                                   | 17           | 50                | $\mathbf{1}$                 | 16,42             | 313,68        |  |  |
| 20:41-21:01                                   | 9            | 55                | $\mathbf{1}$                 | 24,45             | 31,93         |  |  |
| 20:46-21:06                                   | 24           | 60                | $\overline{2}$               | 24,68             | 138,99        |  |  |
| 20:51-21:11                                   | 35           | 65                | $\overline{2}$               | 25,53             | 232,71        |  |  |
| 20:56-21:16                                   | 48           | 70                | 3                            | 26,26             | 277,28        |  |  |
| 21:01-21:21                                   | 51           | 75                | 3                            | 23,13             | 319,92        |  |  |
| 21:06-21:26                                   | 73           | 80                | $\overline{4}$               | 20,44             | 389,58        |  |  |
| 21:11-21:31                                   | 142          | 85                | 8                            | 15,35             | 580,38        |  |  |
| 21:16-21:36                                   | 172          | 90                | 9                            | 15,35             | 638,39        |  |  |
| 21:21-21:41                                   | 248          | 95                | 13                           | 14,46             | 914,16        |  |  |
| 21:26-21:46                                   | 285          | 100               | 15                           | 14,46             | 996,49        |  |  |
| 21:31-21:51                                   | 265          | 105               | 14                           | 14,46             | 1080,59       |  |  |
| 21:36-21:56                                   | 335          | 110               | 17                           | 1,18              | 1428,98       |  |  |
| 21:41-22:01                                   | 376          | 115               | 19                           | 1,18              | 1532,39       |  |  |
| 21:46-22:06                                   | 376          | 120               | 19                           | 1,81              | 1731,25       |  |  |
| 21:51-22:11                                   | 404          | 125               | 21                           | 5,40              | 2077,99       |  |  |
| 21:56-22:16                                   | 393          | 130               | 20                           | 2,70              | 2262,88       |  |  |
| 22:01-22:21                                   | 345          | 135               | 18                           | 0,10              | 2240,80       |  |  |
| 22:06-22:26                                   | 357          | 140               | 18                           | 0,10              | 2606,53       |  |  |
| 22:11-22:31                                   | 328          | 145               | 17                           | 0,10              | 2949,08       |  |  |
| 22:16-22:36                                   | 165          | 150               | 9                            | 0,00              | 1880,50       |  |  |
| 22:21-22:41                                   | 334          | 155               | 17                           | 0,00              | 3378,96       |  |  |
| 22:26-22:46                                   | 321          | 160               | 17                           | 0,00              | 3418,89       |  |  |
| 22:31-22:51                                   | 384          | 165               | 20                           | 0,00              | 3552,57       |  |  |
| 22:36-22:56                                   | 484          | 170               | 25                           | 21,50             | 2858,51       |  |  |

**Tabla 39. Características de la celda de tormenta #392. Noviembre 10 del 2012**

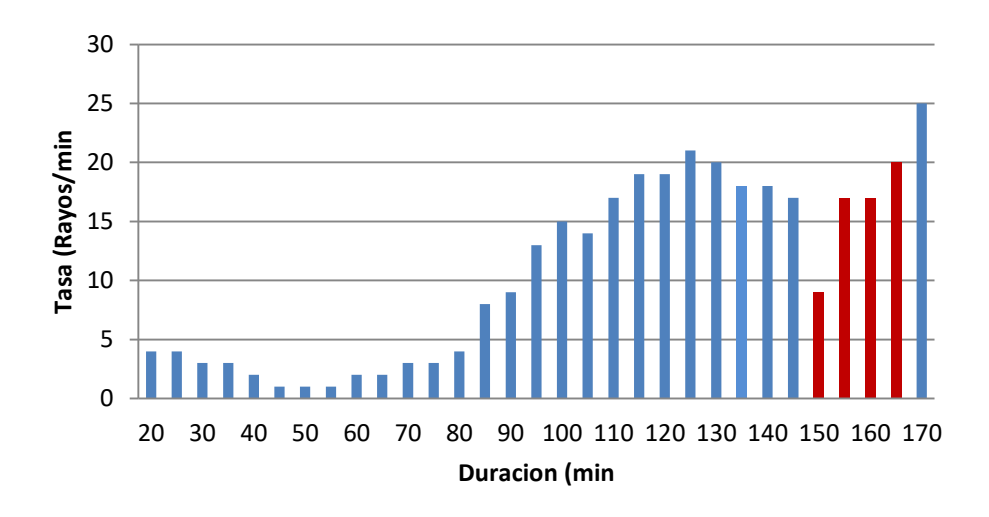

**Figura 84. Duración Vs. Tasa de Rayos Caso #8.**

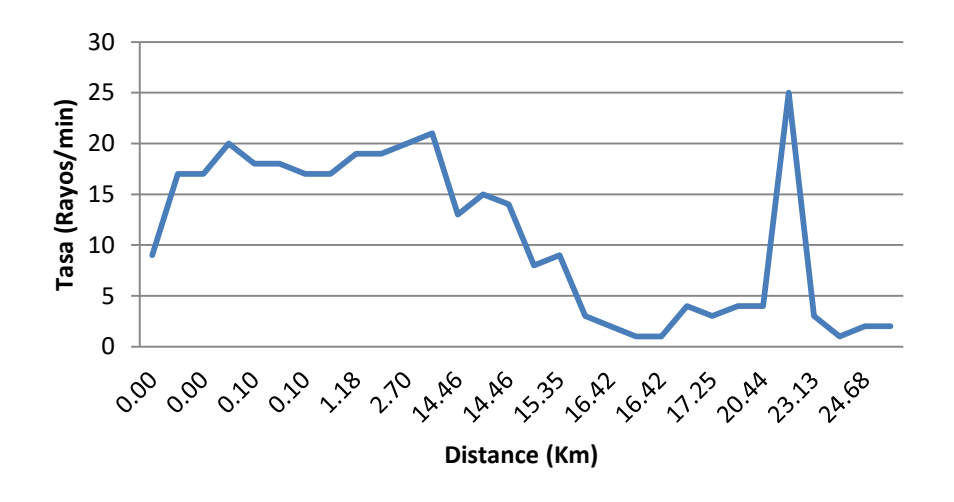

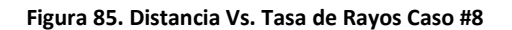

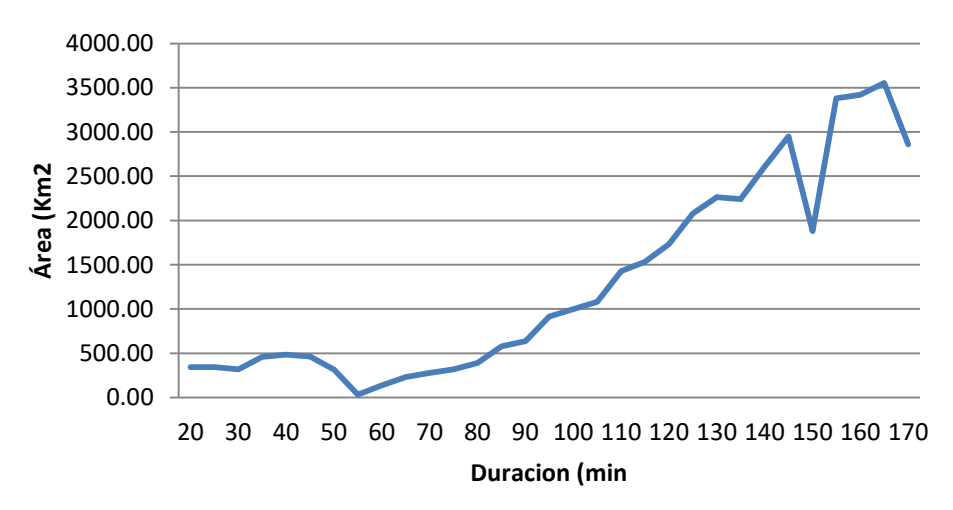

**Figura 86. Duración Vs. Área Caso #8**

Para lograr un análisis global de la celda de tormenta #392 con respecto a las demás celdas que se formaron cerca de la línea para este día, se presenta en la [Tabla 40](#page-178-0) , una comparación con las características físicas de las demás celdas presentadas ese mismo día y que tuvieron al menos 1 de sus DEATS a menos de 6 Km de distancia de la línea. Puede notarse que la CT # 392, tiene características de valores notablemente mayores en cuanto a cantidad de eventos, duración y área total, además de que fue la única que impactó la línea directamente.

<span id="page-178-0"></span>

| N° CELDA | Duración<br>(min) | N° RAYOS | Tasa de Rayos<br>(Rayos/min) | Distancia<br>(Km) | Área Total<br>(Km2) |
|----------|-------------------|----------|------------------------------|-------------------|---------------------|
| 280      | 58                | 53       |                              | 12,9967821        | 395,4172326         |
| 348      | 5                 | 9        |                              | 14,57946851       | 25,00418063         |
| 350      | 33                | 109      | 4                            | 10,97029253       | 1048,341527         |
| 392      | 233               | 3520     | 16                           | 0                 | 6175,943673         |
| 530      | 18                | 32       |                              | 0,095142326       | 233,1555887         |

**Tabla 40. Celdas de tormenta a menos de 6 Km de la línea**

#### **C.9 CASO 9: DICIEMBRE 14 DEL 2012**

Este día, la línea salió de servicio por impacto directo de una DEAT perteneciente a la CT #185. Las características de cada ventana de tiempo se pueden observar en la [Tabla 41.](#page-178-1)

<span id="page-178-1"></span>

| Diciembre 14 del 2012. Celda de Tormenta #185 |              |          |                |           |             |  |  |
|-----------------------------------------------|--------------|----------|----------------|-----------|-------------|--|--|
| Intervalo                                     | N° Descargas | Duración | Tasa de Rayos  | Distancia | Área        |  |  |
|                                               |              | (min)    | (Rayos/min)    | (km)      | (km2)       |  |  |
| 14:30-14:50                                   | 45           | 20       | 3              | 9,02      | 1321,506072 |  |  |
| 14:35-14:55                                   | 42           | 25       | 3              | 9,97      | 1442,496145 |  |  |
| 14:40-15:00                                   | 31           | 30       | 2              | 10,71     | 919,462478  |  |  |
| 14:45-15:05                                   | 36           | 35       | $\mathcal{P}$  | 1,98      | 1078,686722 |  |  |
| 14:50-15:10                                   | 36           | 40       | $\mathfrak{p}$ | 0,12      | 822,7584096 |  |  |
| 14:55-15:15                                   | 37           | 45       | $\overline{2}$ | 0,12      | 960,6540867 |  |  |
| 15:00-15:20                                   | 53           | 50       | 3              | 0,12      | 1008,928605 |  |  |
| 15:05-15:25                                   | 86           | 55       | 5              | 0,10      | 1049,721082 |  |  |
| 15:10-15:30                                   | 96           | 60       | 5              | 0,00      | 897,7238163 |  |  |
| 15:15-15:35                                   | 135          | 65       | 7              | 0,00      | 858,0191639 |  |  |
| 15:20-15:40                                   | 160          | 70       | 8              | 0,00      | 937,0451935 |  |  |
| 15:25-15:45                                   | 168          | 75       | 9              | 0,00      | 997,8034683 |  |  |
| 15:30-15:50                                   | 192          | 80       | 10             | 0,00      | 1033,557624 |  |  |
| 15:35-15:55                                   | 191          | 85       | 10             | 0,10      | 1257,391043 |  |  |
| 15:40-16:00                                   | 176          | 90       | 9              | 0,10      | 1686,755129 |  |  |

**Tabla 41. Características de la celda de tormenta #185. Diciembre 14 del 2012**

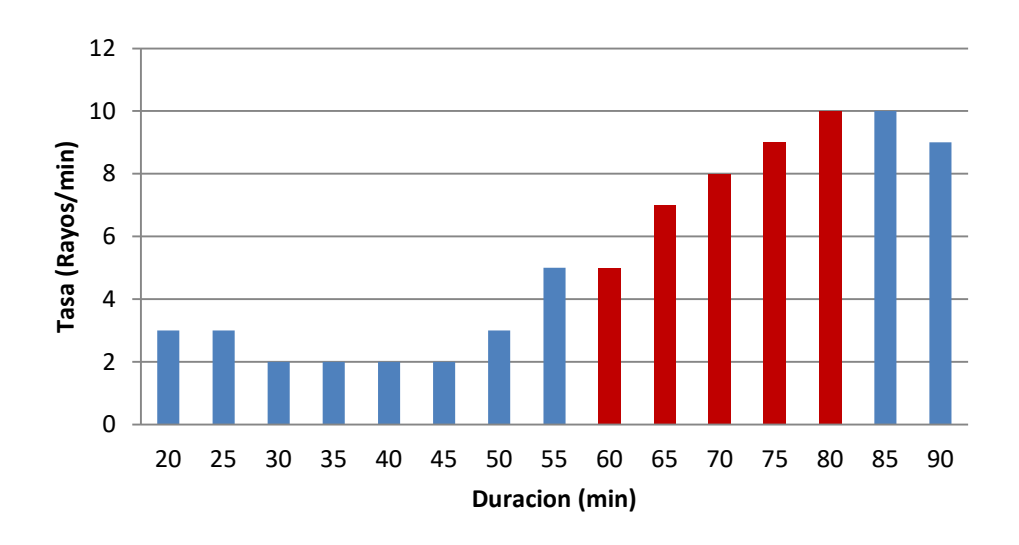

**Figura 87. Duración Vs. Tasa de Rayos Caso #9**

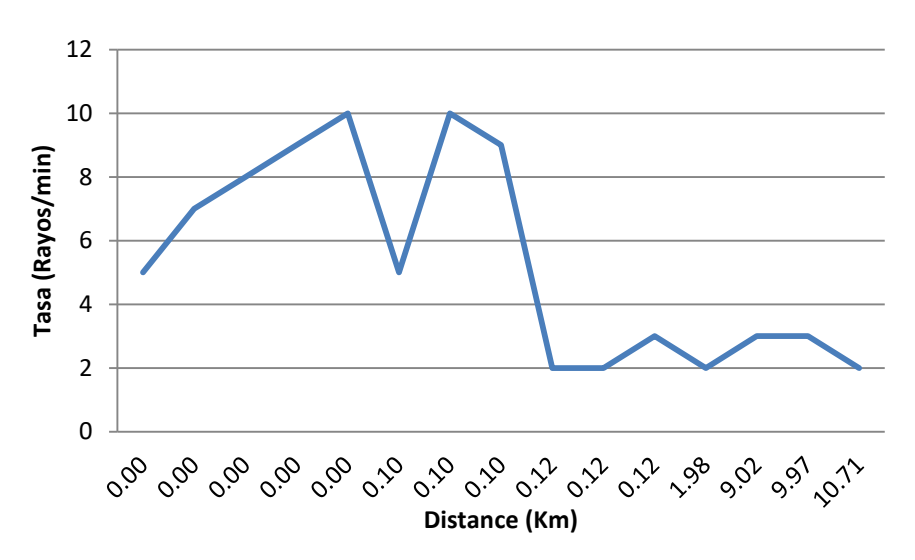

**Figura 88. Distancia Vs. Tasa de Rayos Caso #9**

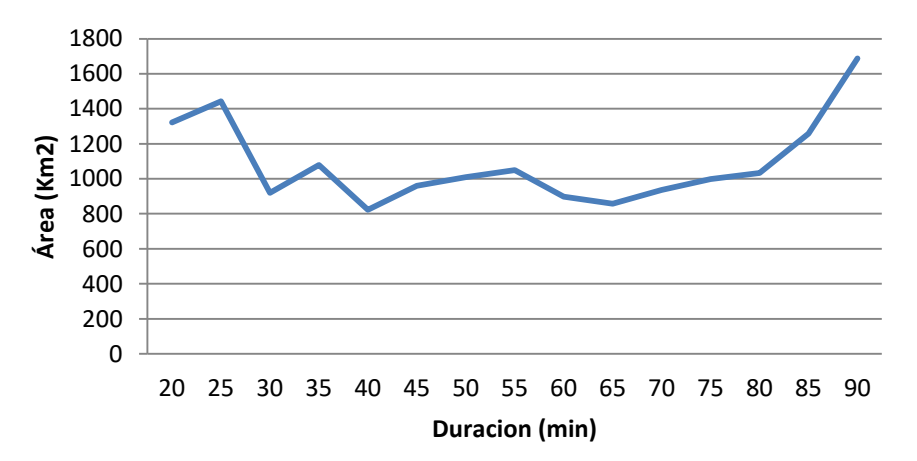

**Figura 89. Duración Vs. Área Caso #9**
Para lograr un análisis global de la celda de tormenta #185 con respecto a las demás celdas que se formaron cerca de la línea para este día, se presenta en la [Tabla 42](#page-180-0) , una comparación con las características físicas de las demás celdas presentadas ese mismo día y que tuvieron al menos 1 de sus DEATS a menos de 6 Km de distancia de la línea. Puede verse que la CT # 185, tiene características de valores notablemente mayores en cuanto a cantidad de eventos, duración y área total, además de que fue la única que impactó la línea directamente.

<span id="page-180-0"></span>

| N° CELDA | Duración<br>(min) | N° RAYOS | Tasa de Rayos<br>(Rayos7min) | Distancia<br>(Km) | Área Total<br>(Km2) |
|----------|-------------------|----------|------------------------------|-------------------|---------------------|
| 81       | 13                | 9        |                              | 3,16              | 105,1024            |
| 100      | 75                | 282      | 4                            | 7,61              | 1617,204            |
| 185      | 90                | 424      | 5                            | 0                 | 3254,39             |
| 203      | 10                | 15       | 2                            | 1,16              | 25,802              |
| 208      | 6                 | 7        | 2                            | 9,03              | 84,88               |
| 221      | 9                 | 4        |                              | 10,74             | 5,075               |
| 224      | 9                 | 5        |                              | 7,88              | 20,79               |

**Tabla 42. Celdas de tormenta a menos de 6 Km de la línea**

## **PORCENTAJES DE SIMILITUD PARA LAS CT LOS DÍAS DE CONTINGENCIA**

A continuación se presentan los resultados de la estimación de porcentaje de similitud de cada característica a los rangos establecidos en la [Tabla 10.](#page-71-0) Cada tabla muestra las celdas de tormenta que se detectaron en cada uno de los días que se presentó salida de servicio de la línea (9 casos de la [Tabla 5\)](#page-61-0), estas celdas tuvieron al menos 1 descarga a una distancia de la línea igual o menor a 5 Km.

En color azul están marcadas las celdas que superaron el 36% de similitud y no ocasionaron contingencia en la LT. El color rojo indica las celdas que sacaron la LT para cada día.

| N° Celda       | Similitud por #<br><b>Descargas</b><br>(%) | Similitud por<br>Permanencia<br>(%) | Similitud por<br>Tasa de<br>Rayos<br>(%) | <b>Similitud</b><br>por<br><b>Distancia</b><br>(%) | Similitud por<br>Área<br>(%) | <b>Similitud</b><br>Total (%) |
|----------------|--------------------------------------------|-------------------------------------|------------------------------------------|----------------------------------------------------|------------------------------|-------------------------------|
| $\overline{2}$ | 0,00                                       | 0                                   | 0,00                                     | 18,66                                              | 0,00                         | 18,66                         |
| 4              | 9,28                                       | 33,2                                | 11,11                                    | 14,63                                              | 12,89                        | 81,11                         |
| 197            | 0,00                                       | 0                                   | 0,00                                     | 19,11                                              | 0,00                         | 19,11                         |
| 235            | 0,00                                       | 0                                   | 0,00                                     | 16,28                                              | 0,00                         | 16,28                         |
| 239            | 0,00                                       | 0                                   | 0,00                                     | 19,98                                              | 0,00                         | 19,98                         |
| 260            | 2,49                                       | 26                                  | 3,89                                     | 19,72                                              | 8,52                         | 60,63                         |
| 280            | 0,00                                       | 0                                   | 0,00                                     | 18,87                                              | 0,00                         | 18,87                         |
| 315            | 0,00                                       | 5,1                                 | 0,00                                     | 18,70                                              | 0,00                         | 23,80                         |
| 339            | 1,97                                       | 8,9                                 | 8,89                                     | 19,80                                              | 9,22                         | 48,77                         |
| 348            | 0,00                                       | 3,7                                 | 0,00                                     | 16,72                                              | 0,00                         | 20,42                         |

**Tabla 43. Celdas de tormenta a menos de 5 Km de la LT el 09 de Marzo del 2012.**

**Tabla 44. Celdas de tormenta a menos de 5 Km de la LT el 15 de Junio del 2012.**

| N° Celda | Similitud por #<br><b>Descargas</b><br>(%) | Similitud por<br>Permanencia<br>(%) | <b>Similitud por</b><br>Tasa de<br>Rayos<br>(%) | <b>Similitud</b><br>por<br><b>Distancia</b><br>(%) | Similitud por<br>Área<br>(%) | <b>Similitud</b><br>Total (%) |
|----------|--------------------------------------------|-------------------------------------|-------------------------------------------------|----------------------------------------------------|------------------------------|-------------------------------|
|          | 0,00                                       |                                     | 0,00                                            | 15,02                                              | 0,00                         | 15,02                         |
| 98       | 0.94                                       | 15                                  | 2,78                                            | 16,43                                              | 7,15                         | 42,29                         |
|          |                                            |                                     |                                                 |                                                    |                              |                               |

| 262 | 7,02 | 39,8 | 7,22 | 20,00 | 14,55 | 88,58 |
|-----|------|------|------|-------|-------|-------|
| 305 | 0,00 | 0    | 0,00 | 19,88 | 0,00  | 19,88 |
| 335 | 0,00 | 3,6  | 0,00 | 17,33 | 0,00  | 20,93 |
| 349 | 0,00 | 3,9  | 0,00 | 17,91 | 0,00  | 21,81 |
| 397 | 0,00 | 0    | 0,00 | 16,09 | 0,00  | 16,09 |
| 658 | 0,00 | 0    | 2,78 | 17,27 | 0,00  | 20,05 |

**Tabla 45. Celdas de tormenta a menos de 5 Km de la LT el 30 de Julio del 2012. N° Celda Similitud por # Descargas (%) Similitud por Permanencia (%) Similitud por Tasa de Rayos (%) Similitud por Distancia (%) Similitud por Área (%) Similitud Total (%)** 1 3,86 14,1 11,11 19,60 15,95 64,62 364 1,11 15 3,33 19,32 10,05 48,81

## **Tabla 46. Celdas de tormenta a menos de 5 Km de la LT el 18 de Julio del 2012.**

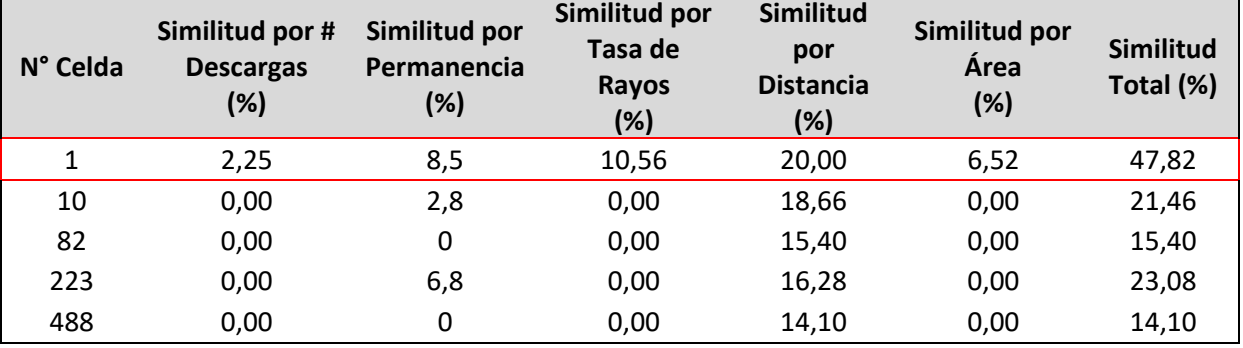

**Tabla 47. Celdas de tormenta a menos de 5 Km de la LT el 16 de Agosto del 2012.**

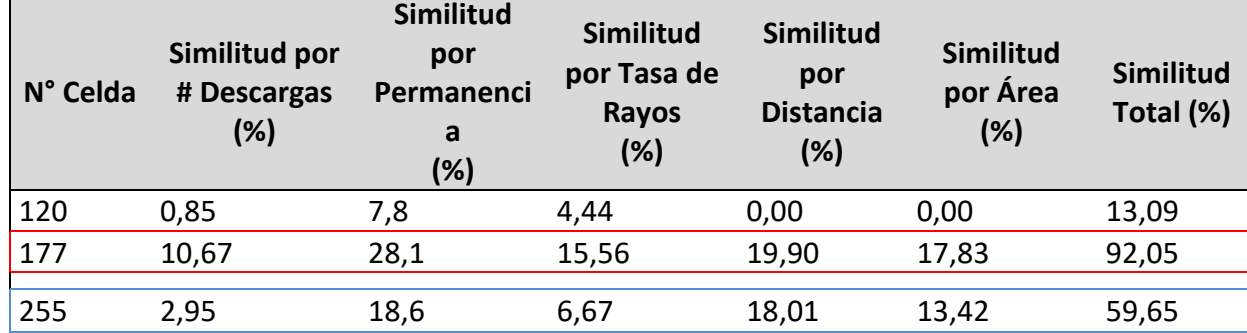

## **Tabla 48. Celdas de tormenta a menos de 5 Km de la LT el 03 de Octubre del 2012.**

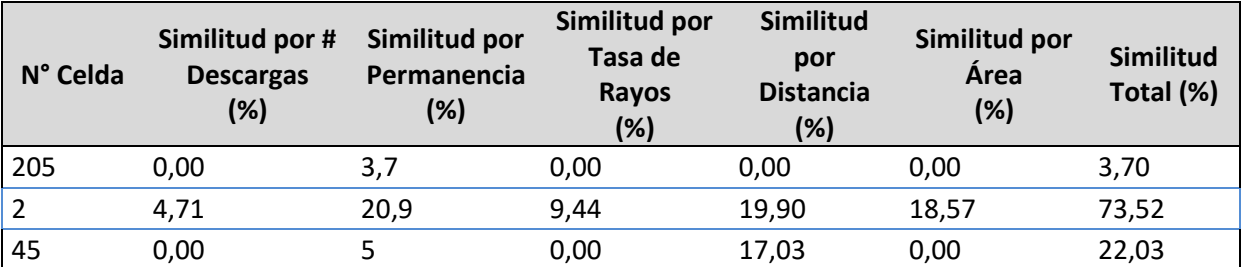

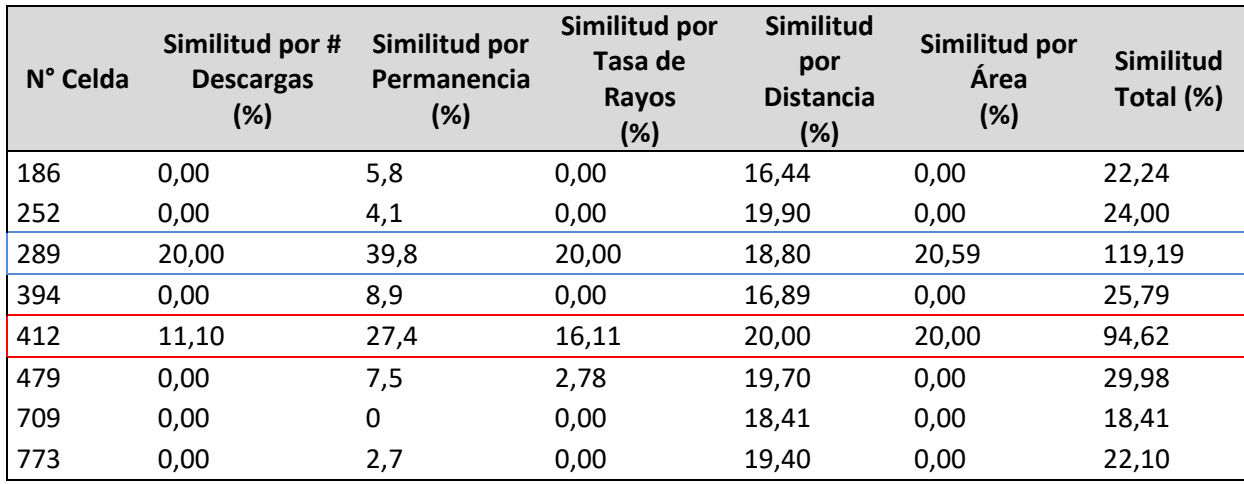

## **Tabla 49. Celdas de tormenta a menos de 5 Km de la LT el 24 de Octubre del 2012.**

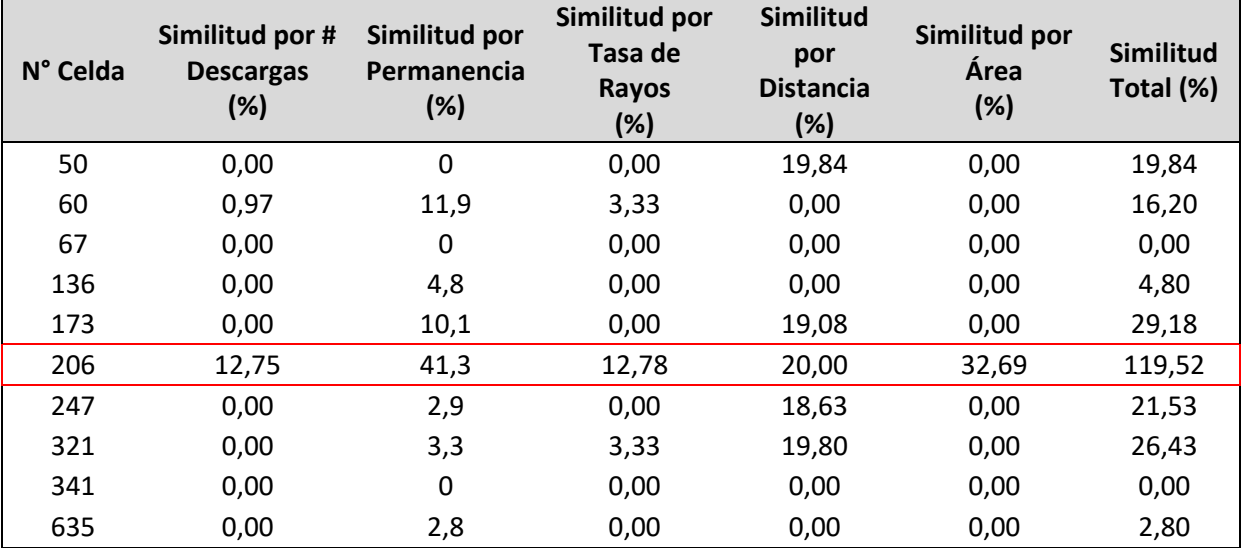

**Tabla 50. Celdas de tormenta a menos de 5 Km de la LT el 10 de Noviembre del 2012.**

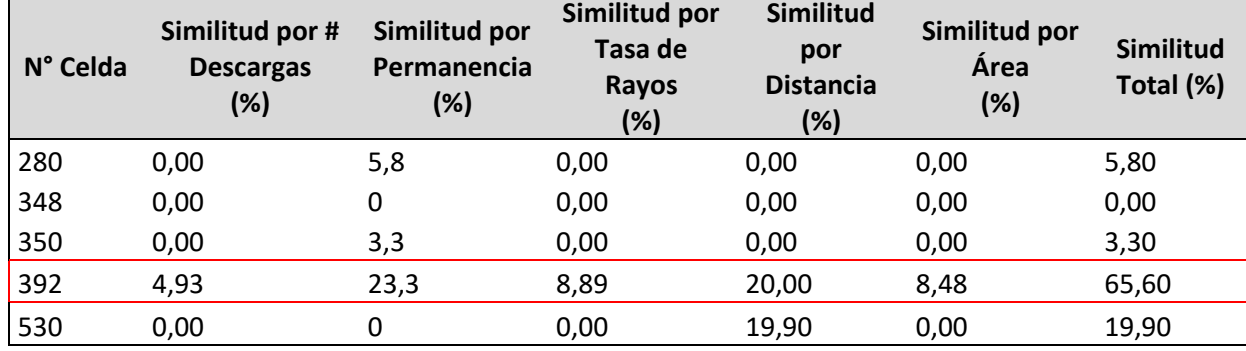

| N° Celda | Similitud por #<br><b>Descargas</b><br>(%) | Similitud por<br>Permanencia<br>(%) | Similitud por<br>Tasa de<br>Rayos<br>(%) | <b>Similitud</b><br>por<br><b>Distancia</b><br>(%) | Similitud por<br><b>Área</b><br>(%) | <b>Similitud</b><br>Total (%) |
|----------|--------------------------------------------|-------------------------------------|------------------------------------------|----------------------------------------------------|-------------------------------------|-------------------------------|
| 81       | 0,00                                       | 0                                   | 0,00                                     | 16,84                                              | 0,00                                | 16,84                         |
| 100      | 0,00                                       | 7,5                                 | 0,00                                     | 0,00                                               | 0,00                                | 7,50                          |
| 185      | 0,59                                       | 9                                   | 2,78                                     | 20,00                                              | 20,00                               | 52,37                         |
| 203      | 0,00                                       | 0                                   | 0,00                                     | 18,84                                              | 0,00                                | 18,84                         |
| 208      | 0,00                                       | 0                                   | 0,00                                     | 0,00                                               | 0,00                                | 0,00                          |
| 221      | 0,00                                       | 0                                   | 0,00                                     | 0,00                                               | 0,00                                | 0,00                          |
| 224      | 0,00                                       | 0                                   | 0,00                                     | 0,00                                               | 0,00                                | 0,00                          |

**Tabla 51. Celdas de tormenta a menos de 5 Km de la LT el 14 de Diciembre del 2012.**